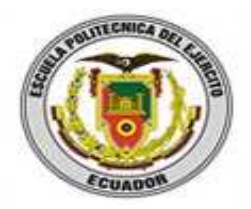

# **ESCUELA POLITÉCNICA DEL EJÉRCITO**

# **VICERRECTORADO DE INVESTIGACIÓN Y VINCULACIÓN CON LA COLECTIVIDAD**

# **UNIDAD DE GESTIÓN DE POSTGRADOS**

# **DEPARTAMENTO DE ELÉCTRICA Y ELECTRÓNICA**

# **MAESTRÍA EN GERENCIA DE REDES Y TELECOMUNICACIONES II y III PROMOCIÓN**

PROYECTO DE GRADO PRESENTADO PREVIO A LA OBTENCIÓN DEL TÍTULO

MAGISTER EN GERENCIA DE REDES Y TELECOMUNICACIONES

**"ESTUDIO, ANÁLISIS Y DISEÑO DE LA RED DE CONECTIVIDAD Y LAS APLICACIONES QUE PERMITAN LA GESTIÓN DESCONCENTRADA DE LA ASOCIACIÓN DE MUNICIPALIDADES DEL ECUADOR HACIA LOS GOBIERNOS AUTÓNOMOS DESCENTRALIZADOS"** 

ING JUAN ESPINOSA VÉLEZ

ING PATRICIO ALAVAREZ ROJAS

# **SANGOLQUÍ-ECUADOR**

**2011** 

### **DERECHO DE AUTOR**

Escuela Politécnica del Ejército

Gerencia de Redes y Telecomunicaciones

Tesis previa a la obtención del título de Master en Gerencia de Redes y Telecomunicaciones.

Titulo de la Tesis: "Estudio, Análisis y Diseño de la Red de Conectividad y las Aplicaciones que Permitan la Gestión Desconcentrada de la Asociación de Municipalidades del Ecuador hacia los Gobiernos Autónomos Descentralizados"

Autores: Ing. Juan Espinosa Vélez

Ing. Patricio Álvarez Rojas

Fecha: 02 de diciembre de 2011

### **"ESTUDIO, ANÁLISIS Y DISEÑO DE LA RED DE CONECTIVIDAD Y LAS APLICACIONES QUE PERMITAN LA GESTIÓN DESCONCENTRADA DE LA ASOCIACIÓN DE MUNICIPALIDADES DEL ECUADOR HACIA LOS GOBIERNOS AUTÓNOMOS DESCENTRALIZADOS"**

**TESIS** 

**Ing. Juan Espinosa Vélez Ing. Patricio Alvarez Rojas** 

**ESCUELA POLITÉCNICA DEL EJÉRCITO VICERRECTORADO DE INVESTIGACIÓN Y VINCULACIÓN CON LA COLECTIVIDAD DEPARTAMENTO DE ELÉCTRICA Y ELECTRÓNICA MAESTRÍA EN GERENCIA DE REDES Y TELECOMUNICACIONES Sangolquí, 02 de diciembre del 2011** 

#### **ESPE/DEEE/MGRT/02D-02**

## **"ESTUDIO, ANÁLISIS Y DISEÑO DE LA RED DE CONECTIVIDAD Y LAS APLICACIONES QUE PERMITAN LA GESTIÓN DESCONCENTRADA DE LA ASOCIACIÓN DE MUNICIPALIDADES DEL ECUADOR HACIA LOS GOBIERNOS AUTÓNOMOS DESCENTRALIZADOS"**

#### **TESIS**

Presentada al Departamento de Eléctrica y Electrónica de la Escuela Politécnica del Ejército

En cumplimiento parcial de los

Requerimientos para el Título de

Magister en Gerencia de Redes y Telecomunicaciones

Ing. Juan Espinosa Vélez

Ing. Patricio Alvarez Rojas

ESPE/DEEE/MGRT/02D-02

Aprobada para difusión pública; distribución limitada

# **ESCUELA POLITÉCNICA DEL EJÉRCITO DEPARTAMENTO DE ELÉCTRICA Y ELECTRÓNICA**

## **AUTORIZACIÓN**

Ing. Juan Espinosa Vélez

Ing. Patricio Alvarez Rojas

Autorizan a la Escuela Politécnica del Ejército la publicación, en la biblioteca virtual de la Institución el trabajo "ESTUDIO, ANÁLISIS Y DISEÑO DE LA RED DE CONECTIVIDAD Y LAS APLICACIONES QUE PERMITAN LA GESTIÓN DESCONCENTRADA DE LA ASOCIACIÓN DE MUNICIPALIDADES DEL ECUADOR HACIA LOS GOBIERNOS AUTÓNOMOS DESCENTRALIZADOS", cuyo contenido, ideas y criterios son de nuestra exclusiva responsabilidad y autoría.

**Sangolquí, 02 de diciembre de 2011** 

Ing. Juan Espinosa Vélez

Ing. Patricio Álvarez Rojas

# **DECLARACIÓN**

Nosotros, Juan Vicente Espinosa Vélez y Edgar Patricio Álvarez Rojas declaramos que el trabajo aquí descrito es de nuestra autoría; que no ha sido previamente presentado para ningún grado o calificación profesional; y, que he consultado las referencias bibliográficas que se incluyen en este documento.

La Escuela Politécnica del Ejército, puede hacer uso de los derechos correspondientes a este trabajo, según lo establecido por la Ley de Propiedad Intelectual, por su Reglamento y por la normatividad institucional vigente.

…………………………… ……………………………

Juan Vicente Espinosa Vélez **Edgar Patricio Alvarez Rojas** 

### **AGRADECIMIENTO**

A muestro director de tesis Ing. Carlos Egas que gracias a su valiosa contribución pudimos culminar el presente proyecto.

A nuestros padres, profesores, coordinadores, y a todas aquellas personas que de una u otra manera contribuyeron al exitoso cumplimiento de esta etapa de nuestras vidas

Juan Vicente Espinosa Vélez

Edgar Patricio Alvarez Rojas

# **CERTIFICACIÓN**

Certifico que la presente Tesis de Grado fue desarrollado en su totalidad por los Ingenieros: Juan Vicente Espinosa Vélez y Edgar Patricio Álvarez Rojas bajo mi dirección.

> \_\_\_\_\_\_\_\_\_\_\_\_\_\_\_\_\_\_\_\_\_\_\_\_\_\_\_ Ing. Carlos Egas DIRECTOR DE TESIS

## **Introducción.**

Actualmente la Asociación de Municipalidades del Ecuador (AME), no cuenta con una infraestructura de red propia, así como tampoco con aplicaciones multimedia e informáticas que permitan interconectar la AME matriz Quito, con sus diferentes Delegaciones Técnicas Regionales (DTRs) y a su vez estas con las respectivas GADs a nivel físico y de servicios.

La AME, a través de sus diferentes direcciones ofrece una serie de servicios, los mismos que no se ven eficientemente aprovechados debido a diferentes circunstancias, entre ellas la falta de una conexión rápida, estable, confiable y segura, esto ya que su medio de conectividad hacia estos servicios es el Internet, mismo que es un medio compartido, inestable e inseguro.

La presente tesis tiene como objeto realizar el Estudios, Análisis y Diseño para la implementación de una red WAN para la Asociación de Municipalidades del Ecuador que permita interconectar las redes LAN de las Delegaciones Técnicas Regionales-DTRs y de los Gobiernos Autónomos Descentralizados-GADs capitales de provincia, proveer a los diferentes GADs y DTRs de un sistema de consulta y gestión de información sistematizado sobre asuntos de interés municipal, y/o de un medio seguro y confiable para la realización de reuniones, seminarios, conferencias, curso de capacitación y otras actividades de integración y trabajo, sin necesidad de incurrir en ningún tipo de traslado físico por parte de los asistentes, ahorrando así tiempo, dinero, y acelerando los procesos y la toma de decisiones.

En el capítulo I, se propondrá un esquema para la red WAN de la AME, que se acople a la estructura operativa de la misma, se diseñará la red tanto troncal como secundaria de la misma, que comprenderá un estudio y análisis de las diferentes tecnologías existentes, dimensionamiento de equipos, infraestructura necesaria y un análisis de mercado que determinará la mejor opción costo beneficio de acuerdo a las necesidades de la Asociación.

En el Capítulo II se realizará un estudio y análisis para la implementar un Sistema de Videoconferencia y Herramienta Colaborativa para la AME-DTRs y del los DTRs hacia los GADs capitales de provincia que permita establecer reuniones, conferencias, capacitación, soporte, entrevistas sin que los funcionarios tengan que desplazarse hacia la matriz o entre

las DTRs evitando así tiempos muertos y gastos de traslado y proporcionado una comunicación directa, rápida y segura a través de la transmisión en tiempo real de imágenes, sonido e información.

En el Capítulo III, se realizará un análisis y diseño del Sistema Nacional de Información Municipal-SNIM; que es aquel que manejará toda la información concerniente a la gestión de las diferentes direcciones de la AME dentro de los GADs de una forma completa y organizada, proporcionando tanto a la AME como a los GADs una herramienta gerencial válida para la planificación y la toma de decisiones en base a diferentes tipos de indicadores de gestión y tablas dinámicas de información, de la misma manera se realizará un Sistema Integral de Cooperación-SICO; que es aquel que permitirá integrar una versión potencializada de los sistemas de información y gestión referentes a cooperación con los que cuenta actualmente la AME (SIOC, E-VOL) en un Sistema Integral que será autogestionable, escalable, modular, y que permitirá adicionar nuevos servicios, de acuerdo a los requerimientos y necesidades para vincular, asesorar y asistir a los GADs en temas de Cooperación, y se terminará proponiendo una estructura informática que satisfaga las necesidades y requerimientos tanto de la AME como de los GADs.

En el Capítulo IV, tomando en cuenta la importancia no solo del desarrollo de los nuevos sistemas y aplicaciones multimedia, si no de que esta tecnología sea socializada, manejada, aceptada y posteriormente aplicada y aprovechada por el personal de los diferentes GADs, se plantea el desarrollo de un plan estratégico que permita aterrizar los nuevos servicios en los GADs.

En el Capitulo V, finalmente se platean tanto las conclusiones de los diferentes estudios y análisis realizados, como las distintas recomendaciones a tomar en cuenta para el diseño y futura implementación.

# ÍNDICE

# **CAPÍTULO I**

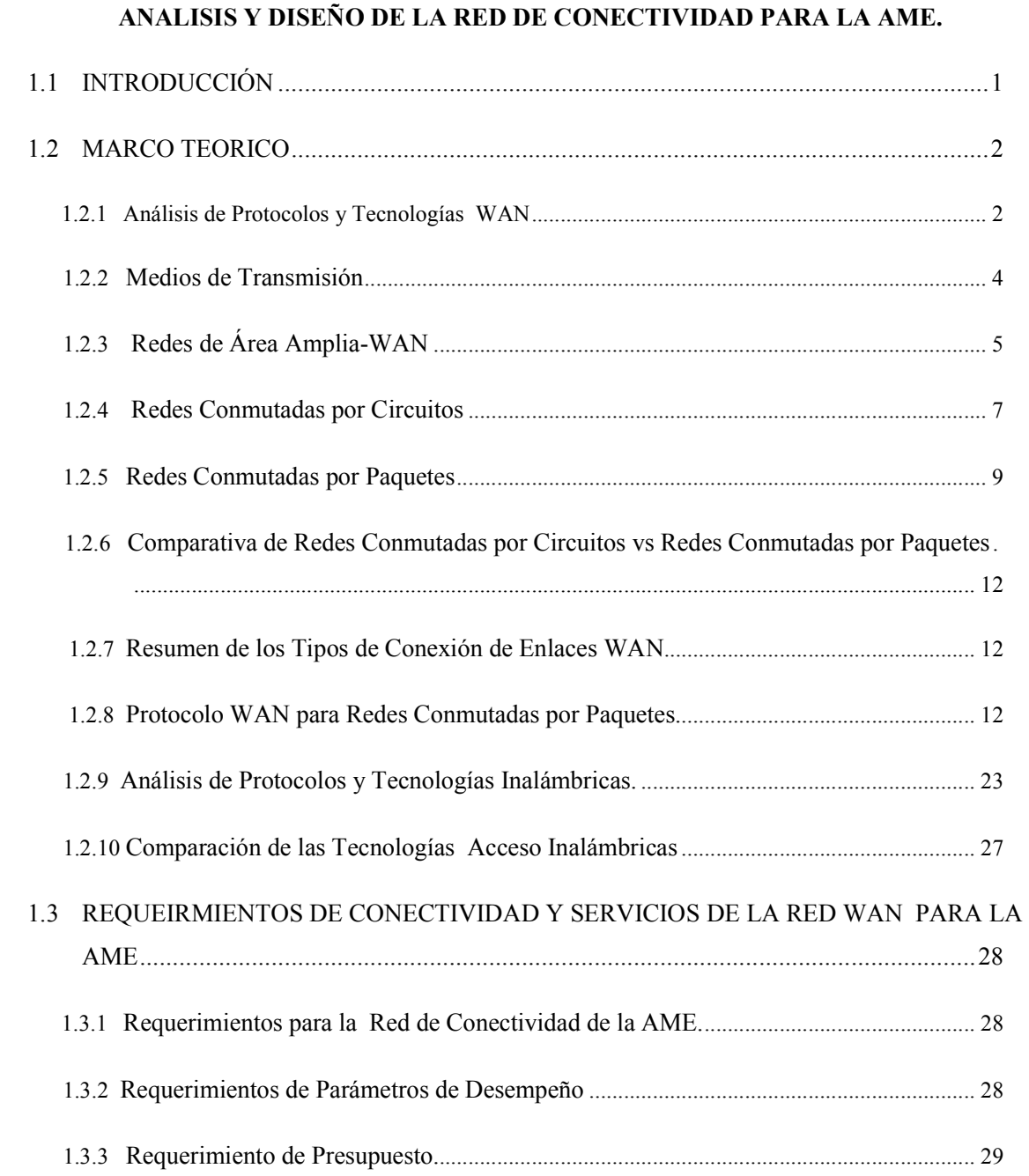

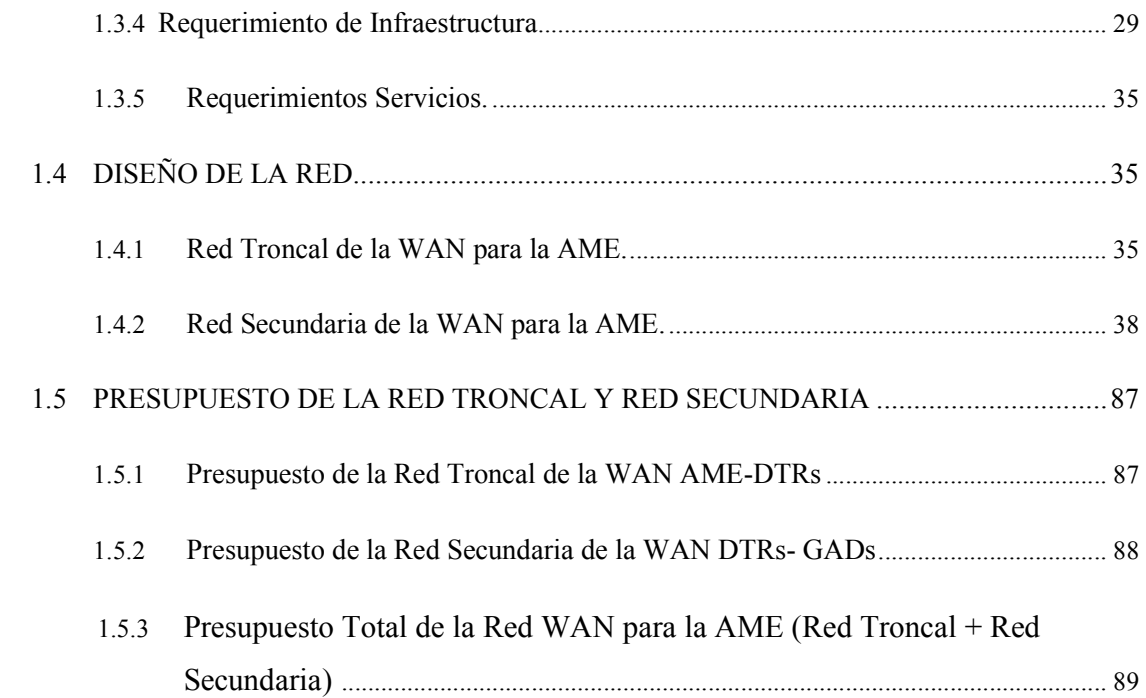

# **CAPÍTULO II**

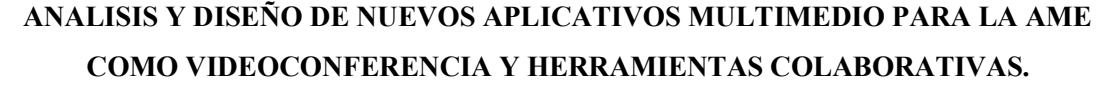

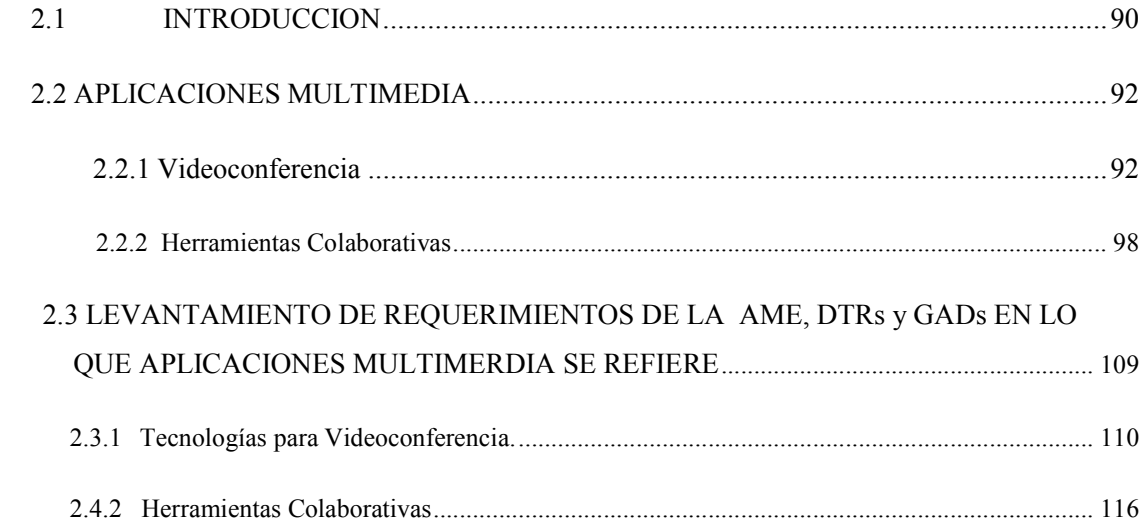

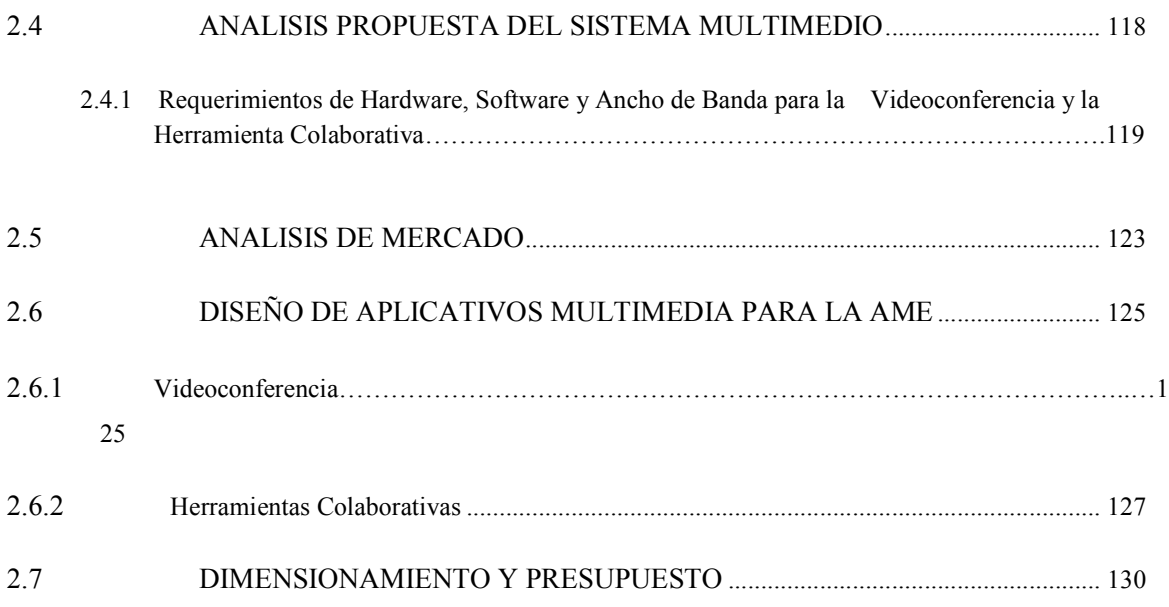

# **CAPÍTULO III**

# **ANALISIS Y DISEÑO DE UNA SISTEMA NACIONAL DE INFORMACION Y DE UN SISTEMA INTEGRAL DE COOPERACION PARA LA AME**

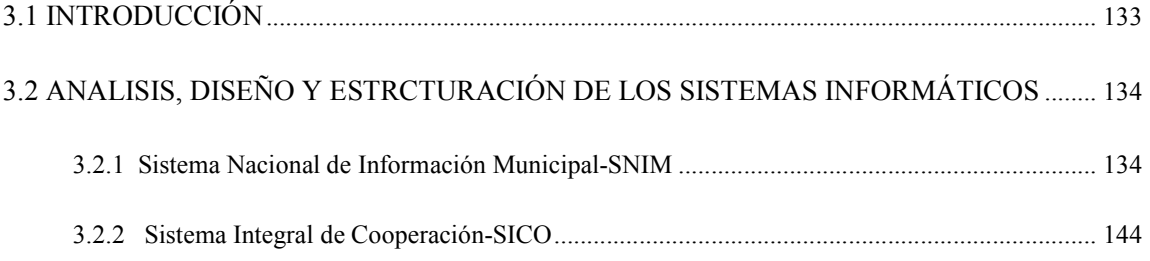

# **CAPÍTULO IV**

### **ESTRUCTURA DEL PLAN ESTRATEGICO QUE PERMITA ATERRIZAR LOS SERVICIOS INFORMATICOS Y DE MULTIMEDIA QUE OFRECER LA AME A LOS GADs**

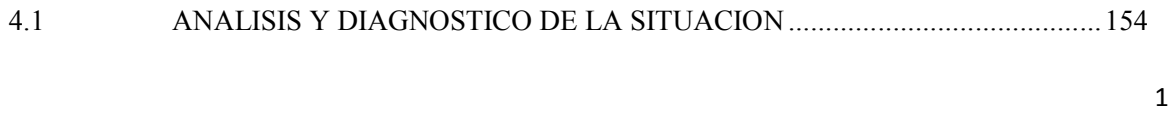

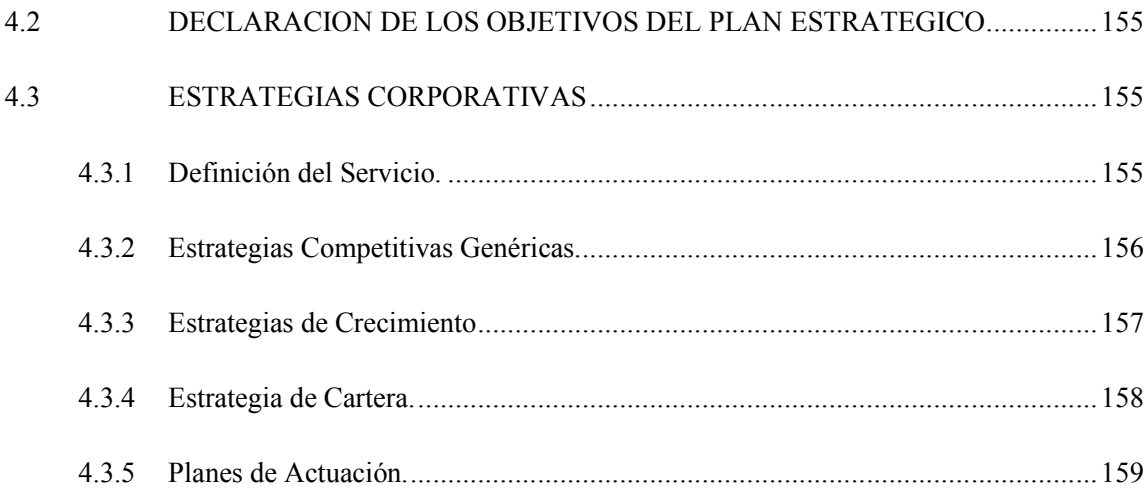

# **CAPÍTULO V**

### CONCLUSIONES Y RECOMENDACIONES.

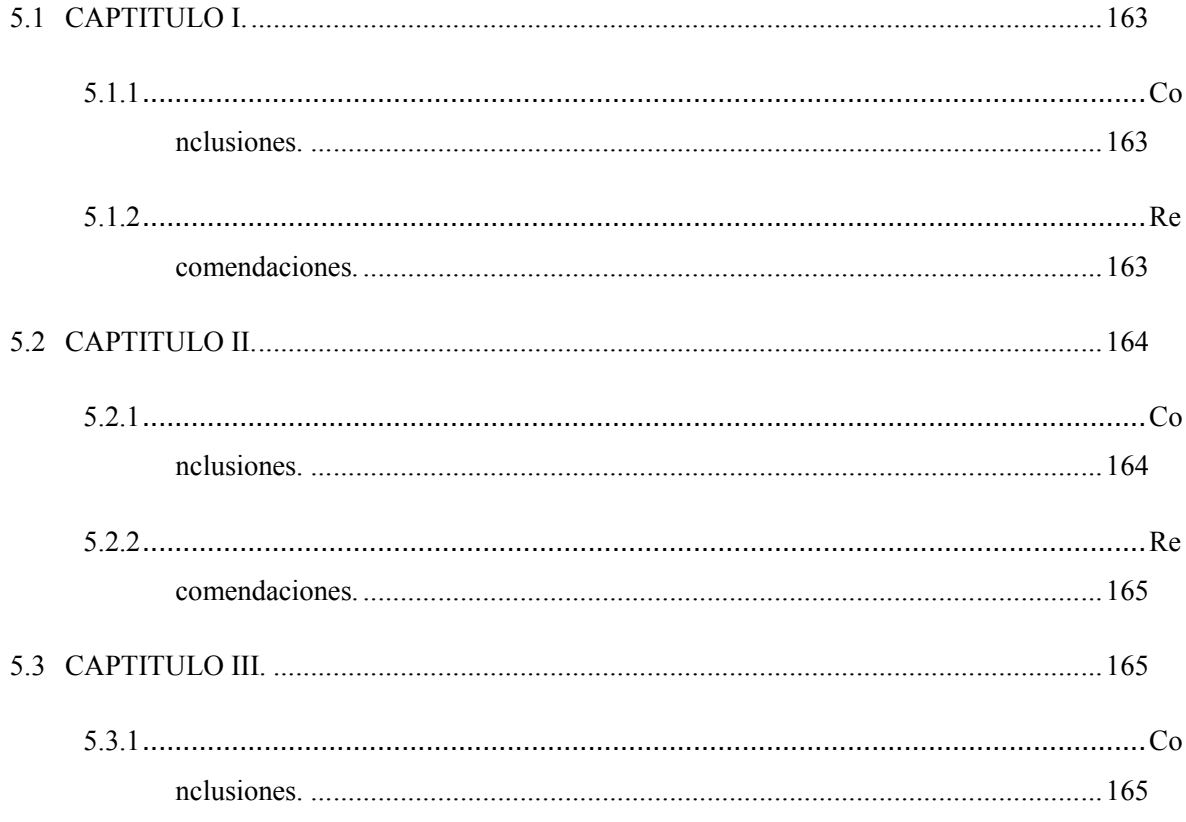

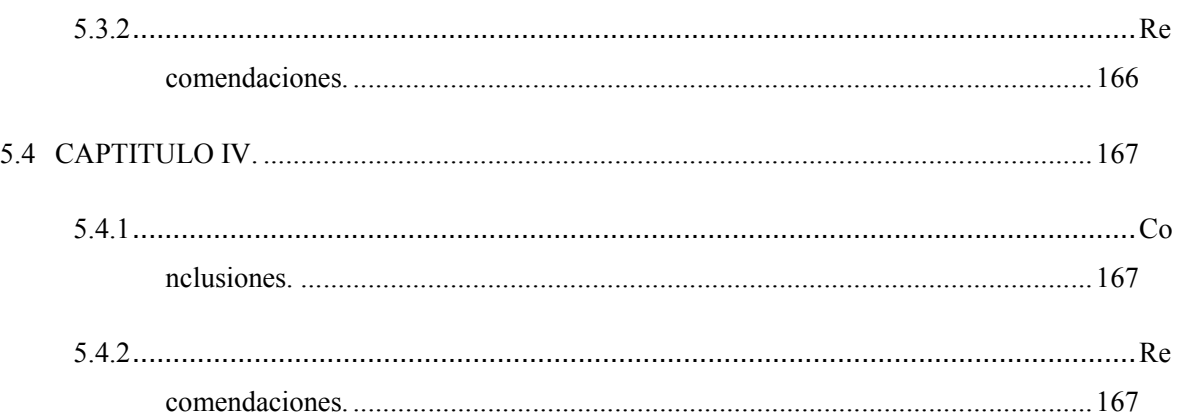

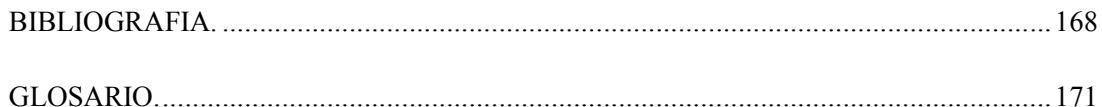

### **ANEXOS**

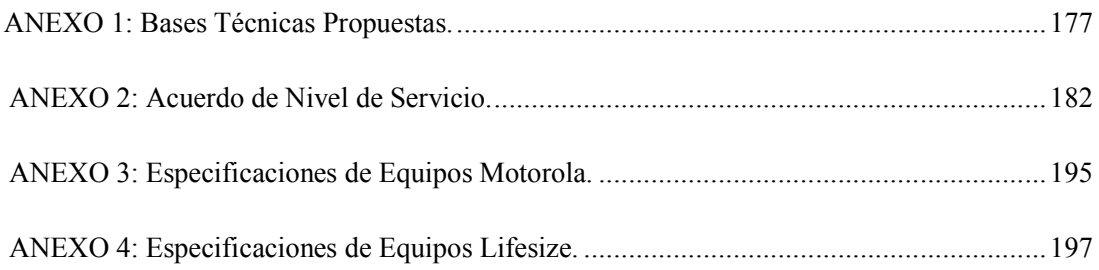

# **INDICE DE FIGURAS**

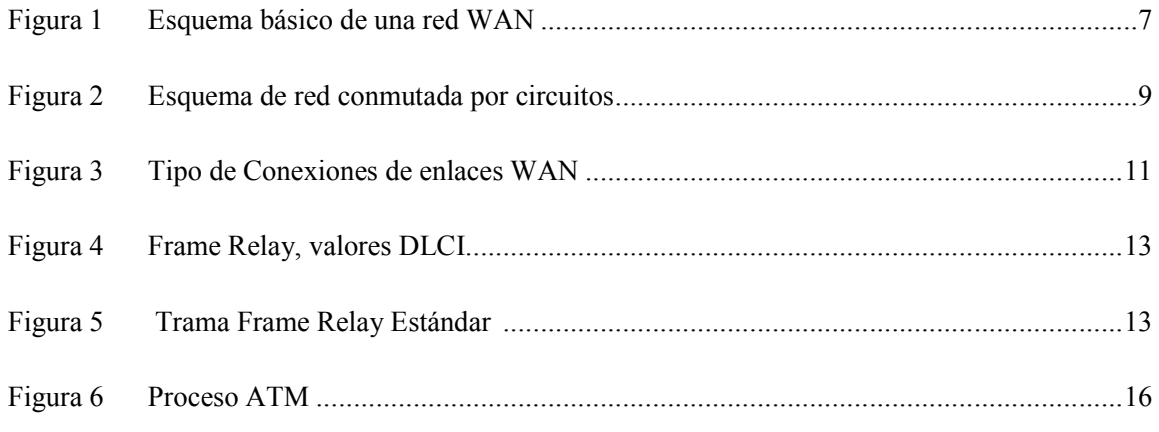

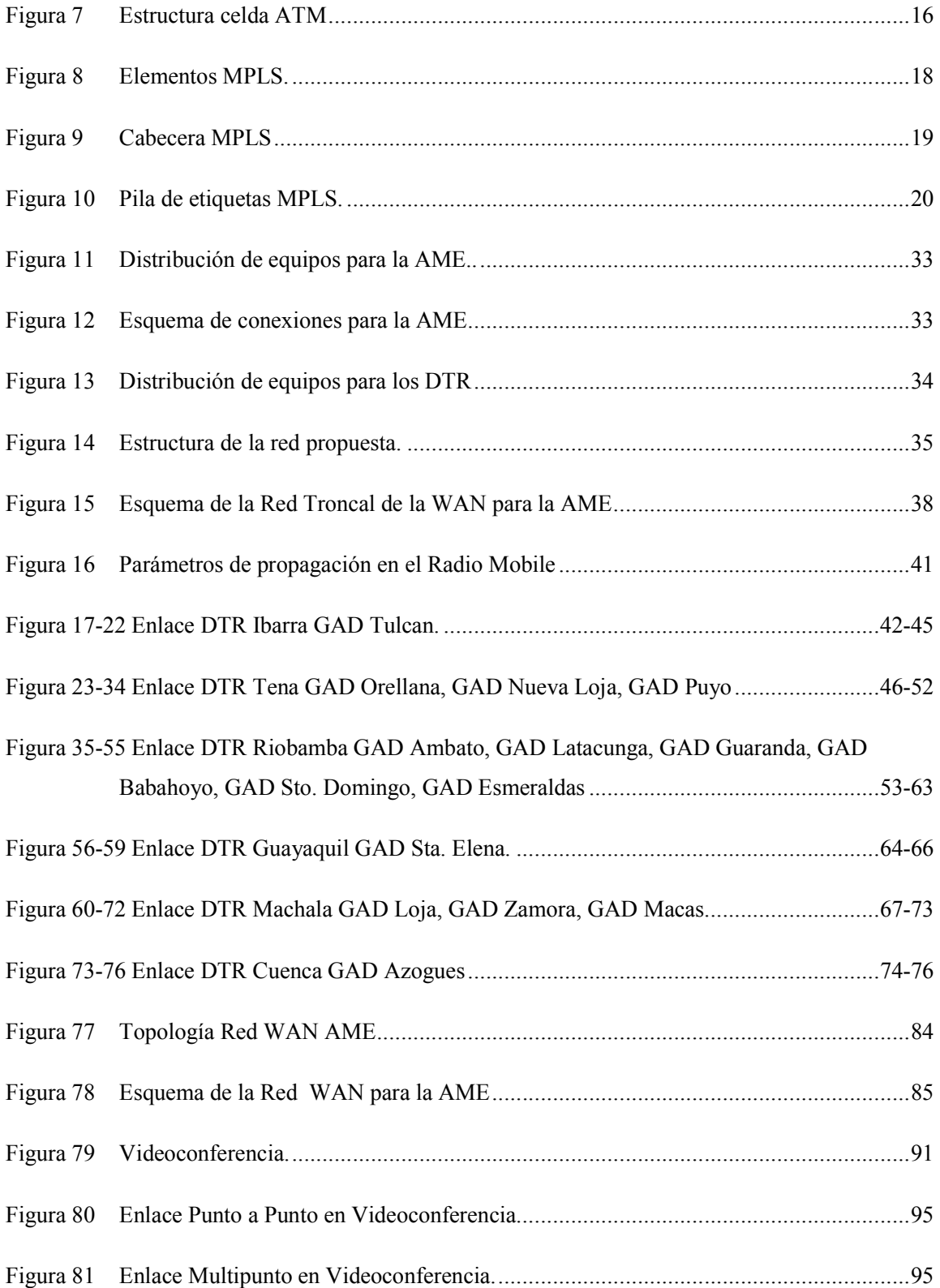

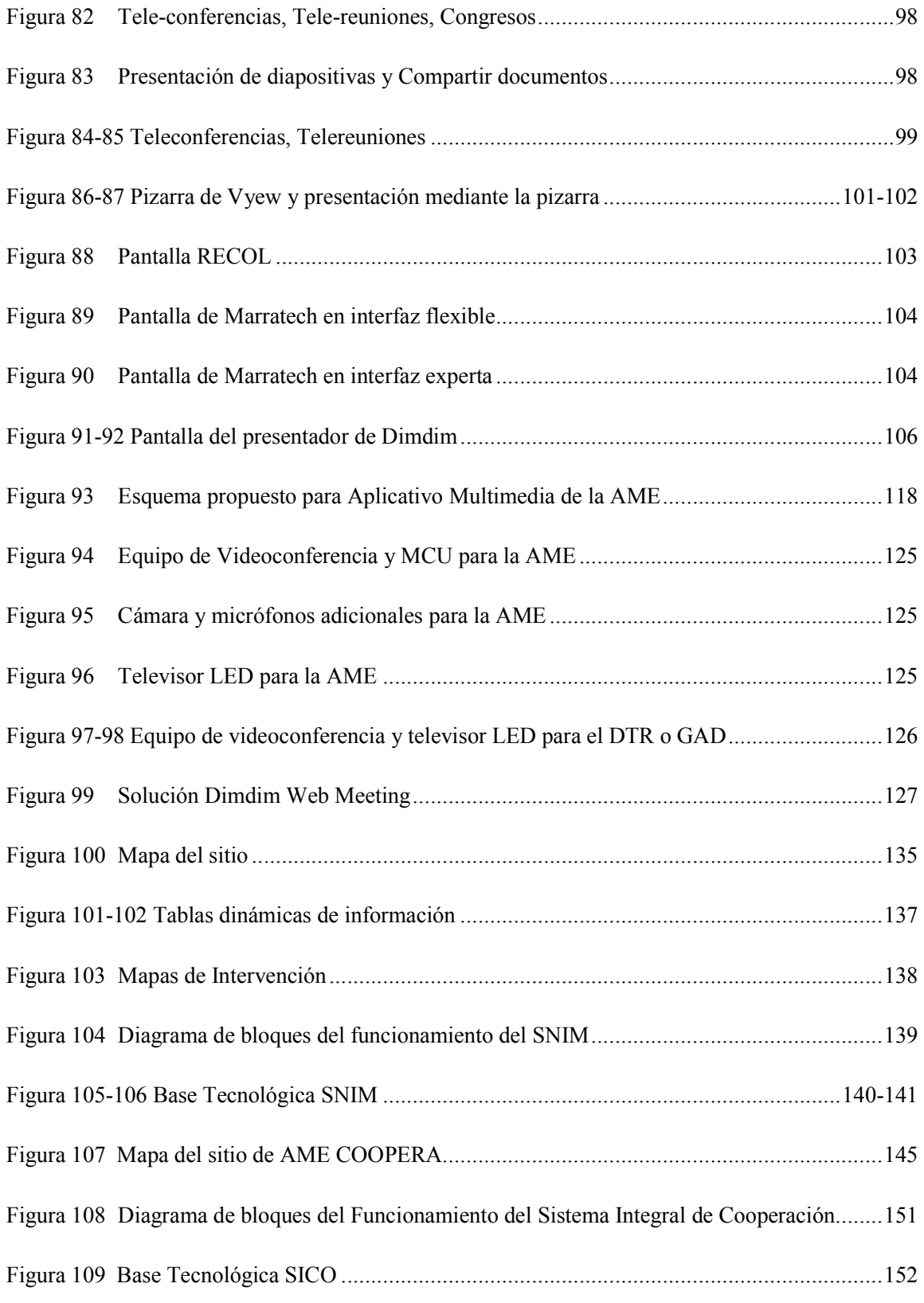

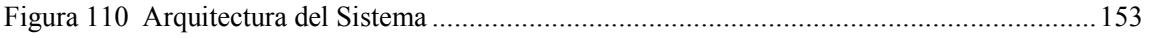

# **INDICE DE TABLAS**

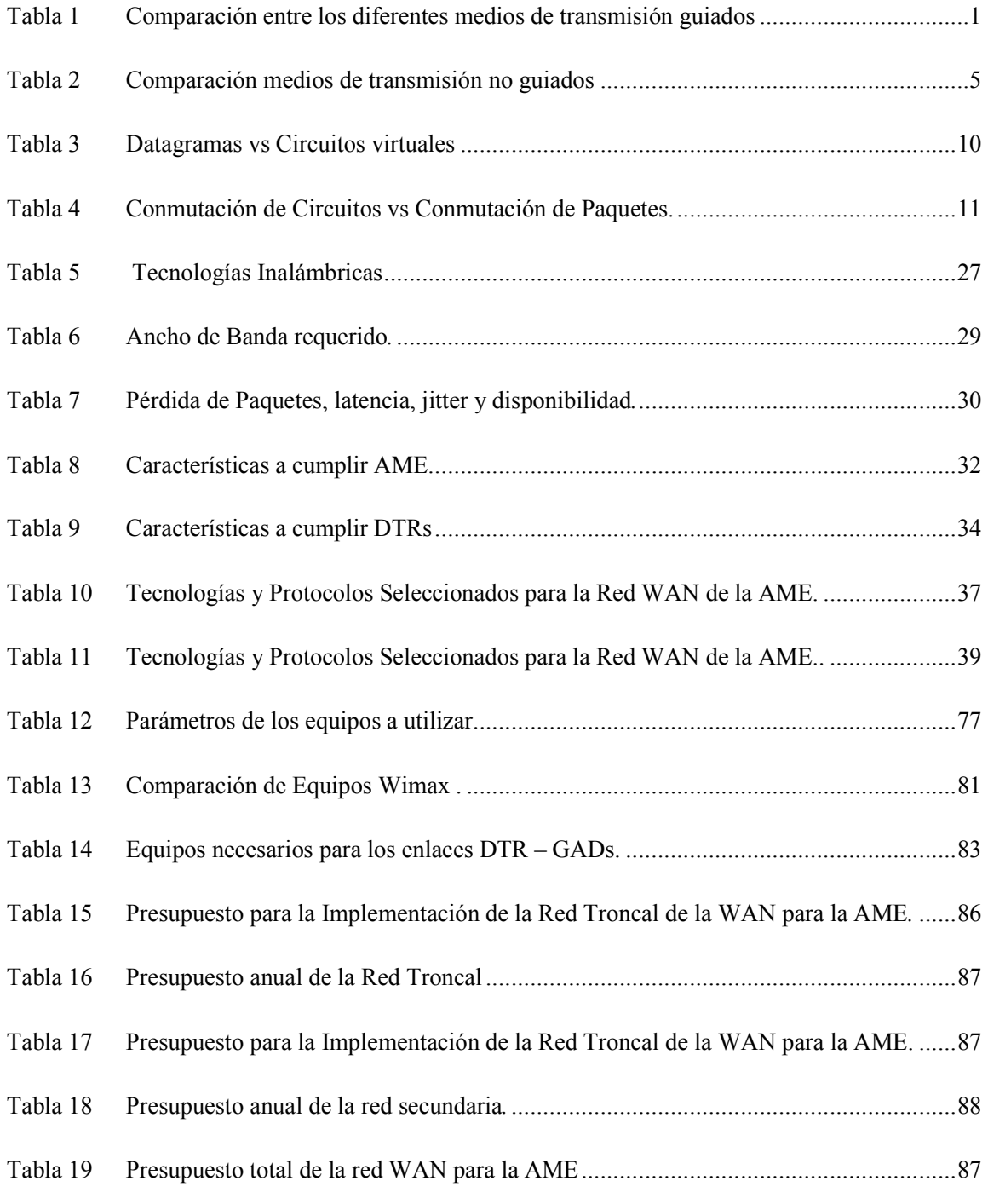

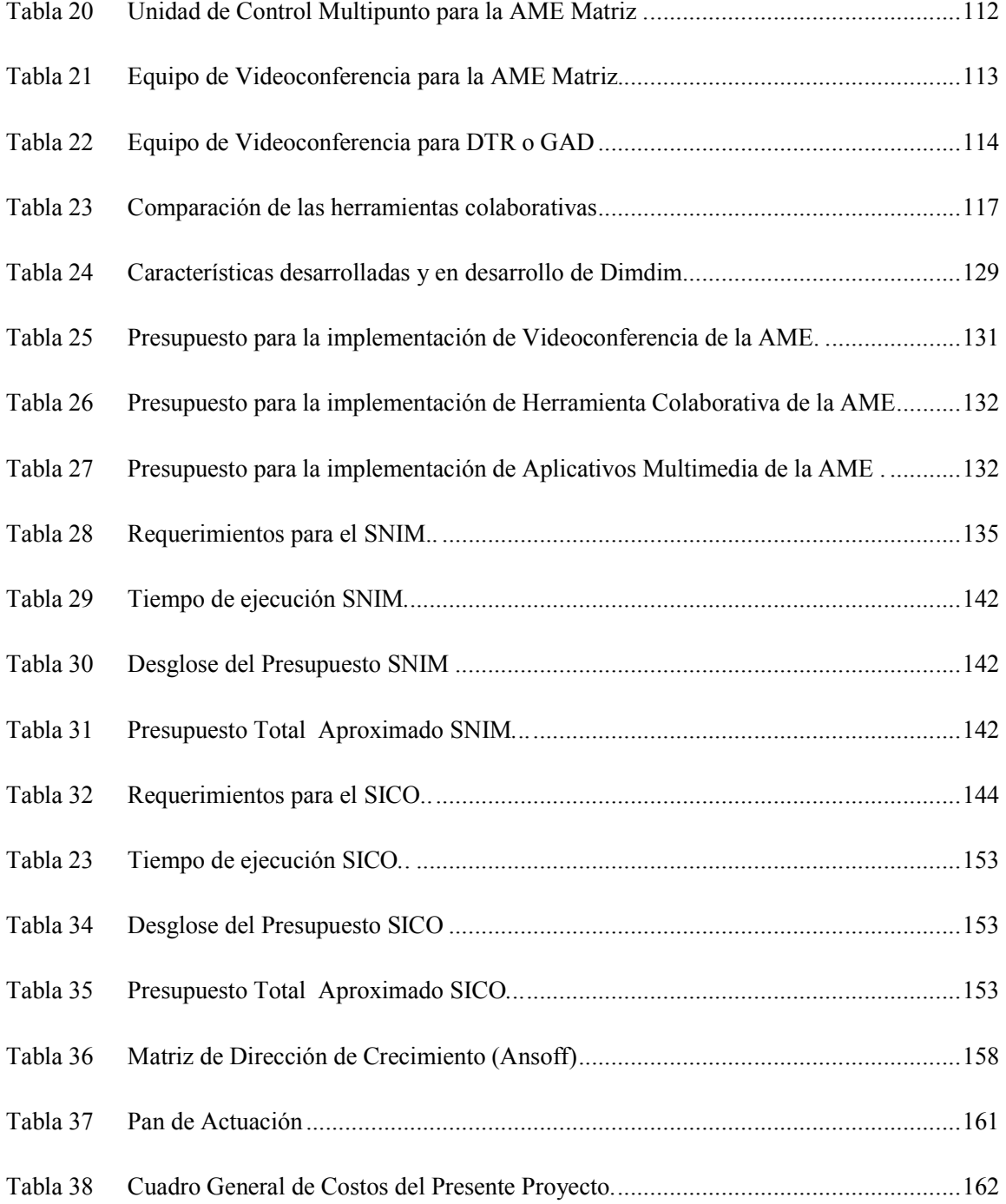

# **CAPITULO I**

# **ANALISIS Y DISEÑO DE LA RED DE CONECTIVIDAD PARA LA AME.**

#### **1.1 INTRODUCCION**

La Asociación de Municipalidades Ecuatorianas - AME, es una institución autónoma, creada por los municipios, para los municipios.

*Bajo esta filosofía de acción y como una incipiente expresión gremial encaminada al reconocimiento y respeto de la autonomía municipal, el progreso de los gobiernos locales y la representación de sus intereses comunes, se crea en Octubre de 1940 y es hasta enero de 1966 cuando, reconocida legalmente como Organismo de Asistencia y Coordinación, adopta las características jurídicas que mantiene hasta la actualidad.*

*La Constitución Política de la República del Ecuador en su Art. 229 faculta a los municipios para asociarse transitoria o permanentemente, a fin de alcanzar objetivos comunes y, es precisamente esta previsión constitucional la que ampara legalmente la creación y funcionamiento de la Asociación de Municipalidades Ecuatorianas – AME, de manera que la Ley Orgánica de Régimen Municipal la concibe como una persona jurídica autónoma de Derecho Público, de carácter permanente, integrada por todas las municipalidades ecuatorianas, que tiene patrimonio propio y sede en la Capital de la República <sup>1</sup> .*

Debido a que el área de influencia de la AME comprende los 221 Gobiernos Autónomos Descentralizados - GADs existentes en el Ecuador, los mismos que se encuentran geográficamente distantes, la AME tiene distribuida su parte operativa a través de 7 Delegaciones Técnicas Regionales – DTRs las mismas que se encuentran localizadas en las ciudades de Machala, Cuenca, Guayaquil, Riobamba, Portoviejo, Ibarra y Tena las cuales cuentan con personal e infraestructura propia.

Actualmente la Asociación de Municipalidades del Ecuador (AME), no cuenta con una infraestructura de red propia, así como tampoco con aplicaciones multimedia e informáticas que permitan interconectar la AME matriz Quito, con sus diferentes Delegaciones Técnicas Regionales (DTRs) y a su vez estas con las respectivas GADs a nivel físico y de servicios.

La AME, a través de sus diferentes direcciones ofrece una serie de servicios, los mismos que no se ven eficientemente aprovechados debido a diferentes circunstancias, entre ellas la falta de una conexión rápida, estable, confiable y segura, esto ya que su medio de conectividad hacia estos servicios es el Internet, mismo que es un medio compartido, inestable e inseguro.

Debido a esto es de suma importancia implementar una red de conectividad, que provea un canal eficiente, confiable y seguro entre AME y sus DTRs, y estos a su vez con los GADs capitales de provincia, en donde se pueda primeramente aprovechar de manera eficiente los servicios ya existentes, potencializar los mismos, y correr nuevos aplicativos enfocados a fortalecer y asistir a los GADs a través de nuevos servicios como herramientas Colaborativas, Video conferencia entre otros.

Por lo expuesto, en el presente capítulo y tal como se planteó en el temario del perfil de tesis aprobado para el presente proyecto, se propondrá un esquema para la red WAN de la AME, que se acople a la estructura operativa de la misma, se diseñará la red tanto troncal como secundaria de la misma, que comprenderá un estudio y análisis de las diferentes tecnologías existentes, dimensionamiento de equipos, infraestructura necesaria y un análisis de mercado que determinará la mejor opción costo beneficio de acuerdo a las necesidades de la Asociación.

#### **1.2 MARCO TEORICO.**

#### **1.2.1 Análisis de Protocolos y Tecnologías WAN.**

#### **1.2.1.1 Tipos de Redes.**

Una red es un conjunto de nodos conectados entre sí, que forman un sistema de trasmisión de datos con el objeto de permitir el intercambio de información entre ordenadores o compartir recursos como hardware y software a través de diferentes operaciones centralizadas o distribuidas. Está formada por tres componentes que son:

- *Dispositivos Finales e Intermedios:* Los dispositivos finales son aquellos que sirven de interfaz entre la red humana y la red de datos generalmente se los denomina host. (computadora, impresora, teléfono), mientras que los dispositivos intermedios son equipos de red cuya función entre otras es de regenerar y retransmitir la señal de datos, mantener información sobre rutas y permitir o denegar el flujo de datos.
- *Medio:* es el canal que permite la transmisión de datos entre dos dispositivos, puede ser canal físicos como el cobre y la fibra óptica o un canal inalámbrico donde los datos se trasmiten a través de ondas electromagnéticas que se propagan ya sea en el aire o del vacío.
- *Servicios:* Son todos aquellos que permiten aprovechar de manera más eficiente los diferentes recursos con los que cuentan los usuarios, y pueden ser; acceso, ficheros, impresión, correo, información entre otros

Existen varios tipos de redes, que se clasifican de acuerdo a su tamaño o al área de cobertura geográfica. A continuación se presenta las características de las mismas:

- *Redes de Área Local-LAN:* es aquella que conecta varios dispositivos de red en una área de corta distancia (decenas de metros), y se utilizan para abastecer generalmente un hogar, una salón o un edificio. El medio de trasmisión utilizado podría ser el cable coaxial, par trenzado o fibra óptica. Las tecnologías normalmente utilizadas por este tipo de red son ethernet, token ring y FDDI.
- *Redes de Área Campus-CAN:* Es un conjunto de LANs dispersas geográficamente y que sirven para abastecer un campus ya sea universitario, industrial o de oficinas gubernamentales pertenecientes a una misma identidad en una área delimitada por kilómetros. Los medios de trasmisión utilizados por este tipo de redes es la fibra óptica y medios inalámbricos, y la tecnología de conectividad es FDDI, Fastethernet y Gigaethernet.
- *Redes de Área Metropolitana-MAN*: Es un conjunto de LANs o de CANs dispersas geográficamente a decenas de kilómetros y sirven para abastecer a una ciudad. Los medios de transmisión utilizados por estas redes son el cobre, la fibra óptica y microondas, las tecnologías de conectividad utilizadas son ATM-Modo de Transferencia Asíncrono, Frame Relay, xDSL-Línea de Suscripción Digital, WDM-Multiplicación por División de Longitud de Onda y PPP-Protocolo punto a punto.
- *Redes de Área Amplia-WAN:* Es un conjunto de LANs dispersas geográficamente cientos de kilómetros, las mismas que son conectadas a través de un dispositivo de red llamados router. Esta redes generalmente utilizan tecnologías de conectividad como ATM, Frame Relay, X25, GSM,TDMA, CDMA, xDSL,PPP entre otras, a través de medios de trasmisión como fibra óptica y medios inalámbricos como microondas, tecnologías celulares y satélites.
- *Redes Inalámbricas de Área Local-WLAN:* Son redes cuyo medio de trasmisión es el aire y están delimitadas por la distancia de propagación del medio y de la tecnología empleada. Estas redes utilizan tecnologías tales como IEEE 802.11a/b/g, 802.16, hiperLAN2 ente otras para la conectividad a través de las bandas de 2,4 Ghz y 5 Ghz.

#### **1.2.2 Medios de Transmisión.**

#### **1.2.2.1 Medios de Transmisión Guiados.**

Los medios de transmisión guiados son todos aquellos que están conformados por un cable encargado de guiar o conducir las señales desde un extremo al otro, en este tipo de medios el ancho de banda o velocidad de trasmisión depende de factores como distancia, tipo de enlace (punto-punto, punto-multipunto), material del cable, interferencias electromagnéticas y tipo de instalación del medio.

En el mundo de las telecomunicaciones, los medios de trasmisión guiados más utilizados son: el par trenzado (UTP y STP), el cable coaxial y la fibra óptica. A continuación se muestra una tabla comparativa de las principales características de los diferentes medios de trasmisión guiados

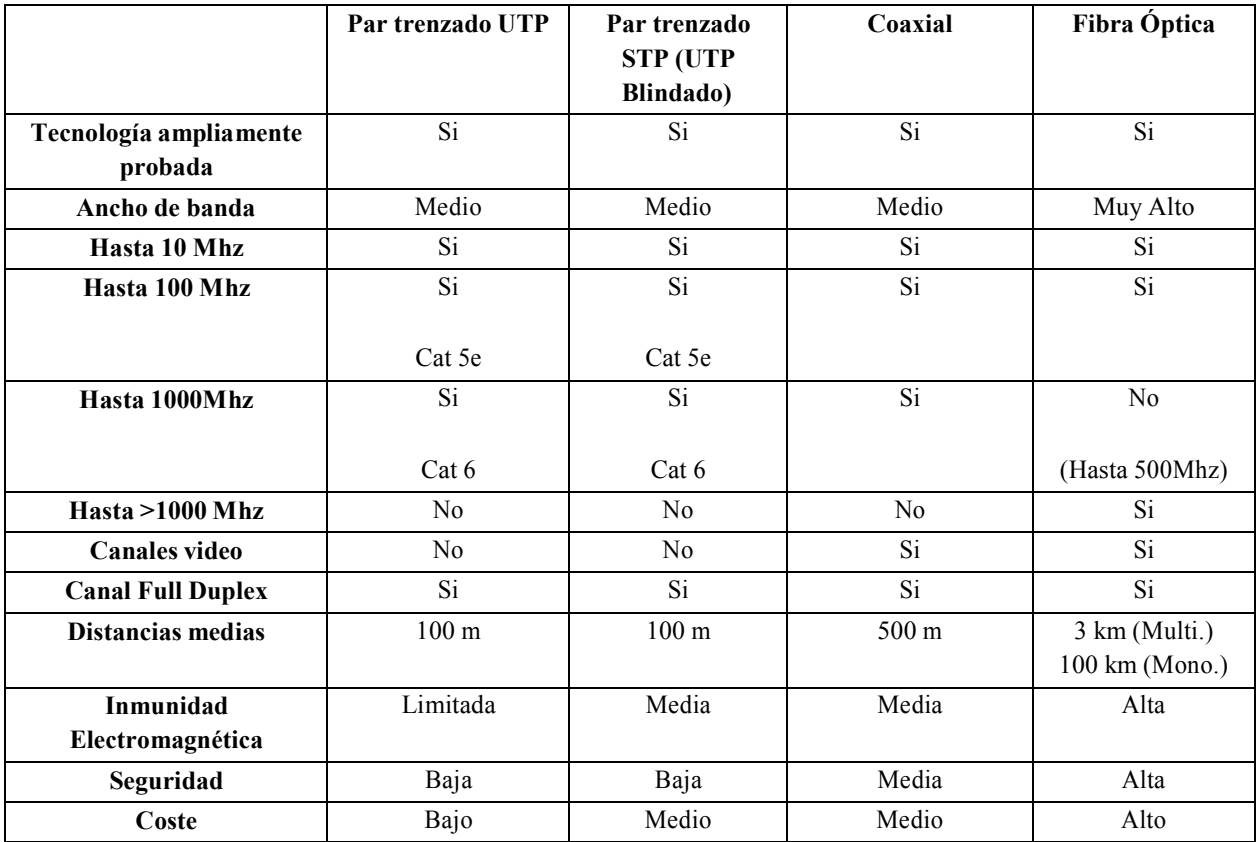

**Tabla 1.** *Comparación entre los diferentes medios de transmisión guiados.*

#### **1.2.2.2 Medios de Trasmisión no Guiados.**

Se entiende por medios de transmisión no guiados a aquellos que no utilizan ninguna tipo de cable para confinar las señales que se desea trasmitir, sino que las señales se propagan libremente a través del medios como el aire y el vacío.

Tanto la recepción como la trasmisión de estas señales se lleva a cabo a través de antenas que irradian y reciben energía electromagnética en el medio, para lo cual existen dos configuraciones para estas antenas, la direccional; en la que toda la energía se concentra en un haz que es emitido en una cierta dirección y para lo cual las antenas deben ser correctamente alineadas, y la omnidireccional; en la cual la energía es dispersada en múltiples direcciones con el objeto que varias antenas puedan captarla.

Es importante señalar que cuanto mayor es la frecuencia de la señal que se desea trasmitir (microondas), más recomendable es la utilización de la configuración unidireccional, y viceversa, cuando más bajas es la frecuencia de la señal a trasmitir (ondas de radio), más recomendable es la configuración omnidireccional.

Según el rango de frecuencia al cual se trasmiten las ondas electromagnéticas se puede clasificar a las transmisiones a través de un medio no guiado, como microondas terrestres, microondas satelitales, ondas de radio e infrarrojos. A continuación se muestra una tabla comparativa de las principales características

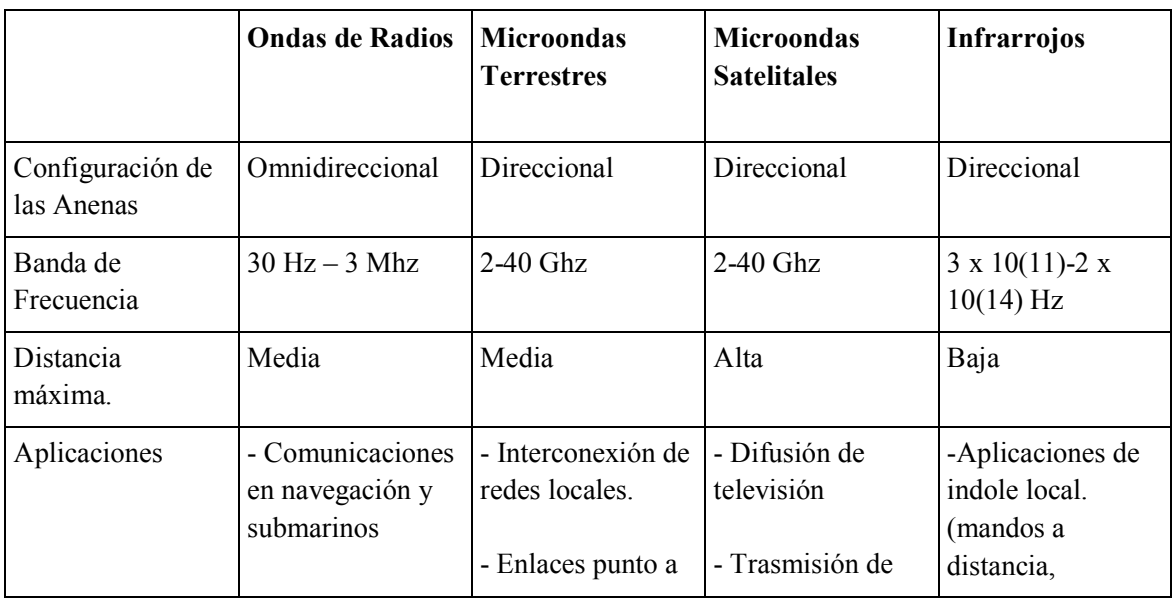

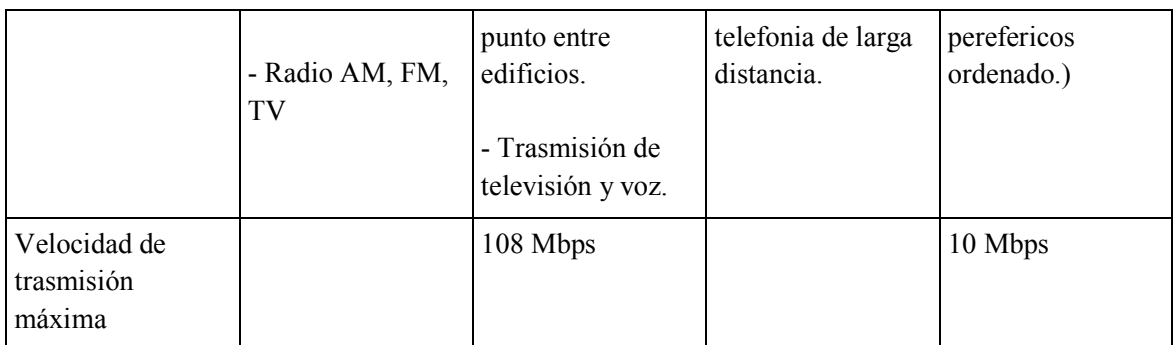

**Tabla 2***. Comparación entre medios de transmisión no guiados.*

#### **1.2.3 Redes de Área Amplia – WAN**

Una Red de Área Amplia-WAN se define como un grupo de redes individuales separadas geográficamente por extensas distancias, e interconectada a través de medios de trasmisión que manejan grandes alcances como fibra óptica o microondas, cualquier red pública es de este tipo. A continuación se presentan las principales características de estas redes:

- Su característica definitoria es que no tiene límites en cuanto a su amplitud.
- Posee una o más computadoras especiales (servidores) que corren aplicaciones de usuario.
- Las redes individuales o LAN acceden a la WAN a través de un dispositivo llamado router, formando así redes punto a punto.
- Su infraestructura se basa en nodos de conmutación que permiten interconectar a las diferentes redes individuales o a los dispositivos terminales, y en líneas de trasmisión (llamados también circuitos, canales o troncales) caracterizadas por sus grandes velocidades y anchos de banda en la mayoría de los casos, cuyo objeto es el de mover la información entre los diferentes nodos que componen la red.
- Utiliza parcialmente circuitos proporcionados por proveedores de telecomunicaciones
- La velocidad a la que circulan los datos en una red WAN es menor a la de una red LAN.

A continuación se presenta el esquema básico de una red WAN:

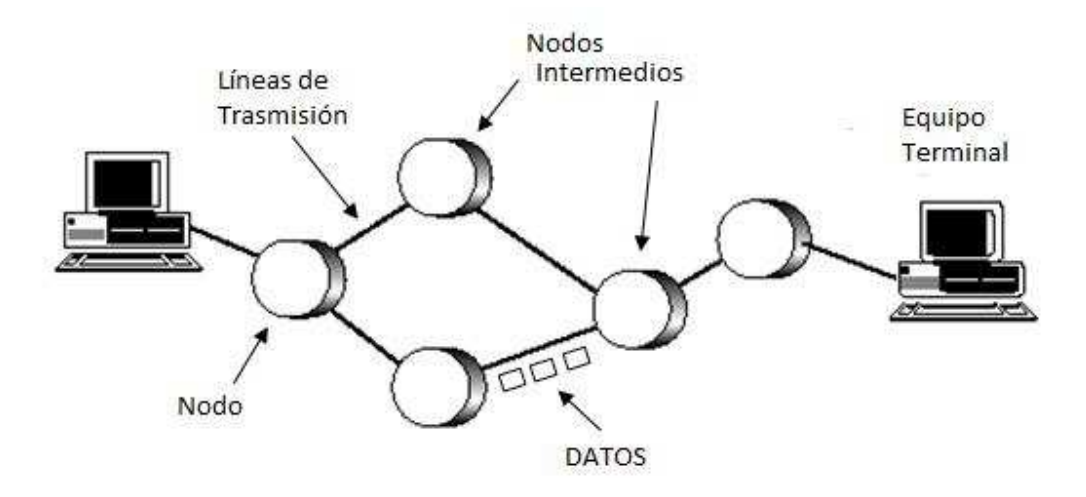

**Fig.1** *Esquema básico de una red WAN.*

Como se puede apreciar en la Fig.1, cuando se necesita enviar datos de un punto a otros, separados por grandes distancias, generalmente estos datos debe pasar por varios nodos intermedios, los cuales serán los encargados de encaminar los datos para que lleguen a su destino. Como podemos observar un nodo intermedio es aquel que se conectan solo a otros nodos, y cuya única tarea es la de conmutar los datos internamente a la red, es decir los encaminan a otro nodo que se encargará seguidamente de encaminarlos a su vez a su destino o de ser el caso a otro nodo, sin embargo vemos también que hay nodos conectados a estaciones y a otros nodos, los mismo que adicionan a su función de nodo la aceptación y emisión de datos desde o hacia la estación conectada al mismo.

Para la trasmisión de datos a través de una red WAN, es aconsejable tener más de un camino entre el receptor y el emisor, esto permitirá enviar los datos por el camino menos colapsado o por el que mayor disponibilidad tenga. En este tipo de redes generalmente se utilizan tanto las técnicas de conmutación por circuitos como por paquetes, las mismas que se describen a continuación:

#### **1.2.4 Redes Conmutadas por Circuitos:**

En las redes que utilizan la técnica de conmutación de circuitos los nodos intermedios dedican un canal lógico para cada conexión entre dos estaciones, para lo cual se requieren los siguientes pasos:

- *Establecimiento del circuito:* Inicialmente el terminal emisor solicita al primer nodo al que se encuentra conectado el establecimiento de conexión hacia el terminal remoto, el mismo que se encarga de dedicar uno de sus canales lógicos a la estación emisora y de encontrar los nodos intermedios para llegar a la estación receptora de acuerdo a parámetros de encaminamiento, costo, etc.
- *Transferencia de datos:* una vez establecido el circuito exclusivo para esta transmisión, el terminal emisor transmite hasta el receptor conmutado sin retardos de nodo en nodo, debido a que cado nodo tiene ya reservado un canal lógico.
- *Desconexión del circuito:* una vez terminada la transferencia, el emisor o el receptor indican a su nodo más inmediato que ha finalizado la conexión, y este nodo informa al siguiente de este hecho y luego libera el canal dedicado, así de nodo en nodo hasta que todos han liberado este canal dedicado.

Entre las características principales de las redes conmutadas por circuitos tenemos:

- Son redes diseñadas para voz, en las que generalmente se utilizan canales de 64Kbps. Ej. PSTN
- Se dedican recursos a cada llamada en particular.
- Es una técnica ineficiente ya que los canales están reservados aunque no circulen datos a través de ellos,
- El mayor problema de esta técnica es que la conexión de datos la mayor parte del tiempo está inactiva, especialmente para los datos de naturaleza Bursty. (trasmisiones cortas y esporádicas)
- Tiene la limitante de tener una tasa de datos fija, es decir ambos extremos de la trasmisión deben operar a la misma tasa.
- Debido a que una vez establecido el circuito, la red se comporta como si fuera una conexión directa entre las dos estaciones, el sistema ahorra bastante lógica de control.

La Figura 2, presenta el esquema de una red conmutada por circuitos, (Red telefónica), en donde se puede apreciar la comunicación telefónica entre dos ciudades, y el establecimiento del circuito a través de la conmutación de los nodos intermedios.

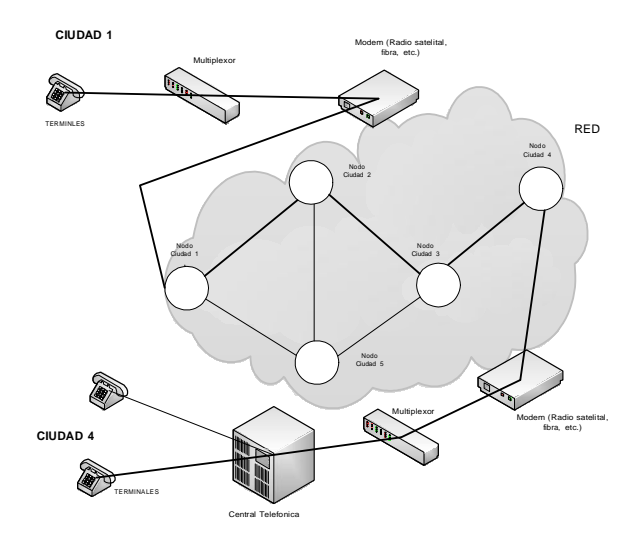

**Fig. 2** *Esquema Red Conmutada por Circuitos.*

#### **1.2.5 Redes Conmutadas por Paquetes:**

En las redes que utilizan la técnica por conmutación de paquetes, los datos se trasmiten en paquetes pequeños, en caso de que se desee trasmitir grupo de datos más grande, el emisor divide este grupo en paquetes más pequeños y les adiciona una cabecera adicional que contiene los diferentes bits de control.

Cuando el paquete es recibido por un nodo, el mismo es almacenado por un cierto tiempo, y dependiendo de los bits de control el paquete es enrutado hacia el emisor o hacia otro nodo intermedio.

Entre las características principales de las redes conmutadas por paquetes tenemos:

- Los mensajes se dividen en paquetes pequeños.
- Cada paquete se enruta a su destino por separado
- Paquetes distintos pueden tomar rutas distintas a horas distintas
- Los paquetes se reensamblan en mensajes en el destino, para lo cual lleva un número de identificador de paquete
- Es similar a usar una "autopista compartida"
- El tamaño máximo de paquete es de 1000bytes.

Como se mencionó anteriormente, cuando se tiene un grupo de datos mayor al tamaño fijado para un paquete, el emisor los divide en paquetes y los envía uno a uno al receptor. Existen dos técnicas básicas para el envió de estos paquetes, técnica de datagramas y técnica de circuitos virtuales. A continuación se describen cada una de ellas:

- **Técnica de datagramas:** Cada paquete es tratado de forma independiente, para los cual el emisor a más de enumerar cada paquete también añade información de control como nombre, dirección origen, dirección destino, puertos, entre otras, y luego procede a enviarlo hacia su destino. En esta técnica y debido a que cada paquete puede tomar caminos distintos se puede dar el caso por ejemplo de que el paquete con el número 5 llegue antes del paquete con número 4, o que algunos de los paquetes que forma el mensaje se pierda en el proceso de transmisión, en estos caso el encargado de ordenar los paquetes que forman el mensaje o de solicitar el reenvió de ser el caso es el receptor
- **Técnica de circuitos virtuales:** En esta técnica, el emisor utiliza un paquete de control como petición de llamada antes de enviar los paquetes de datos, cuya función es la de establecer un camino lógico entre el emisor y el receptor por donde irán uno a uno todos los paquetes de datos, para lo cual el paquete inicial de petición de llamada irá informando a cada uno de los nodos por los que pase de que posteriormente irán llegando los paquetes de datos con el correspondiente nombre y número. De tal forman que a través de esta técnica el canal se establecerá una sola vez, la diferencia con la conmutación se circuitos radica que en la técnica por conmutación de paquetes utilizando circuitos virtuales se permite que cada nodo que conforma el canal lógico pueda mantener multitud de circuitos virtuales a la vez, aprovechando así mejor los recursos disponibles.

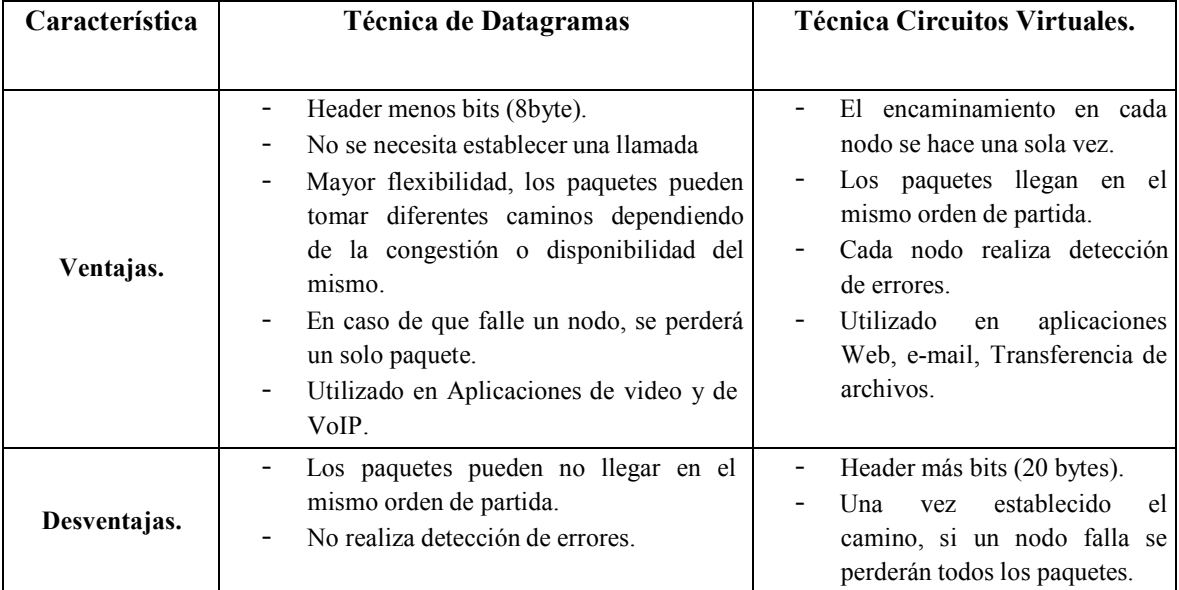

A continuación se presentan las ventajas y desventajas de la técnica de datagramas vs la de circuitos virtuales.

**Tabla 3** *Datagramas vs Circuitos virtuales*

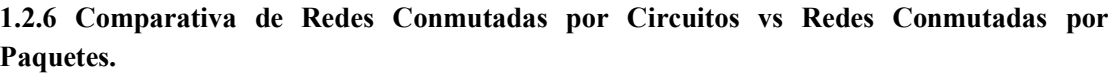

|                                                           | Conmutación de Circuitos.                                                               | Conmutación de Paquetes.                                               |
|-----------------------------------------------------------|-----------------------------------------------------------------------------------------|------------------------------------------------------------------------|
| Tipo de tráfico.                                          | Ideal para tráfico "BATCH". Ejm.<br><b>FTP</b>                                          | Ideal para tráfico "BURSTY".<br>Ejm. Telnet, Login remoto.             |
| <b>Recursos</b>                                           | Se comparte recursos, eficiente                                                         | Se dedican recursos, ineficiente.                                      |
| Conexiones entre estaciones con<br>velocidades diferentes | Si.<br>Datos<br>trasmiten<br>se<br>en<br>pequeños paquetes típicamente de<br>1000 Bytes | No. Siempre se conectan a la<br>misma velocidad, canales de<br>64Kbps. |
| <b>Bloqueo de llamadas</b>                                | No, ya que todas las conexiones<br>se aceptan.                                          | Si, ya que el canal puede estar<br>ocupado.                            |
| Puede usar prioridad.                                     | Si, puede asignar a los paquetes<br>prioridades.                                        | No.                                                                    |
| Ancho de banda                                            | Depende de la congestión de la<br>red.                                                  | Garantizado para la conexión.                                          |
| Multiplexación.                                           | Deterministica.                                                                         | Probabilística.                                                        |
| Tipo de retardos                                          | Fijos.                                                                                  | Variables                                                              |
| <b>Sensitivo</b>                                          | Perdida de Conexión                                                                     | Pérdida de Datos.                                                      |
| Protocolos.                                               | PSTN, ISDN.                                                                             | X.25, Frame Relay, ATM, MPLS                                           |

**Tabla 4** *Conmutación de Circuitos vs Conmutación de Paquetes.*

## **1.2.7 Resumen de los Tipos de Conexión de Enlaces WAN.**

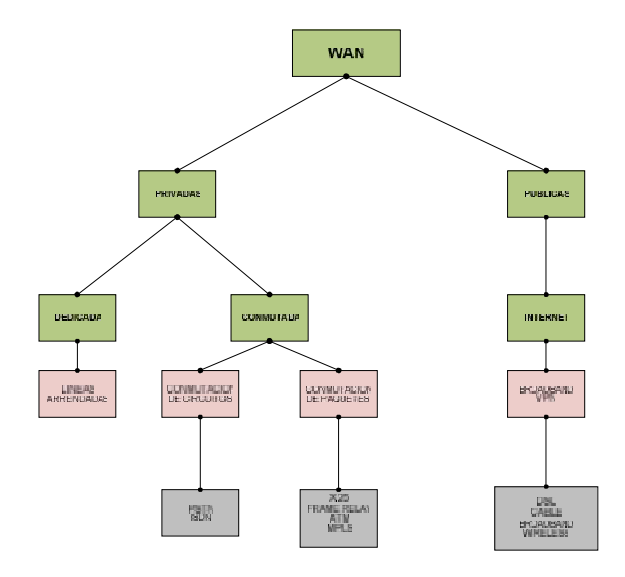

**Fig. 3** *Tipo de Conexiones de enlaces WAN.*

#### **1.2.8 Protocolo WAN para Redes Conmutadas por Paquetes.**

Los protocolos de acceso WAN son encargados de describir tanto los métodos de entrega de la capa física como los requisitos de la capa de enlace de datos, incluyendo la dirección física, el control de flujo y la encapsulación.

Los protocolos de capa 1 permiten las conexiones físicas (eléctricas, mecánicas, operativas y funcionales) a los servicios que brindan la empresa encargada de proveer el trasporte de datos (carrier), mientras que los de capa 2, son aquellos que definen como se debe encapsular los datos para su trasmisión a lugares remotos y los mecanismos de transferencia de las tramas resultantes

A continuación se realizara un análisis de las principales características de los protocolos de capa 2 más utilizados en las redes WAN conmutadas por paquetes, como Frame Relay, ATM y MPLS.

#### **1.2.8.1 Frame Relay**

Este protocolo fue diseñado en 1988 para ser más eficiente que su antecesor X.25, y para ser utilizado en redes modernas de conmutación rápida de paquetes a través de una trasmisión digital.

Es una técnica de comunicación que utiliza la retrasmisión de una variedad de tamaños de tramas ("frame") para datos, y debido a que provee enlaces con menor tasa de error y mayor confiablidad es ideal para la trasmisión de voz y datos a altas velocidades.

Frame Relay ofrece comunicación de la capa de enlace de datos orientada a la conexión, es decir establece una comunicación definida entre cada par de dispositivos y un identificador de conexión. Es importante señalar que este servicio es implementado por medio de un circuito virtual Frame Relay, que no es más que una conexión lógica creada entre dos DTE (Equipos Terminales de Datos) a través de una Red de Conmutación de Paquetes de Frame Relay, estos circuitos virtuales se identifican de manera única por medio de un DLCI (Identificador de Conexiones de Enlace de Datos) y tiene la característica de que una gran cantidad de ellos puedan ser multiplexados en un solo circuito físico lo que permite conectar múltiples dispositivos DTE con menos equipos y una red compleja.

Los circuitos virtuales Frame Relay pueden ser de dos tipos:

- PVC.- Circuitos Virtuales Permanentes. (Utilizado actualmente.).- Son conexiones establecidas en forma permanente que se utilizan en transferencia de datos frecuente y constante entre dispositivos DTE dentro de una red Frame Relay.

- SVC.- Circuitos Virtuales Conmutados.- Son conexiónes temporales utilizadas en situaciones que requieren de una trasmisión de datos esporádica entre los dispositivos DTE dentro de una red Frame Relay.

Dos DTE conectados a través de un circuito virtual dentro de un red Frame Relay puede usar un valor diferente de DLCI para hacer referencia a la misma conexión, debido a que el direccionamiento de los circuitos virtuales puede ser con significado local o global, esto se ilustra en la siguiente figura 4.

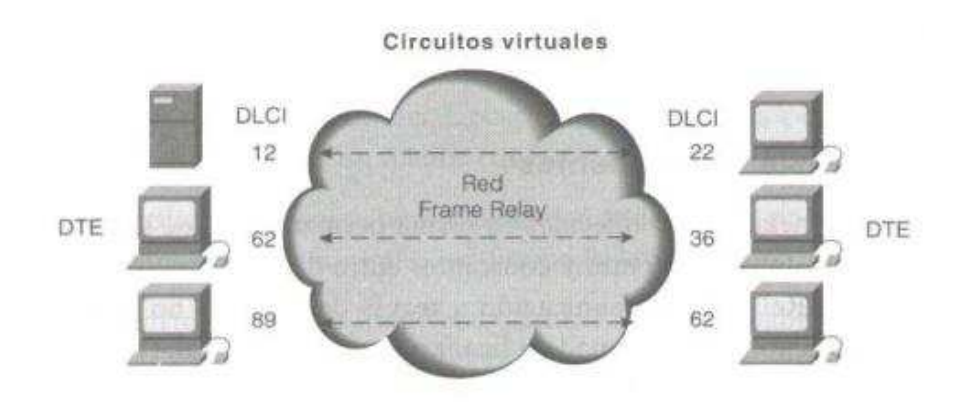

**Fig. 4** *Frame Relay, valores DLCI.*

En las redes Frame Relay se asigna el número de DLCI como sigue:

- 0 a 15 y 1008 a 1023 se reservan para fines especiales.
- 16 y 1007 asignación para clientes.

#### **1.2.8.1.1 Formato de la Trama Frame Relay**

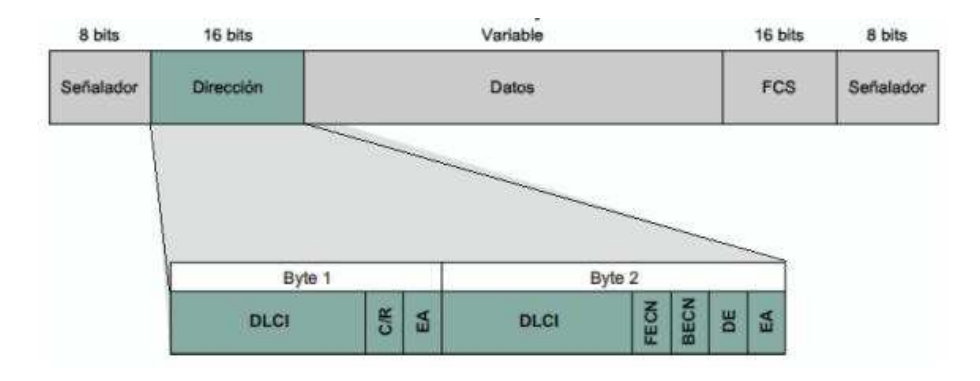

**Fig. 5** *Trama Frame Relay Estándar.*

- *Señalador.-* Delimita el comienzo y finalización de la trama.
- *DLCI.-* Es la esencia del encabezado Frame Relay y representa la conexión virtual entre el dispositivo DTE y el switch.
- *Direccionamiento Extendido (EA).-* Si el valor del campo EA es 1, el DLCI es de 1 octeto, caso contrario utilizará dos octetos, esto permitirá obtener DLCI´s más largos a futuro.
- *C/R.-* Este bit no está definido hasta el momento.
- *FECN.-* Notificación de congestión explicita hacia adelante.
- *BECN.-* Notificación de congestión explicita hacia atrás.
- *Elegible para descarte (DE).-* Este bit es fijado por el DTE para indicar que la trama es de menor importancia en relación con otras.
- *DATOS.-* Contienen información encapsulada de las capas superiores.
- *Secuencia de Verificación de Trama (FCS).-* Asegura la integridad de los datos transmitidos. Este valor es calculado por el dispositivo de origen y verificado por el receptor para asegurar la integridad de la transmisión.

#### **1.2.8.1.2 Ventajas Frame Relay**

- Reducido Overhead
- Apropiado para redes digitales modernas con alta confiabilidad.
- Menor retardo, lo que permite la transmisión de voz sobre Frame Relay (VoFR)
- Comparado con redes X.25 tiene un mayor rendimiento, puede tener velocidades de 64 kbps hasta 2 Mbps.
- Maneja tráfico tanto de datos como de voz.

#### **1.2.8.2 Modo de Transferencia Asíncrono-ATM.**

ATM es una tecnología de conmutación que utiliza la multiplexación por división en el tiempo asíncrona y que se basa en unidades de datos de un tamaño fijo de 53 bytes llamadas celdas, lo que permite simplificar los nodos y que la conmutación sea realizada por hardware, consiguiendo con ello alcanzar altas velocidades. En una red ATM las comunicaciones se establecen a través de un conjunto de dispositivos intermedios llamados switches, los mismos que soportan la conexión de entre 16 y 32 nodos.

Las conexiones entre nodos ATM se realizan gracias a la utilización de dos interfaces:

- User to Network Interfaces-UNI.- Se emplea para interconectar un nodo final con un switches. Ej: Equipos de cliente a la red.
- Network to Network Interfaces-NNI.- Define la comunicación entre dos switches. Ejm: redes de diferentes proveedores.

#### **1.2.8.2.1 Tipos de Conexiones**.

Las redes ATM proveen servicios orientados a la conexión, a través de dos tipos de conexiones:

- PVC.- Circuitos Virtuales Permanentes.- En esta alternativa de conexión el administrador de la red configura de forma manual los switches para definir circuitos permanentes, aquí es necesario identificar el nodo origen, el nodo destino, la calidad de servicio y un identificador de 24 bits para que cada host pueda acceder al circuito.
- SVC.- Circuitos Virtuales Conmutados.- Similar al modo de una llamada telefónica tradicional, es decir un host se comunica con el switch ATM local y solicita el establecimiento de un SVC, para lo cual especifica la dirección del nodo destino y la calidad de servicio requerida, luego la red ATM se encarga de establecer el circuito.

Con el objeto de aprovechar al máximo la capacidad de los sistemas de trasmisión, esta tecnología no transmite ni conmuta la información a través de canales asignados en permanencia, si no que lo hace en forma de celdas ATM que no son más que cortos paquetes de longitud constante y que pueden ser encaminados individualmente a través de los respectivos circuitos virtuales.

En la figura 6 se muestra la forma en que flujos de información distintos en cuanto a características de formato y velocidad son agrupados en un módulo ATM que les permite ser transportado a través de enlaces de transmisión a velocidades que pueden ir desde los 155 a 622 Mbps generalmente en redes de transporte SDH (Jerarquía digital Síncrona )

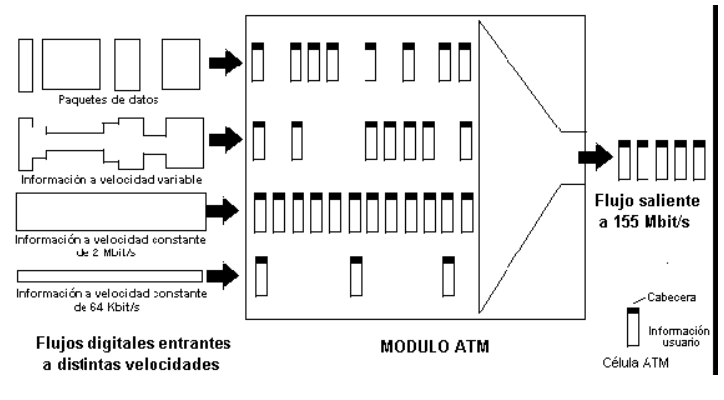

**Fig. 6** *Proceso ATM*

#### **1.2.8.2.2 Formato de la Celda ATM.**

Como se mencionó anteriormente son estructuras de datos de una longitud constante de 53 bytes, que en general se encuentran divididas en dos partes principales que son:

- **Header**.- Esta conformado por 5 bytes, mismos que tiene las siguientes funciones: identificación del canal, información para detección y corrección de errores, eventualmente número de secuencia, y especifica si la celda esta utilizada o no.
- **Payload**.- Está conformado por 48 bytes para datos de usurario.

A continuación se presenta la estructura de la cela ATM tanto para celda UNI como para celda NNI:

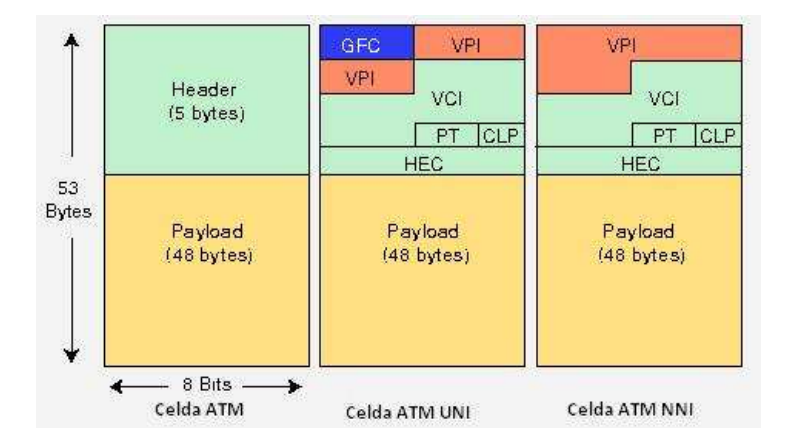

**Fig. 7** *Estructura celda ATM.*
- *Control de Flujo Generico (GFC).-* Esta formado por 4 bits, originalmente este campo fue concebido para labores de gestión de tráfico, pero en la práctica no es utilizado con este objeto, sino para extender el campo VPI a 12 bits en las celdas NNI
- *Identificador de Ruta Virtual (VPI).-* Esta formado por 8 bits y se utiliza para indicar la ruta destino de la célula.
- *Identificador de Circuito Virtual (VCI).-* Esta formado por 16 bits y se utiliza para indicar la ruta destino de la célula.
- *Tipo de Información de usuario (PT).-* Esta formado por 3 bits cuya función es la de identificar el tipo de datos de la celda, ya sea de datos del usuario o de control.
- *Prioridad de la Celda (CLP).-* Esta formado por 1 bit, e indica el nivel de prioridad de la celda, en caso de que este bit este activo cuando la red ATM esta congestionada, la celda puede ser descartada.
- *Corrección de Error de Cabecera (HEC).-* Esta formado por 8 bits, los cuales contiene un código de detección de errores que sólo cubre la cabecera, y cuyo objeto es el de detectar un porcentaje alto de errores múltiples y corregir errores simples.

#### **1.2.8.2.3 Ventajas ATM.**

- Solución flexible y escalable.
- Comunicación de alta velocidad. (155 a 622 Mbps)
- Conmutación rápida a través de hardware.
- Capacidad para trasmitir de forma fiables voz, video y datos a través de una única conexión de red.
- Asignación flexible y eficaz de ancho de banda.
- Permite definir prioridad en la celda dependiendo de los datos a transmitir.
- Utiliza celdas de tamaño fijo, lo que permite una conmutación más eficiente.

#### **1.2.8.3 MPLS**

MPLS (Multi-Protocol Label Switching) es un mecanismo de trasporte de datos estándar desarrollado por la IETF y definido en la recomendación RFC 3031, este mecanismo combina la flexibilidad de las comunicaciones Ip y la fiabilidad, calidad y seguridad de los servicios que prestan las redes ATM o Frame Relay, es decir representa la convergencia de la técnica de envió de paquetes orientado a la conexión y de los protocolos de enrutamiento de Internet.

Las redes MPLS se utilizan actualmente para trasportar todo tipo de tráfico, incluyendo voz y paquetes Ip. Esta nueva tecnología de conmutación permite el

establecimiento de circuitos virtuales sobre redes Ip, en las mismas que introduce características como:

- Redes privadas virtuales.
- Ingeniería de tráfico.
- Mecanismos de protección frente a fallos.
- Mantiene independiente los protocolos de la capa 2 y 3
- Utiliza los protocolos de reserva de recursos RSVP y de enrutamiento OSPF.

**1.2.8.3.1 Arquitectura MPLS.**

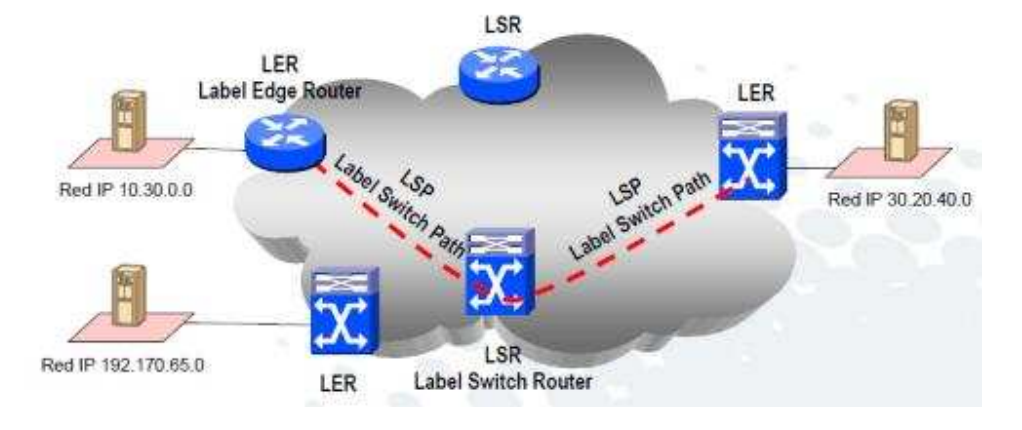

**Fig. 8** *Elementos MPLS*

- Label Edge Router-LER.- Es el elemento de entrada/salida a la red MPLS, es decir determinan el túnel por el cual fluye el trafico entre dos extremos, encapsulando o desencapsulando tráfico Ip y añadiendo etiquetas MPLS. A los router encargados de esta función se le denomina Edge label Switch Router.
- Label Switching Router-LSR.- Es el elemento encargado de conmutar etiquetas a nivel de capa 2.
- *Label Switches Path.- LSP.-* Es un camino MPLS a través del cual fluye el tráfico entre ambos extremos, es importante señalar que un LSP es unidireccional.
- *Label Dsitribution Protocol-LDP.-* Es el protocolo que permite la distribución de las etiquetas MPLS entre los equipos de la red. LDP permite establecer una relación pear to pear entre un LER/LSR con el

propósito de intercambiar información de etiquetado. Existen tres clases de mensajes LDP:

- Discovery.- Anuncio de la presencia de un LER/LSR.
- Adjacency.- Establecimiento, mantenimiento y liberación de adyacencias.
- Advertisement.- Comunicación de vínculos de etiquetas y actualizaciones de los mismos.

Es importante señalar que entre las principales características de LDP tenemos; asignación etiquetas hop-by-hop, sesiones TCP entre LER/LSR, no permite señalizar QoS extremo a extremo.

- *Forwarding Equivalence Class.-FEC.-* es el nombre que toma el tipo de tráfico que comparte la misma ruta y el mismo tratamiento en cada LSR, es decir el tráfico que se encamina bajo la misma etiqueta. Es importante señalar que la calcificación y asignación de un tráfico Ip a un FEC se realiza solo por una vez y en el primer LER, así mismo sobre cada LSR se determina el proceso que hay que tomar para cada FEC, basándose en su etiqueta.

## **1.2.8.3.2 Cabecera MPLS**

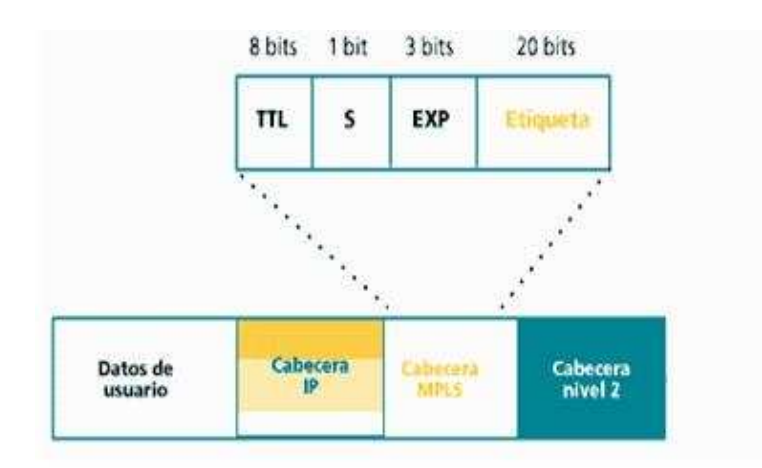

**Fig. 9** *Cabecera MPLS*

- *Etiqueta.-* Esta formado por 20 bits y es la etiqueta propiamente dicha que identifica una FEC.
- *Exp.* Esta formado por 3 bits y son para uso experimental.
- *Stack-S.-* Sirve para el apilado jerárquico de etiquetas, vale 1 para la primera entrada en la pila, y 0 para el resto.
- *Time-to-Live -TTL.* Formado por 8 bits y tiene la misma funcionalidad que en Ip que es el de contador de número de saltos. Este campo remplaza al TTL de la cabecera Ip cuando viaja por la red MPLS.

MPLS anexa un encabezado a cada paquete, el mismo que puede contener una o más "etiquetas", a este conjunto de etiquetas se le denomina pila (fig 10).

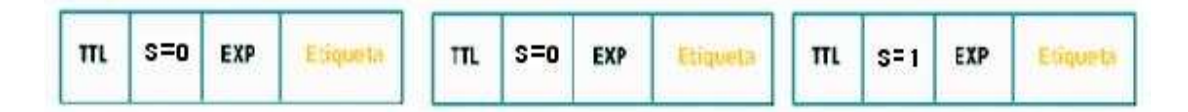

**Fig. 10** Pila de Etiquetas MPLS

#### **1.2.8.3.3 Funcionamiento de la Red MPLS.**

Básicamente una red MPLS funciona cambiando las etiquetas de un paquete previamente ya etiquetado. El recorrido que debe seguir un paquete que es enviado de un host A a un host B, es el siguiente:

- El paquete enviado pasa primeramente por un enrutador Ip, hasta llegar a un enrutador LER de ingreso.
- Una vez que el LER analiza el destino del paquete, dependiendo del mismo se le clasifica a una FEC, es importante señalar que esta clasificación se realiza no solo en base al destino del paquete sino también depende de cómo se deba tratar el paquete.
- Para cada FEC se designa tanto un nivel de QoS como también un camino específico a seguir por la red MPLS y estos son independiente de cada conmutador o enrutador.
- El QoS asignado permite tratar paquetes que van al mismo destino de diferente manera, y también permite utilizar todos los recursos de la red, debido a que no es necesarios enviar todos los paquetes por las líneas de mayor velocidad, ya que esto dependerá de la QoS asignado al mismo.
- Para proceder a asignar la etiqueta al paquete, se deber realizar una comparación con las etiquetas ubicadas en la tabla de enrutamiento, misma que es llenada a través de pequeños mensajes que van entre conmutadores y/o enrutadores desde la dirección destino a la dirección origen.
- Una vez que se le asigna la etiqueta al paquete, esta va cambiando en cada conmutador o enrutador MPLS por el que pasa en función de la etiqueta actual.
- El paquete va saltando hasta que llega al LER de salida en el cual le quitan todas las etiquetas adquiridas a lo largo del LSP y así llega al host de destino o simplemente sale de la red MPLS.

#### **1.2.8.3.3 Ventajas MPLS.**

- Mejora el desempeño de ruteo de paquetes en la red, debido a que este no opera sobre las cabeceras de capa 3, si no en función de la etiqueta colocada por los LSR en el paquete MPLS.
- Permite la clasificación y asociación de tráfico en base a FECs, mejorando así el manejo del tráfico.
- Soporta QoS y CoS para diferenciar servicios.
- Permite mover parte del tráfico de datos desde el camino más corto calculado en base a los protocolos de enrutamiento, a otros caminos físicos menos congestionados a través de a TE-Ingeniería de Tráfico.
- Es una red escalable, ya que la anidación de etiquetas permite agregar flujos fácilmente.
- MPLS es el último paso en la evolución de las tecnologías de conmutación multinivel o conmutación Ip.
- MPLS permite a los proveedores Ip la oportunidad de ofrecer nuevos servicios que no son posibles con las técnicas usadas actualmente para el enrutamiento Ip, ya que están limitadas por el enrutamiento a través solamente de la dirección destino.
- Simplifica la administración, ya que permite crear sobre una red única tantas redes virtuales como sean necesarias.
- Permite crear redes privadas virtuales (VPN) basadas en Ip de una forma sencilla y flexible.

## **1.2.9 Análisis de Protocolos y Tecnologías Inalámbricas.**

#### **1.2.9.1 Acceso Inalámbrico**

El desarrollo tecnológico experimentado en los últimos años que aprovecha la propagación de señales electromagnéticas a través del espacio libre (reflexión y refracción) ha permitido un explosivo crecimiento de los servicios de telecomunicaciones. GSM, 3G, WiFi, WiMax, LMDS, CDMA. Nosotros nos centraremos en las tecnologías de acceso como son WiFi, WiMax y LMDS y de

éstas escogeremos la mejor para nuestro caso; dejaremos a un lado GSM, 3G, CDMA debido q ese tipo de tecnologías son de acceso para telefonía móvil.

## **1.2.9.2 WiFi**

Wifi es una de las tecnologías de comunicación inalámbrica más utilizada hoy en día. Wifi (IEEE 802.11) es una abreviatura de Wireless Fidelity, éste término significa que una red inalámbrica debe guardar mucha fidelidad o coherencia a una red cableada preservando casi las mismas características que ésta ofrece.

Entre las principales características de Wifi se tiene:

- Trabaja en bandas libres (ISM).
- Utiliza los estándares 802.11a, 802.11b y 802.11g, siendo éste último compatible con 802.11b.
- Fácil implementación y bajo costo.
- El rendimiento decrece mucho conforme aumenta la distancia.
- Múltiples interferencias en la banda 2.4 GHz (banda saturada y pocos canales); la banda de 5.8Ghz existe menos saturación, pero es susceptible a trayectos múltiples.
- No usa bandas licenciadas.

## **1.2.9.2.1 Ventajas**

- <sup>1</sup>"Al ser una red inalámbrica, la comodidad que ofrecen es muy superior a las redes cableadas porque cualquiera que tenga acceso a la red puede conectarse desde distintos puntos dentro de un rango suficientemente amplio de espacio.
- Una vez configuradas, las redes Wi-Fi permiten el acceso de múltiples ordenadores sin ningún problema ni gasto en infraestructura, no así en la tecnología por cable.
- La Wi-Fi Alliance asegura que la compatibilidad entre dispositivos con la marca *Wi-Fi* es total, con lo que en cualquier parte del mundo podremos utilizar la tecnología Wi-Fi con una compatibilidad total".

#### **1.2.9.2.2 Desventajas**

- El sistema Wi-Fi es de menor velocidad en comparación a una conexión con cables, debido a las interferencias y pérdidas de señal que el ambiente puede acarrear.
- Esta red es insegura comparando con las redes cableadas.
- Esta tecnología no es compatible con otros tipos de conexiones sin cables como Bluetooth, GPRS, UMTS, etc.

## **1.2.9.3 Wimax**

Wimax o "Worldwide Interoperability for Microwave Access", es una tecnología de última milla, que permite transmitir datos, voz y video con estaciones que pueden soportar miles de usuarios con y sin línea de vista.

El funcionamiento de Wimax es similar a Wifi pero a velocidades superiores, mayores distancias y un elevado número de usuarios, por lo que la hace bastante atractiva para soluciones de banda ancha en áreas suburbanas y rurales.

Wimax se destaca principalmente por:

- Trabaja en bandas licenciadas y exentas de licencia.
- Utiliza modulaciones OFDM (Orthogonal Frequency Division Multiplexing) con 256 y OFDMA (Orthogonal Frequency Division Multiple Access) con 2048 portadoras, permitiendo altas velocidades
- Incorpora soporte para tecnologías "smart antenas" que mejoran la eficiencia y la cobertura.
- Incluye mecanismos de modulación adaptativa, mediante los cuales la estación base y el equipo de usuario se conectan utilizando la mejor de las modulaciones posibles.
- <sup>1</sup>Trabaja en entornos LOS y NLOS

#### **1.2.9.3.1 Ventajas**

- Gran ancho de banda: Una sola estación base puede admitir más de 60 conexiones T1 o varias centenas de conexiones DSL.
- Independencia del protocolo. Puede transportar, entre otros, IP, Ethernet y ATM. Esto hace que sea compatible con otros estándares.
- Puede utilizarse para transmitir otros servicios añadidos como VoIP, datos o vídeos.
- Soporta antenas inteligentes (smart antennas), lo cual favorece la eficiencia espectral.
- Seguridad: Incluye medidas para autenticación de usuarios y encriptación de datos mediante los algoritmos 3DES y RSA.

#### **1.2.9.3.2 Desventajas**

<sup>&</sup>lt;sup>1</sup> Wikipedia, La Enciclopedia Libre. WI-FI. Disponible en: http://es.wikipedia.org/wiki/Wi-Fi. Consultado 23 Diciembre 2010

- Limitación de potencia para prever interferencias con otros sistemas.
- Alto consumo de batería en los dispositivos.

## **1.2.9.4 LMDS**

"…El Sistema de Distribución Local Multipunto o LMDS (del inglés *Local Multipoint Distribution Service*) es una tecnología de conexión vía radio inalámbrica que permite, gracias a su ancho de banda, el despliegue de servicios fijos de voz, acceso a Internet, comunicaciones de datos en redes privadas, y video bajo demanda.

Está concebida de una manera celular, esto es, existen una serie de antenas fijas (no móviles) en cada estación base, que son los sectores que prestan servicio a determinados núcleos poblacionales (usuarios agrupados geográficamente dentro de una determinada zona de cobertura), lo cual resulta muy apetecible para las operadoras, puesto que se evitan los costosos cableados de fibra óptica o de pares de cobre necesarios para dar cobertura a zonas residenciales/empresariales.

## **1.2.9.4.1 Características LMDS**

LMDS usa señales en la banda de las microondas, en concreto la banda Ka (en torno a los 28 GHz, dependiente de las licencias de uso de espectro radioeléctrico del país), por lo que las distancias de transmisión son cortas (a esto se debe la palabra "Local" en el nombre de la tecnología), a tan altas frecuencias la reflexión de las señales es considerable (nótese que la banda Ka, es la banda del espectro usado para las comunicaciones satelitales). Pero también en muchos países europeos, se trabaja en 3,4 - 3,5GHz

## **1.2.9.4.2 Datos Técnicos de LMDS**

- Distancia de enlace: desde los 100 m hasta 35 km (dependiendo de la sensibilidad de las unidades de abonado y la calidad de servicio a ofrecer. Los sistemas de comunicación LMDS en la banda de 3,5 GHz tienen la ventaja de no verse afectados por la niebla, la lluvia o la nieve.
- Modulación: se usa generalmente QAM o QPSK.
- Régimen binario: hasta 8 Mbps (no concretado, en algunas fuentes nombran hasta 45 Mbps).
- Metodología de acceso: FDD, FDMA, TDD, TDMA y FH (frequency) hopping).
- Protocolo de Transporte: celdas ATM, PPP y Ethernet por el aire…."(2).

## **1.2.9.4.3 Ventajas**

- Al ser un sistema de transmisión de banda ancha, se posibilita la integración de los servicios sobre el mismo medio de transmisión.
- Puesto que es un sistema de transmisión de datos, toda la información que se pueda digitalizar será susceptible de ser transmitida por él (Internet, telefonía, información multimedia bajo demanda, datos, etc.)
- Al ser el medio de transmisión radio, el desarrollo de la infraestructura necesaria para el establecimiento del servicio es fácil de desarrollar. Por el contrario, en los sistemas basados en redes de cable, se exige llegar de manera física a cada uno de los clientes que soliciten el servicio.
- La calidad de la señal no se ve afectada por las defectuosas redes de acceso locales existentes en muchos países, ya que todo el bucle local se realiza independiente de las mismas, vía radio.

## **1.2.9.4.4 Ventajas**

2

- Necesidad de línea de vista
- Alcance limitado
- Tecnología nueva, no probada.

<sup>&</sup>lt;sup>2</sup> Wikipedia, La Enciclopedia Libre. LMDS. Disponible en: http://es.wikipedia.org/wiki/LMDS. Consultado 27 Diciembre 2010

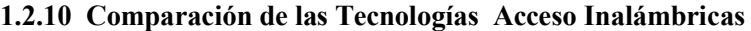

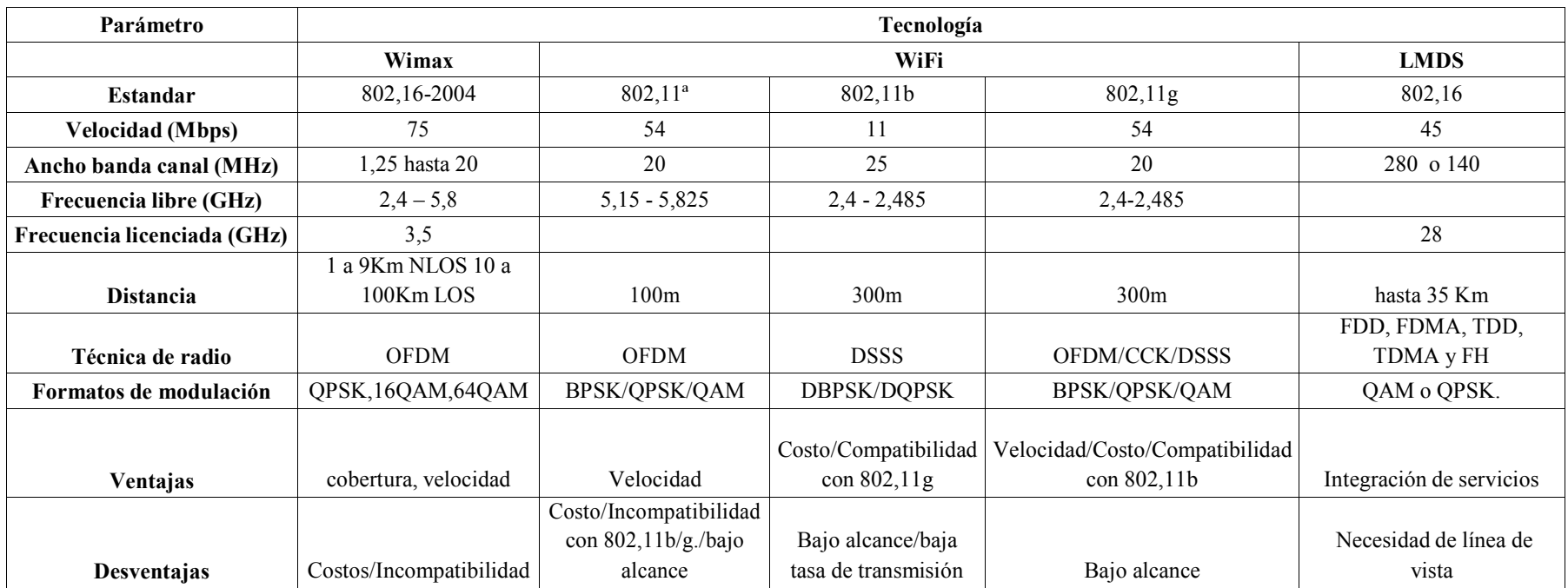

**Tabla 5** *Tecnologías Inalámbricas*

# **1.3 REQUEIRMIENTOS DE CONECTIVIDAD Y SERVICIOS DE LA RED WAN PARA LA AME**

#### **1.3.1 Requerimientos para la Red de Conectividad de la AME.**

Debido a que la AME cuenta con 7 DTRs como su parte operativa ubicadas en cada una de las regiones del Ecuador, cuya área de acción son todos los GADs comprendidos dentro de dichas regiones, se requiere implementar una red WAN que esté conformada por una red troncal y una red secundaria, las mismas que se detallan a continuación.

## **1.3.1.1 Red Troncal**

Es una red principal de alta capacidad, confiable y segura, tendrá que interconectar a AME matriz con las siete DRTS ubicadas geográficamente en las ciudades de Ibarra, Portoviejo, Cuenca, Machala, Riobamba, Guayaquil y Tena a través de enlaces dedicados y deberá ser una red de alta capacidad, confiable y segura, misma que deberá soportar la comunicación de la AME matriz inicialmente con los GADs capitales de provincia y posteriormente con los 221 GADs. Al ser la AME una institución pública, la empresa de servicios de telecomunicaciones con la que deberá contratar este servicio es la CNT EP.

## **1.3.1.2 Red Secundaria**

La red secundaria WAN para la AME, tendrá que interconectar a los 7 DTRs con los GADs que se encuentran en las capitales de provincia ubicadas geográficamente en todo el Ecuador a través de enlaces inalámbricos de alta capacidad, confiables y seguros, mismos que deberán soportar la comunicación de los DTRs con los GADs capitales de provincia y posteriormente con el resto de GADs en el país.

#### **1.3.2 Requerimientos de Parámetros de Desempeño.**

#### **1.3.2.1 Ancho de banda.**

A continuación se presenta una tabla en donde se muestra el ancho de banda necesario tanto para las aplicaciones/servicio motivo de diseño en este proyecto de tesis así como también las aplicaciones/servicios ya implementados o en planes de implementación, y también el ancho de banda necesario por cada enlace dedicado entre AME matriz y cada uno de los siete DRTs, y de las DTRs a los GADs capitales de provincia:

| Iten           | Aplicación o servicios   | Ancho de     | <b>Observaciones.</b>                  |
|----------------|--------------------------|--------------|----------------------------------------|
|                |                          | banda (Kbps) |                                        |
| $\mathbf{1}$   | Video Conferencia y      | 768          | Motivo de diseño en el presente        |
|                | herramientas             |              | proyecto. De acuerdo a                 |
|                | colaborativas            |              | especificaciones de fabricantes de     |
|                |                          |              | estos equipos, 768 Kbps es el          |
|                |                          |              | mínimo ancho de banda para             |
|                |                          |              | trasmisión de video en High            |
|                |                          |              | Definition.                            |
| $\overline{2}$ | Voz Sobre Internet       | 256          | Actualmente cada DTRs cuenta con       |
|                | (Aplicación Futura)      |              | su propio Sistema de Telefonía, se     |
|                |                          |              | tiene previsto a futuro centralizar y  |
|                |                          |              | administrar el Sistema Telefónico      |
|                |                          |              | desde AME Matriz. (Mínimo 4            |
|                |                          |              | canales de voz simultáneos)            |
| $\overline{3}$ | Sistemas de Información  | 256          | El Sistema Nacional de Información     |
|                | y Otras aplicaciones.    |              | y Sistema Integral de Cooperación      |
|                | (Web, Sistemas           |              | son motivo de diseño del presente      |
|                | financieros, control de  |              | proyecto. Las demás aplicaciones ya    |
|                | personal, mail, Ftp.)    |              | se encuentran desarrolladas. Este      |
|                |                          |              | parámetro se plantea de acuerdo a las  |
|                |                          |              | experiencias que se tiene con los      |
|                |                          |              | actuales sistemas.                     |
| $\overline{4}$ | Internet                 | 768          | Actualmente cada DTRs cuenta con       |
|                |                          |              | su propio enlace de internet, se tiene |
|                |                          |              | previsto a futuro centralizar y        |
|                |                          |              | administrar el internet desde AME-     |
|                |                          |              | Matriz. Actualmente cada DTRs          |
|                |                          |              | tienes enlaces de internet de 512      |
|                |                          |              | Kbps.                                  |
| 5              | Total ancho de banda por | 2048         | Ancho de banda necesarios para los     |
|                | enlace dedicado AME-     |              | enlaces que interconecten a AME        |
|                | <b>DTR</b>               |              | Matriz con los diferentes DTRs, y de   |
|                |                          |              | las DTRs a los GADs capitales de       |
|                |                          |              | provincia:                             |
|                |                          |              |                                        |
|                |                          |              |                                        |

**Tabla 6** *Ancho de Banda requerido.*

## **1.3.2.2 Requerimiento de Pérdida de Paquetes, Latencia, Jitter y Disponibilidad.**

Estos requerimientos se muestran tanto en forma cuantitativa como cualitativa y corresponde a cada una de las aplicaciones, en la siguiente tabla se muestran los mismos:

| Item           | Aplicación o servicios                                                                                                 | Latencia           | <b>Jitter</b>     | Perdida de      | Disponibilidad |
|----------------|----------------------------------------------------------------------------------------------------|--------------------|-------------------|-----------------|----------------|
|                |                                                                                                    |                    |                   | <b>Paquetes</b> |                |
| $\mathbf{1}$   | Video Conferencia y                                                                                                    | Baja $< 150$       | Bajo $<$ 30       | Baja $\leq$ 1%  | Alta           |
|                | herramientas colaborativas                                                                                             | ms                 | ms                |                 |                |
| 2              | Voz Sobre Internet                                                                                                    | Baja $< 150$       | Bajo $<$ 30       | Baja < $1\%$    | Alta           |
|                | (Aplicación Futura)                                                                                                    | ms                 | ms                |                 |                |
| 3              | Sistemas de Información y<br>Otras aplicaciones. (Web,<br>Sistemas financieros,<br>control de personal, mail,<br>Ftp.) | No critico.        | No.<br>critico.   | No critico      | Media          |
| $\overline{4}$ | Internet                                                                                                    | No critico         | No critico        | No critico      | Media          |
| 5              | Enlace Dedicado AME-<br><b>DTRs</b>                                                                                    | Baja $< 150$<br>ms | Bajo $<$ 30<br>ms | Baja $\leq$ 1%  | Alta           |

**Tabla 7** *Pérdida de Paquetes, latencia, jitter y disponibilidad.*

Es importante señalar que los parámetros de red, para lo enlaces dedicados de la AME con sus DTRs, y de las DTRs con los GADs capitales de provincia están definidos por las aplicaciones de tiempo real como Video conferencia, herramientas colaborativas y telefonía Ip, ya que son aplicaciones criticas que necesitan una disponibilidad alta y un jitter, latencia y tasa de pérdida de paquetes baja

## **1.3.3 Requerimiento de Presupuesto.**

Actualmente la AME no cuenta dentro de su POA 2011 con un presupuesto referencial para la implementación de la red WAN y sus servicios, precisamente una de la principales razones de realizar el presente estudio, análisis y diseño es el de definir el presupuesto para la implementación del presente proyecto, mismo que deberá incluirse en el POA 2012.

#### **1.3.4 Requerimientos de Infraestructura.**

Actualmente tanto AME como las siete DRTs, no cuenta con un área física adecuado para el alojamiento de los equipos de red que demanda la implementación del presente proyecto. Es importante señalar que dicha implementación estará sujeta a la adecuación de estas área física, motivo por el cual se ha realizado un análisis y un diseño de las características tano físicas como de seguridad mínimas que estas áreas deben cumplir, tanto para la AME matriz con en sus siete DTRs. Es necesario aclara que este diseño no forma parte del presente proyecto, razón por la cual no realizará un dimensionamiento de equipos ni elementos y tampoco será tomado en cuenta para el presupuesto total del mismo. Para el caso de los GADs capitales de provincia, no se ha realizado ningún diseño mínimo debido a que estos ya cuentan con la infraestructura necesaria para el presente proyecto.

#### **1.3.4.1 Area Física para Alojamiento de Equipos de Red AME-Matriz.**

#### **1.3.4.1.1 Características Mínimas a Cumplir.**

Es importante señalar que dentro del diseño del área destinada para el alojamiento de los equipos de red, también ha sido considerado el espacio necesario para los servidores Blade mismos que ya se encuentran en proceso de contratación y para el sistema de telefonía Ip que está considerado como un proyecto a futuro, razón por la cual es un área critica para los diferentes servicios que presta la AME y por ende para ella misma. La siguiente tabla muestra las características mínimas que debe cumplir esta área, debido a la importancia mencionada.

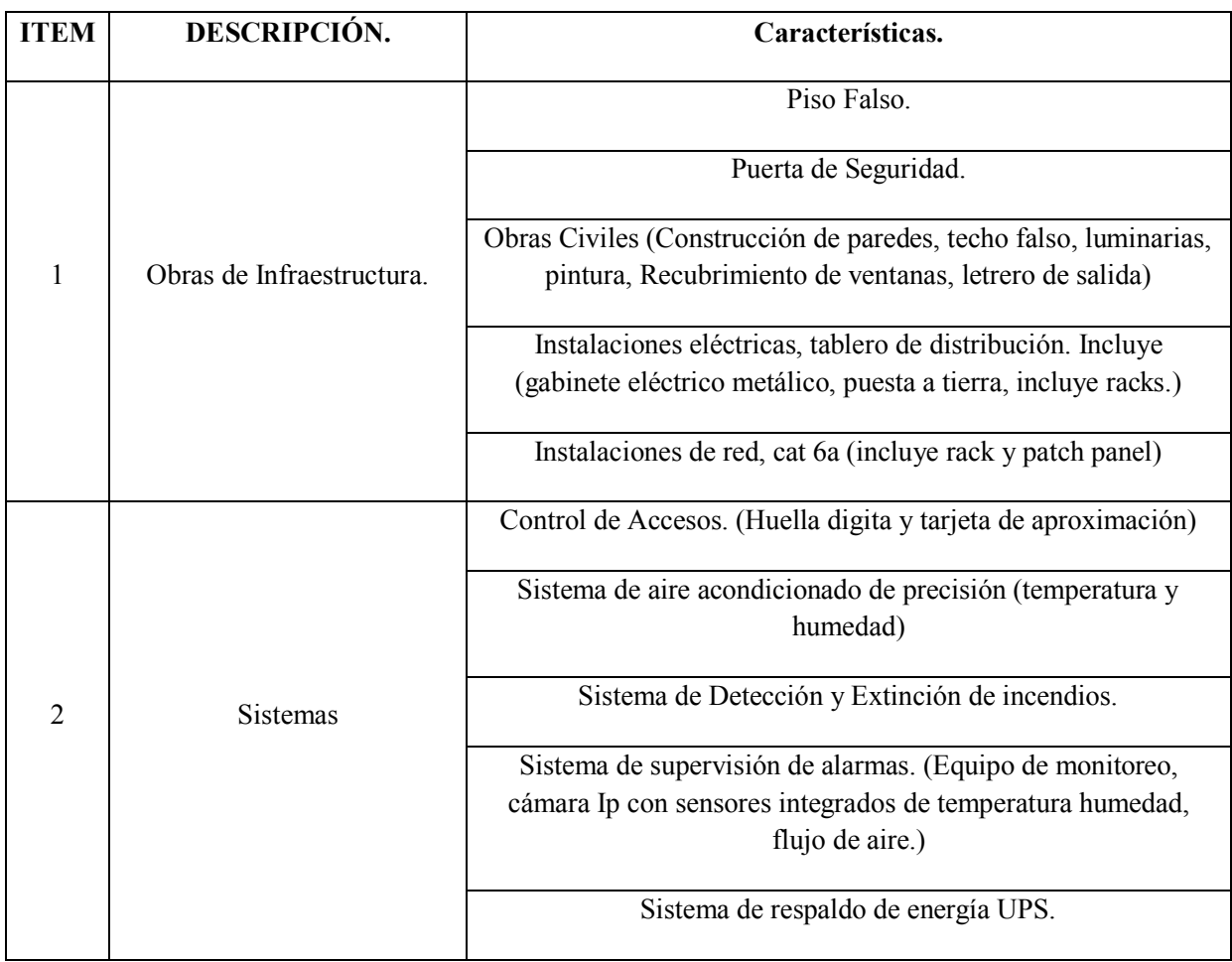

**Tabla 8** *Características a cumplir AME*

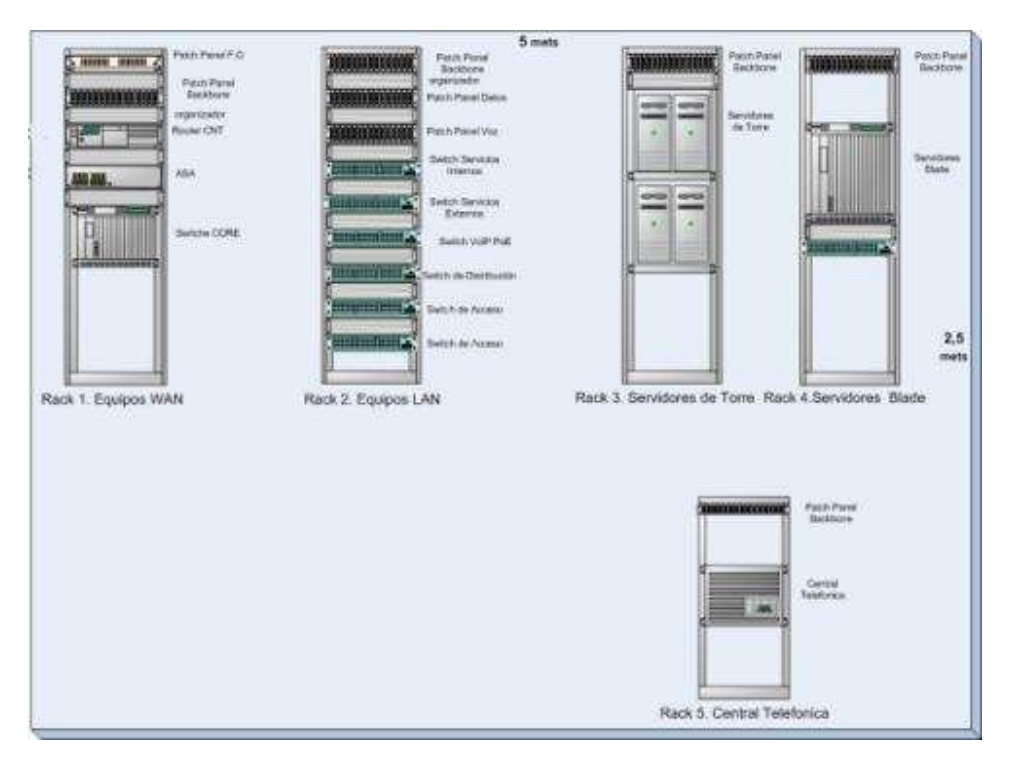

# **1.3.4.1.2 Esquema de Distribución de Equipos Existentes Propuesto.**

**Fig. 11** *Distribución de equipos.*

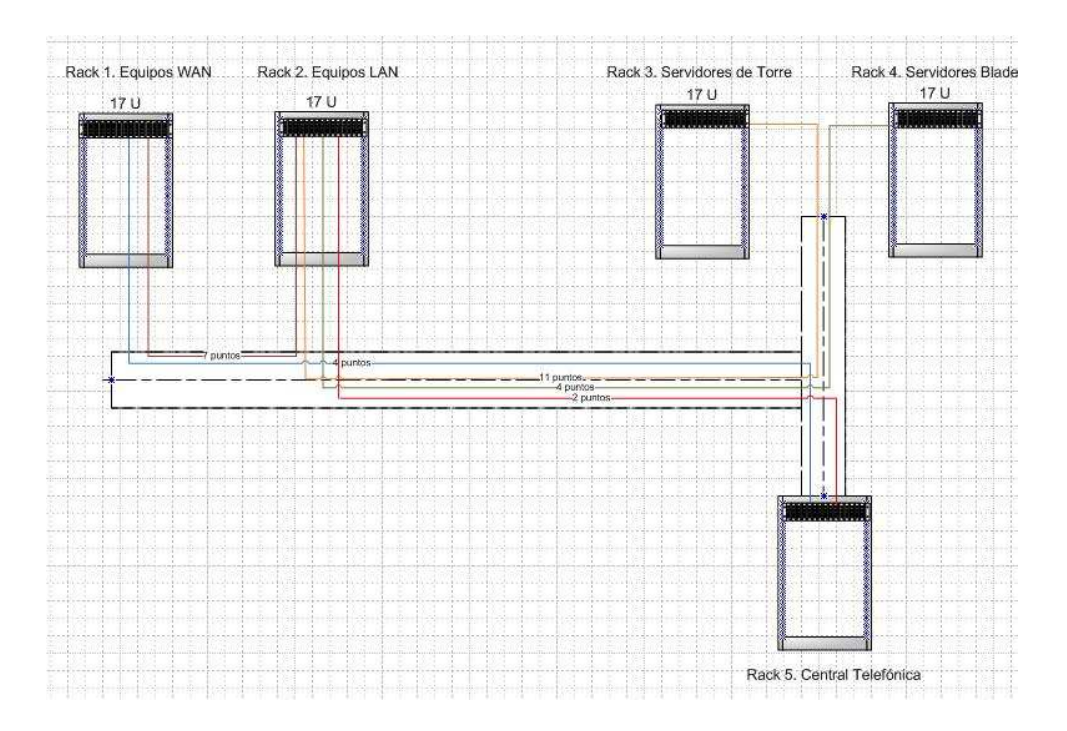

**Fig. 12** *Esquema de Conexiones.*

## **1.3.4.2 Area Física para Alojamiento de Equipos de Red DTRs.**

## **1.3.4.2.1 Características mínimas a cumplir**

Para este diseño se ha tomado en cuenta que cada una de las siete DTRs, son relativamente pequeñas en cuanto a espacio físico y usuarios de red, así como también que no manejan servidores ya que los mismos se encuentra centralizados en AME matriz, motivo por el cual los requerimientos para esta área son más flexibles que los definidos para el área de AME matriz. La siguiente tabla muestra las características mínimas que debe cumplir esta área, debido a la importancia mencionada:

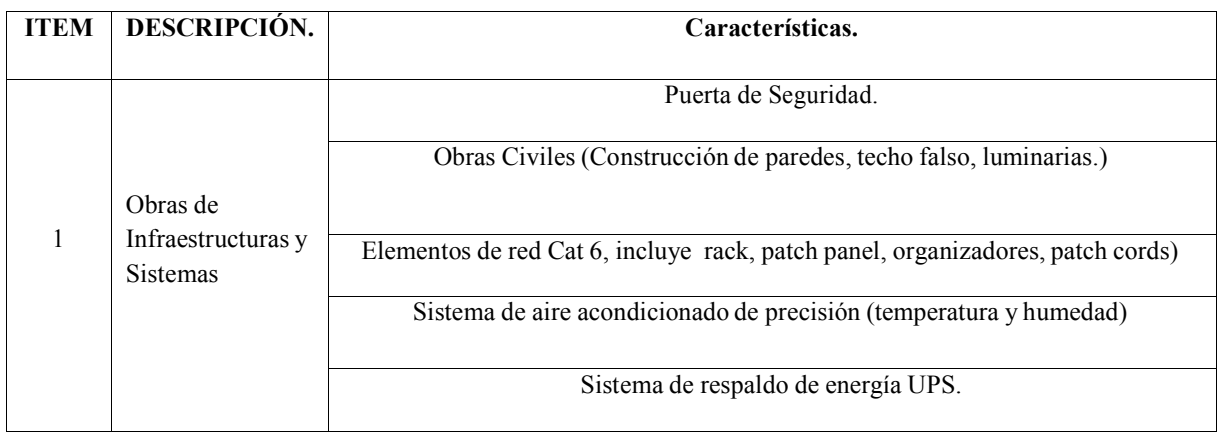

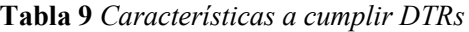

## **1.3.4.2.2 Esquema de Distribución de Equipos Existentes Propuesto.**

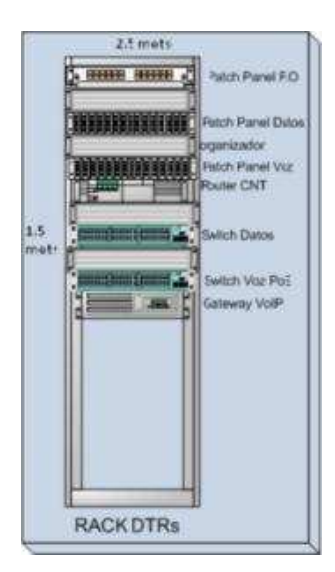

**Fig. 13** *Distribución de equipo.*

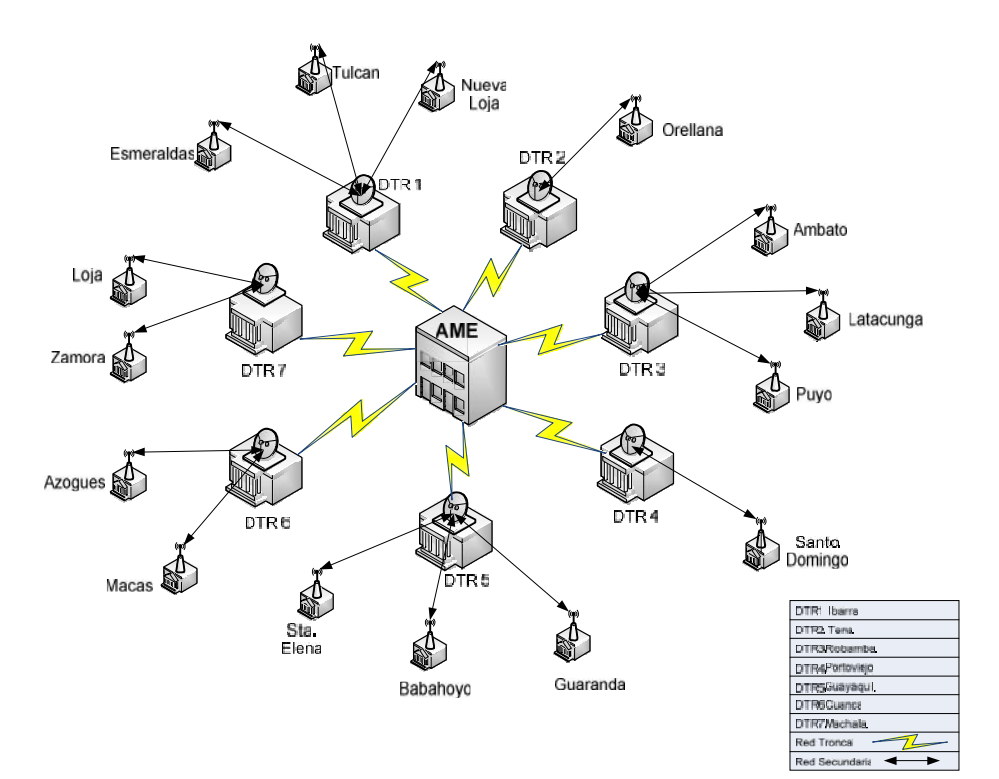

A continuación se presenta un esquema de la estructura de la red de acuerdo a los requerimientos.

**Fig. 14** *Estructura de la red Propuesta.*

## **1.3.5 Requerimientos de Servicios.**

Se ha identificado dos clases de servicios, los mismos que se describen brevemente a continuación, ya que serán motivo de un análisis más profundo en los capítulos posteriores:

#### **1.3.5.1 Aplicaciones Multimedia.**

- *Video Conferencia y Herramientas Colaborativas.-* Es la comunicación simultánea bidireccional de audio y vídeo, que permite mantener reuniones y capacitaciones con grupos de personas situadas en lugares alejados entre sí. Adicionalmente, pueden ofrecerse facilidades telemáticas o de otro tipo como el intercambio de informaciones gráficas, imágenes fijas, transmisión de ficheros desde el pc, etc.

## **1.3.5.2 Sistemas de Información.**

- *Sistema Nacional de Información.-* es una herramienta Gerencial que permite tener información actualizada sobre las diferentes líneas de gestión que ejerce la AME sobre cada uno de los GADs a través de reportes e indicadores que permiten tomar decisiones.
- *Sistema Integral de Cooperación.-* es una herramienta puesta al servicio de los GADs que permite integrarlos a los procesos de cooperación y voluntariado.

# **1.4 DISEÑO DE LA RED**

## **1.4.1 Red Troncal de la WAN para la AME.**

#### **1.4.1.1 Elección de Tecnologías y Protocolos.**

Para la elección de las tecnologías y protocolos de la red troncal de la WAN para la AME, se han tomado en cuenta los siguientes factores:

 Estudio de tecnologías y protocolos realizado al inicio del presente capitulo. Los requerimiento en cuanto aplicaciones y servicios de la AME, aplicaciones multimedia y de información. (datos, voz y video). Tendencia tecnológica. Tendencias del mercado/Proveedores. Conocimientos y expertis del personal técnico de la AME en el manejo de las distintas tecnología. Costo Beneficio.

A continuación se presentan los protocolos y tecnologías seleccionadas en función de los factores antes mencionados:

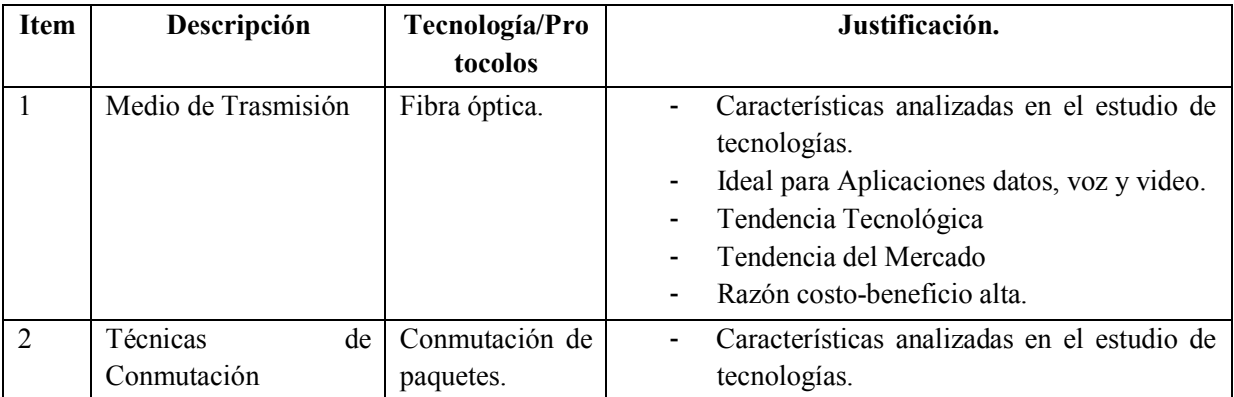

|                |                        |                               | Ideal para Aplicaciones datos, voz y video.                                                                |
|----------------|------------------------|-------------------------------|----------------------------------------------------------------------------------------------------|
|                |                        |                               | Tendencia Tecnológica                                                                                      |
|                |                        |                               | Tendencia del Mercado                                                                                      |
| $\overline{3}$ | Tecnología WAN         | <b>MPLS</b>                   | Características analizadas en el estudio de<br>tecnologías.<br>Ideal para Aplicaciones datos, voz y video. |
|                |                        |                               | Tendencia Tecnológica                                                                                      |
|                |                        |                               | Tendencia del Mercado                                                                                      |
|                |                        |                               | Tecnología ofertada por CNT EP                                                                             |
| $\overline{4}$ | Protocolo<br>de        | <b>OSPF</b>                   | Protocolo intrínseco en la redes MPLS.                                                                     |
|                | enrutamiento           |                               | Mejores tiempos de respuesta.                                                                              |
|                |                        |                               | Protocolo no propietario.                                                                                  |
| 5              | Tecnología de equipos  | Cisco                         | Equipos ofertados por CNT EP                                                                               |
|                | de red                 |                               | Personal técnico AME certificado CCNA.                                                                     |
|                |                        |                               | acopla a los requerimientos<br>Se<br>V                                                                     |
|                |                        |                               | necesidades de AME.                                                                                        |
|                |                        |                               | Tendencia Tecnológica                                                                                      |
|                |                        |                               | Tendencia del Mercado                                                                                      |
|                |                        |                               | Razón costo-beneficio alta.                                                                                |
| 6              | Proveedor de servicios | Corporación                   | Políticas Gubernamentales.                                                                                 |
|                | de                     | Nacional<br>de                | acopla a los<br><b>Se</b><br>requerimientos<br>y                                                           |
|                | telecomunicaciones.    | Telecomunicaci<br>ones-CNT EP | necesidades de AME.                                                                                        |

**Tabla 10** *Tecnologías y Protocolos Seleccionados para la Red WAN de la AME.*

## **1.4.1.2 Esquema de Red Troncal de la WAN Propuesto.**

Es importante señalar que se han realizado varias reuniones con el personal tanto técnico como del departamento de ventas de la CNT EP, con el objeto de socializar los requerimientos en cuanto a conectividades, tecnologías y protocolos de la AME y sus DTRS y de verificar la disponibilidad en cuanto a servicios de telecomunicaciones de la CNT EP para satisfacer las necesidades de la AME.

Producto de estas reuniones se consensuó el siguiente esquema para la Red Troncal de la AME y de acuerdo a los requerimientos planteados. (Figura 15)

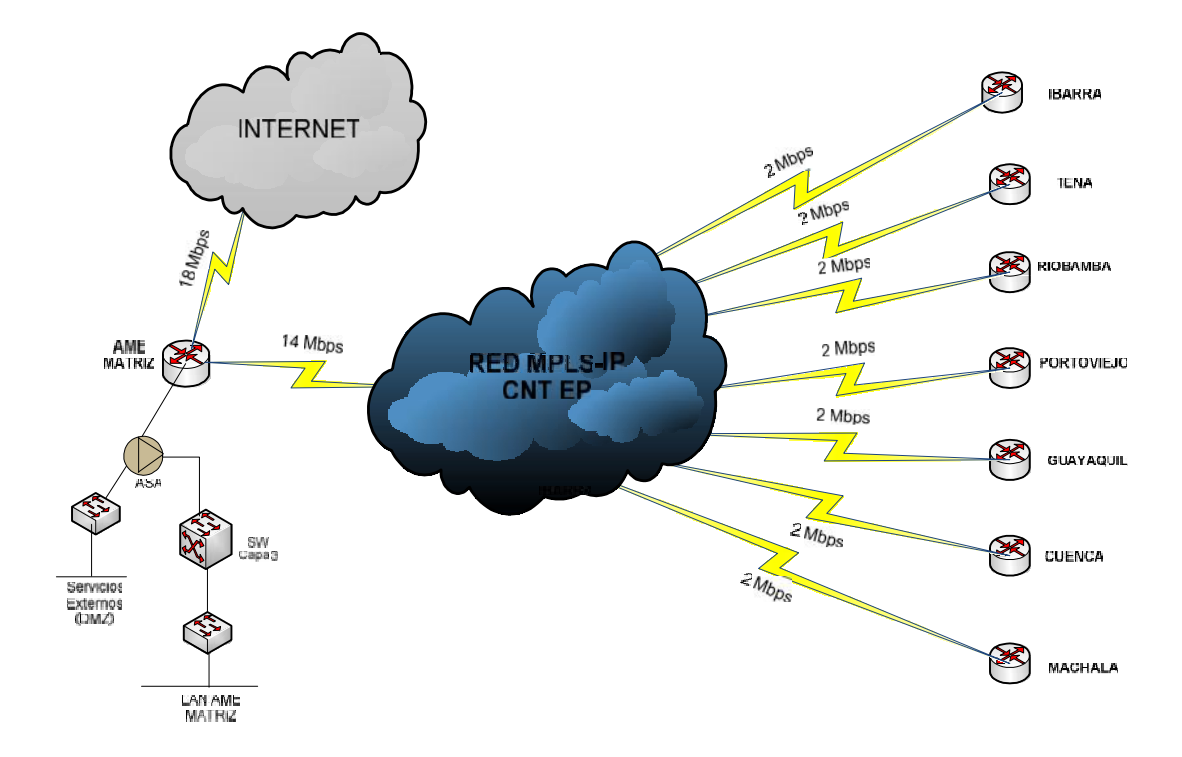

**Fig. 15** *Esquema de la Red Troncal de la WAN para la AME*

#### **1.4.2 Red Secundaria de la WAN para la AME.**

#### **1.4.2.1 Topología para la red secundaria**

Tomando en cuenta la ubicación geográfica de la AME y los diferentes DTRs y GADs a interconectar a través de la implementación de la red WAN y de acuerdo al requerimiento de la red se hace necesario el uso de una topología de estrella extendida, en donde AME matriz sea el nodo central donde se interconecten cada una de las siete DTRs, y estas a su vez sean el nodo central donde se interconecten a los diferentes GADs capitales de provincia pertenecientes a la respectiva DTRs.

Entonces, debido a la cantidad de puntos a interconectar y tomando en cuenta la distancia entre estos puntos se ha decidido utilizar enlaces inalámbricos ya que estos cubren grandes distancias, manejan buenos anchos de banda y son estables, además que al realizar una inversión en la compra de los enlaces inalámbricos se va a justificar dicha inversión con respecto a la cantidad de enlaces contratados a la CNT E.P.

## **1.4.2.2 Elección de Tecnologías y Protocolos.**

Para la elección de las tecnologías y protocolos de la red secundaria de la WAN para la AME, se han tomado en cuenta los siguientes factores:

 Estudio de tecnologías y protocolos realizado al inicio del presente capitulo. Los requerimiento en cuanto aplicaciones y servicios de la AME, aplicaciones multimedia y de información. (datos, voz y video).

Tendencia tecnológica.

Tendencias del mercado/Proveedores.

 Conocimientos y expertis del personal técnico de la AME en el manejo de las distintas tecnología.

Costo Beneficio.

A continuación se presentan los protocolos y tecnologías seleccionadas en función de los factores antes mencionados:

| <b>Item</b>    | Descripción                                      | <b>Tecnología/Protocolos</b>                                                                                                    | Justificación.                                                                                                    |  |
|----------------|--------------------------------------------------|----------------------------------------------------------------------------------------------------|----------------------------------------------------------------------------------------------------|--|
| $\mathbf{1}$   | Medio de Trasmisión                              | Inalámbrico                                                                                                    | Características analizadas<br>en el<br>estudio de tecnologías.<br>Tendencia Tecnológica<br>Tendencia del Mercado<br>Razón costo-beneficio alta.<br>Ideal<br>desplegar<br>para<br>una<br>infraestructura propia y llegar a<br>lugares poco accesibles. |  |
| $\overline{2}$ | Tecnología WAN                                   | <b>WiMAX</b>                                                                                                    | Características analizadas<br>en el<br>$\blacksquare$<br>estudio de tecnologías.<br>Ideal para Aplicaciones datos, voz<br>y video.<br>Tendencia Tecnológica<br>Tendencia del Mercado                                                                  |  |
| 6              | Proveedor de servicios de<br>telecomunicaciones. | No se lo realizará a través<br>proveedores<br>de<br>de<br>un<br>servicio<br>de<br>telecomunicaciones,<br>se<br>adquiriría los equipos<br>a<br>través de compras públicas<br>implementación<br>la<br>1a<br>$\mathbf{V}$<br>realizará el personal técnico<br>de la AME | Se acopla a los requerimientos y<br>necesidades de AME.<br>Costos<br>largo<br>plazo<br>a<br>más<br>económicos, ya que<br>se tendrá<br>infraestructura propia.                                                                                         |  |

**Tabla 11** *Tecnologías y Protocolos Seleccionados para la Red WAN de la AME.*

#### **1.4.2.3 Estudio de los respectivos Enlaces DTRs-GADs.**

En primera instancia y antes de empezar el estudio de los enlaces entre DTRs y GADs debemos mencionar que es necesario realizar un análisis de cada uno de los enlaces mediante el uso de un software de simulación, ya que mediante esta aplicación vamos a verificar y a ratificar lo realizado en los respectivos surveys (inspecciones en campo) con cada uno de los enlaces de nuestro requerimiento.

En la actualidad existen muchos programas en los que se pueden realizar las simulaciones de manera eficiente, la mayoría de estos programas son bajo licencia pero también existen programas los cuales no necesitan de ninguna licencia, uno de ellos es el programa Radio Mobile el cual es muy amigable con el usuario y utiliza mapas actualizados para las simulaciones. Dicho programa será utilizado para realizar las simulaciones de los enlaces necesarios para interconectar los DTRs con los respectivos GADs.

<sup>3</sup>"RadioMobile es un software de libre distribución para el cálculo de radio enlaces de larga distancia en terreno irregular. Para ello utiliza perfiles geográficos combinados con la información de los equipos (potencia, sensibilidad del receptor, características de las antenas, pérdidas, etc.) que quieren simularse.

Este software implementa con buenas prestaciones el modelo de predicción troposférica para transmisión radio sobre terreno irregular en enlaces de largomedio alcance. Además de tener múltiples utilidades de apoyo al diseño y simulación de los enlaces y las redes de telecomunicaciones. Los parámetros a introducir para realizar las simulaciones permiten reflejar de forma fiel los equipos reales que se piensa utilizar en la instalación para la que estarían destinados.

RadioMobile utiliza para la evaluación de los enlaces, el perfil geográfico de las zonas de trabajo. La obtención de estos mapas puede realizarse directamente desde una opción del software que permite descargarlos de Internet.

Al igual que el modelo de propagación en el que se basa, permite trabajar con frecuencias entre los 20MHz y 40GHz y longitudes de trayecto de entre 1 y 2000 Km".

**3**

<sup>3</sup>aprieto16. 16-03-2011. Manual Radio-Mobile. Disponible en: http://www.buenastareas.com/ensayos/Manual-Radio-Mobile/1735979.html. Consultado 07 Enero 2011

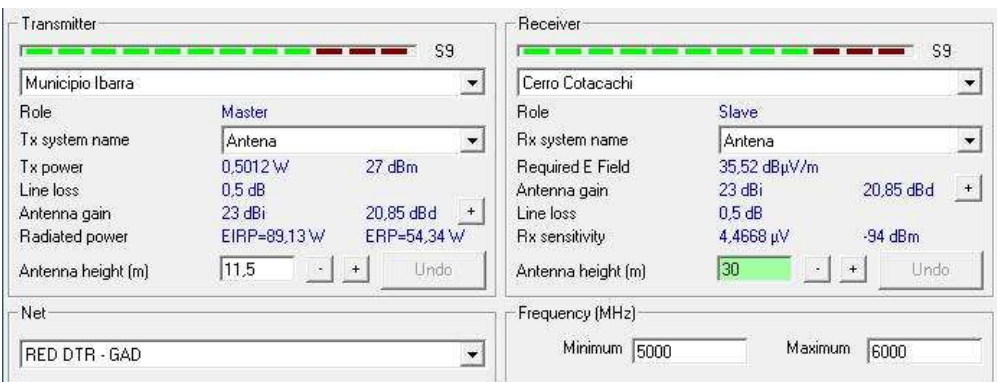

## **1.4.2.3.1 Parámetros de propagación de Radio Mobile.**

**Fig. 16** *Parámetros de propagación en el Radio Mobile*

Los parámetros de propagación a establecer son:

- *System Name:* Nombre del sistema que vamos a utilizar, en nuestro caso sería la antena con los demás parámetros.
- *Transmit power:* Potencia de transmisión tanto del transmisor como del receptror.
- *Receiver Threshold:* Umbral del receptor, sensibilidad.
- *Line Loss:* Pérdida en cable y conectores
- *Antenna Type:* Tipo de antena
- *Antenna gain:* Ganancia de la antena respecto a la antena isótropa.
- *Antenna Height:* Altura de la antena, incluye torre o infraestructura utilizada desde el suelo.
- *Additional cable loss:* Pérdidas adicionales en el cable.
- *Frecuencia máxima y mínima:* El programa utiliza la frecuencia media como entrada al modelo de propagación.
- *Polarización vertical u horizontal* (dependiendo de los equipos reales utilizados).
- *Refractividad de la superficie, conductividad del suelo y permitividad relativa del suelo:* Si no tiene éstos datos, utilice los valores por defecto.

A partir de las hojas de especificaciones de los equipos se definen para cada sistema los parámetros antes mencionados. Los puntos de repetición que fueron utilizados para el cálculo de los radio enlaces fueron tomados de la Secretaría Nacional de Telecomunicaciones, dichos datos son coordenadas de estaciones base de empresas públicas y privadas de telecomunicaciones.

Las características técnicas son tomadas del datasheet de los equipos Motorola.

A continuación se presenta la simulación de cada uno de los enlaces los cuales unirán a los DTRs con los GADs.

# **1.4.2.3.2 Enlace DTR Ibarra y GAD Tulcán**

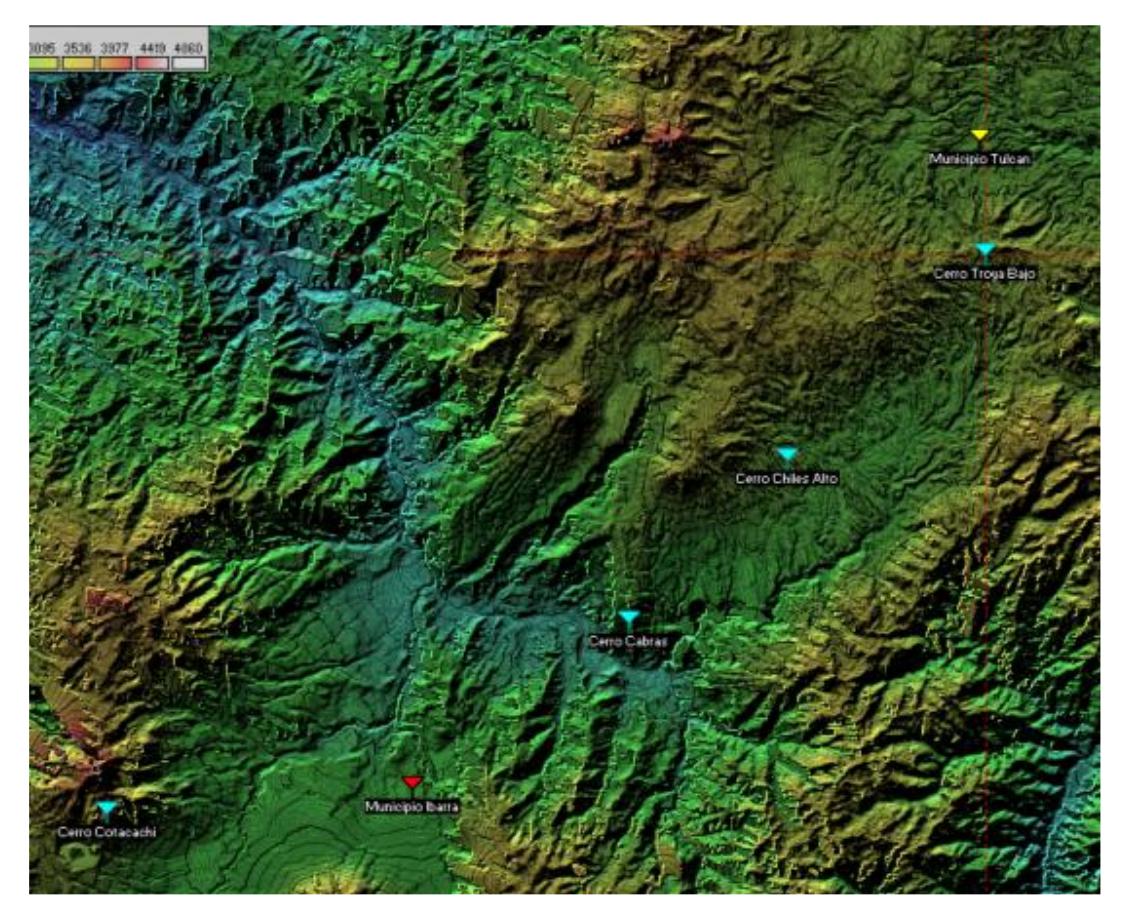

**Fig. 17** *Enlace DTR Ibarra – GAD Tulcán*

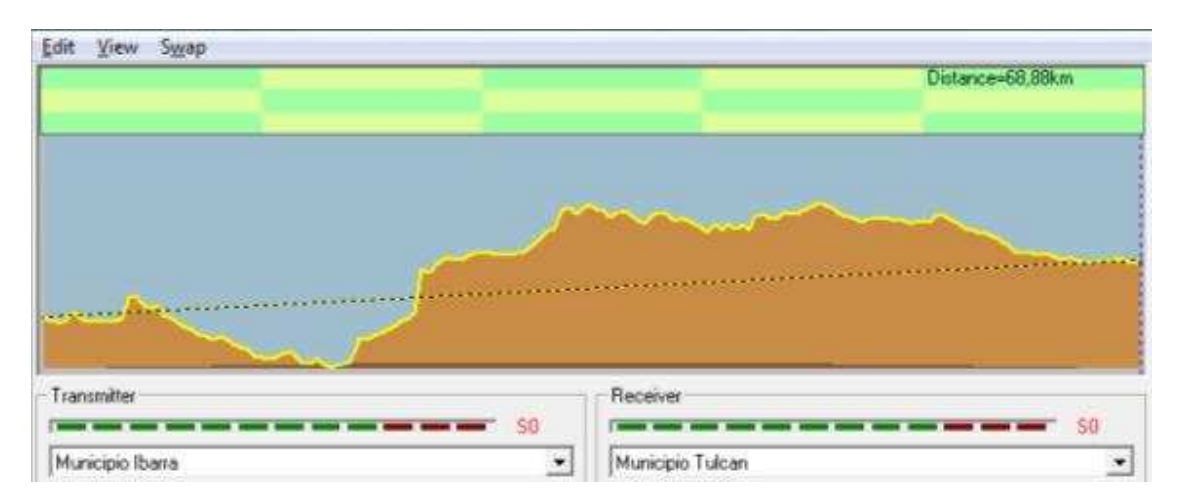

**Fig. 18** *Línea de Vista entre DTR Ibarra – GAD Tulcán*

Debido a que no existe línea de vista entre estos dos puntos, se hace necesario realizar saltos para poder unirlos. Los enlaces que son necesarios son:

- DTR Ibarra Cerro Cotacachi
- Cerro Cotacachi Cerro Chiles Alto
- Cerro Chiles Alto Cerro Troya Bajo
- Cerro Troya Bajo GAD Tulcán

A continuación se muestran cada una de las simulaciones:

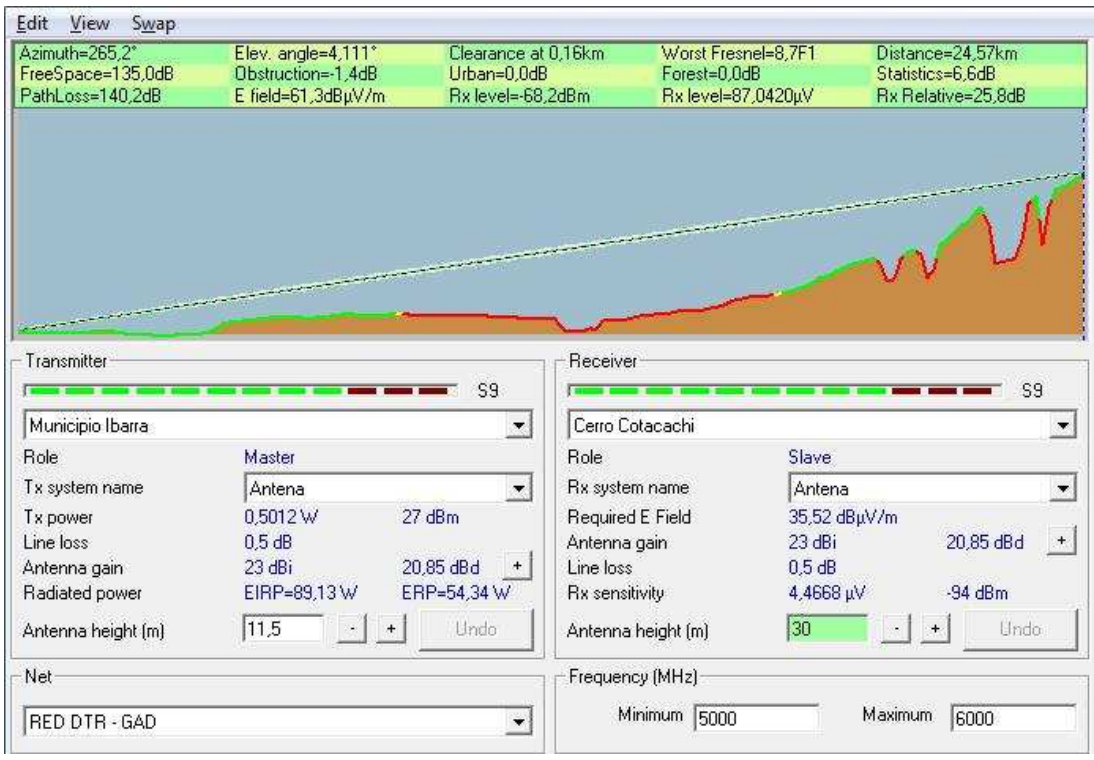

**Fig. 19** *Enlace DTR Ibarra – Cerro Cotacachi*

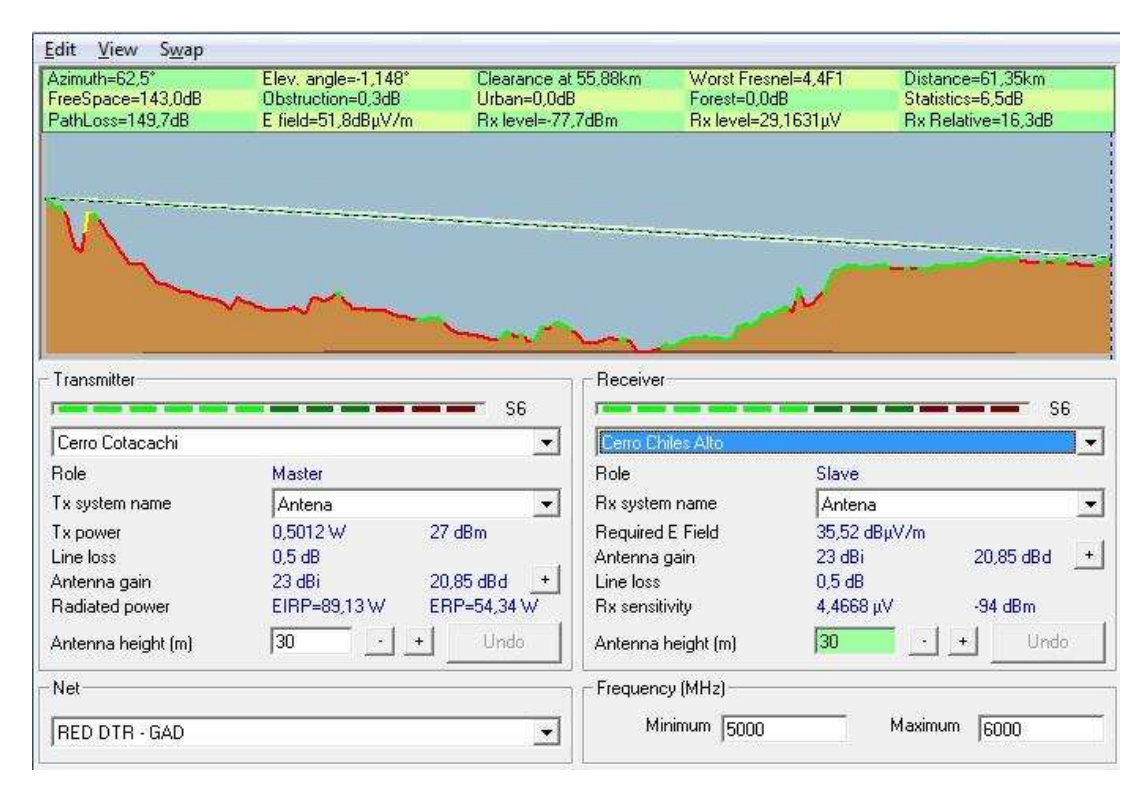

**Fig. 20** *Enlace Cerro Cotacachi – Cerro Chiles Alto*

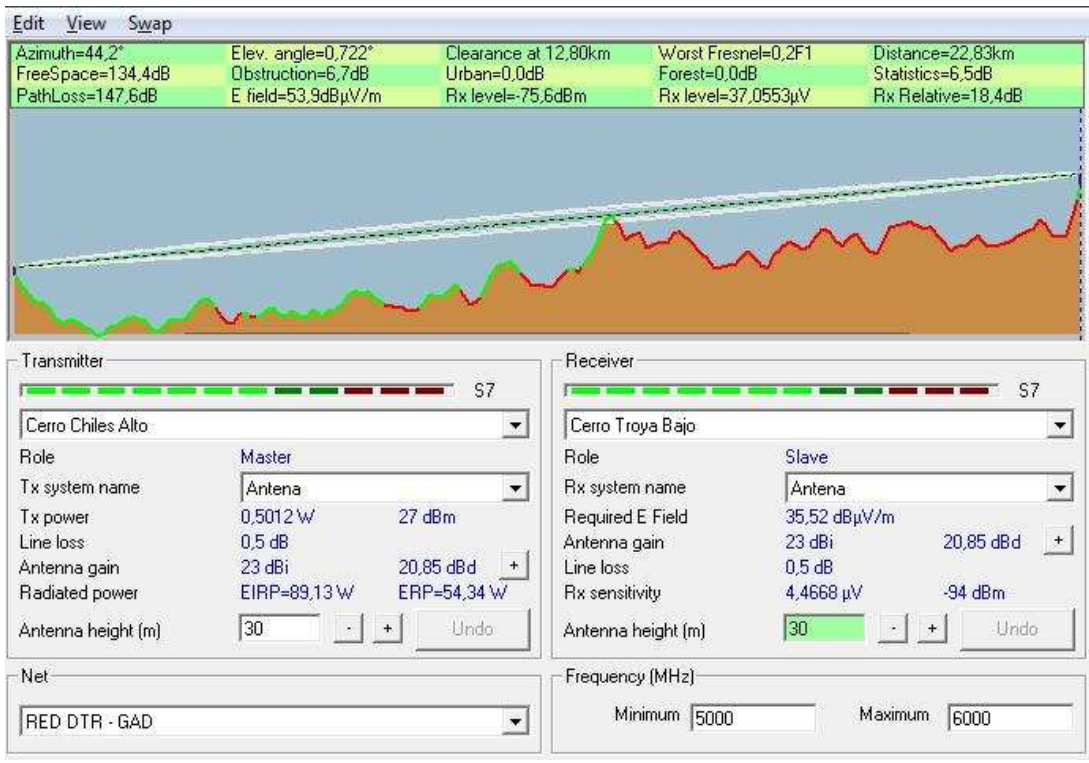

**Fig. 21** *Enlace Cerro Chiles Alto – Cerro Troya Bajo*

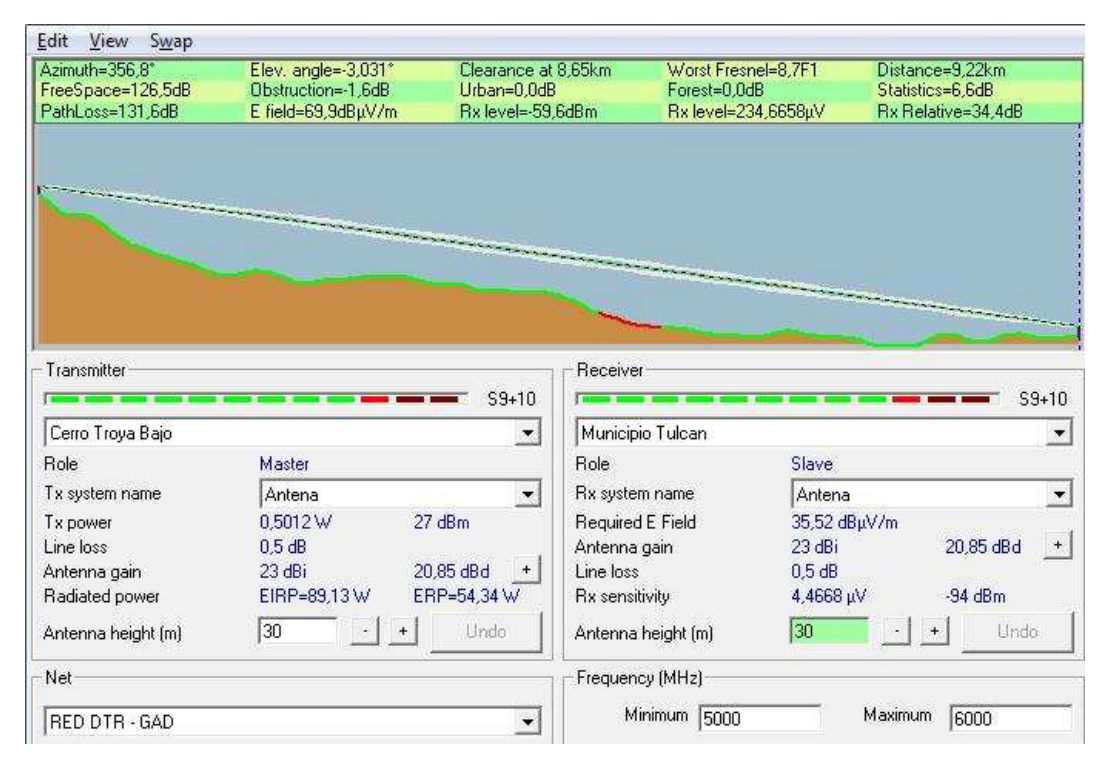

**Fig. 22** *Enlace Cerro Troya Bajo – GAD Tulcán.*

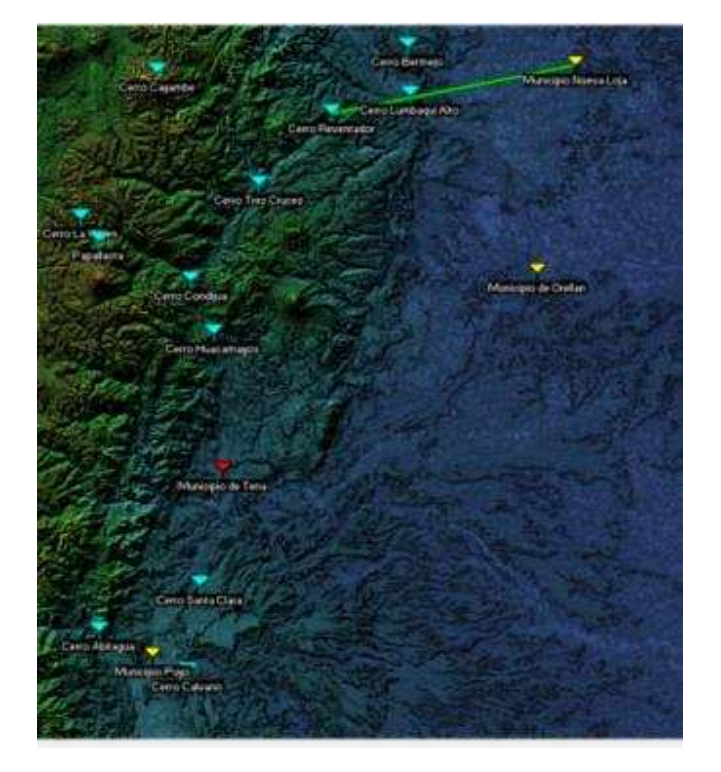

**1.4.2.3.3 Enlace DTR Tena y GAD Orellana, GAD Nueva Loja, GAD Puyo**

**Fig. 23** *Enlace DTR Tena – GAD Orellana, GAD Nueva Loja*

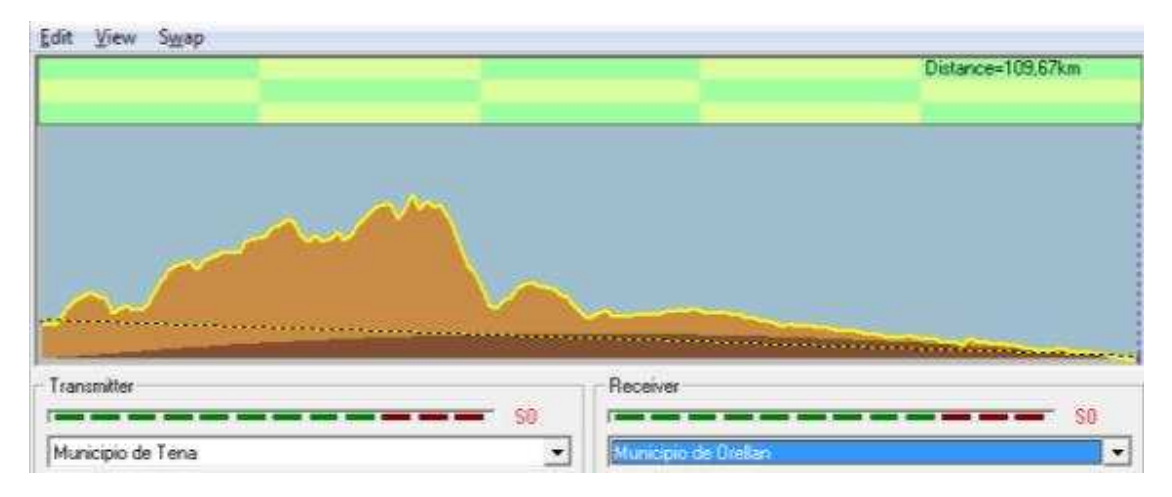

**Fig. 24** *Enlace DTR Tena – GAD Orellana.*

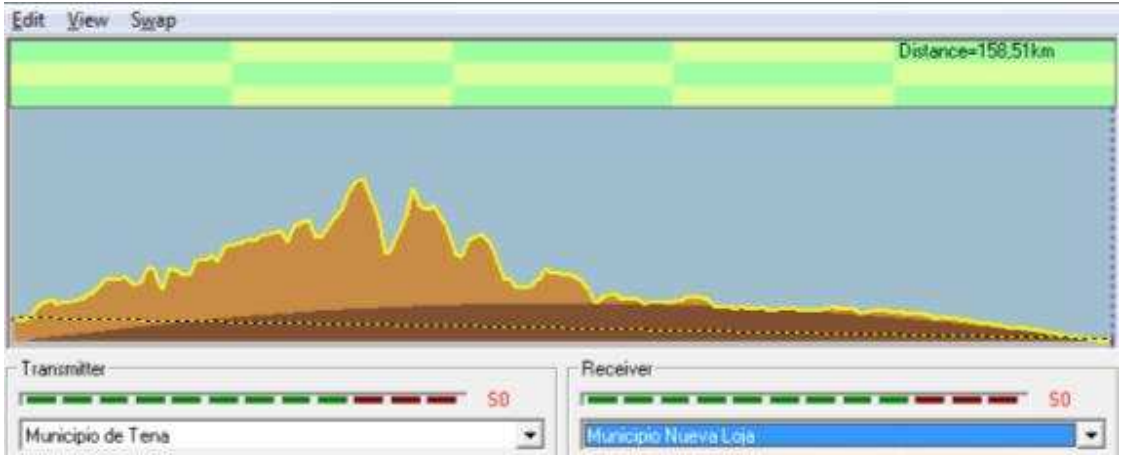

**Fig. 25** *Enlace DTR Tena – GAD Nueva Loja.*

Debido a que no existe línea de vista entre estos los puntos, se hace necesario realizar saltos para poder unirlos. Los enlaces que son necesarios son:

- DTR Tena Cerro Huacamayos y Cerro Santa Clara
- Cerro Huacamayos Cerro Conduijas
- Cerro Conduijas Cerro Tres Cruces
- Cerro Tres Cruces Cerro Reventador
- Cerro Reventador GAD Orellana y GAD Nueva Loja.
- Cerro Santa Clara Cerro Calvario
- Cerro Calvario GAD Puyo

Se colocará una antena onmidireccional de 15 dBi de ganancia en el DTR Tena y Cerro el Reventador para poder cubrir los GADs de Orellana, Nueva Loja y Puyo. Con este tipo de antena nos ahorramos colocar enlaces dedicados para cada GAD.

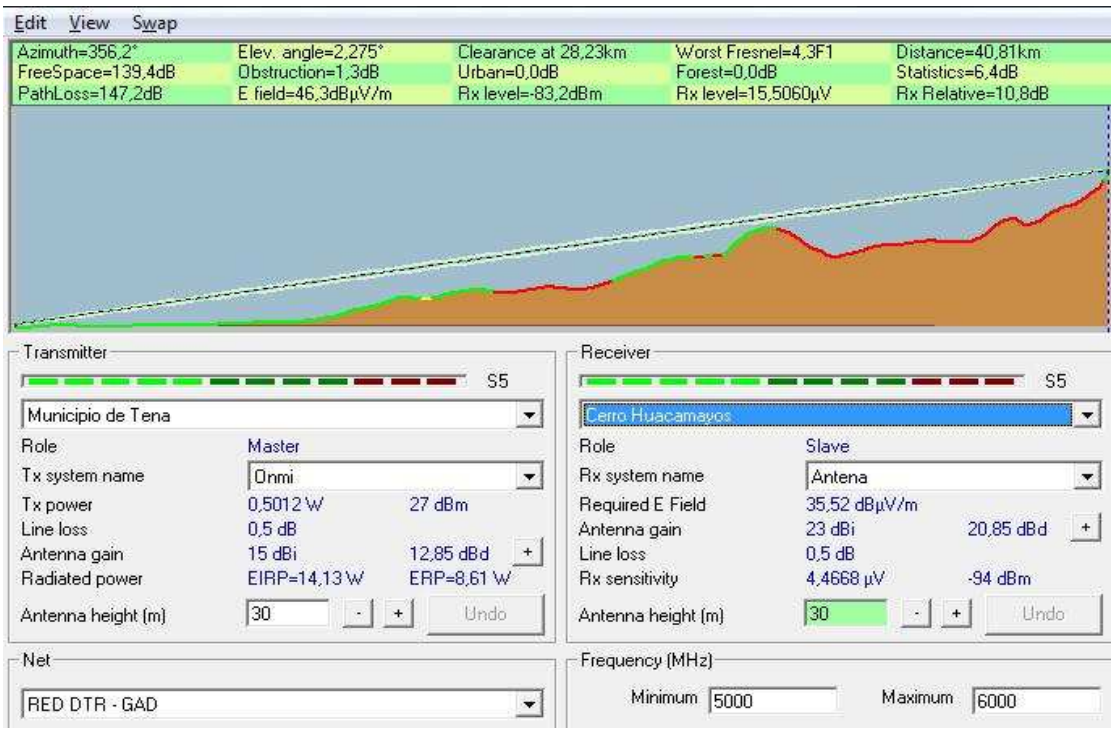

**Fig. 26** *Enlace DTR Tena – Cerro Huacamayos.*

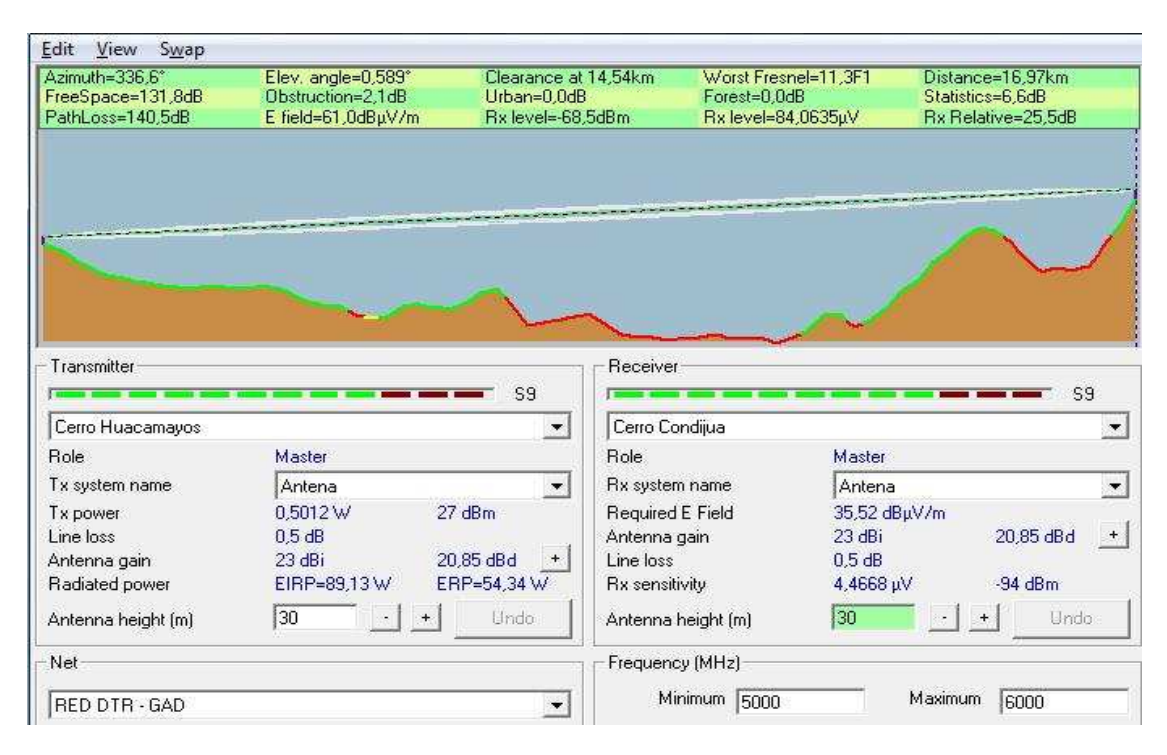

**Fig. 27** *Enlace Cerro Huacamayos – Cerro Conduija.*

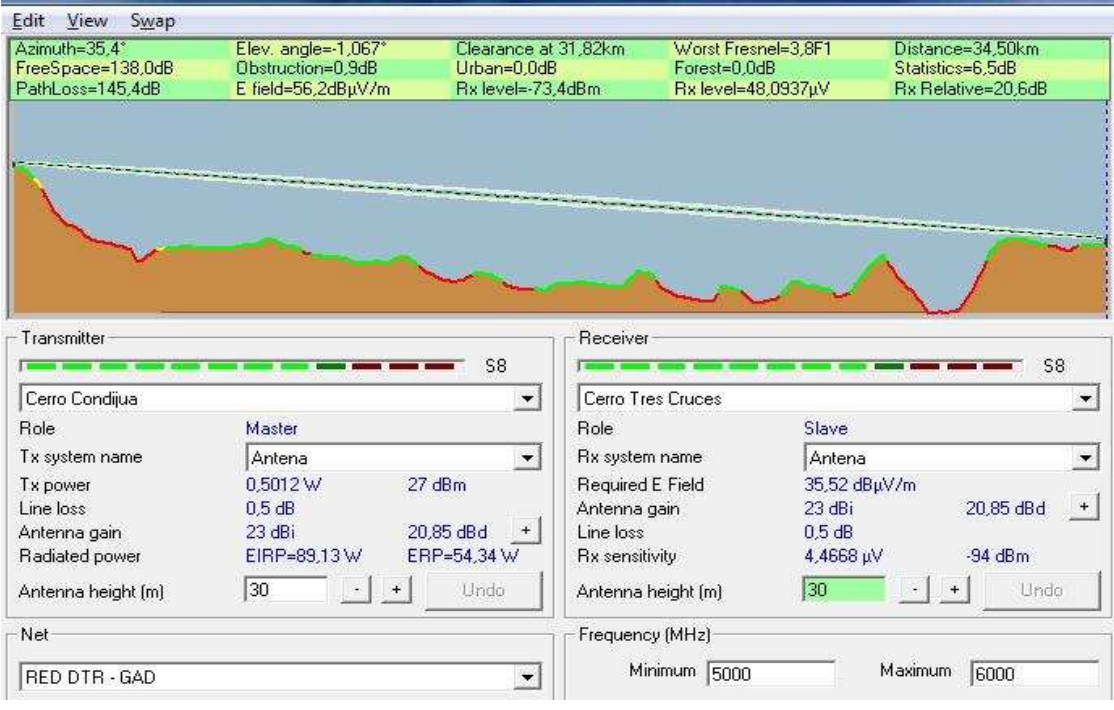

**Fig. 28** *Enlace Cerro Conduija – Cerro Tres Cruces.*

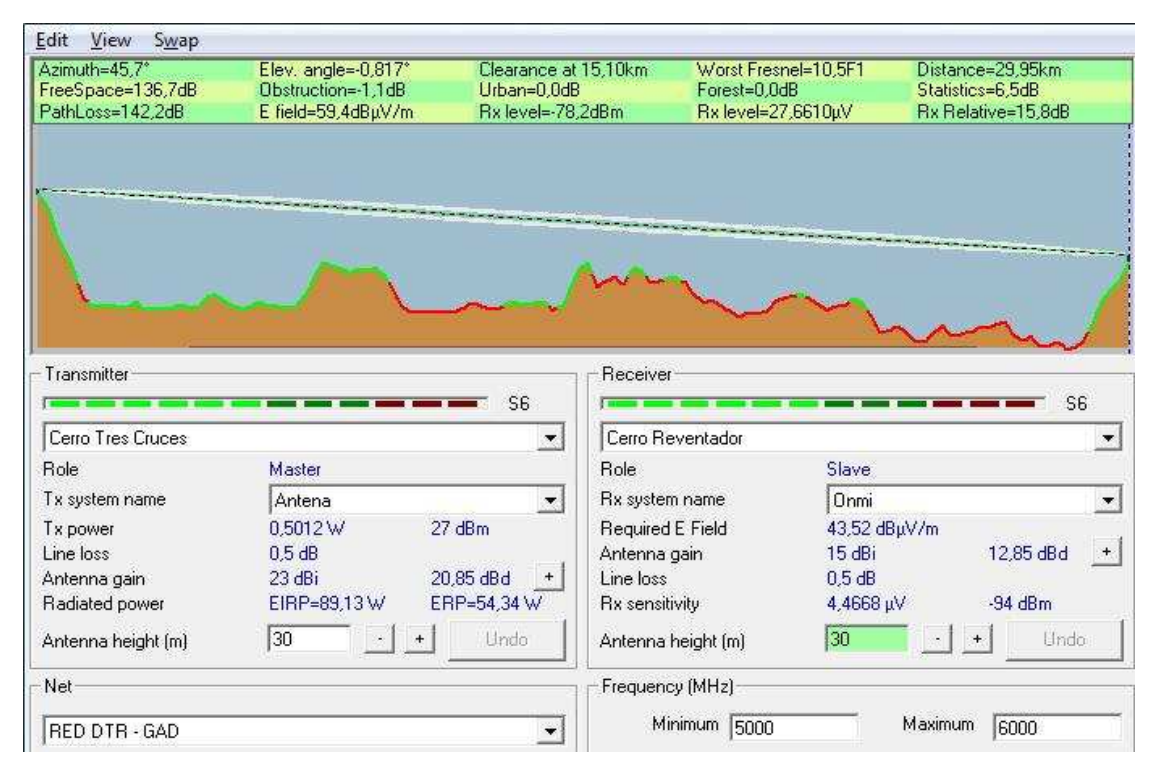

**Fig. 29** *Cerro Tres Cruces – Cerro Reventador.*

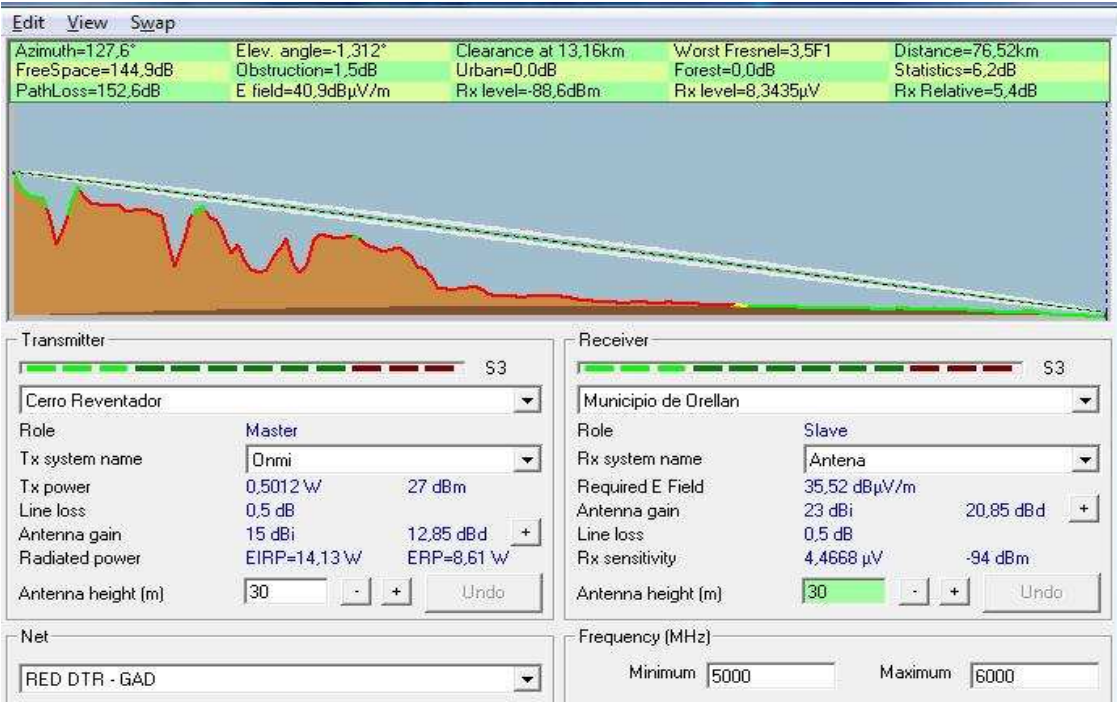

**Fig. 30** *Cerro Reventador – GAD Orellana.*

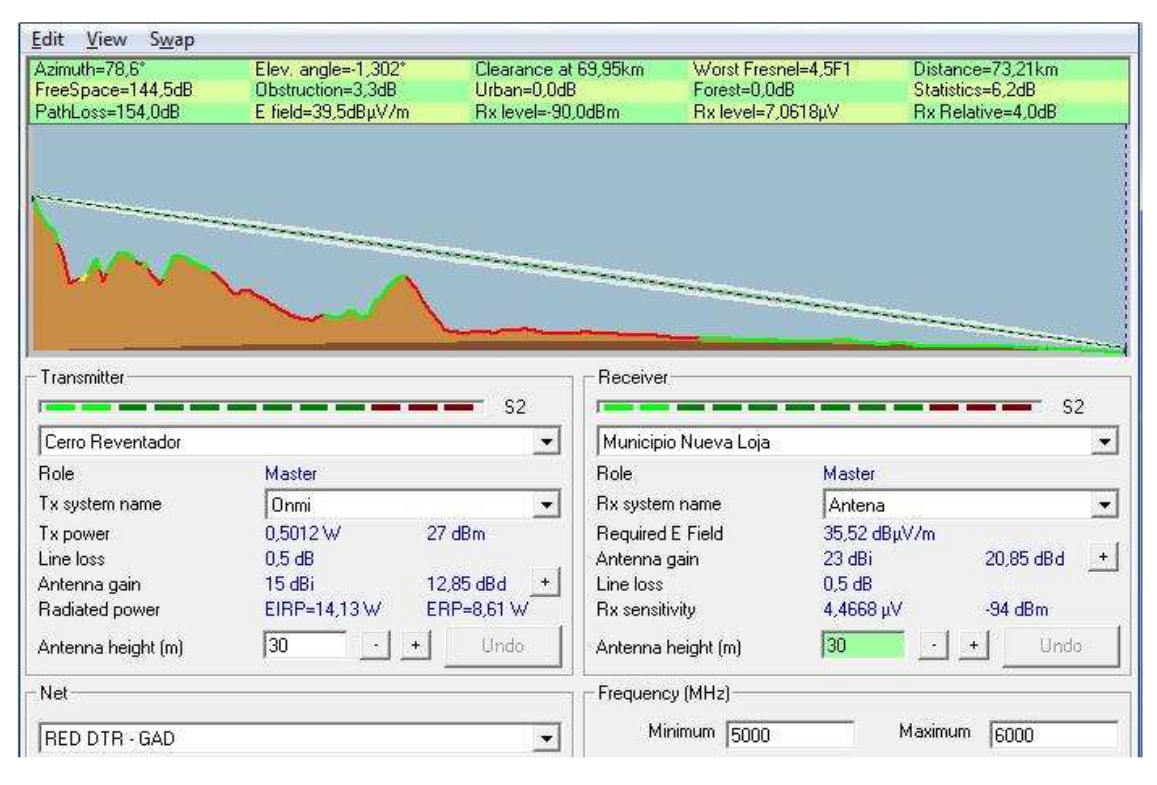

**Fig. 31** *Cerro Reventador – GAD Nueva Loja.*

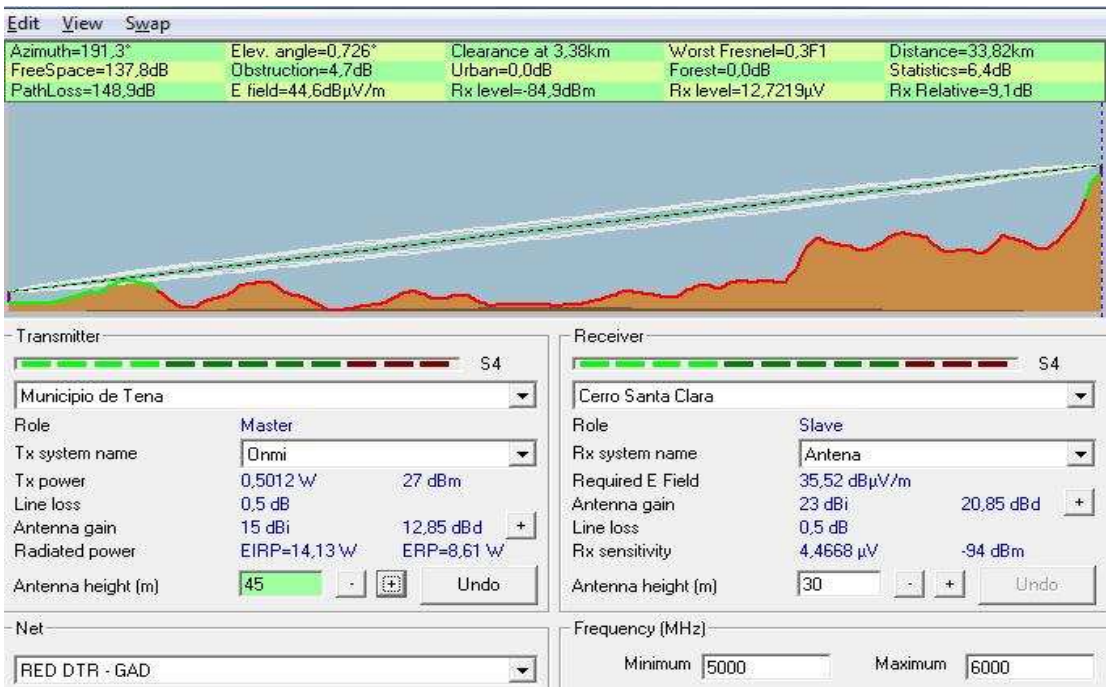

**Fig. 32** *DTR Tena – Cerro Santa Clara.*

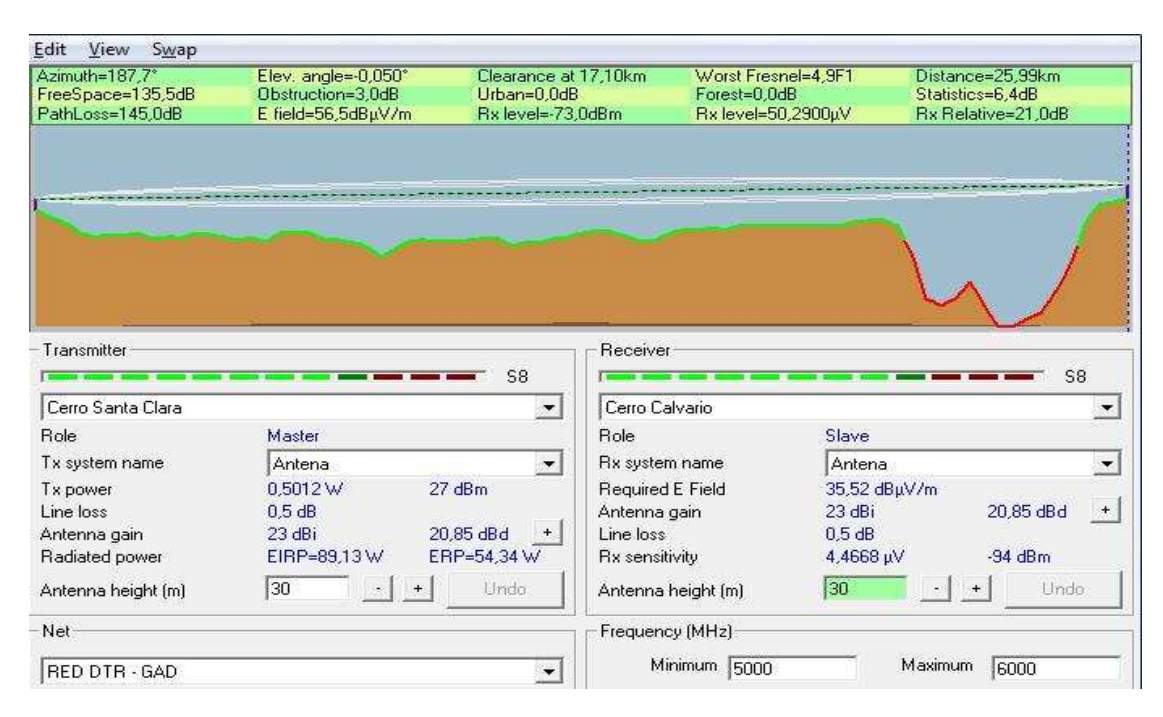

**Fig. 33** *Cerro Santa Clara – Cerro Calvario.*

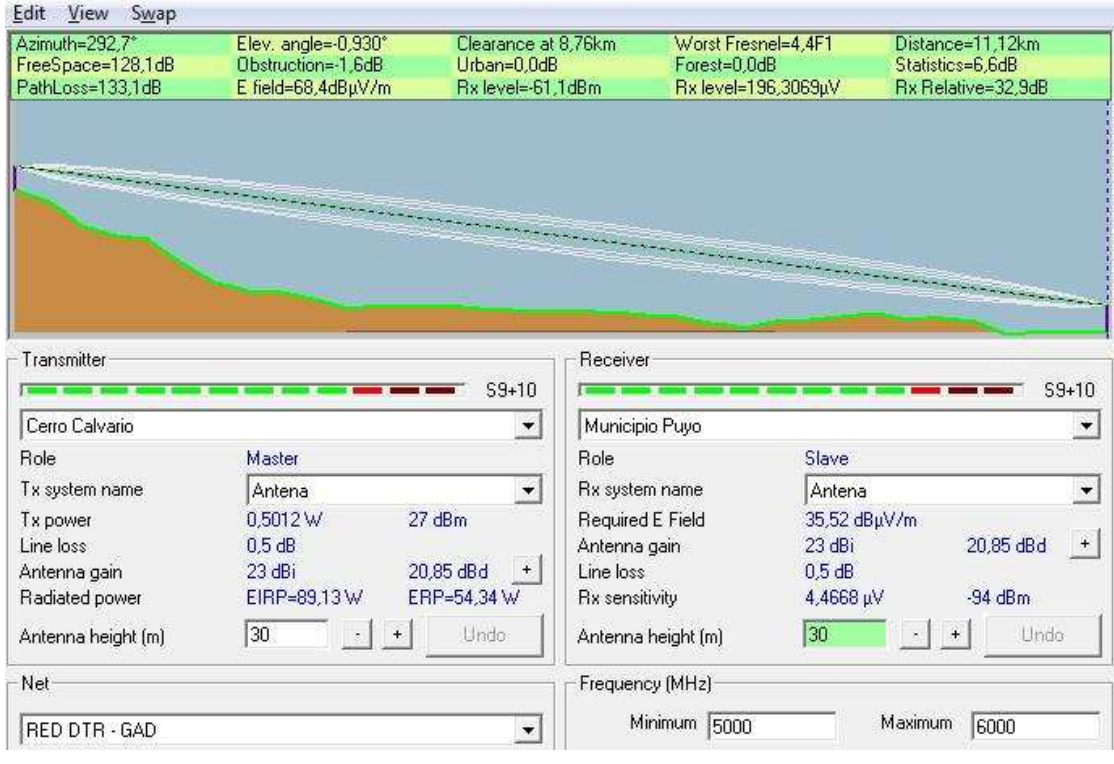

**Fig. 34** *Cerro Calvario – GAD Puyo.*

**1.4.2.3.4 Enlace DTR Riobamba y GAD Ambato, GAD Latacunga, GAD Guaranda, GAD Babahoyo, GAD Sto. Domingo, GAD Esmeraldas.**

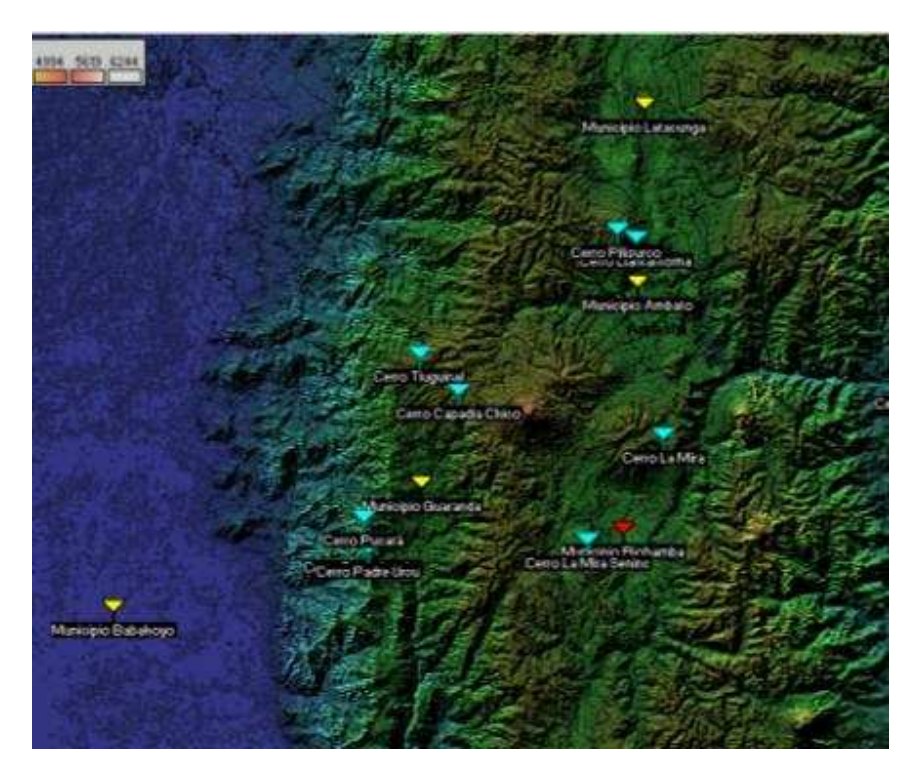

**Fig. 35** *Enlace DTR Riobamba y GAD Ambato, GAD Latacunga, GAD Guaranda, GAD Babahoyo.*
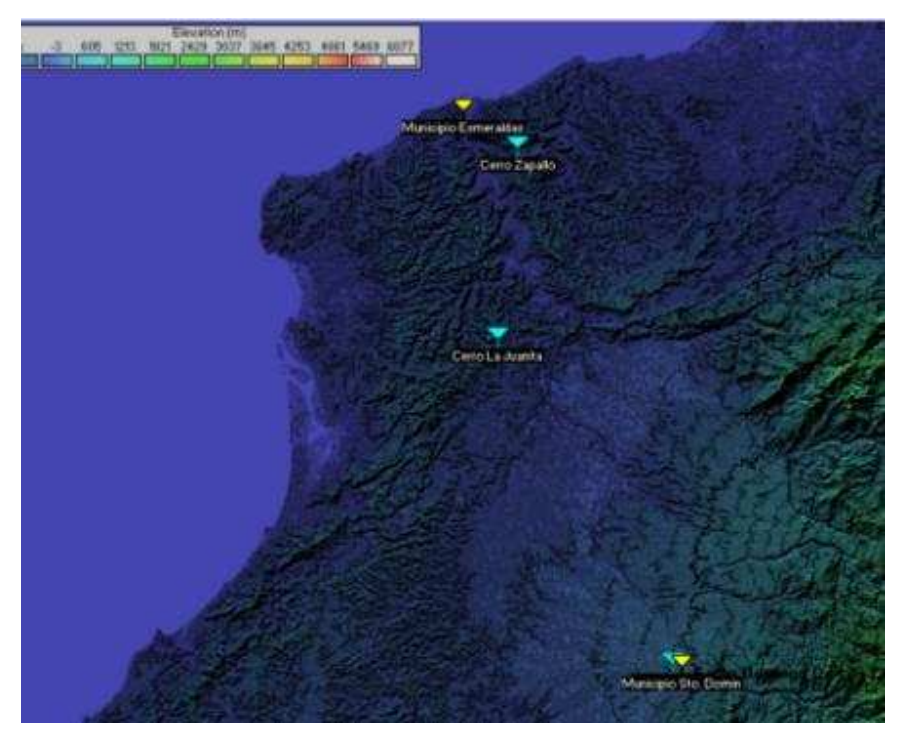

**Fig. 36** *Enlace GAD Sto. Domingo - GAD Esmeraldas.*

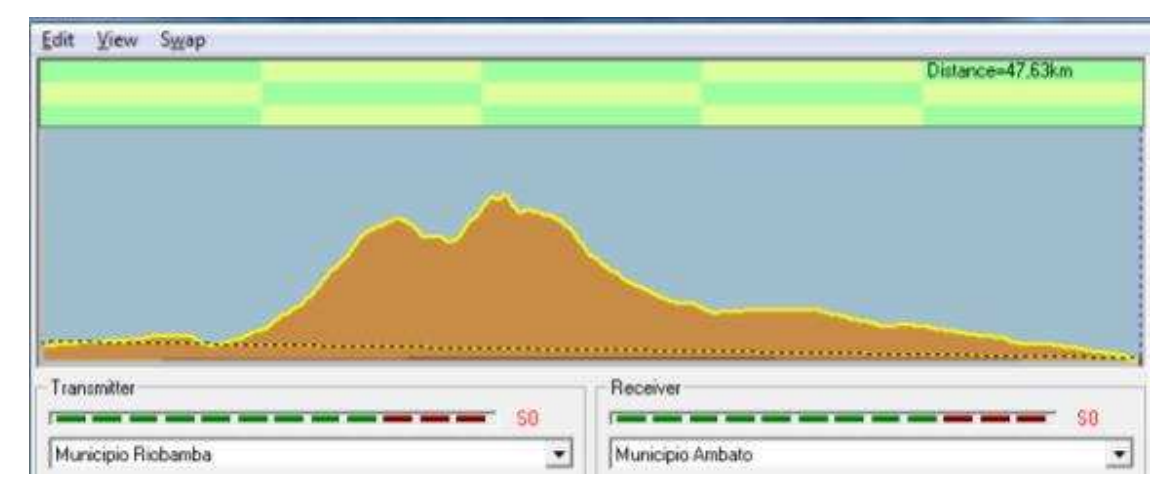

**Fig. 37** *Enlace DTR Riobamba – GAD Ambato*

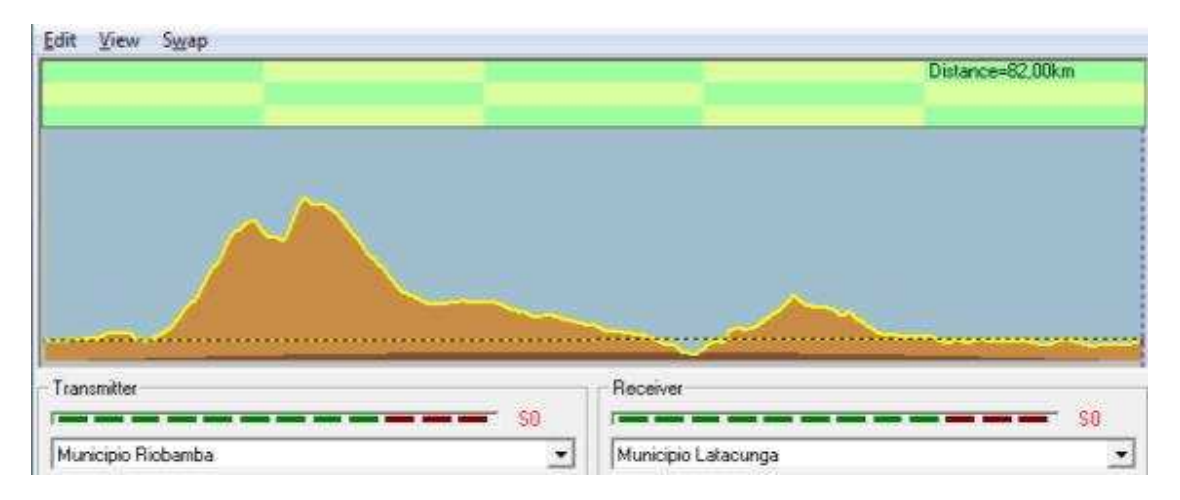

**Fig. 38** *Enlace DTR Riobamba – GAD Latacunga*

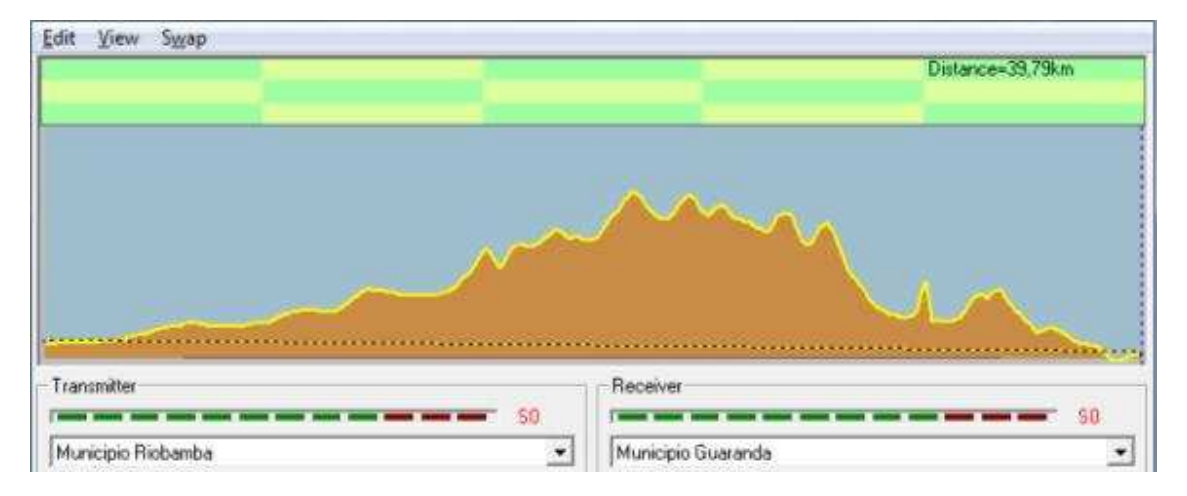

**Fig. 39** *Enlace DTR Riobamba – GAD Guaranda*

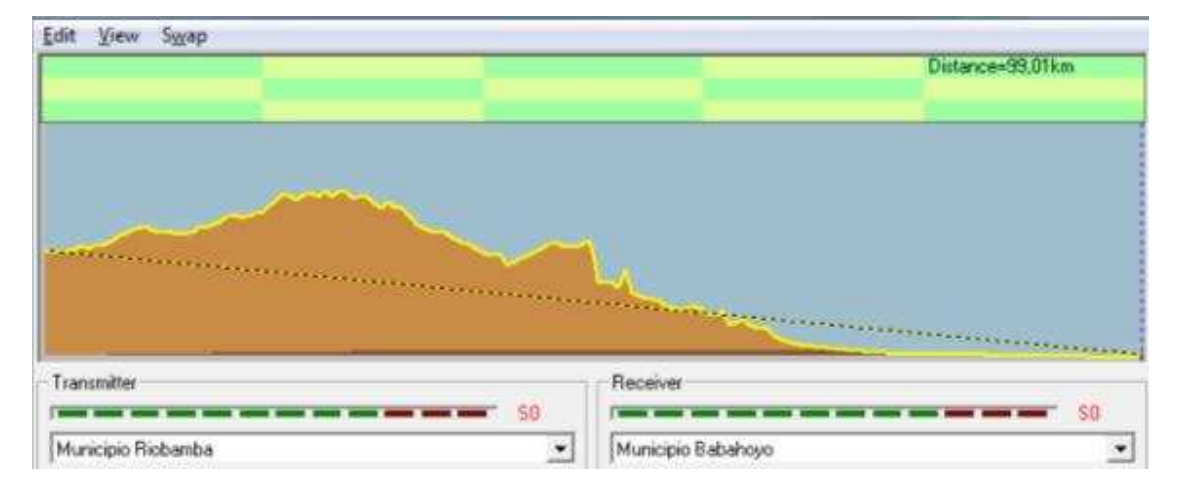

**Fig. 40** *Enlace DTR Riobamba – GAD Babahoyo*

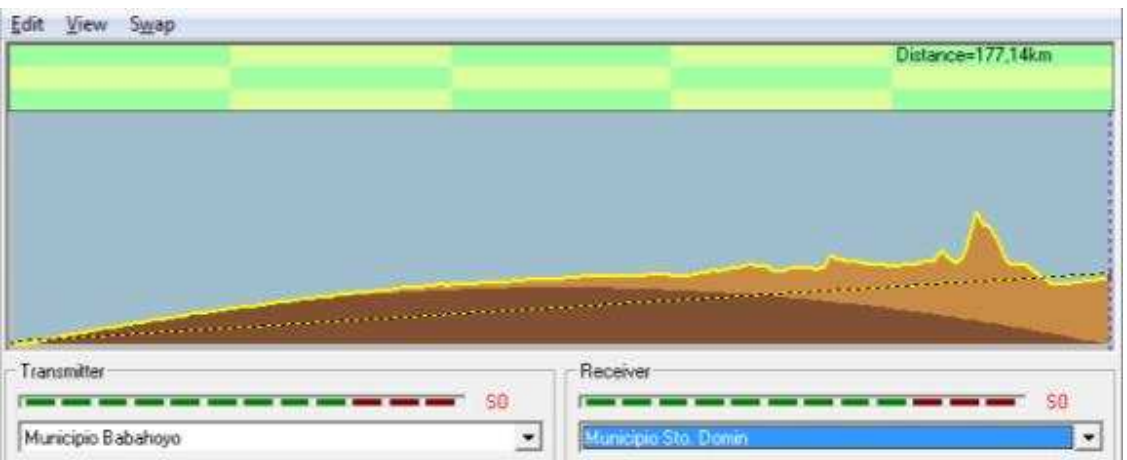

*Fig. 41 Enlace GAD Babahoyo – GAD Sto. Domingo*

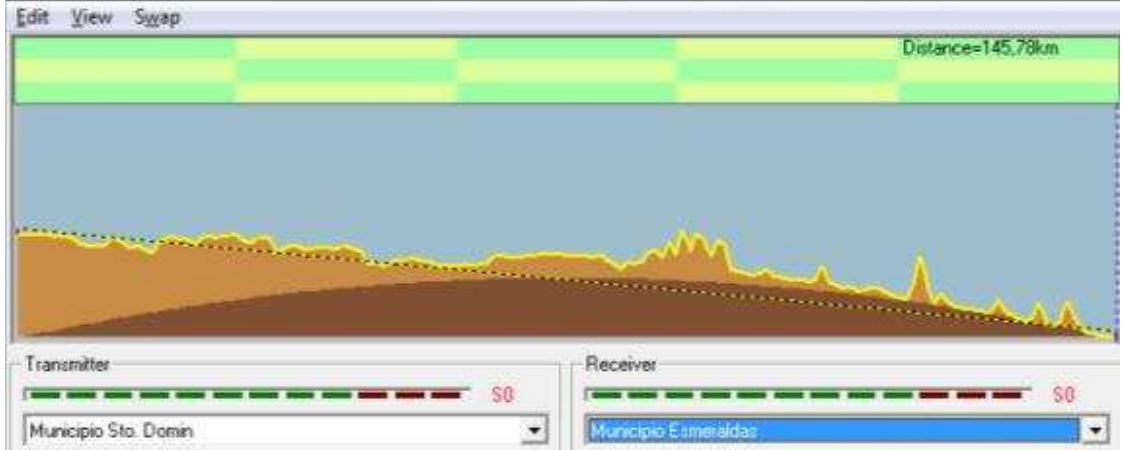

**Fig. 42** *Enlace GAD Sto. Domingo – GAD Esmeraldas*

Debido a que no existe línea de vista entre estos los puntos, se hace necesario realizar saltos para poder unirlos. Los enlaces que son necesarios son:

- DTR Riobamba Cerro La Mira
- Cerro La Mira Cerro Pilisurco
- Cerro Pilisurco GAD Ambato, GAD Latacunga, Cerro Capadia Chico
- Cerro Cerro Capadia Chico GAD Guaranda y GAD Babahoyo
- GAD Babahoyo Cerro Apagua
- Cerro Cerro Apagua Cerro La Crespa
- Cerro La Crespa GAD Sto. Domingo
- GAD Sto. Domingo Cerro La Juanita
- Cerro La Juanita Cerro Zapallo
- Cerro Zapallo GAD Esmeraldas

Se colocará una antena onmidireccional de 15 dBi de ganancia en el Cerro La Mira, Cerro Pilisurco y Cerro Capadia Chico para poder cubrir los GADs de Ambato, Latacunga, Guaranda y Babahoyo. Con este tipo de antena nos ahorramos colocar enlaces dedicados para cada GAD.

A continuación se muestran cada una de las simulaciones:

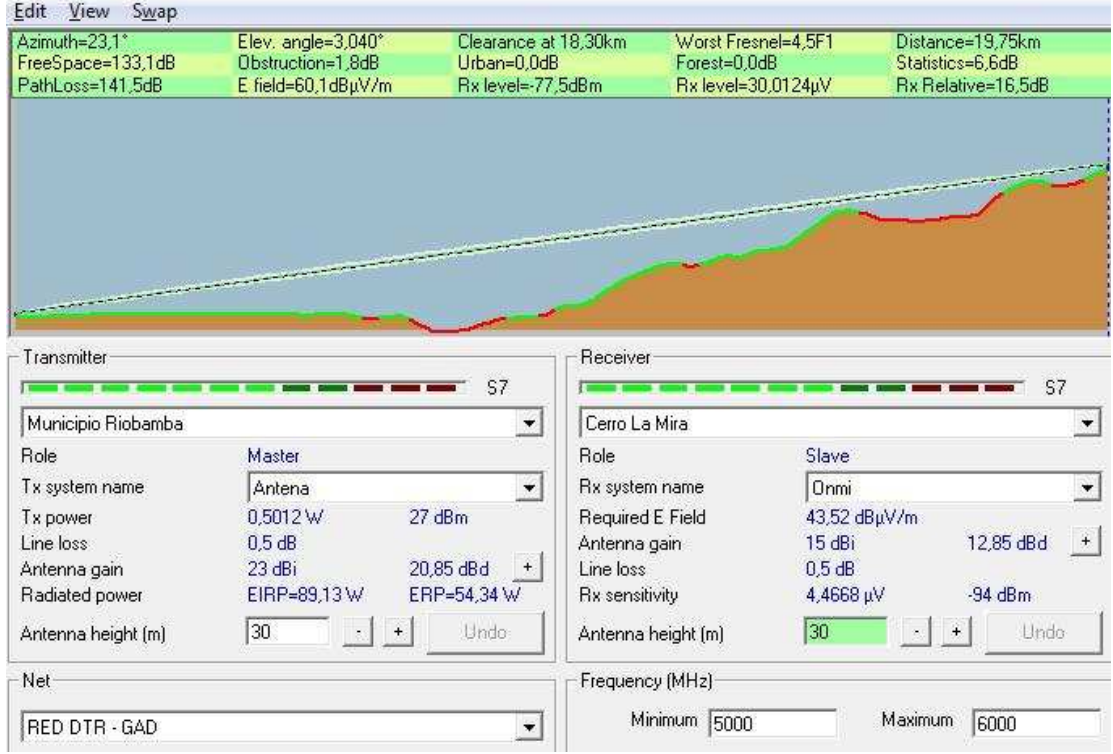

**Fig. 43** *Enlace DTR Riobamba – Cerro La Mira*

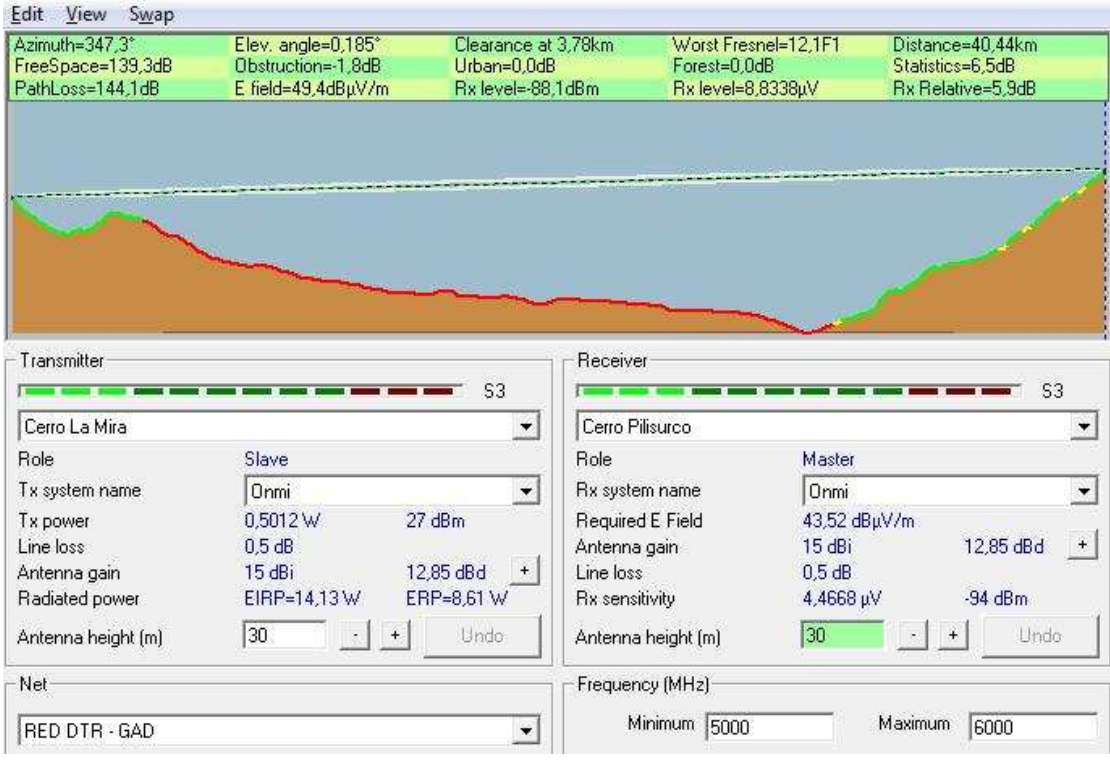

**Fig. 44** *Enlace Cerro La Mira – Cerro Pilisurco*

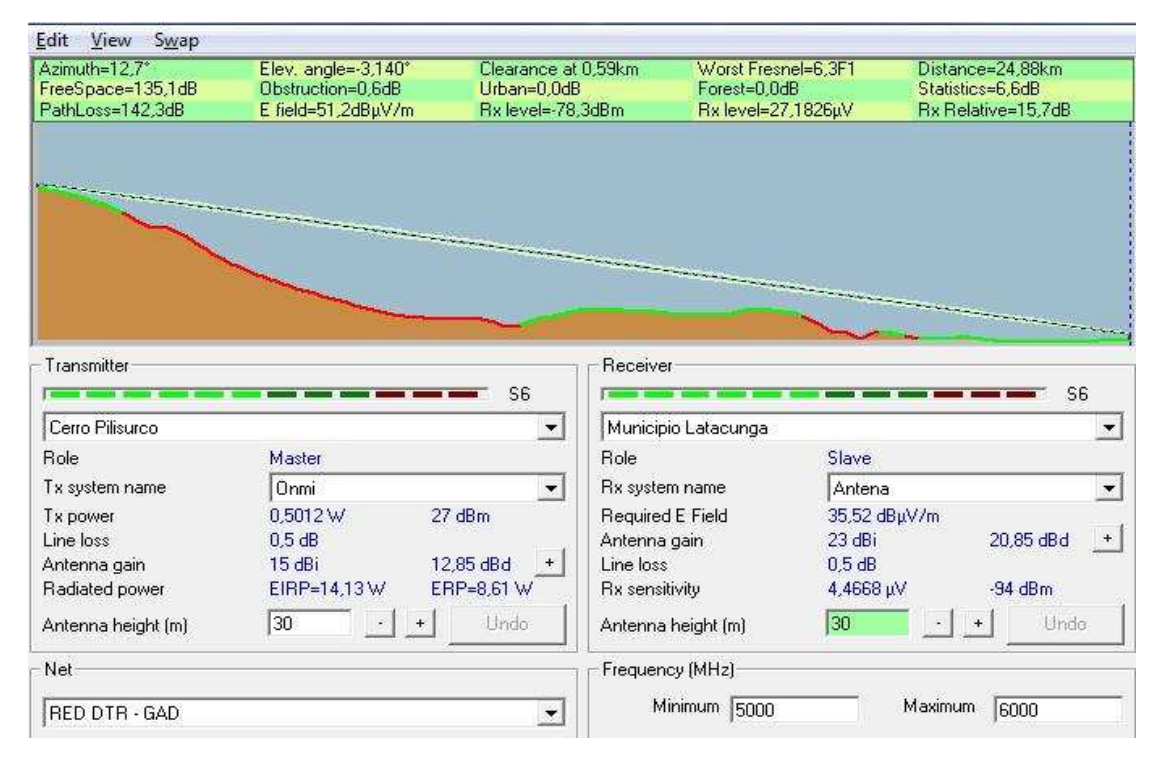

**Fig. 45** *Enlace Cerro Pilisurco – GAD Latacunga*

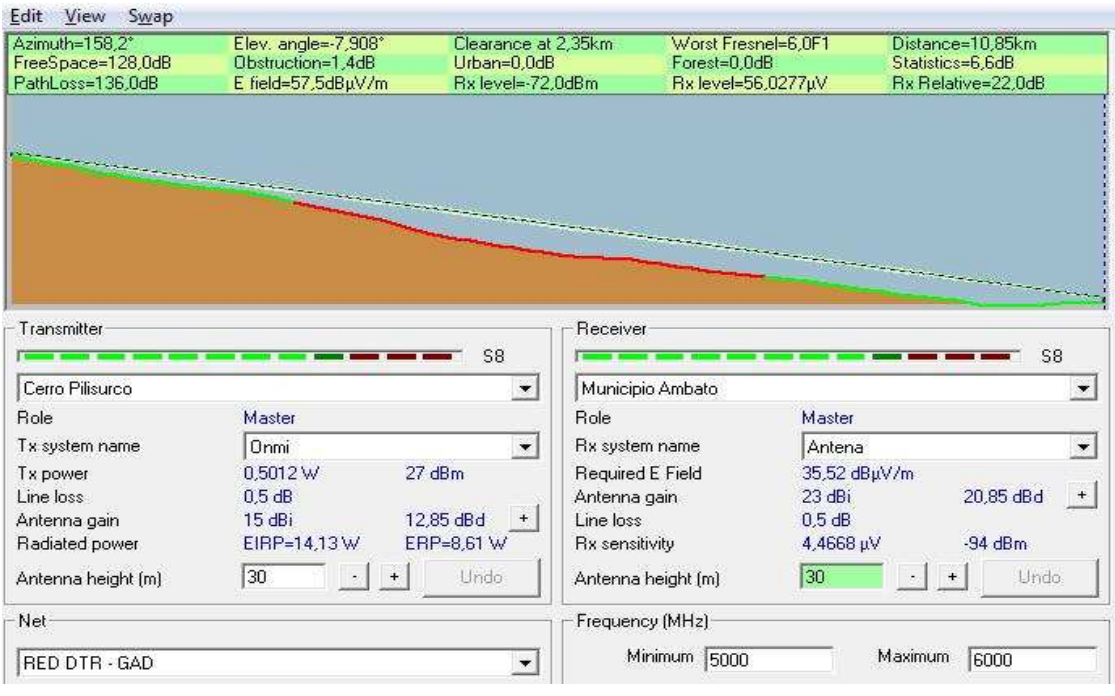

**Fig. 46** *Enlace Cerro Pilisurco – GAD Ambato*

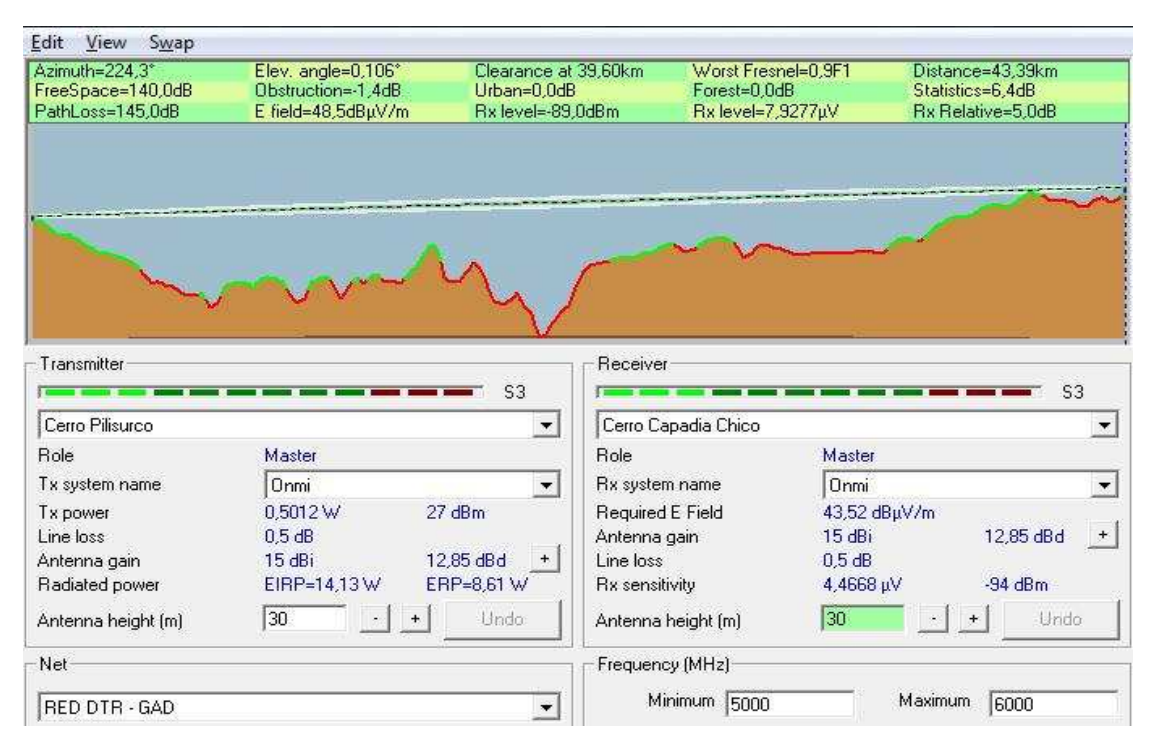

**Fig. 47** *Enlace Cerro Pilisurco – Cerro Capadia Chico*

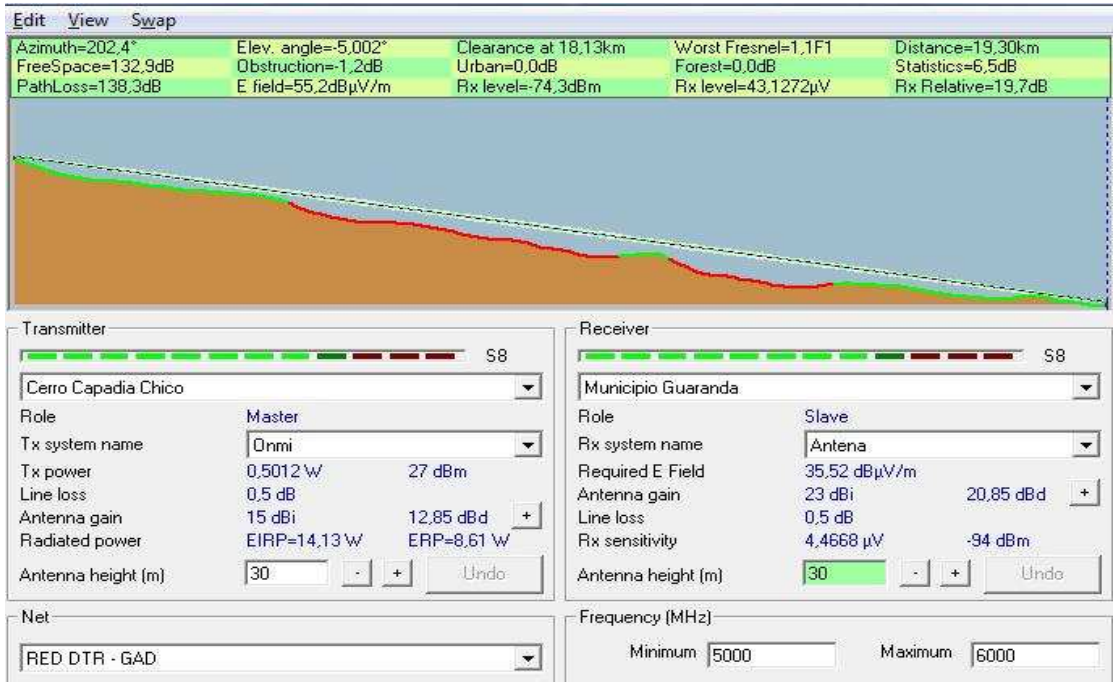

**Fig. 48** *Enlace Cerro Capadia Chico – GAD Guaranda*

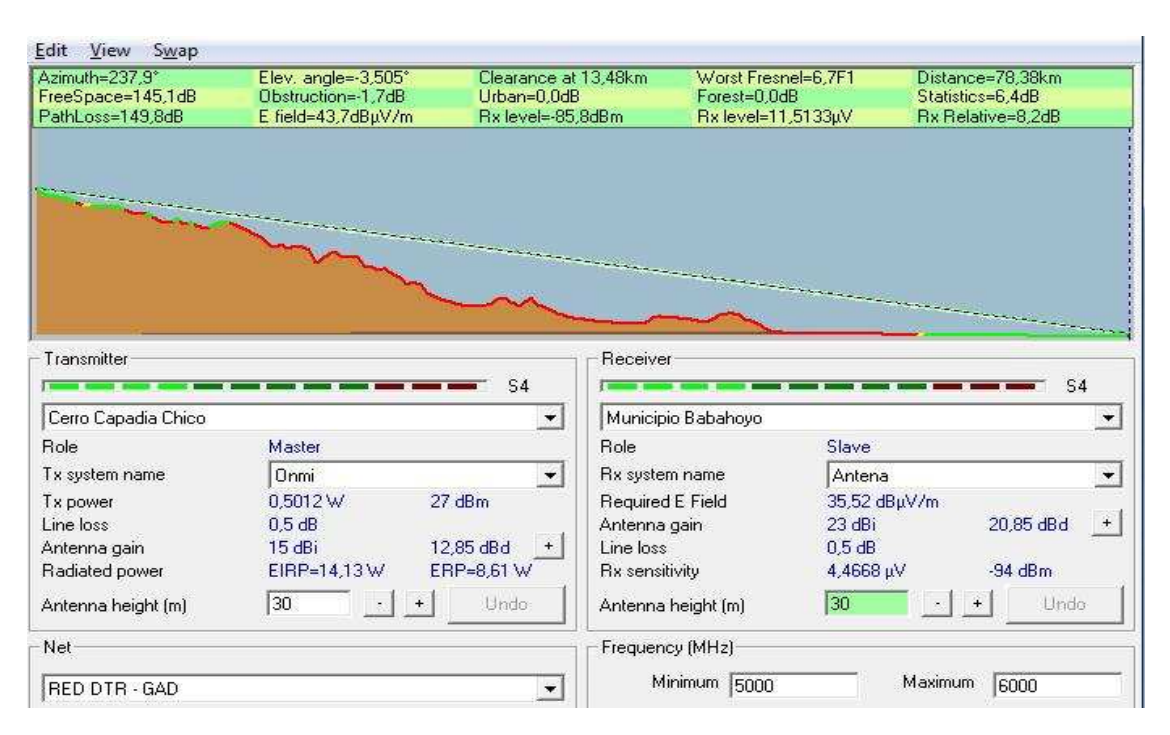

**Fig. 49** *Enlace Cerro Capadia Chico – GAD Babahoyo*

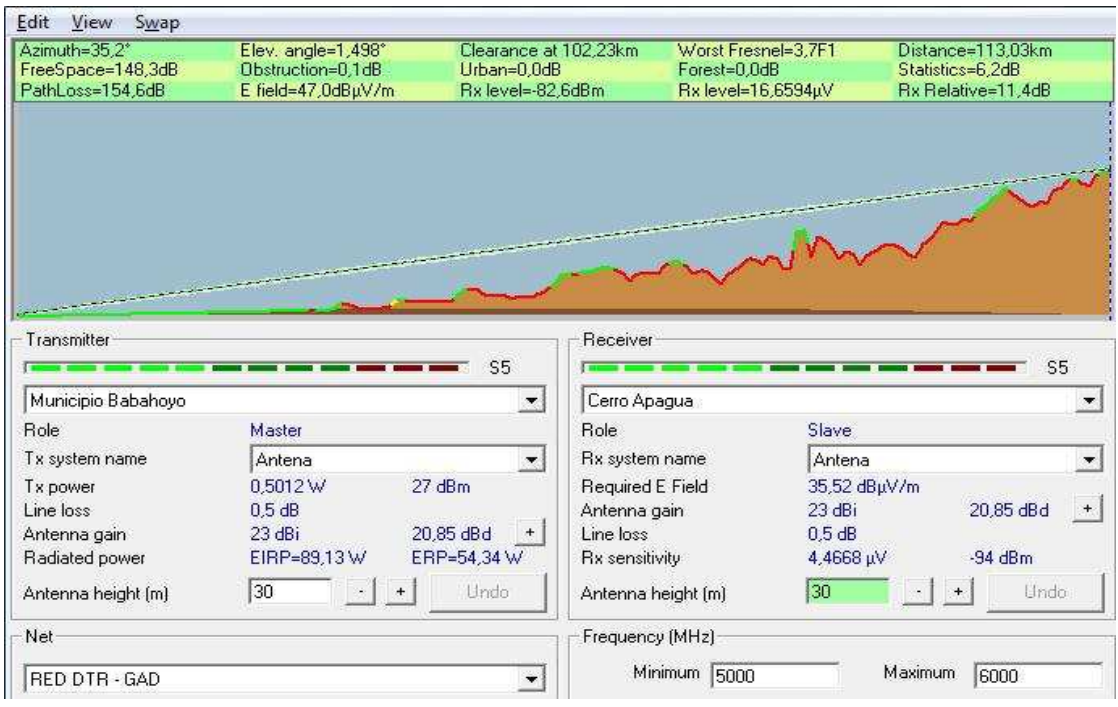

**Fig. 50** *Enlace GAD Babahoyo – Cerro Apagua*

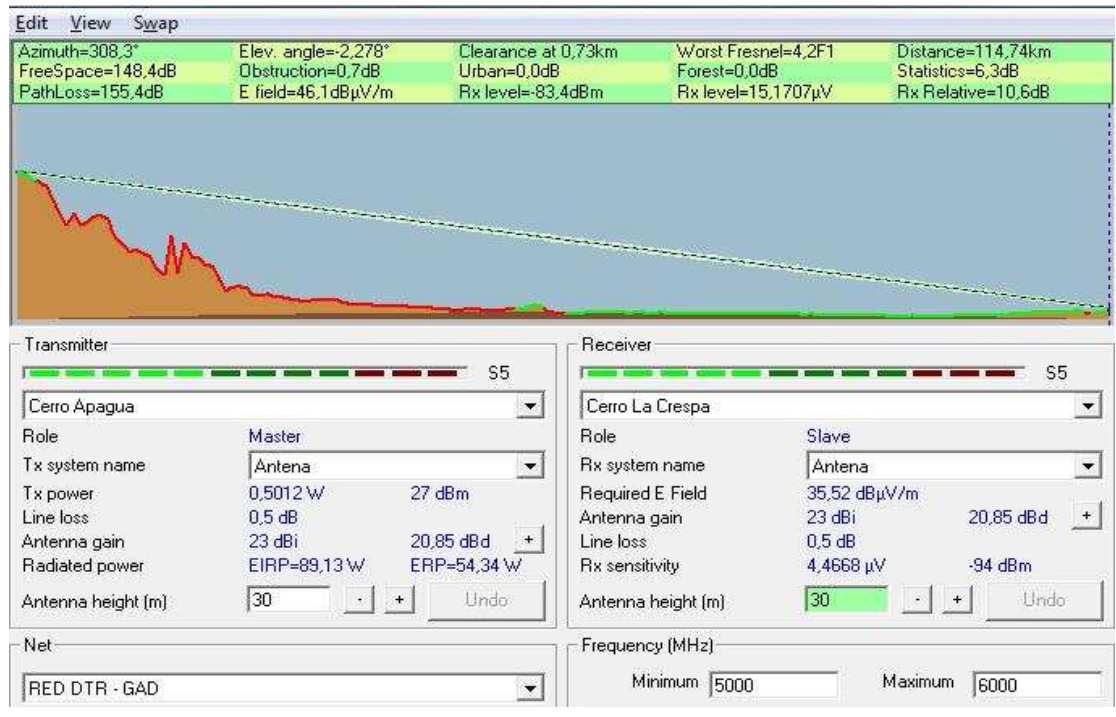

**Fig. 51** *Enlace Cerro Apagua – Cerro La Crespa*

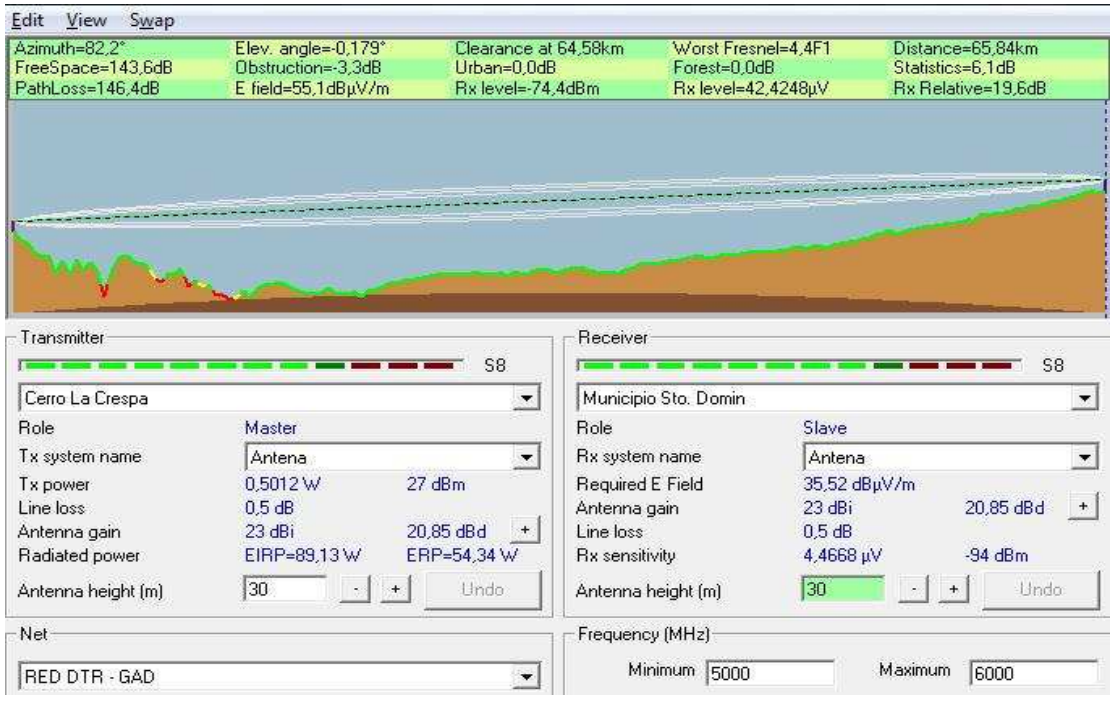

**Fig. 52** *Enlace Cerro La Crespa – GAD Sto. Domingo*

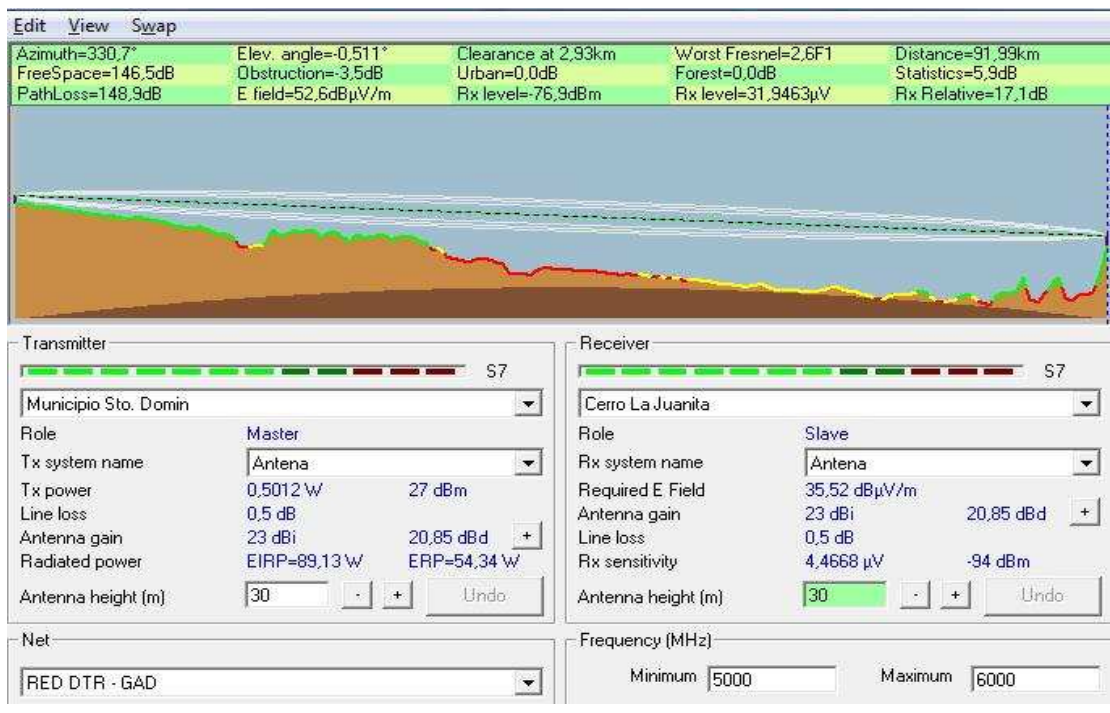

**Fig. 53** *Enlace GAD Sto. Domingo – Cerro La Juanita*

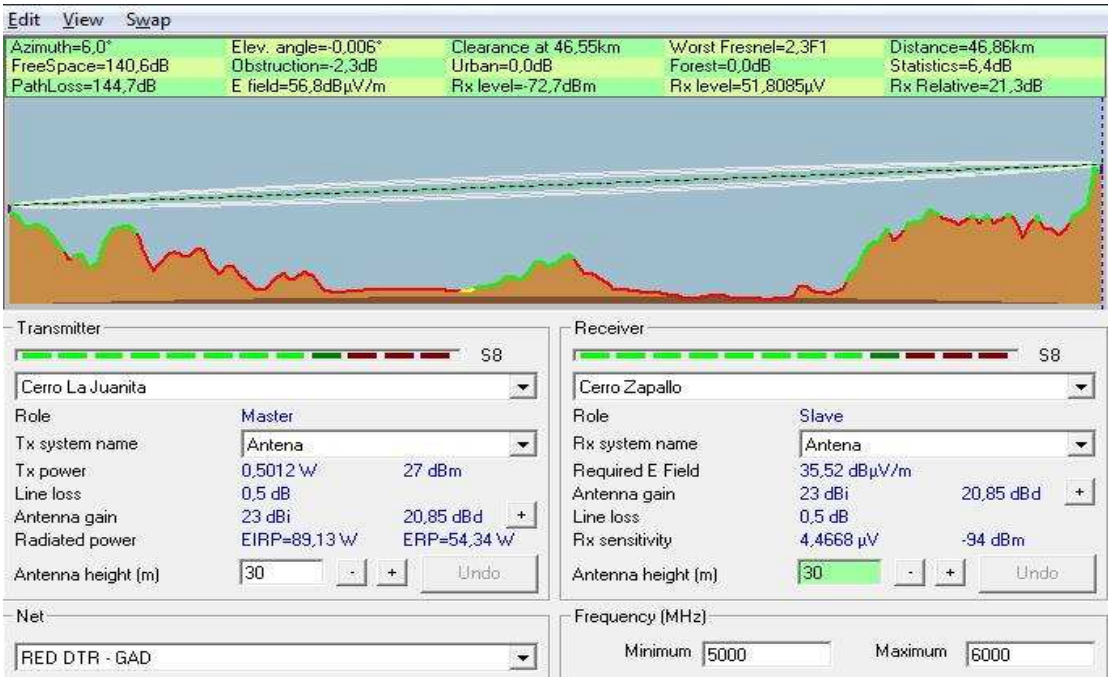

**Fig. 54** *Cerro La Juanita – Cerro Zapallo*

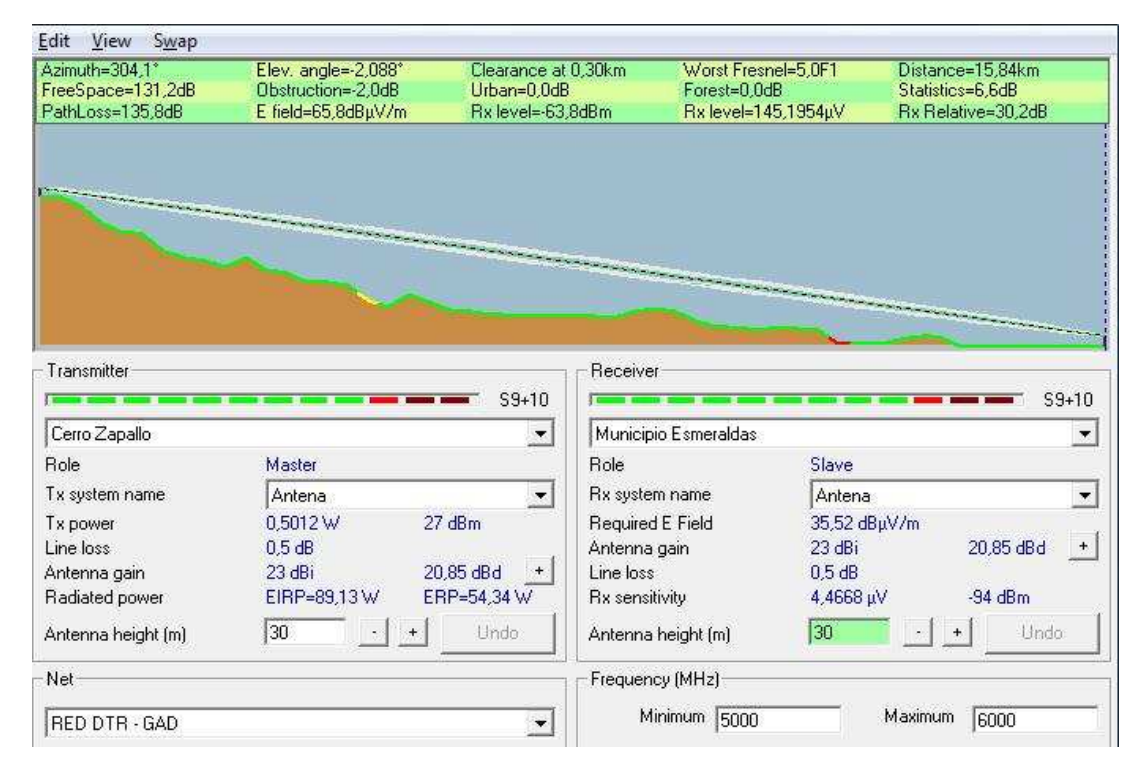

**Fig. 55** *Cerro Zapallo – GAD Esmeraldas*

# **1.4.2.3.5 Enlace DTR Guayaquil – GAD Sta. Elena**

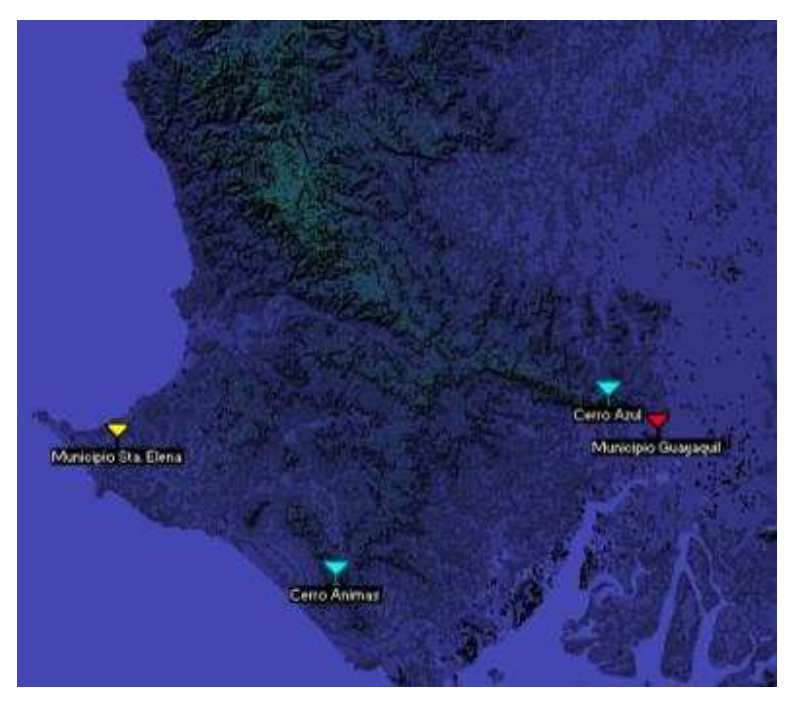

**Fig. 56** *Enlace DTR Guayaquil – GAD Sta. Elena*

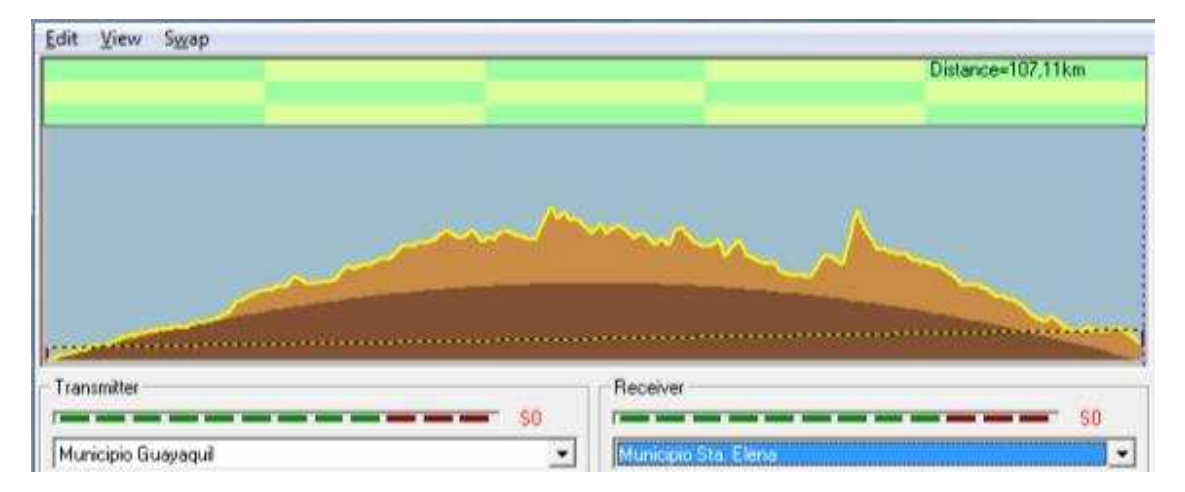

**Fig. 57** *Enlace DTR Guayaquil – GAD Sta. Elena*

Debido a que no existe línea de vista entre estos los puntos, se hace necesario realizar saltos para poder unirlos. Los enlaces que son necesarios son:

- DTR Guayaquil Cerro Animas
- Cerro Animas GAD Sta. Elena

Se colocará una antena onmidireccional de 15 dBi de ganancia en el Cerro Animas para poder cubrir el DTR Guayaquil y el GAD Sta. Elena. Con este tipo de antena nos ahorramos colocar enlaces dedicados para cada GAD.

A continuación se muestran cada una de las simulaciones:

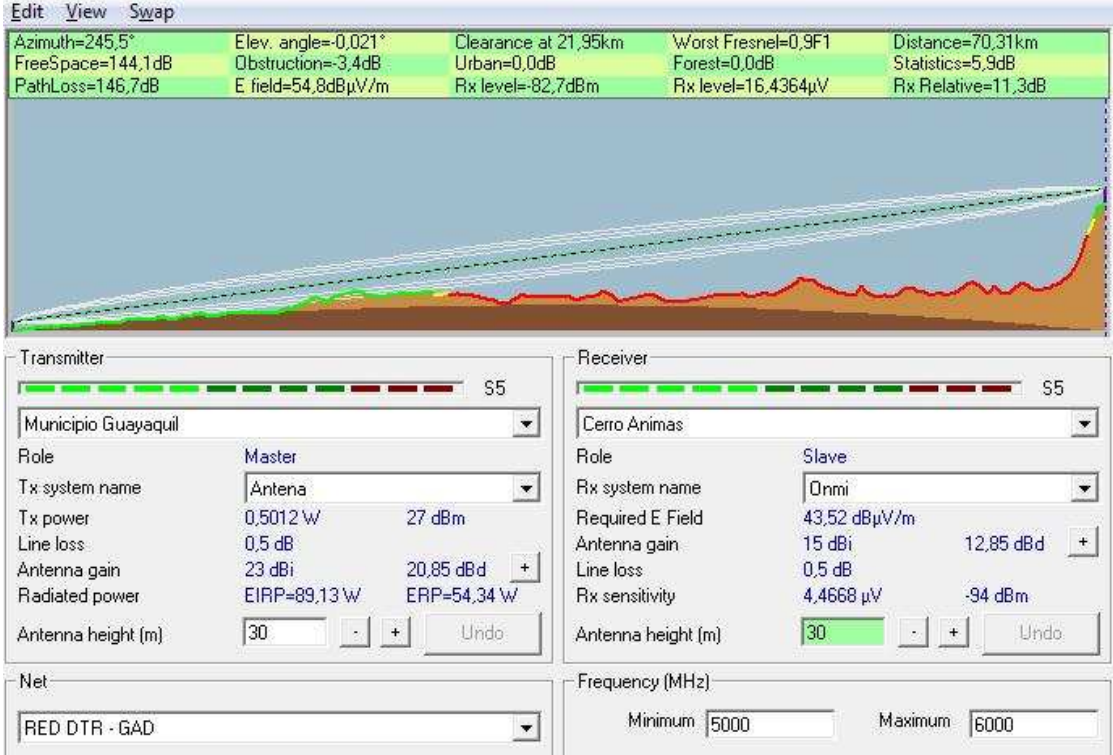

**Fig. 58** *Enlace DTR Guayaquil – Cerro Animas*

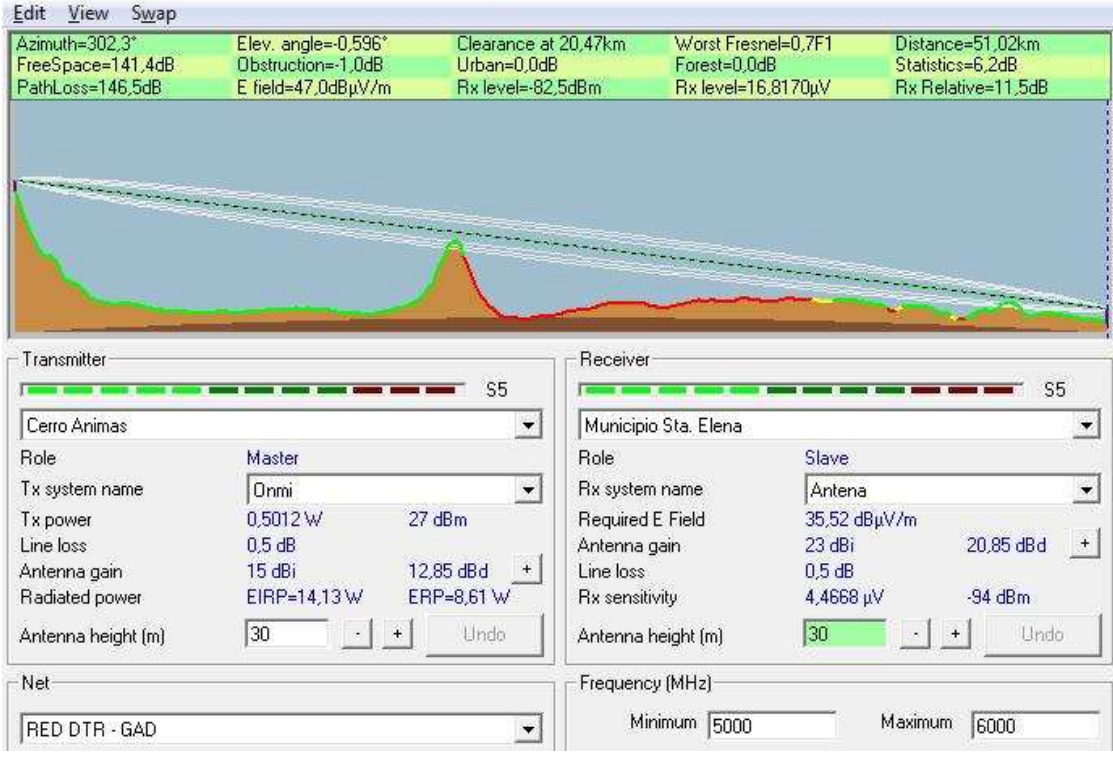

**Fig. 59** *Cerro Animas – GAD Sta. Elena*

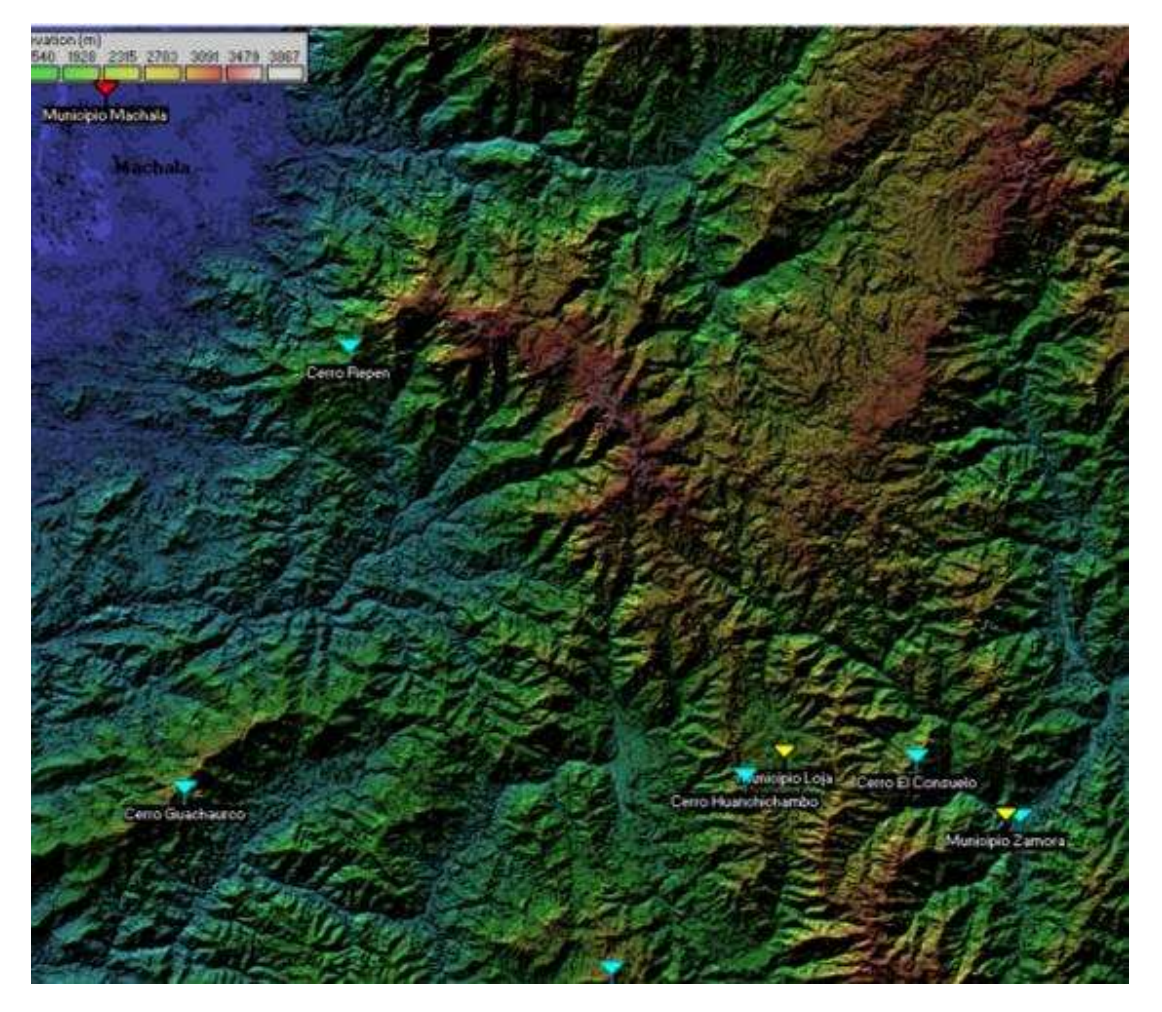

**1.4.2.3.6 Enlace DTR Machala y GAD Loja, GAD Zamora, GAD Macas.**

**Fig. 60** *Enlace DTR Machala – GAD Loja, GAD Zamora, GAD Macas*

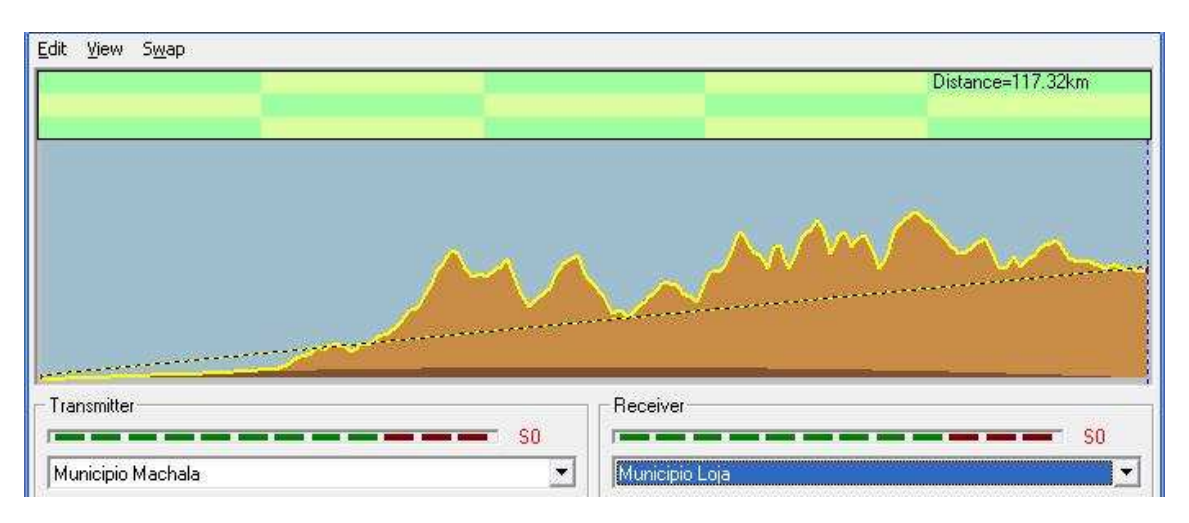

**Fig. 61** *Enlace DTR Machala – GAD Loja*

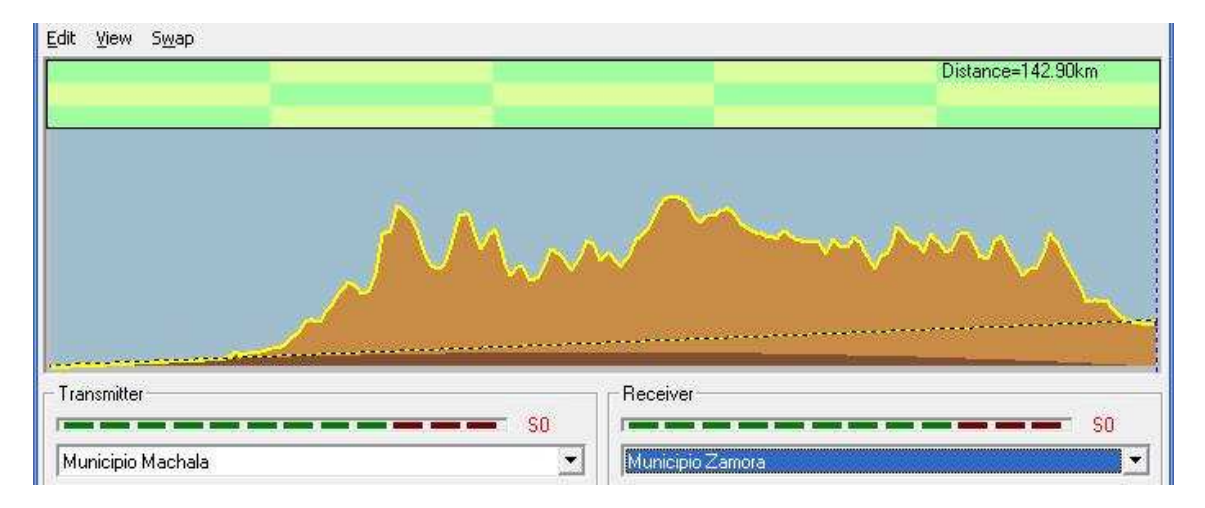

**Fig. 62** *Enlace DTR Machala – GAD Zamora*

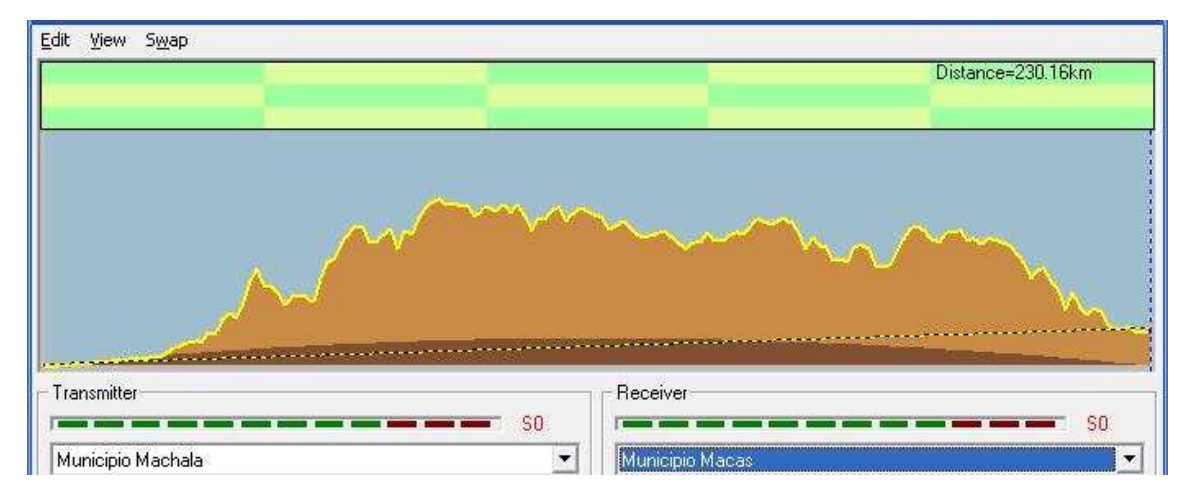

**Fig. 63** *Enlace DTR Machala – GAD Macas*

Debido a que no existe línea de vista entre estos los puntos, se hace necesario realizar saltos para poder unirlos. Los enlaces que son necesarios son:

- DTR Machala Cerro Guachaurco
- Cerro Guachaurco Cerro Huachichambo
- Cerro Huachichambo GAD Loja y Cerro Consuelo
- Cerro Consuelo GAD Zamora y Cerro Pangui
- Cerro Pangui Cerro El Pan
- Cerro El Pan Cerro Quilamo
- Cerro Quilamo GAD Macas

Se colocará una antena onmidireccional de 15 dBi de ganancia en el Cerro Huachichambo para poder cubrir los GADs de Loja, Zamora y Macas. Con este tipo de antena nos ahorramos colocar enlaces dedicados para cada GAD.

A continuación se muestran cada una de las simulaciones:

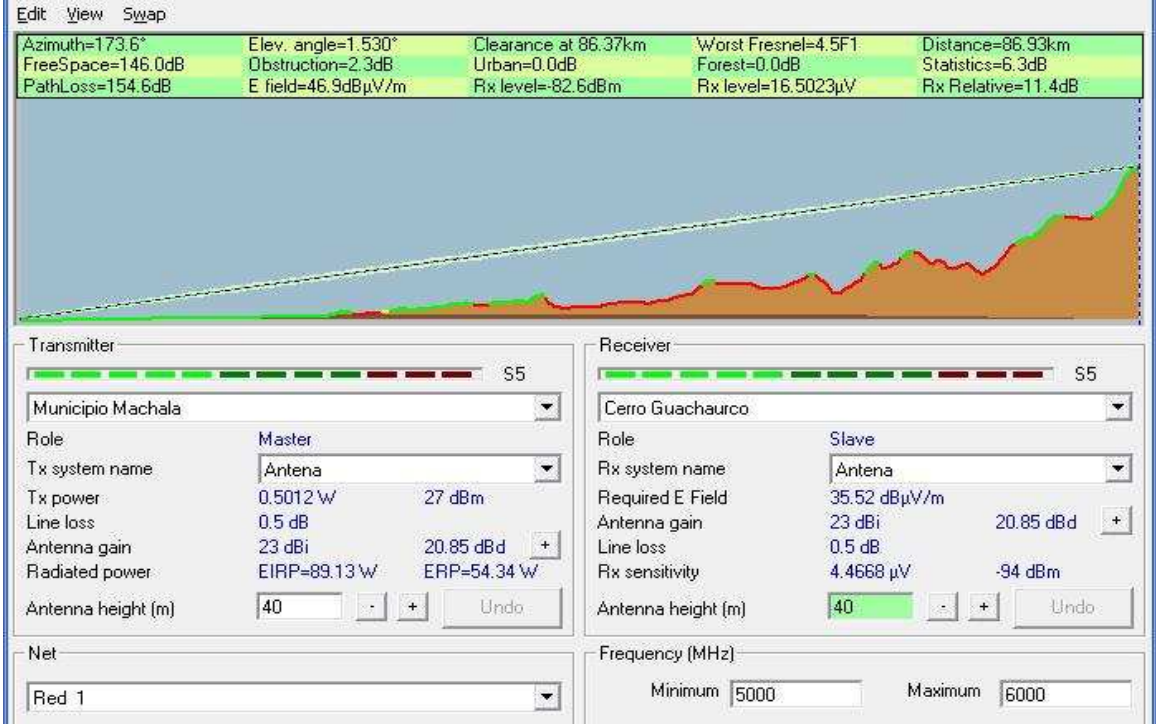

**Fig. 64** *Enlace DTR Machala – Cerro Guachaurco*

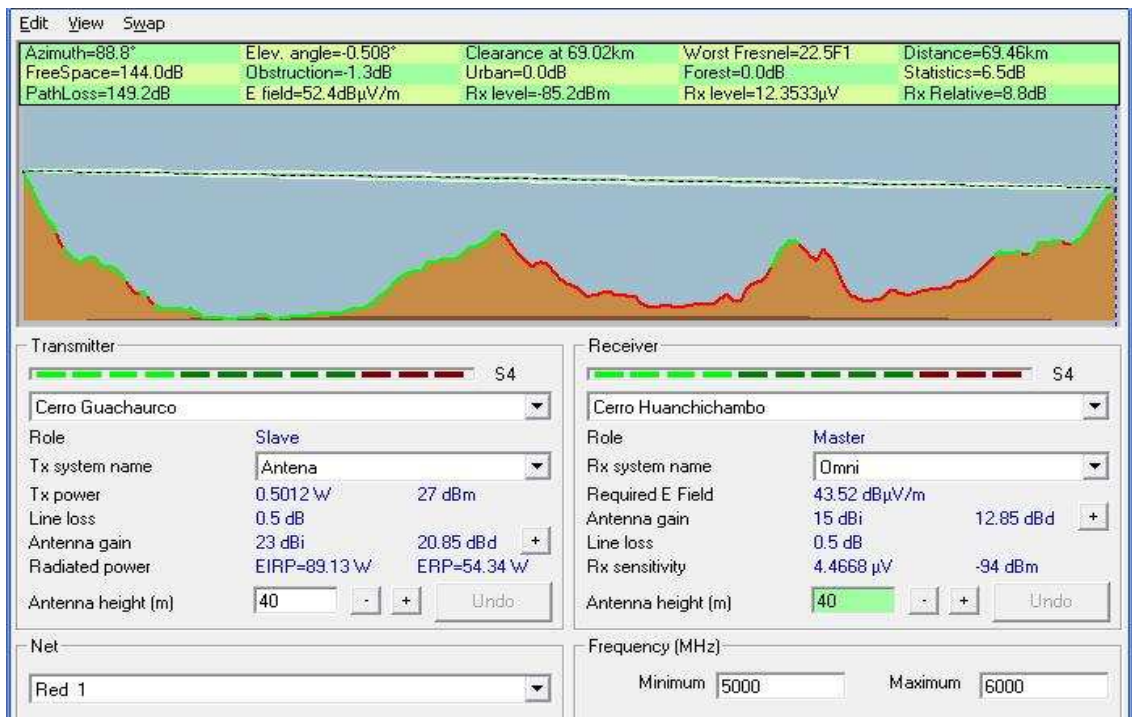

**Fig. 65** *Cerro Guachaurco – Cerro Huachichambo*

| Azimuth=58.6°                                                                                   | Elev. angle=-6.502° | Clearance at 4.04km                           | Worst Fresnel=14.1F1     | Distance=5.65km       |  |
|-------------------------------------------------------------------------------------------------|---------------------|-----------------------------------------------|--------------------------|-----------------------|--|
| FreeSpace=122.3dB                                                                               | Obstruction=-1.2dB  | Urban=0.0dB                                   | Forest=0.0dB             | Statistics=6.7dB      |  |
| PathLoss=127.8dB                                                                                | E field=65.7dBµV/m  | Bx level=-63.8dBm                             | Rx level=144.4950uV      | Rx Relative=30.2dB    |  |
|                                                                                                 |                     |                                               |                          |                       |  |
| Transmitter<br>Cerro Huanchichambo                                                              |                     | Receiver<br>$S9 + 10$<br>$\blacktriangledown$ | Municipio Loja           | $S9+10$<br>▼          |  |
| <b>Role</b>                                                                                     | Master              | Role                                          | Slave                    |                       |  |
|                                                                                                 |                     | $\blacktriangledown$                          | Rx system name<br>Antena | ۰                     |  |
|                                                                                                 | Omni                |                                               |                          |                       |  |
|                                                                                                 | 0.5012 W            | 27 dBm                                        | <b>Required E Field</b>  | 35.52 dBuV/m          |  |
|                                                                                                 | 0.5 dB              | Antenna gain                                  | $23$ dBi                 | 20.85 dBd<br>$+$      |  |
|                                                                                                 | 15dBi               | 12.85 dBd<br>$+$<br>Line loss                 | 0.5 dB                   |                       |  |
|                                                                                                 | EIRP=14.13W         | ERP=8.61 W<br><b>Rx</b> sensitivity           | 4.4668 µV                | $-94$ dBm             |  |
| Tx system name<br>Tx power<br>Line loss<br>Antenna gain<br>Radiated power<br>Antenna height [m] | 40<br>$\ddot{}$     | Undo                                          | 40<br>Antenna height [m] | Undo<br>$\sim$<br>$+$ |  |
| Net                                                                                             |                     |                                               | Frequency (MHz)          |                       |  |

**Fig. 66** *Cerro Huachichambo – GAD Loja*

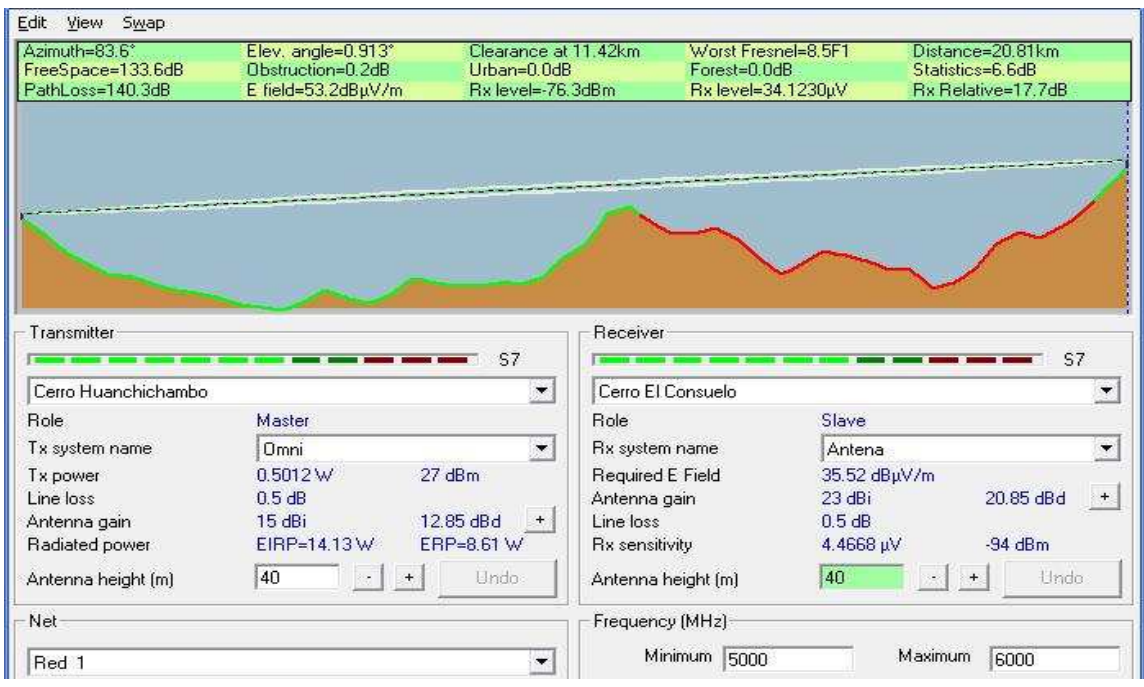

**Fig. 67** *Cerro Huachichambo – Cerro El Consuelo*

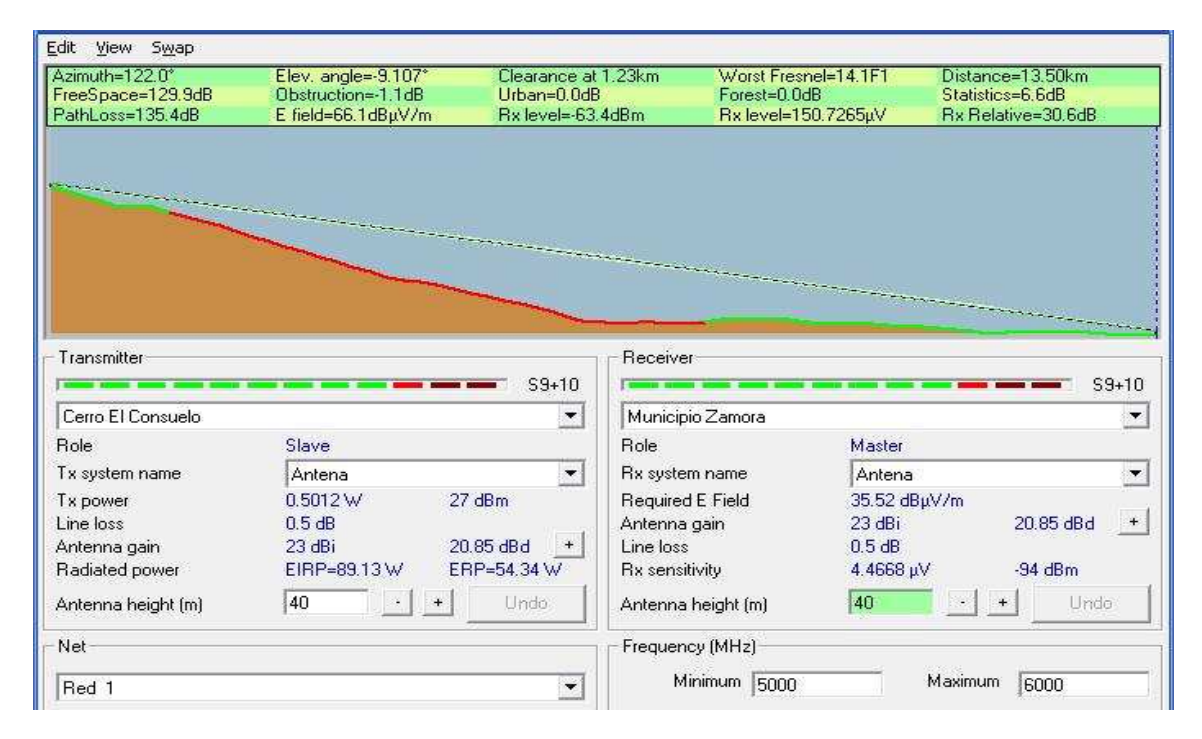

**Fig. 68** *Cerro El Consuelo – GAD Zamora*

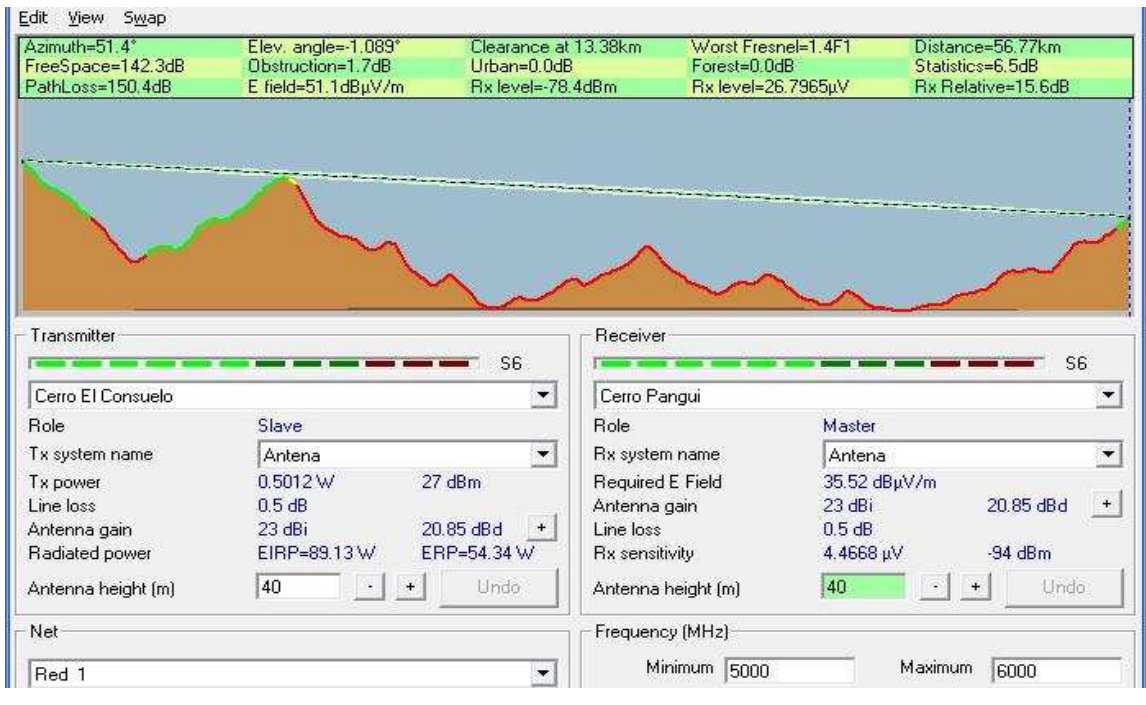

**Fig. 69** *Cerro El Consuelo – Cerro Pangui*

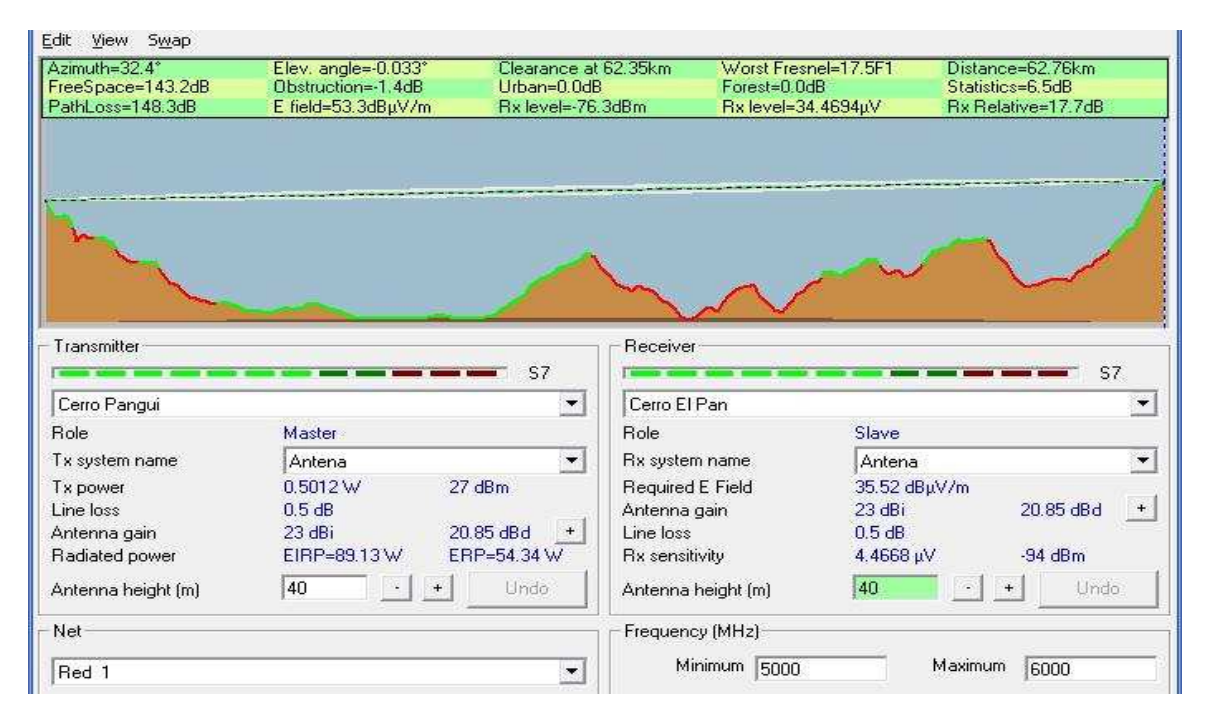

**Fig. 70** *Cerro Pangui – Cerro El Pan*

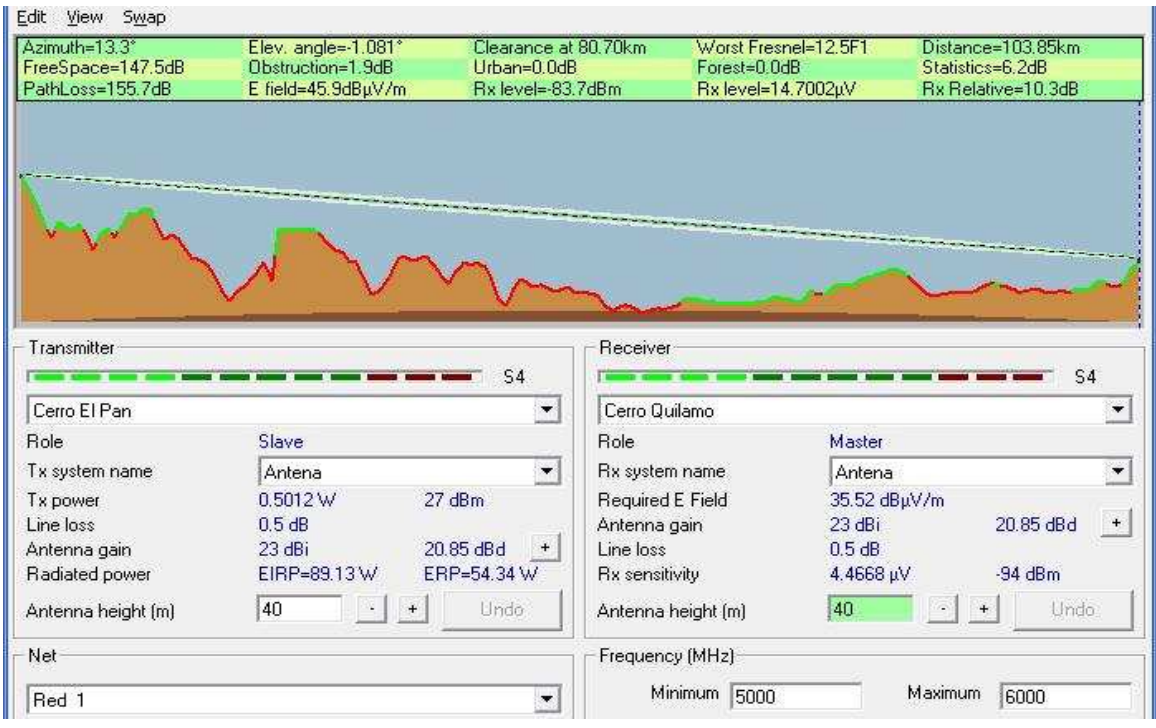

**Fig. 71** *Cerro El Pan – Cerro Quilamo*

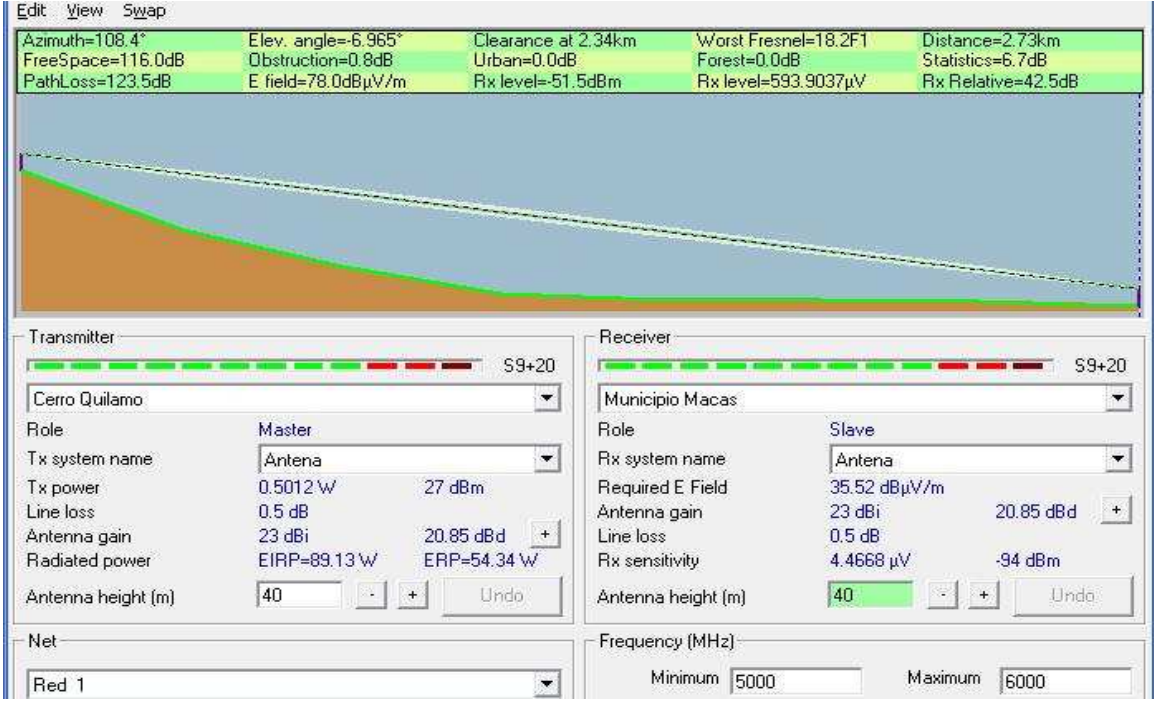

**Fig. 72** *Cerro Quilamo – GAD Macas*

# **1.4.2.3.3 Enlace DTR Cuenca - GAD Azogues**

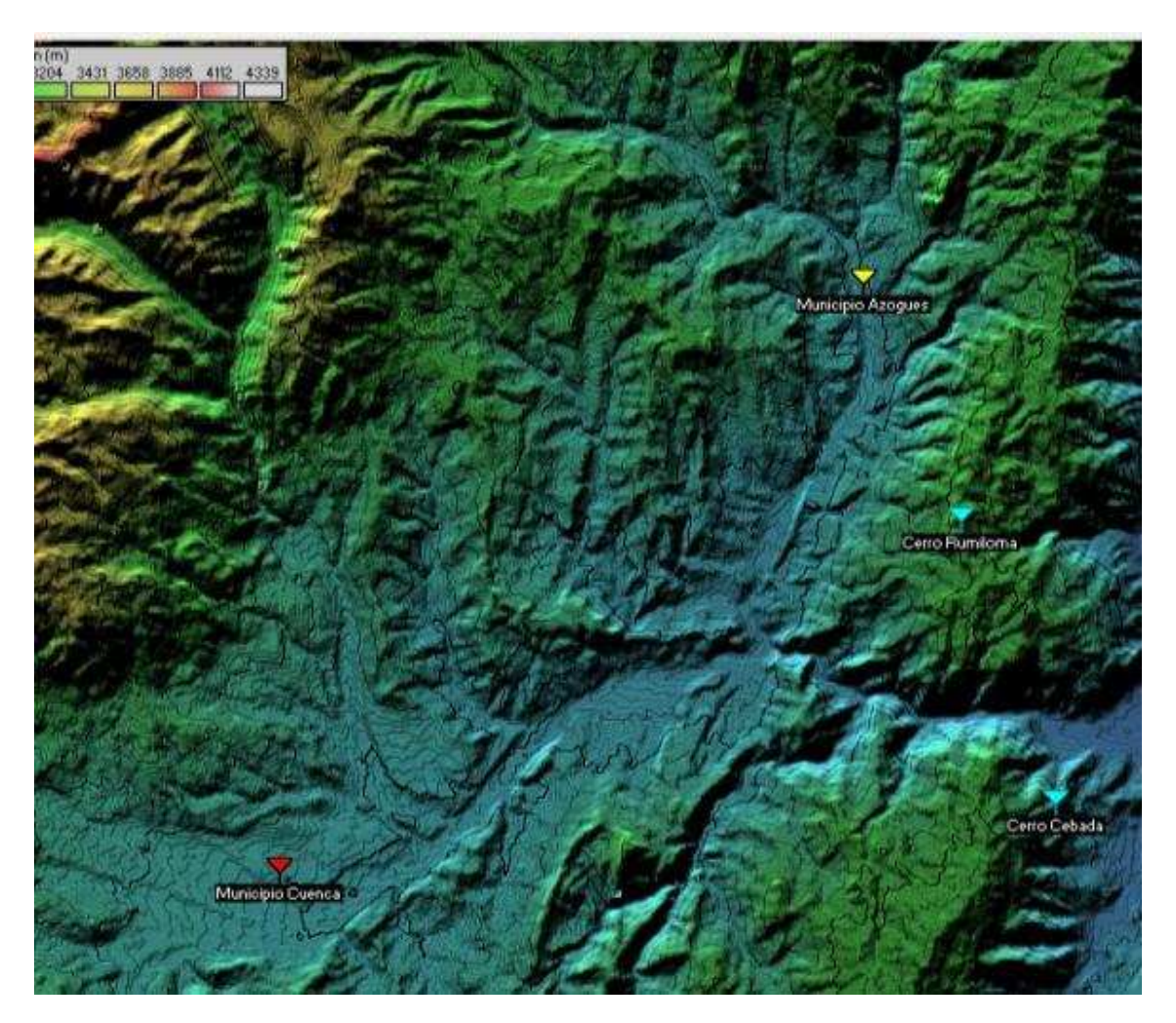

**Fig. 73** *Enlace DTR Cuenca – GAD Azogues*

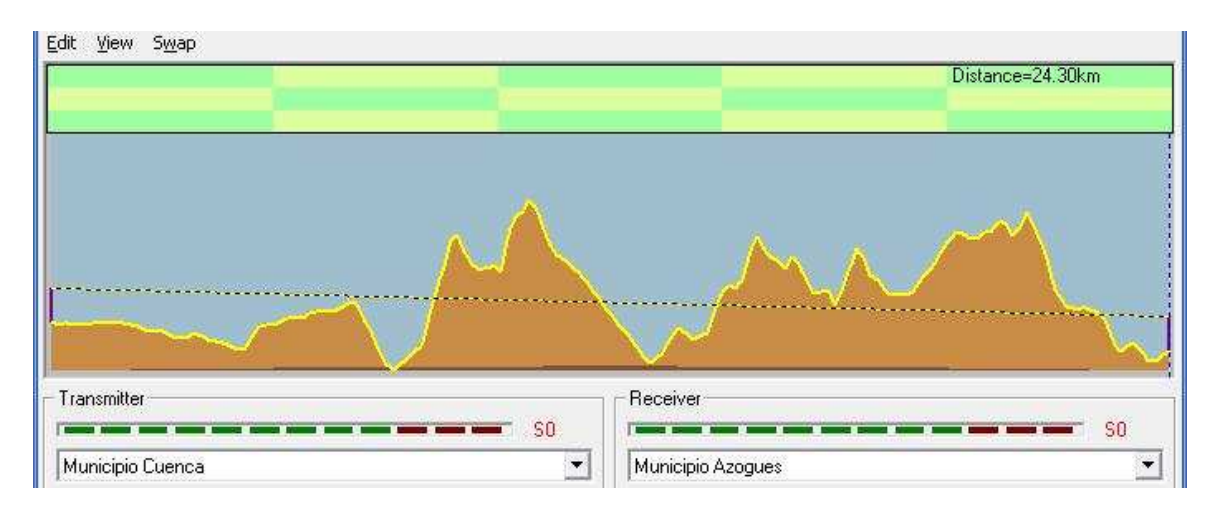

**Fig. 74** *Enlace DTR Cuenca – GAD Azogues*

Debido a que no existe línea de vista entre estos puntos, se hace necesario realizar saltos para poder unirlos. Los enlaces que son necesarios son:

- DTR Cuenca Cerro Rumiloma
- Cerro Rumiloma GAD Azogues

Se colocará una antena onmidireccional de 15 dBi de ganancia en el Cerro Rumiloma para poder cubrir el GAD de Azogues. Con este tipo de antena nos ahorramos colocar enlaces dedicados para cada GAD.

A continuación se muestran cada una de las simulaciones:

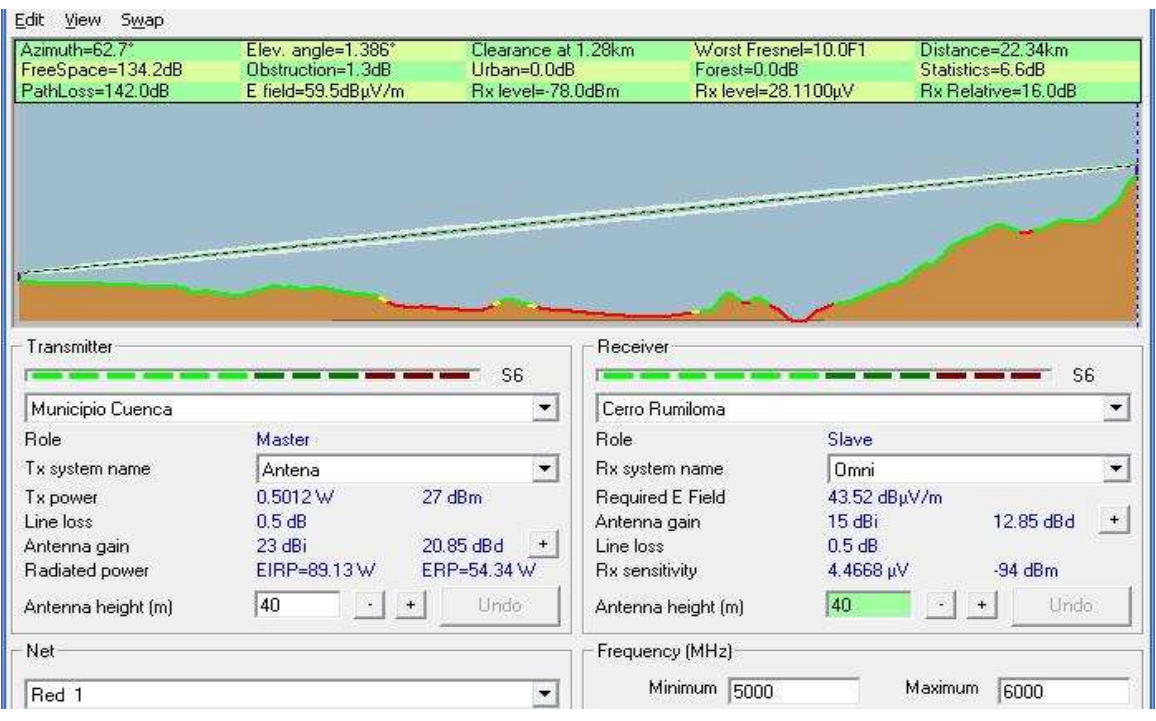

**Fig. 75** *Enlace DTR Cuenca – Cerro Rumiloma*

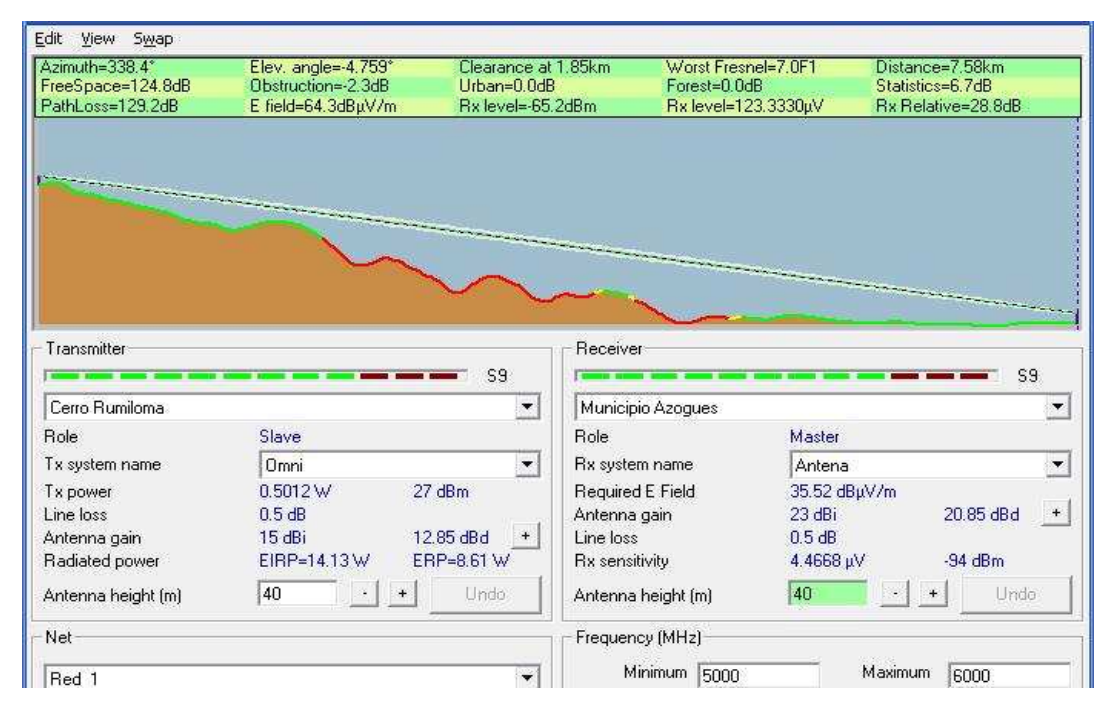

**Fig. 76** *Enlace Cerro Rumiloma – GAD Azogues*

# **1.4.2.4 Parámetros Mínimos de los Equipos a Utilizar.**

De acuerdo a los estudios de radio enlaces realizados, se han determinado los parámetros mínimos que deben cumplir los equipos que se utilizarán para este diseño:

| <b>Item</b>    | Descripción             | Característica    | Justificación                                        |  |
|----------------|-------------------------|-------------------|------------------------------------------------------|--|
| 1              | Banda RF                | 5.4 Ghz o 5.8 Ghz | Banda no Licenciada                                  |  |
| $\overline{2}$ | Potencia de transmisión | Hasta 30 dBm      | Necesaria para los enlaces de mayor distancia        |  |
| 3              | Ganancia del Sistema    | 165dB             | Necesaria para los enlaces realizados en el diseño   |  |
| 4              | Sensibilidad            | Hasta-95dBm       | Con sensibilidad menor existe la posibilidad de      |  |
|                |                         |                   | mayor interferencia y errores                        |  |
| 5              | Alcance                 | 100 Km            | Existen enlaces con grandes distancias               |  |
| 6              | Latencia                | Menor a 3ms       | Debido a que para algunos enlaces es necesario       |  |
|                |                         |                   | varios saltos y las aplicaciones deben ser en tiempo |  |
|                |                         |                   | real                                                 |  |
| 7              | Estabilidad             | Equipos           | Se necesita equipos que soporten diferentes          |  |
|                |                         | <b>Robustos</b>   | temperaturas y cambios climáticos.                   |  |
| 8              | Interfaz                | 100 Base T        | La interfaz debe ser ethernet de 100 Mbps debido a   |  |
|                |                         |                   | que los equipos a los que se pegan los enlaces       |  |
|                |                         |                   | tienen estas características                         |  |

**Tabla 12** *Parámetros de los equipos a utilizar*

# **1.4.2.5 Tabla Comparativa de Tecnologías Wi-Max:**

A continuación se presenta un estudio comparativo de diferentes fabricantes de tecnologías Wi-Max:

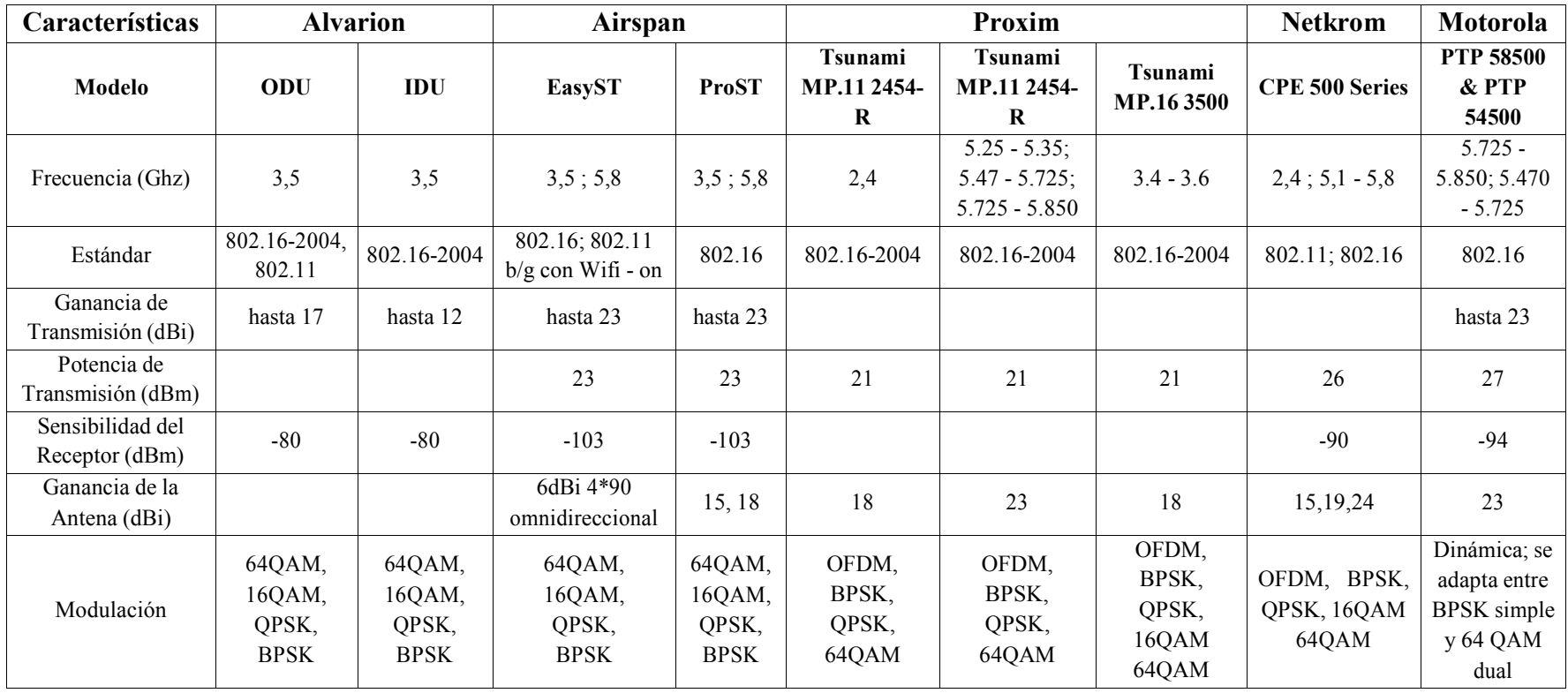

**Tabla 13** *Comparación de Equipos Wimax*

De acuerdo a los requerimientos mínimos obtenidos en el estudio de los enlaces de radio y de acuerdo a la tabla comparativa de las diferentes tecnologías de los fabricantes se ha determinado que Motorola es el que cumple con las expectativas planteadas por el presente proyecto.

### **1.4.2.6 Dimensionamiento de Equipos.**

De acuerdo a los requerimientos mínimos obtenidos en el estudio de los enlaces de radio y de acuerdo a la tabla comparativa de las diferentes tecnologías de los fabricantes se ha determinado que Motorola es el que cumple con las expectativas planteadas por el presente proyecto.

A continuación se presenta un resumen de los equipos a utilizar con las especificaciones respectivas por cada enlace DTR-GAD de acuerdo a la simulación de los enlaces. , así como su dimensionamiento, las especificaciones técnicas se adjuntan en el Anexo 2.

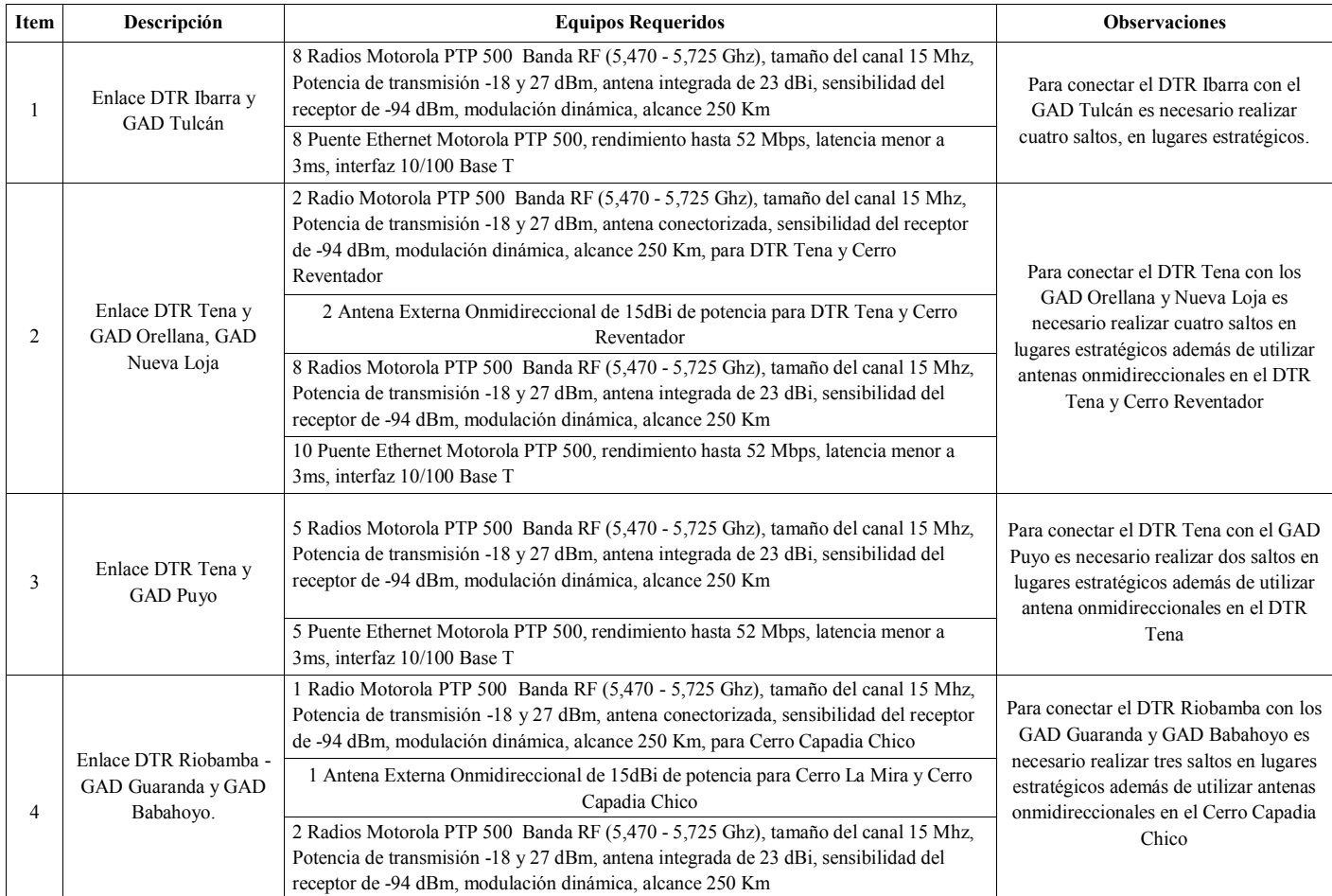

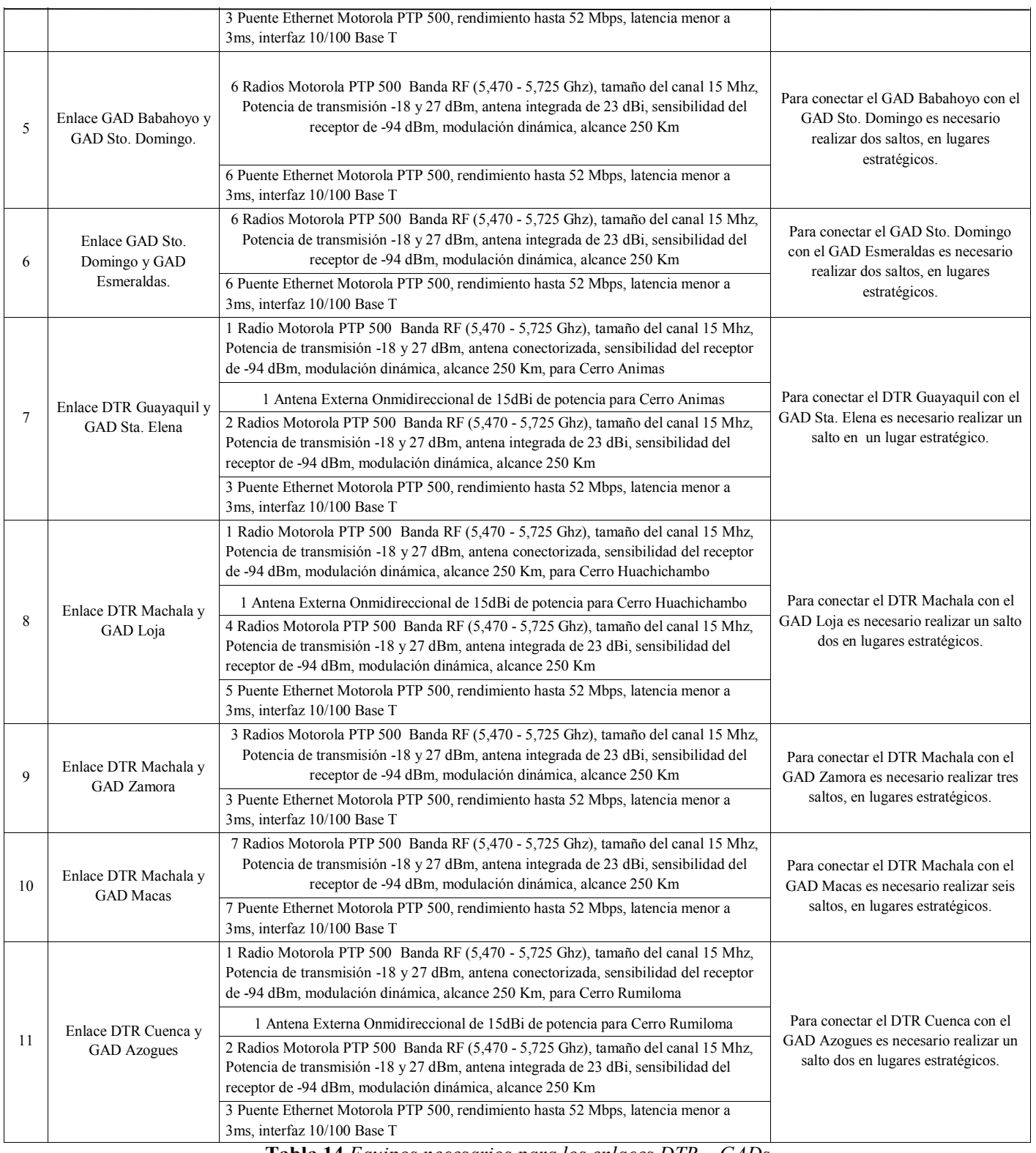

**Tabla 14** *Equipos necesarios para los enlaces DTR – GADs*

De acuerdo con las simulaciones realizadas en el software Radio Mobile podemos concluir que necesitamos realizar un diseño diferente al propuesto en un inicio para la red secundaria debido a que en el primer diseño no se tuvo en cuenta la diversa geografía que tiene nuestro territorio nacional.

A continuación se muestra el nuevo diseño con los enlaces correspondientes de los DTRs hacia sus respectivos GADs.

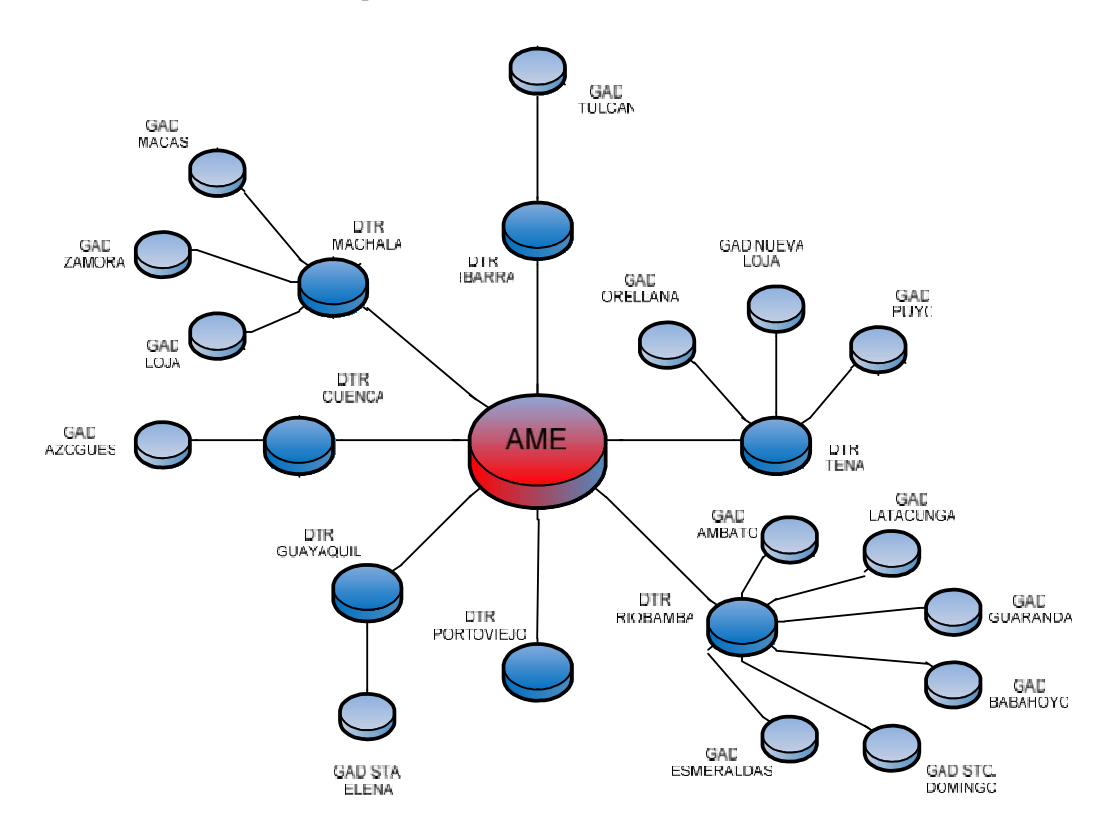

**Fig. 77** *Topología Red WAN AME.*

#### **1.4.2.7 Esquema de Red WAN para la AME Propuesto.**

Ya que la primera fase del proyecto es la red troncal de la AME y realizando el análisis económico se decidió que para la red secundaria se utilizaría enlaces propios, los cuales serán colocados en los puntos que se encuentran en la sección anterior.

De esta manera eliminaríamos la renta de cada enlace hacia los GADs capitales de provincia y solo se haría uso de la infraestructura en los puntos de repetición con

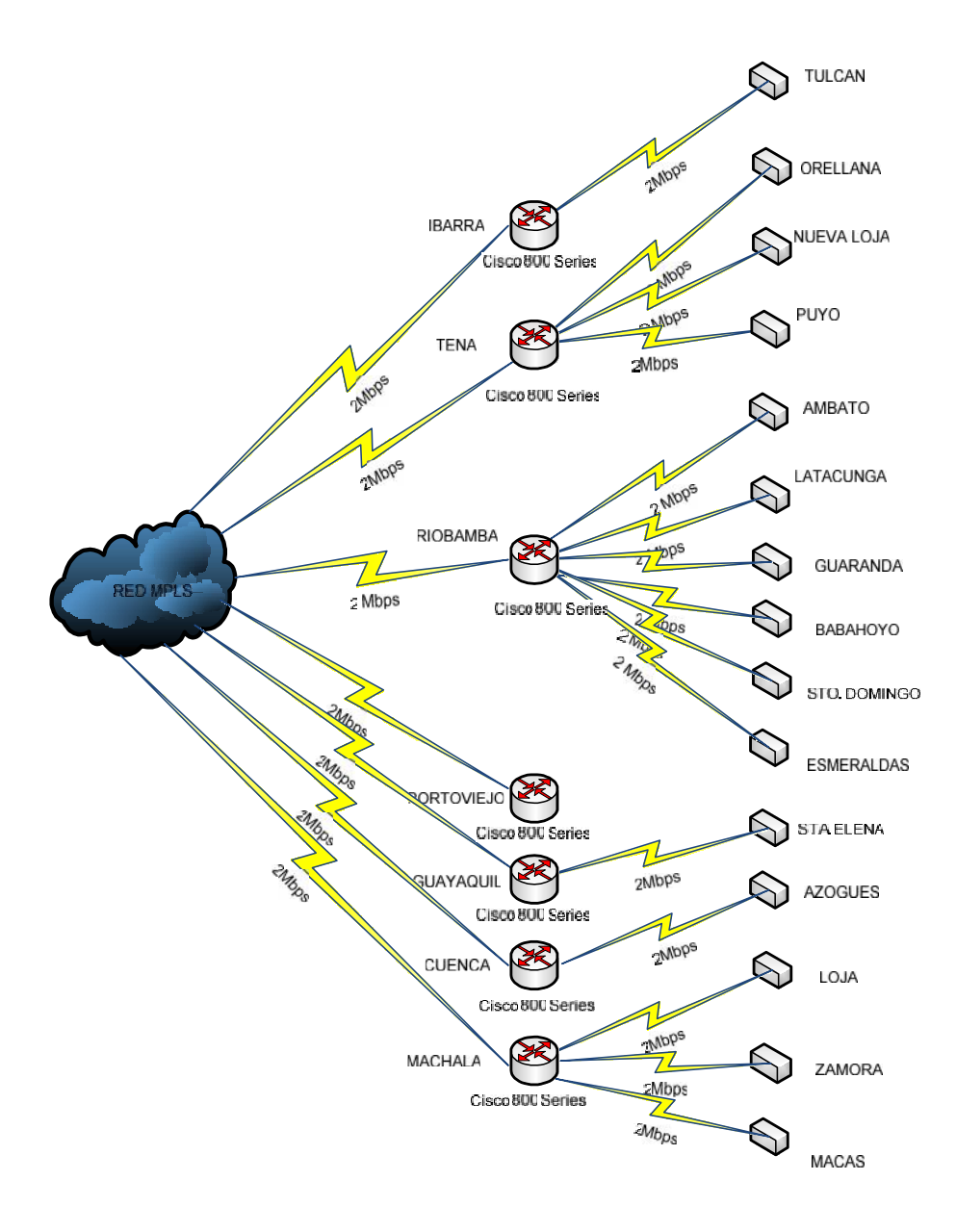

costo mínimo. Por consiguiente el diseño de la red secundaria para la AME se muestra en la siguiente figura.

**Fig. 78** *Esquema de la Red WAN para la AME*

# **1.5 PRESUPUESTO DE LA RED TRONCAL Y RED SECUNDARIA**

### **1.5.1 Presupuesto de la Red Troncal de la WAN AME-DTRs**

Es importante señalar, que dentro de este presupuesto se ha tomado en cuenta solo los equipos necesarios para la red troncal WAN de la AME, , mientras que la LAN tanto de la AME matriz como de las siete DTRs serán motivo de análisis y diseño de proyectos posteriores.

A continuación se presenta el presupuesto para la implementación de la red troncal de la WAN para la AME; mismo que ha sido consensuado con la CNT EP que es la empresa te telecomunicaciones que arrendará la infraestructura de red necesaria para dicha implementación, las bases técnicas propuestas y el SLA (Acuerdo de Nivel de Servicios), se adjunta en el ANEXO 1 y ANEXO 2

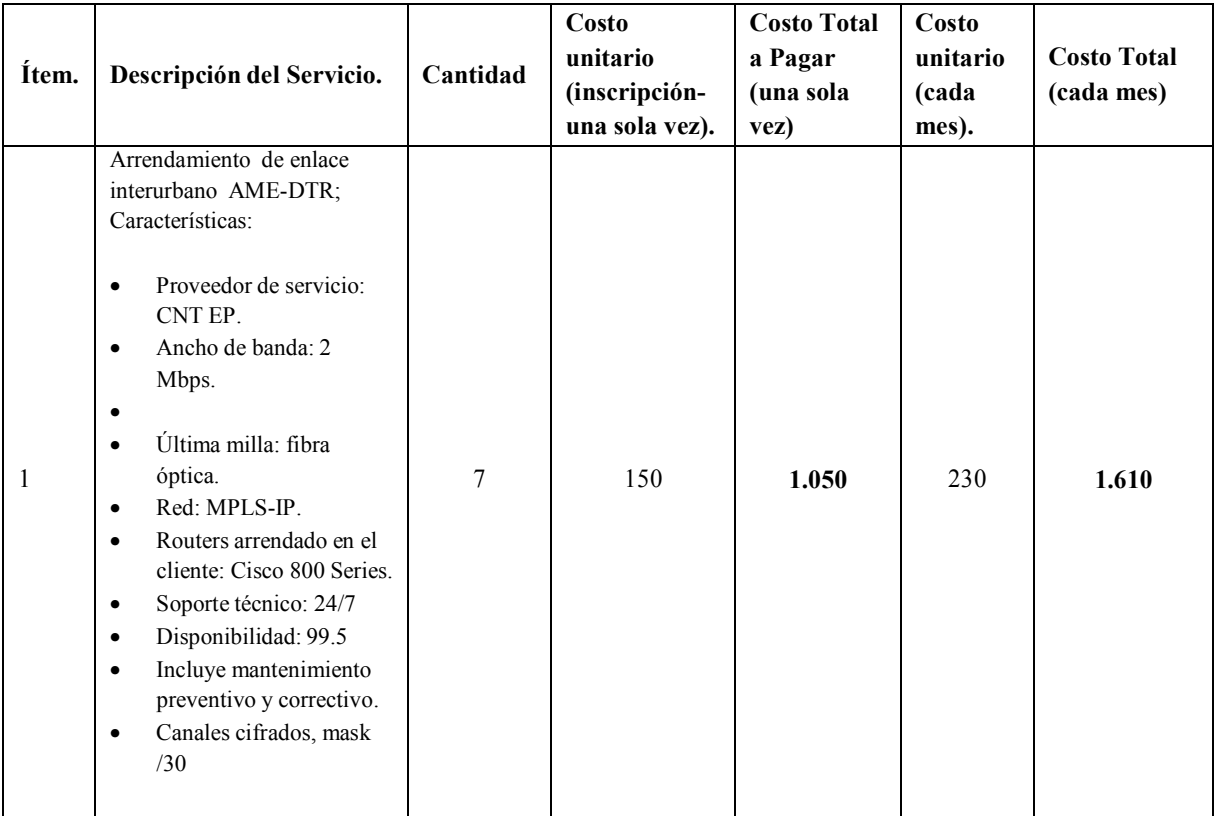

**Tabla 15** *Presupuesto para la Implementación de la Red Troncal de la WAN para la AME.*

#### **1.5.1.1 Resumen Presupuesto por año:**

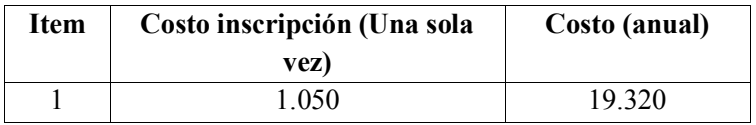

**Tabla 16** *Presupuesto anual de la Red Troncal*

#### **1.5.2 Presupuesto de la Red Secundaria de la WAN DTRs- GADs**

A continuación se presenta el presupuesto para la implementación de la red secundaria WAN para la AME, los puntos de repetición donde se colocaran los equipos son sitios donde la CNT EP tiene sus repetidores por lo que solo se hará la renta del espacio físico para colocar los equipos, el costo de cada enlace inalámbrico es una media de lo que se ofrece en el mercado en la marca Motorola, se hará la inversión la cual tendrá su retorno a mediano plazo.

| <b>Item</b>           | Descripción                                                                                                    | Cantidad     | <b>Costo Unitario</b><br>(una sola vez) | <b>Costo Total</b><br>(Una sola Vez) | <b>Costo Unitario</b><br>(cada mes) | <b>Costo Total</b><br>(cada mes) |
|-----------------------|----------------------------------------------------------------------------------------------------|--------------|-----------------------------------------|--------------------------------------|-------------------------------------|----------------------------------|
| 1                     | Radio Motorola PTP 500 Banda RF<br>(5,470 - 5,725 Ghz), tamaño del canal<br>15 Mhz, Potencia de transmisión -18 y<br>27 dBm, antena integrada de 23 dBi | 53           | 2.300                                   | 121.900                              |                                     |                                  |
| $\overline{2}$        | Radio Motorola PTP 500 Banda RF<br>(5,470 - 5,725 Ghz), tamaño del canal<br>15 Mhz, Potencia de transmisión -18 y<br>27 dBm, antena conectorizada       | 6            | 1800                                    | 10.800                               |                                     |                                  |
| 3                     | Antena Externa Onmidireccional de<br>15dBi de potencia                                                                                                  | 6            | 150                                     | 900                                  |                                     |                                  |
| 4                     | Puente Ethernet Motorola PTP 500,<br>rendimiento hasta 52 Mbps, latencia<br>menor a 3ms, interfaz 10/100 Base T                                         | 59           | 15                                      | 885                                  |                                     |                                  |
| 5                     | Arrendamiento de infraestructura en<br>puntos de repetición.                                                                                            | 24           |                                         |                                      | 50                                  | 12000                            |
| 6                     | Ing. Electrónico en<br>Telecomunicaciones, soporte técnico<br>de radio enlaces                                                                          | $\mathbf{1}$ |                                         |                                      | 1200                                | 1200                             |
| <b>Costos Totales</b> |                                                                                                    |              |                                         | 134.485                              |                                     | 13200                            |

**Tabla 17** *Presupuesto para la Implementación de la Red Troncal de la WAN para la AME.*

# **1.5.2.1 Resumen Presupuesto por año:**

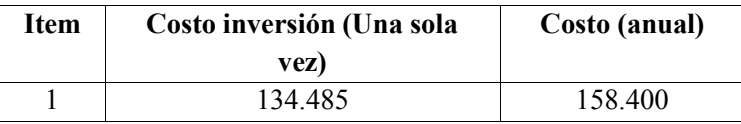

**Tabla 18** *Presupuesto anual de la red secundaria*

# **1.5.3 Presupuesto Total de la Red WAN para la AME (Red Troncal + Red Secundaria)**

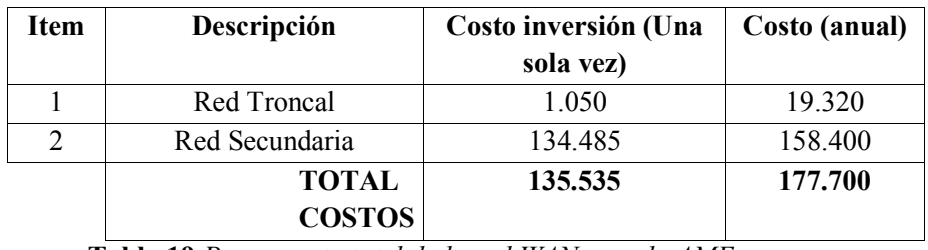

**Tabla 19** *Presupuesto total de la red WAN para la AME*

# **CAPITULO 2**

# **ANALISIS Y DISEÑO DE NUEVOS APLICATIVOS MULTIMEDIO PARA LA AME COMO VIDEOCONFERENCIA Y HERRAMIENTAS COLABORATIVAS.**

## **2.1 INTRODUCCIÓN**

"…El término multimedia se utiliza para referirse a cualquier objeto o sistema que utiliza múltiples medios de expresión (físicos o digitales) para presentar o comunicar información. De allí la expresión "multi-medios". Los medios pueden ser variados, desde texto e imágenes, hasta animación, sonido, video, etc. También se puede calificar como *multimedia* a los medios electrónicos u otros medios que permiten almacenar y presentar contenido multimedia.

Se habla de multimedia interactiva cuando el usuario tiene libre control sobre la presentación de los contenidos, acerca de qué es lo que desea ver y cuando; a diferencia de una presentación lineal, en la que es forzado a visualizar contenido en un orden predeterminado.

También cabe mencionar el término hipermedia que puede considerarse como una forma especial de multimedia interactiva que emplea estructuras de navegación más complejas que aumentan el control del usuario sobre el flujo de la información. El término "hiper" se refiere a "navegación", de allí los conceptos de "hipertexto" (navegación entre textos) e "hipermedia" (navegación entre medios).

El concepto de multimedia es tan antiguo como la comunicación humana ya que al expresarnos en una conversación normal hablamos (sonido), escribimos (texto), observamos a nuestro interlocutor (video) y accionamos con gestos y movimientos de las manos (animación). Con el crecimiento de las tecnologías para computadoras el vocablo multimedia entró a formar parte del lenguaje habitual.

Cuando un programa de computador, un documento o una presentación combina adecuadamente los medios, se mejora notablemente la atención, la comprensión y el aprendizaje, ya que se acercará algo más a la manera habitual en que los seres humanos nos comunicamos, cuando empleamos varios sentidos del cuerpo para comprender un mismo objeto e informarnos sobre él…"(4).

Actualmente, la AME se ve en la necesidad de poder interactuar de una manera rápida, dinámica, directa y eficiente con los GADs por lo que hoy en día esta entidad está apostando por hacer de las tecnologías de la información y comunicación un eje trasversal de los diferentes procesos que la misma conlleva.

A pesar de que la AME cuenta tanto con un sistema de comunicación hacia los GADs así como también con aplicaciones informáticas, cada vez los servicios y necesidades de comunicación son mayores, por lo que la actual infraestructura y plataforma de comunicación no permiten la convergencia hacia nuevas tecnologías informáticas y multimedia, debido a que el acceso de los GADs a estos servicios es a través de un medio compartido, inestable e inseguro como el Internet, mismo que ha limitado el desarrollo de los sistemas existentes y el de nuevos servicios.

Es por ello que se hace necesario analizar y diseñar un nuevo sistema de comunicaciones el cual este compuesto de una infraestructura de conectividad y sus respectivas aplicaciones de información y multimedia, que le permitirá a la AME fortalecer y asistir a los Gobiernos Autónomos Decentralizados (GADs).

Las aplicaciones de Video Conferencia y Herramientas Colaborativas tienen como finalidad una comunicación simultánea bidireccional de audio y vídeo, permitiendo mantener reuniones y capacitaciones con grupos de personas situadas en lugares alejados entre sí. Adicionalmente, pueden ofrecerse facilidades telemáticas o de otro tipo como el intercambio de informaciones gráficas, imágenes fijas, transmisión de ficheros desde el pc, etc.

El objetivo de este capítulo y tal como se planteó en el temario del perfil de tesis aprobado para el presente proyecto, es el de realizar un estudio y análisis para la implementar un Sistema de Videoconferencia y Herramienta Colaborativa para la AME-DTRs y del los DTRs hacia los GADs capitales de provincia que permita establecer reuniones, conferencias, capacitación, soporte, entrevistas sin que los funcionarios tengan que desplazarse hacia la matriz o entre las DTRs evitando así tiempos muertos y gastos de traslado y proporcionado una comunicación directa, rápida y segura a través de la transmisión en tiempo real de imágenes, sonido e información).

Además, determinar la tecnología que mejor se acople a las necesidades y requerimientos de la AME, DTRs y GADs. Reducir costos y tiempos muertos, ya que el traslado de los funcionarios entre una u otra instalación será minimizado; logrando así una mayor productividad en el personal, fortaleciendo la participación y relación entre las personas.

Por último se pretende optimizar el tiempo para la toma de decisiones y en el desarrollo del flujo de los procesos, ya que existirá una interacción más real entre los funcionarios que participen de estas videoconferencias.

4

<sup>&</sup>lt;sup>4</sup> Wikipedia, La Enciclopedia Libre. Multimedia. Disponible en: http://es.wikipedia.org/wiki/Multimedia Consultado 11Febrero 2011

## **2.2 APLICATIVOS MULTIMEDIA**

#### **2.2.1 Videoconferencia**

Debido al incremento en las necesidades de la AME con los DTRs y GADs, por el crecimiento de las redes de telecomunicaciones y para la reducción de costos en el transporte entre las mismas, ya sea dentro o fuera de la ciudad, es necesario implementar una tecnología que permita una comunicación excelente, no sólo entre AME, DTRs y GADs, sino con otras empresas que nos pueden brindar un servicio que mejore el desempeño de la AME.

#### **2.2.1.1 Descripción de la Videoconferencia.**

Con el avance tecnológico de las comunicaciones, las simples llamadas por teléfono van quedando del lado para establecer un intercambio de información, es así por lo que surgen nuevas tecnologías como el correo, los chats, mensajes de texto, la telefonía Ip, videollamadas o videoconferencia, que van tomando fuerza sobre todo a nivel empresarial, ya que se puede invertir en estos medios de comunicación para mejorar los servicios y agilitar los procesos.

La videoconferencia es una tecnología que proporciona un sistema de comunicación bidireccional de audio, video y datos que permite que las sedes receptoras y emisoras mantengan una comunicación simultánea interactiva en tiempo real. Para ello se requiere utilizar equipo especializado que te permita realizar una conexión a cualquier parte del mundo sin la necesidad de trasladarnos a un punto de reunión.

Con la videoconferencia podemos compartir aplicaciones, intercambiar puntos de vista, mostrar y ver todo tipo de documentos, dibujos, gráficas, fotografías, imágenes de computadora, videos, en el mismo momento; con el fin de crear, visualizar y modificar archivos de forma simultánea; sin necesidad de que él o los participantes tengan que trasladarse al lugar en el cual se esté realizando el evento.

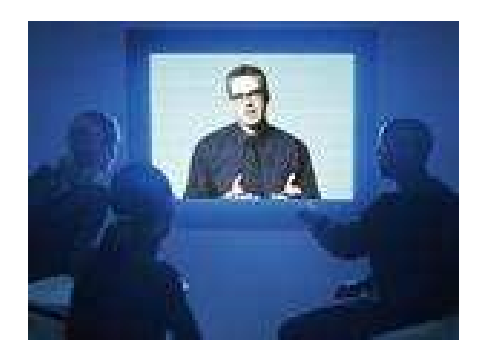

**Fig. 79** *Videoconferencia*

La videoconferencia involucra la preparación de la señal digital, la transmisión digital y el proceso de la señal que se recibe. Cuando la señal es digitalizada esta se transmite vía terrestre o por satélite a grandes velocidades.

Para que la videoconferencia se realice se debe de comprimir la imagen mediante un CODEC. Los datos se comprimen en el equipo de origen, viajan comprimidos a través de algún circuito de comunicación, ya sea terrestre o por satélite y se descomprime en el lugar de destino.

### **2.2.1.2 Aplicaciones**

Hoy en día la videoconferencia es una parte muy importante de las comunicaciones es por esta razón que día a día se van descubriendo nuevas aplicaciones de esta tecnología, entre las aplicaciones más comunes dentro de la educación tenemos:

- Educación a distancia
- Investigación y vinculación
- Reuniones de academia
- Formación continua
- Reunión ejecutiva
- Congresos
- Conferencias
- Cursos
- Seminarios

La videoconferencia se ha vuelto una tecnología que se ha colocado al alcance de todos y principalmente se ha enfocado a brindarle este servicio a:

### **Alumnos**

- Ya que les permite recibir una educación de altísimo nivel con oportunidades de capacitación solamente disponibles en institutos de primera.
- Tener a su disposición técnicas avanzadas en los campos educacionales.
- Recibir conocimientos impartidos por eminencias en cada tema.
- Tener la posibilidad de realizar cualquier pregunta a los conferencistas, con el fin de obtener las mejores respuestas a sus dudas.
- Asistir a las conferencias sin necesidad de abandonar el campus educacional.

### **Académicos**

- Permite impartir cátedra a distancia
- Mantener una comunicación cara a cara con los estudiantes sin tener la necesidad de trasladarse a una aula de clases
- Asistir a conferencias sin la necesidad de abandonar el campus institucional

#### **Investigadores**

- Asistir a eventos importantes sin la necesidad de trasladarse al lugar sede.
- Comunicarse con colegas cara a cara para poder intercambiar puntos de vista.
- Impartir conferencias a distintas partes del mundo desde un punto sede.

#### **Funcionarios**

- Asistir a eventos sin la necesidad de trasladarse.
- Poder comunicarse con su personal sin la necesidad de estar presente.
- Mantener una comunicación cara a cara con otros funcionarios.

#### **Usuarios externos**

- Presenciar eventos que se desarrollan en otra parte del mundo.

Para la AME el uso de la videoconferencia es de vital importancia debido a que los funcionarios de los DTRs y GADs no tienen que trasladarse a la matriz para eventos o reuniones y de esta manera se pueden tomar decisiones de aspectos o problemas que tienen el carácter de urgente.

### **2.2.1.3 Aspectos Técnicos.**

-

-

- Los sistemas de videoconferencia operan sobre los mismos principios. Las características esenciales con las que cuentan, es la transmisión y recepción digital.

Estos enlaces pueden establecerse sobre satélite, cable, fibra óptica etc., y sus velocidades de conexión pueden ir desde los 64 Kbps, hasta 2 Mbps de acuerdo con el ancho de banda que se tenga.

- A principios de la década pasada se necesitaban 6 Mbps para transmitir la Videoconferencia, requerimiento que a finales de los años 80 pasó a 2 Mbps.
- Desde principios de la década actual, es posible la transmisión de Videoconferencia sobre líneas digitales conmutadas de 64 Kbps.
- Los datos se comprimen en el equipo de origen, viajan comprimidos a través del circuito de comunicación y se descomprimen en el destino.
- La calidad de las imágenes que percibimos está en función del nivel de compresión y de la capacidad de transmisión de datos.

### **Los estándares**

5 "El mercado estuvo restringido por muchos años porque las unidades de videoconferencia de diferentes vendedores no eran compatibles. Es claro que la explosión que ahora experimentamos está directamente relacionada con el estándar desarrollado por el grupo 3 del Comité Consultivo Internacional para la Telefonía y Telegrafía (CCITT), el cual hace posible que las unidades de videoconferencia de diferentes fabricantes sean compatibles.

El mercado de la videoconferencia punto a punto estuvo restringido por la falta de compatibilidad hasta que surgió la recomendación de CCITT H.261 en 1990, con lo que el mercado de la videoconferencia ha crecido enormemente". Los Estándares para la transmisión de videoconferencias son:

- **Estándar H.320.-** El H.320 describe normas para la videoconferencia punto a punto y multipunto en las Redes Digitales de Servicios Integrados ISDN. Este estándar gobierna los conceptos básicos para el intercambio de audio y vídeo en el proceso de comunicación.

- **Estándar H.323.-** La norma H.323 proporciona una base para las comunicaciones basado en el protocolo de Internet IP, definiendo la forma cómo los puntos de la red transmiten y reciben llamadas, compartiendo las capacidades de transmisión de audio, vídeo y datos.

Las redes digitales que soportan videoconferencia son:

- RDSI: Red Digital de Servicios Integrados (1 acceso básico = 2 x 64  $Kbps = 1 BRI$ .
- IBERCOM: Línea digital de alta velocidad ( 64 Kbps. por línea).
- Satélite: Retevisión-Hispasat u otros ( n x 64 Kbps. por canal )
- Punto a Punto: Líneas digitales de 64 Kbps. o 2 Mbps.
- Multipunto: Líneas digitales de 64 Kbps. o 2 Mbps.

#### **Tipo de enlaces**

- Punto a Punto Desktop
- Punto a Punto Uno a Grupo
- Punto a Punto Grupo a Grupo
- Multipunto Dos o más sedes enlazadas  $5$

A continuación se describen dos de los tipos de enlaces más utilizados para video conferencia:

#### **Punto a Punto**

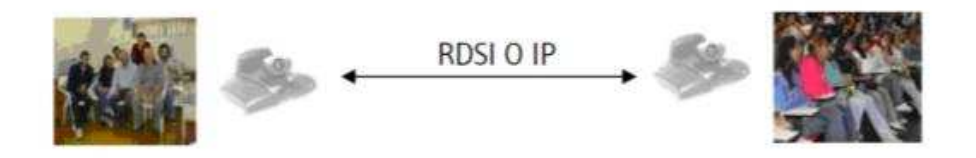

**Fig. 80** *Enlace Punto a Punto.*

**Definición Técnica:** Conexión directa entre dos sitios, su gestión se realiza mediante la negociación bilateral entre los dos sitios, marcando a una IP o a un número ISDN. Para realizar un multipunto es necesario que participe al menos una MCU (Unidad de Control del Multipunto), esta puede ser una MCU integrada en un equipo de videoconferencia o puede ser una MCU externa.

*Definición por Clase:* Es aquella que puede llevarse a cabo los siguientes tipos de sesión:

- Un profesor hacia un alumno
- Un profesor con un grupo de alumnos
- Un grupo hacia otro grupo

#### **Multipunto***:*

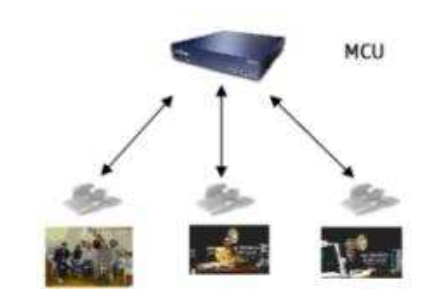

**Fig. 81** *Enlace Multipunto.*

<sup>&</sup>lt;sup>5</sup> Red Institucional de Videoconferencia. Universidad Autónoma de Hidalgo 2009. Acerca de Videoconferencia. Disponible en: http://virtual.uaeh.edu.mx/riv/videoconferencia.php Consultado Febrero 2011

**Definición Técnica:** Conexión a través de videoconferencia entre tres o más sitios, cada terminal recibe así permanentemente las imágenes de las otras salas y las visualiza simultáneamente en pantallas separadas o en una sola pantalla utilizando la técnica de división de pantalla. Se utiliza un MCU para poder realizar la conexión entre las sedes participantes.

*Definición por Clase:* Es cuando se establece comunicación entre tres o más lugares distintos realizando una reunión virtual entre:

- Un profesor a varios alumnos
- Un grupo hacia otros grupos

**Velocidad de transmisión.-** Las más utilizadas son:

- 128 kbps
- 256 kbps
- 384 kbps
- 512 kbps o más.
- La velocidad estándar de transmisión es de 384 kbps.

**Otros Aspectos.-** Para la adecuación de una sala de videoconferencia además de los aspectos anteriores debemos tener en cuenta:

- Acondicionamiento arquitectónico
- Acondicionamiento acústico
- **Mobiliario**
- Iluminación adecuada
- Automatización

Mediante el desarrollo del capítulo se plantea el análisis y el diseño de optar por la videoconferencia para brindar este como medio de comunicación a largas distancias, mejorando u optimizando en tiempos de traslado a otros lugares, para mejorar o discutir en soluciones que lleven al bien de la empresa.

En nuestro estudio tenemos que realizar el diseño de un modelo de videoconferencia multipunto ya que la AME como sede matriz tendrá que comunicarse con los DTRs y los GADs capitales de provincia.

# **2.2.2 Herramientas Colaborativas**

Una herramienta colaborativa, básicamente es un sistema que permite acceder a ciertos servicios que facilitan a los usuarios comunicarse y trabajar conjuntamente sin importar que no estén reunidos en un mismo lugar físico. En general lo que permite es compartir información en determinados formatos (audio, texto, video, etc.), y en algunos casos producir conjuntamente nuevos materiales, productos de la colaboración.

Por lo general las herramientas colaborativas tienen un funcionamiento similar, trabajan bajo el concepto de cliente servidor, donde los clientes son los usuarios que hacen uso de un servicio mientras el servidor se encarga de ofrecer el servicio, coordinar el flujo de información y alojar las herramientas necesarias para brindar dicho servicio. Habitualmente se utilizan programas clientes para acceder a estos servicios.

Este tipo de herramientas se puede utilizar principalmente para cuatro fines: Académicos, Investigativos, Administrativos y Técnicos. Se ha encontrado varias herramientas que pueden ser bajo software libre, pago única vez o pago por licencias recurrentes, estas herramientas han sido seleccionadas en base a los servicios que prestan los cuales se ajustan a las prestaciones que se pretenden brindar. Las herramientas colaborativas que van a ser puestas en análisis son:

- Isabel
- **Marte**
- Vyew
- FlashMeeting
- RECOL
- **Marratech**
- Dimdim

# **2.2.2.1 Isabel**

Desarrollada por la Universidad Politécnica de Madrid UPM, esta aplicación tuvo sus inicios en el año de 1992, en la que celebraban el Quinto Centenario en España y en recuerdo a Isabel la Católica le otorgaron el nombre de Isabel a esta importante herramienta en el mundo de las telecomunicaciones. Isabel permite realizar reuniones, congresos, etc. a través del Internet con apoyo audiovisual. Aunque Isabel se puede utilizar también para la interacción de escritorio, la aplicación ha sido optimizada para la interconexión de grandes audiencias en configuraciones multipunto.

Esta aplicación es considerada como videoconferencia avanzada con múltiples modos de interacción utiliza TCP/UDP sobre IP e IPv6 (tanto unicast como multicast), por lo que se puede usar sobre múltiples tecnologías de acceso: Ethernet, ATM, RDSI, ADSL, FR, satélite, incluso todo ello combinado, así mismo permite la compartición de documentos y escritorio. Su servidor funciona bajo el sistema operativo Linux bajo la distribución de SUSE mientras que sus usuarios pueden estar en Windows Linux o MAC.

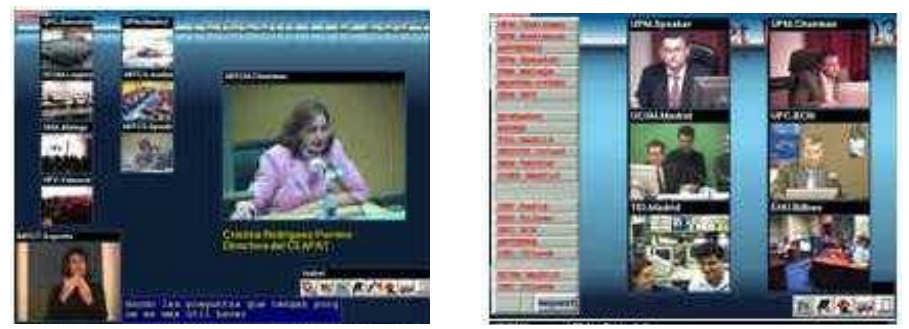

**Fig. 82** *Tele-conferencias, Tele-reuniones, Congresos, etc.*

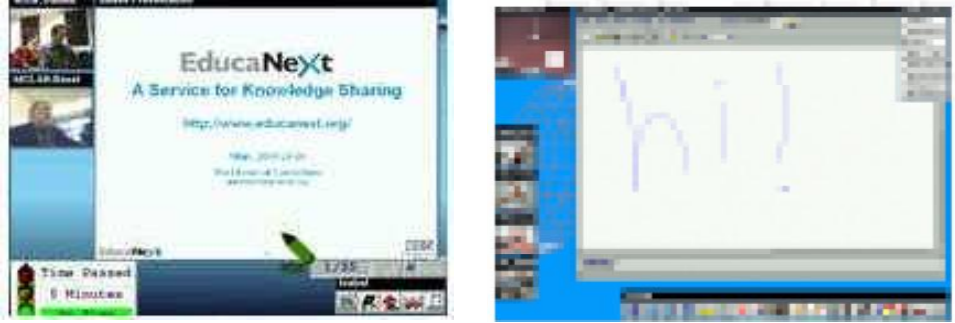

**Fig.83** *Presentación de diapositivas y Compartir documentos*

Isabel utiliza entre 128Kbps y 10Mbps (según la calidad necesaria)

### **Características:**

- Diversos modos de audio y videoconferencia: modo chat, modo Uno, modos preguntas, etc.
- Permite compartir aplicaciones empotradas: presentaciones, pizarra, editor, etc.
- Permite compartir aplicaciones Windows y Linux
- Antena Web: difusión a través de Web
- Grabador a ficheros .AVI
- Funciona sobre PCs estándar (P4 2GHz, 256MB, 2GB HD, equipamiento multimedia) con sistema operativo Linux.

### **Ventajas:**

- Permite una sesión multipunto eficaz.
- Permite interactuar a todos los participantes de la reunión de forma natural mediante la gestión de turnos.
- Todos los componentes son software
- Buena relación calidad  $\leftrightarrow$  ancho de banda

# **Desventajas:**

Software que requiere de licencias con altos costos, los mismos que se incrementarán de acuerdo al número de usuarios que interactúen en la reunión y el tiempo por el que se adquiera la licencia.

# **2.2.2.2 Marte**

-

La herramienta colaborativa Marte distribuida por Agora Systems S.A. permite establecer reuniones virtuales multipunto desde un PC, con personas en cualquier lugar del mundo, a más de brindar otros servicios como compartición de archivos, escritorio, establecer sesiones de chat y permitiendo una comunicación natural con total interactividad entre sus interlocutores, a continuación se presentan las principales características de esta herramienta:

- Videoconferencia desde un PC con diferentes modos de interacción.
- Permite compartir presentaciones de PowerPoint.
- Permite compartir cualquier escritorio de los participantes.
- Permite realizar presentaciones, edición conjunta, demostraciones, etc.
- Otros componentes: lista de participantes, Chat
- Adaptable a las necesidades del cliente

Al igual que la mayoría de herramientas colaborativas, Marte trabaja bajo el concepto cliente – servidor.

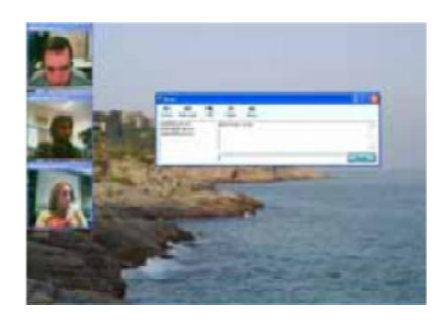

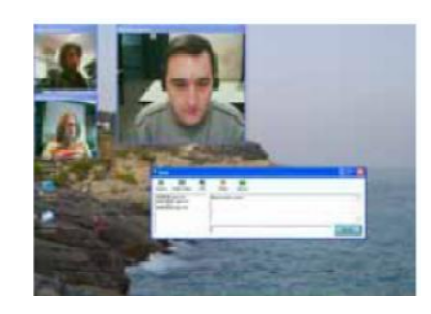

**Fig.84** *Tele-conferencias, Tele-reuniones*

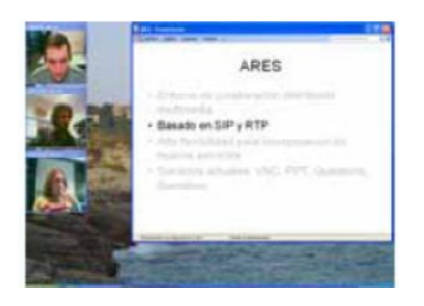

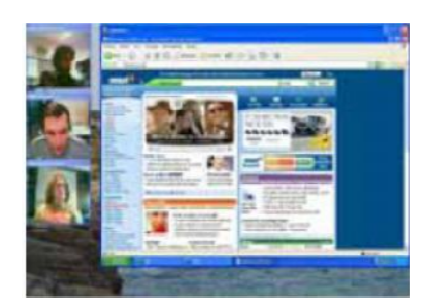

**Fig.85** *Tele-conferencias, Tele-reuniones*

### **Características de los PCs en modo cliente:**

Los PCs en modo cliente deben cumplir con las siguientes características:

- Pentium 4
- Sistema operativo Windows XP.
- Conexión a Internet mediante ADSL, WIFI o una LAN corporativa.
- Tener conocimiento si está atravesando NATS y firewalls.

#### **Características de los PCs en modo servidor:**

- PC dedicado con conectividad IP
- PC con SuSE Linux

#### **Ventajas:**

- Adaptable a las necesidades del cliente
- Servicios a medida
- Compatible con Messenger
- Ancho de banda ajustable
- Todos los componentes son software

#### **Desventajas:**

Software que requiere de licencias, las mismas que serán adquiridas por servidor dependiendo de las salas simultáneas, los clientes serán gratuitos.

### **2.2.2.3 Vyew**

Es una herramienta colaborativa para múltiples usuarios que ha sido desarrollada por la empresa Simulat Inc.

Esta herramienta permite compartir herramientas de office como Power Point, Paint, Excel, Word, etc. además brinda la posibilidad de realizar reuniones sin importar las distancias a la que se encuentren cada uno de sus interlocutores mediante esta herramienta se puede visualizar una pizarra y compartirla con varias personas que podrán ver lo que se escribe en ella al mismo tiempo que se va escribiendo.

No se necesita ningún software adicional únicamente con el navegador se puede conectar a la reunión y aprovechar de todos los servicios que esta herramienta brinda

Cualquiera puede trabajar en una sesión demo, sin necesidad de estar registrado, pero esta forma de trabajar es muy limitada, ya que muchas de las acciones principales están anuladas, además esta sesión solo permite trabajar con la versión alojada más no permite implementar un servidor si se requiere de ello se debe pagar las respectivas licencias.

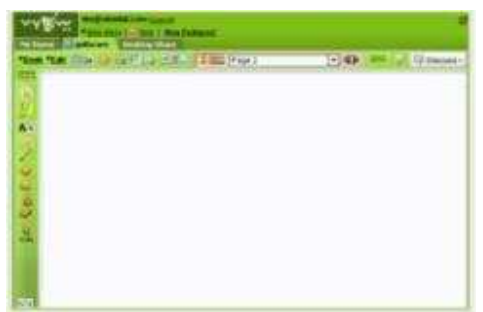

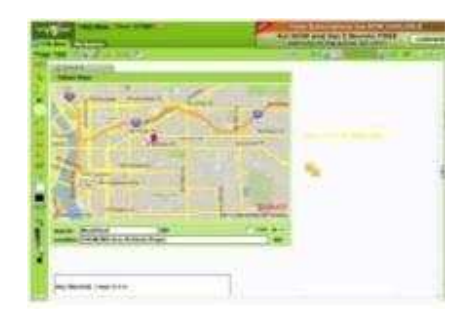

**Fig.86** *Pizarra de Vyew y Presentación mediante la pizarra*

# **Características**

- Permite subir documentos (doc, xls, ppt, pdf, txt, Rtf), imágenes (Jpg, Gif, Png).
- La cantidad máxima de usuarios de una sesión puede llegar hasta 20.
- Chat de texto instantáneo público (con todos los participantes) o privado, con determinados usuarios del grupo.
- Respalda automáticamente todas las páginas creadas y todo el material que se subió durante la sesión.
- Tiene varias herramientas de dibujo, anotaciones y comentarios.

#### **Requerimientos para el uso de esta herramienta:**

- Flash 9
- Java 1.5 o mayor.
- Es compatible con los navegadores Internet Explorer 5.5 o mayor (PC), Firefox 1.4 o mayor (PC) y Safari (Mac) aunque tiene algunos problemas con la versión 2.0 de Firefox.

### **Ventajas:**

- Permite subir varios tipos de documentos (doc, xls, ppt, pdf, txt, Rtf), imágenes (Jpg, Gif, Png).
- Respalda automáticamente todas las páginas creadas y todo el material que se subió durante la sesión.
- Tiene varias herramientas de dibujo, anotaciones y comentarios.
- Todos los componentes son software.

#### **Desventajas:**

Existen algunas desventajas con la versión gratuita de esta herramienta ya que tiene una gran cantidad de limitaciones las cuales han sido mejoradas en sus versiones pagadas:

- La cantidad máxima de usuarios de una sesión es hasta 20.
- No tiene soporte para transmisión de video.
- Solo se puede subir 10 archivos por mes para ser compartidos.
- Tamaño máximo de archivos es de 4 Mb.
- Solo permite tener 2 espacios de trabajo al mismo tiempo.

# **2.2.2.4 FlashMeeting**

Es una aplicación basada en Adobe Flash y Flash Media Server que se ejecuta bajo navegadores Web y permite realizar conferencias con grupos de personas de cualquier parte del mundo. Para participar de este programa, el usuario debe estar invitado y tener un registro de usuario y una dirección URL que contiene la clave de acceso para la reunión.

Durante una conferencia los participantes pueden hablar de forma alternativa, mientras que otros participantes pueden hacerlo escribiendo en texto o con emoticons, mientras espera su turno para poder hablar. Este programa maneja 3 tipos de cuenta, invitado, registrado y moderador.

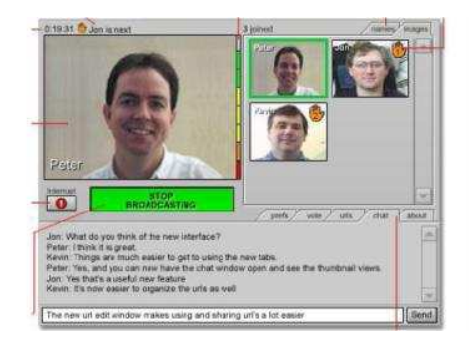

**Fig.87** *Pizarra de Vyew y Presentación mediante la pizarra*

# **Ventajas:**

- Permite la interacción alternativa de todos sus participantes mediante la transmisión de voz, video y datos.
- Comunicación entre sus participantes mediante el uso de turnos dados por un moderador.
- Es gratuito.

### **Desventajas:**

- No tiene soporte para compartición de documentos.
- No brinda las herramientas necesarias para la implementación de un servidor únicamente permite la unión a reuniones mediante sus cuentas de invitado, registrado y moderador.

# **2.2.2.5 RECOL**

RECOL ofrece un sistema de webconference, mediante una aplicación informática desarrollada por Dialcom, que funciona sobre plataforma UNIX y que permite la videoconferencia entre diversos terminales simultáneos, así como compartir aplicaciones entre ellos, enviar ficheros, navegar conjuntamente por Internet o participar en un chat general o selectivo. Además, la información se transmite con cifrado en tiempo real para todos los servicios a través de https, lo que aporta al servicio una confidencialidad total.

Esta aplicación permite la conexión entre distintos usuarios con un número máximo de 16. El usuario no necesita un equipamiento especial para conectarse, únicamente el PC, la webcam, audífonos o parlantes y un micrófono. Los usuarios pueden compartir aplicaciones, actualizar o corregir simultáneamente archivos o navegar conjuntamente por Internet.

Las sesiones de videoconferencia pueden grabarse y reproducirse, se puede contar con licencias fijas y licencias temporales para nuevos usuarios del sistema.

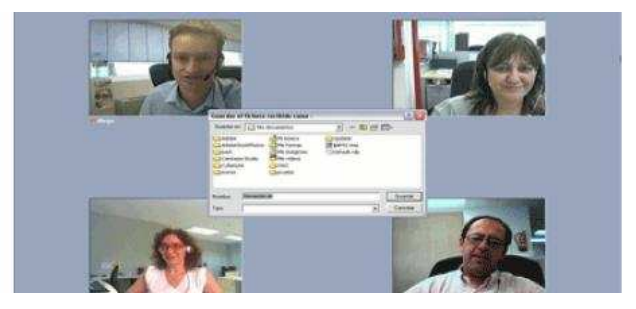

**Fig.88** *Pantalla RECOL*

### **Ventajas:**

- Permite compartir aplicaciones, actualizar o corregir simultáneamente archivos o navegar conjuntamente por Internet.
- Las sesiones de videoconferencia pueden grabarse y reproducirse.
- La información se transmite con cifrado en tiempo real lo que brinda confidencialidad total.
- El sistema permite intercalar uno a varios traductores simultáneos (RECOL ofrece también este servicio de traducción simultánea en 49 idiomas).

#### **Desventajas:**

- Permite un máximo de 16 usuarios en pantalla.
- Software que requiere de licencias que pueden ser fijas y licencias temporales.

# **2.2.2.6 Marratech**

Marratech es una compañía con sede en Estocolmo (Suecia), que ha desarrollado una aplicación de "colaboración espontánea" que lleva su nombre, recientemente Google adquirió dicho software lo que da claras muestras que el gigante de Internet podría añadir las video-conferencias a su amplia gama de herramientas.

Marratech proporciona acceso a un entorno seguro de trabajo en grupo con una voz sobre IP nítida, una pizarra interactiva, la posibilidad de compartir información y documentos, hablar y conversar en grupos o en privado y, si se desea, la posibilidad de que los participantes se vean a través de cámaras Web.

Una vez instalado en el equipo, Marratech le permite participar en una reunión con tan sólo hacer clic en un vínculo de una página Web, esta aplicación cuenta con dos interfaces distintas una denominada flexible y otra experta.

**Interfaz Flexible:** Esta interfaz combina todas las funciones en una ventana, pero le permite abrir y cerrar los distintos componentes ajustándose al escenario de la reunión, el tamaño de vídeo de los participantes también puede ampliarse, y el uso compartido de aplicaciones está disponible en este modo.

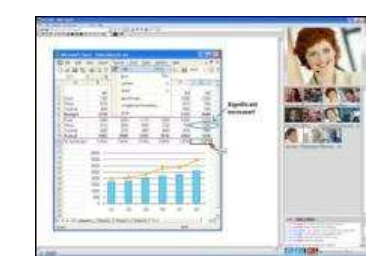

**Fig.89** *Pantalla de Marratech en interfaz flexible*

**Interfaz Experta:** Esta interfaz se ha diseñado para los usuarios cexpertos. En esta interfaz, todos los módulos son independientes y se pueden alternar por separado. En está interfaz si se elige no ver la pizarra o la conversación, siguen estando activas y se actualizan en segundo plano hasta que decida hacerlas visibles de nuevo.

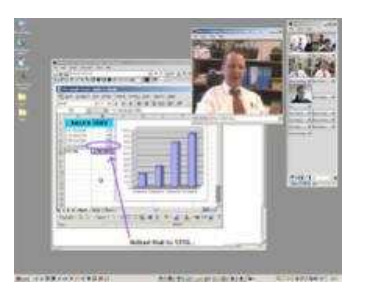

**Fig.90** *Pantalla de Marratech en interfaz experta*

# **Ventajas:**

- Los participantes de una reunión pueden actuar de forma aleatoria y simultánea.
- Soporte integrado en varios idiomas
- Trabaja con un modo Walkie Talkie que ahorra ancho de banda y mejora la calidad de voz.
- Permite ocultar las herramientas no utilizadas.
- Puede aumentarse el tamaño de vídeo de los participantes.
- Privacidad de las reuniones con cifrado AES() de 256 bits
- **Desventajas:**
- Software que requiere de licencias para la implementación de sus servidores pero cuenta con software libre para los clientes o asistentes.
- Requiere la instalación de software adicional en los PCs de los asistentes y presentador.

# **2.2.2.7 Dimdim**

Es un software de *código abierto* (Open Source) intranet-internet de reunión a distancia que ha sido desarrollado por una empresa de su mismo nombre, en términos prácticos, Dimdim es una solución de conferencia web basada en servidor y no un software que se descarga e instala en un PC*, po*r lo tanto, se puede descargar e implementar un servidor sin el pago de licencias.

La entidad a implementar esta herramienta necesita tener un servidor en el cual se instalará Dimdim, una vez instalado, cualquier persona que pertenezca a la entidad o que requiera los servicios de esta herramienta podrá conectarse a través de dicho servidor y mantener número ilimitado de encuentros online de audio/video.

Dimdim permite la difusión de la voz de un máximo de seis personas simultáneamente y la visualización de la persona principal o presentador de la conferencia, a la sesión podrán conectarse hasta 500 asistentes, el presentador puede elegir que se visualice en su pantalla, un documento en PDF, un documento Word, un documento Excel o un PowerPoint. Esta aplicación no se encuentra en forma de programa sino integrado en un sitio Internet ya existente, está desarrollado en JAVA y utiliza un servidor Web Apache Tomcat.

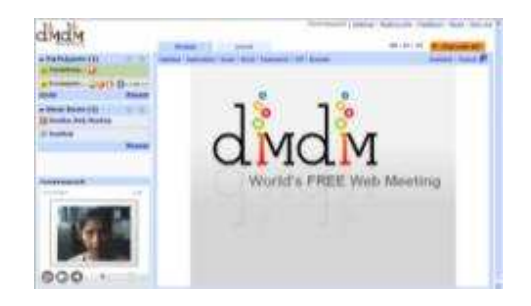

**Fig.91** *Pantalla del presentador de Dimdim*

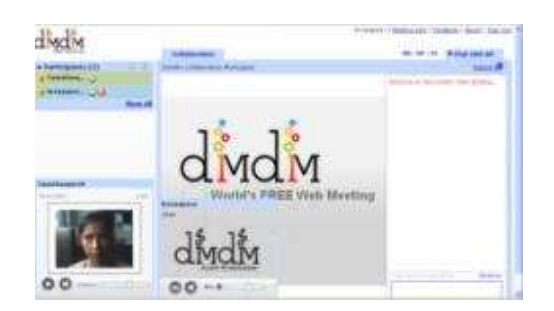

**Fig.92** *Pantalla del presentador de Dimdim*

Esta herramienta cuenta con 4 versiones diferentes: Dimdim Free, Dimdim Pro, Dimdim Enterprise, Dimdim Open Source.

**Dimdim Free:** Esta versión se la considera ideal para equipos de trabajo pequeños y no requiere de la instalación de software en el equipo de los participantes de la reunión, las principales características de esta versión son:

- Solo requiere de un navegador.
- Está limitada para un máximo de 20 participantes en la reunión.
- Es un versión 100% hosting.
- Actualmente ésta versión está habilitada para ser usada sin costo, solo se requiere ingresar a www.dimdim.com y solicitar un nombre de usuario y contraseña enviando la dirección de correo electrónico en "Enter email for Beta Invitation".

**Dimdim Pro:** Esta edición se la considera ideal para equipos de trabajo pequeños, que no desean administrar su propio servidor, las principales características de esta versión son:

- Su costo varía según el número de participantes por reunión.
- Permite la personalización de la sala de reuniones con las marcas de la empresa, logotipos o imágenes que desee.

- Es una edición 100% hosting o alojada, lo que significa que los usuarios no tendrán contacto con ningún tipo de hardware referente a la administración del servidor.

**Dimdim Enterprise:** Esta edición se la considera ideal para grandes reuniones de empresas, instituciones educativas y compañías, incluye soporte para la correcta ejecución de las reuniones y sus principales características son:

- Cuenta con versiones hosting y housing.
- Requiere del pago de licencias, la cual incluirá un soporte total para instalar, configurar y optimizar Dimdim directamente en el servidor de cada solicitante.
- La versión hosting es alojada en los servidores dedicados de la empresa Dimdim, sin costo de hardware ni ancho de banda para la empresa cliente. Esta versión es muy popular en las empresas que no quieren mantener su propio hardware ni quieren tener gastos de administración.
- La versión housing es instalada en el hardware de la empresa cliente con lo que tendrá mayor seguridad en la intranet. Esta versión es muy popular en los clientes que requieren de gran número de reuniones por día.

**Dimdim Open Source:** Esta edición ha sido diseñada para desarrolladores e investigadores que requieren la integración de la tecnología entre sus servicios y que además necesitan integrarlo con otros productos, sus principales características son:

- Cuenta con todas las características de la versión Enterprise y se la puede descargar e instalar en los propios servidores de la empresa cliente.
- Esta versión es de código abierto bajo Licencia Pública.
- Puede ser descargada desde www.dimdim.com

#### **Ventajas:**

- Colaboración interactiva, con la opción de compartir documentos y aplicaciones en tiempo real durante la actuación del presentador.
- Compartir voz y vídeo.
- Comunicación a través de un sistema de chat.
- Software de código abierto con el que es posible la implementación de un servidor que permitirá un número ilimitado de encuentros online de audio/video.
- Tiene una versión hosting que se la puede considerar como respaldo del sistema en caso de que el servidor presente algún problema.

#### **Desventajas:**

- Solo seis personas en la reunión podrán interactuar simultáneamente en tiempo real los demás solo podrán observar y escuchar la presentación.

# **2.3 Levantamiento de Requerimientos de la AME, DTRs y GADs en lo que Aplicaciones Multimedia se refiere.**

Se ha realizado un estudio de la situación actual, necesidades y requerimientos tanto de la AME matriz como de las siete Delegaciones Técnicas Regionales DTRs y los Gobiernos Autónomos Descentralizados GADs, en lo que a aplicativos multimedia se refiere, para lo cual se han ejecutado las respectivas visitas técnicas a los diferentes lugares de interés, en donde los resultados obtenidos es que en todas las delegaciones no tienen infraestructura para soporte de aplicativos multimedia es por eso que tenemos que empezar desde cero en cuanto al proceso de implementación.

Tanto AME matriz como las DTRs y GADs, requieren de un sistema de videoconferencia con el uso de una herramienta colaborativa apropiado que permita satisfacer las necesidades de comunicación entre ellas e integrar diferentes tipos de servicios como transferencia de archivos, presentaciones, reuniones, etc.

Debido a la estructura orgánica de cada una de las DTR y GADs, los requerimientos y necesidades en cuanto a capacidad y servicios de comunicación son muy similares entre ellas, lo que permitirá establecer un modelo de comunicaciones general para los mismos.

#### **2.3.1 Tecnologías para Videoconferencia.**

En la actualidad existen muchos fabricantes de equipos para videoconferencia, muchos de ellos se destacan por dar soluciones punto a punto y multipunto o también por la calidad de la definición pero en sí el principio de funcionamiento es el mismo para todos.

Los productos y marcas más reconocidas que se encuentran actualmente en el mercado son:

- Lifesize: Una división de Logitech, es la primera empresa en desarrollar y ofrecer productos de comunicación por vídeo en alta definición. Fue fundada en 2003 por veteranos del sector y en 2007 Videoconferencing Insight la nombró "empresa de videoconferencia del año". Las galardonadas soluciones de LifeSize combinan una calidad excepcional con sencillez para los usuarios y capacidad de gestión para los administradores para que las comunicaciones por vídeo sean una experiencia productiva y realista.
- **Cisco:** Las soluciones de videoconferencia de Cisco proveen una infraestructura para vídeo versátil, segura y fácil de utilizar. Estas soluciones dotan a su organización de las herramientas para:
- Mejorar la productividad entre el personal distribuido
- La preparación y formación de sus empleados de manera remota
- Reducir los gastos de viaje
- Construir fuertes relaciones entre los clientes y su plantilla
- Sacar el máximo partido de las inversiones en comunicaciones y redes

Las soluciones unificadas de videoconferencia de Cisco soportan múltiples protocolos (H.323, H.320, SIP, SCCP) para hacer posible la conectvidad con un amplio rango sistemas de video y comunicaciones.

Los productos de videoconferencia de Cisco proveen alto rendimiento, videoconferencia flexible y escalable para pequeñas y grandes organizaciones. La solución incorpora funciones avanzadas de configuración y asistencia, numerosos controles de conducción de la videoconferencia, y la habilidad de monitorizar y gestionar todos los elementos de la videoconferencia en red para una óptima experiencia de comunicación visual.

Polycom: Las soluciones Polycom UltimateHD suponen una auténtica revolución tecnológica en audio, video y contenido. Con una gama que va desde las soluciones de videoconferencia Polycom HDX, los productos de conferencia multimedia en tiempo real Polycom RMX, pasando por los teléfonos de conferencia Polycom SoundStation VTX y los teléfonos IP Polycom, hasta las soluciones de servidor Polycom RSS 2000, todos los productos han sido diseñados íntegramente para ofrecer la experiencia Polycom UltimateHD. Esto significa que todas las soluciones tienen auténtica capacidad HD y proporcionan experiencias realistas que pueden ser bastante más productivas que las soluciones que no son HD. Las soluciones Polycom UltimateHD suponen también el principio de un ciclo de vida de producto largo y activo para que las organizaciones puedan disfrutar de un mayor retorno de la inversión.

Además, Polycom ofrece el único conjunto completo de servicios de evaluación de preparación e implementación de entorno Polycom UltimateHD, que están disponibles en todo el mundo y que cuentan con asistencia técnica local. Todas las soluciones de Polycom están basadas en estándares, para así ofrecer a los clientes la mayor capacidad de elección y flexibilidad en el futuro.

A continuación se presenta una tabla comparativa de los fabricantes de infraestructura para videoconferencia en donde se detalla cada una de las características de los equipos así como su capacidad y desempeño frente a ciertos factores en el ámbito real.

**Tablas Comparativas de Equipos para Videoconferenci a**

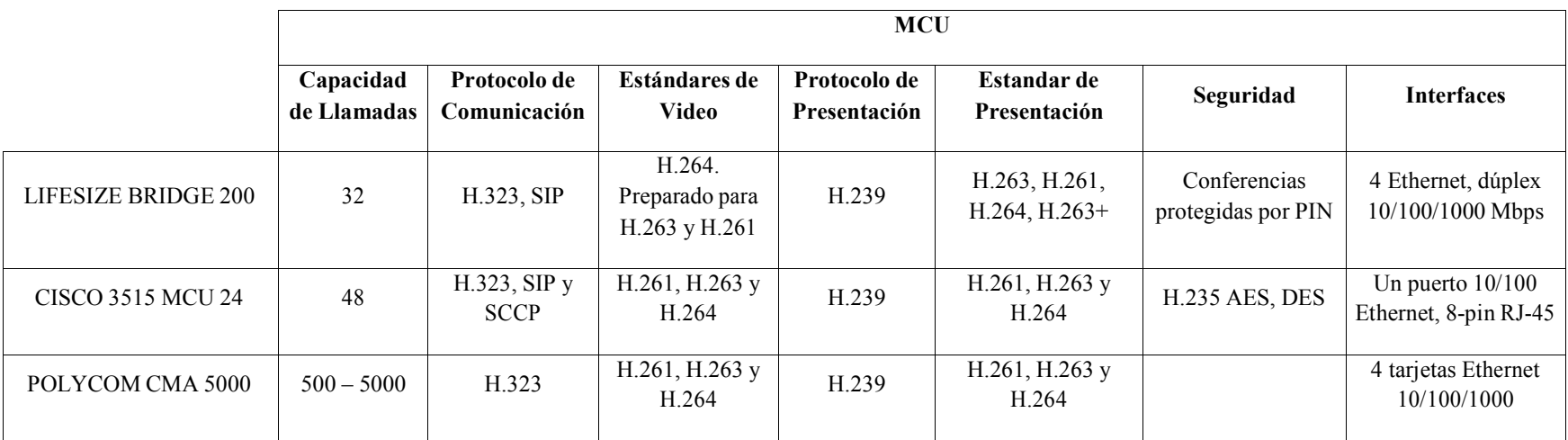

**Tabla 20** *Unidad de Control Multipunto para la AME Matriz*

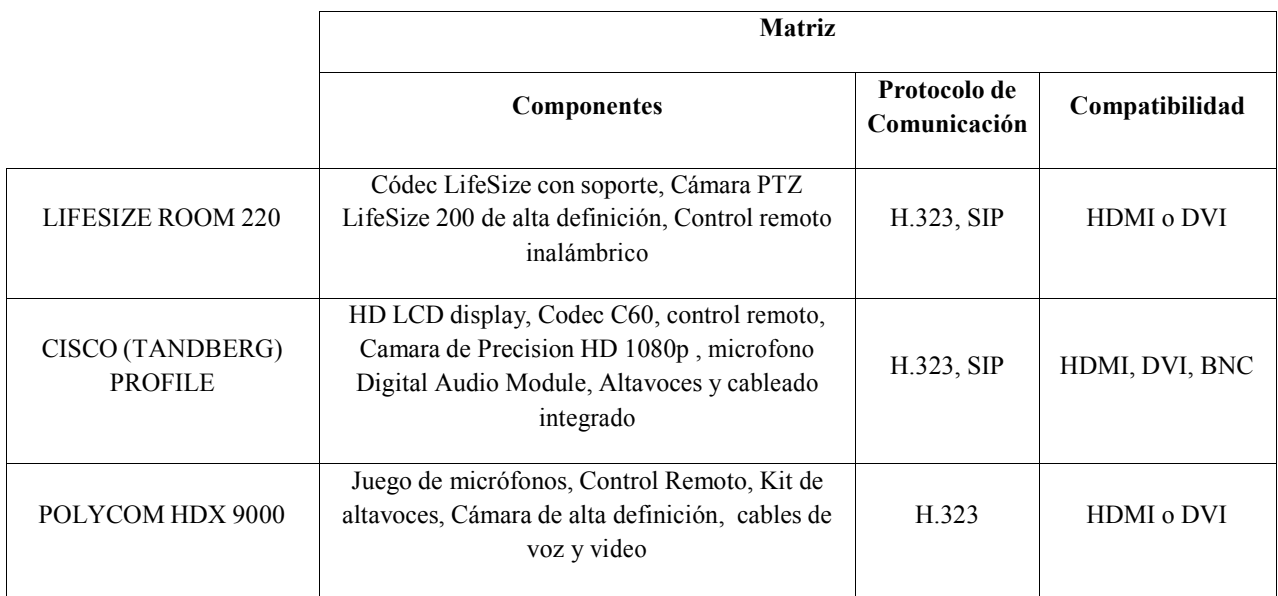

**Tabla 21** *Equipo de Videoconferencia para la AME Matriz*

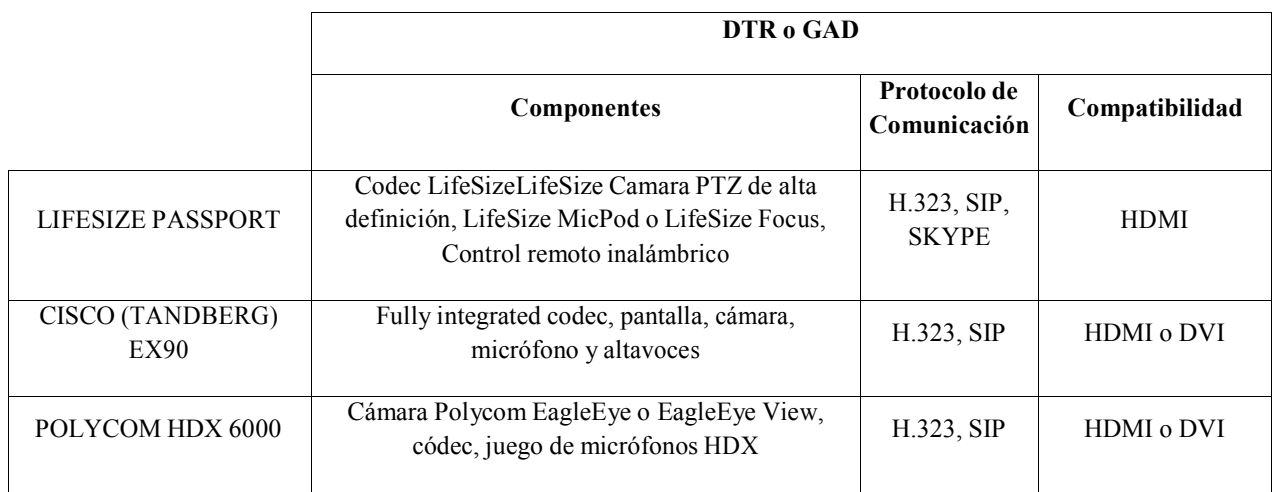

**Tabla 22** *Equipo de Videoconferencia para DTR o GAD*

Se ha escogido los equipos de marca LIFEZISE para implementar la videoconferencia ya que abarca las características necesarias que demanda el presente proyecto. Con la infraestructura de este fabricante podemos tener hasta 32 participantes al mismo tiempo lo que es suficiente para el caso de la AME, los DTRs y los GADs capitales de provincia que en total suman 23 estaciones para el aplicativo.

LifeSize redefine las videoconferencias en vídeo de alta definición con varios participantes. A diferencia de otros sistemas del mercado, LifeSize se amplía de manera inteligente a medida que crecen las necesidades de comunicación de la AME. Además, proporciona una calidad inigualable y una relación calidad/precio excelente para las comunicaciones por vídeo en alta definición con varios participantes.

Este sistema interoperable y basado en estándares es fácil de instalar y usar y puede implantarse donde más se necesite. Mejorará la colaboración en la AME con una experiencia de usuario final insuperable y una calidad de alta definición excepcional.

La capacidad plana de LifeSize y su compatibilidad con vídeo de alta definición simétrico garantizan una calidad de alta definición consistente y envolvente y comunicaciones de vídeo para toda la organización.

Gracias a sus presentaciones de llamadas lógicas, el uso compartido de datos, la presencia continua y la activación por voz, LifeSize Bridge crea un entorno de conferencia realista.

Por otra parte se ha escogido la herramienta colaborativa Dimdim ya que reúne las características necesarias como es la transmisión de voz, video, datos, compartir herramientas utilitarias como PowerPoint, Excel, Word, Pdfs, aplicaciones y escritorio, además permite establecer sesiones de chat entre sus usuarios, por otro lado entre las características de este software se tiene que permite la implementación del servidor con lo que se tendrá los servicios centralizados a los que podrá acceder la persona que los requiera y está desarrollado bajo software de código abierto (Open Source).

Se ha seleccionado esta herramienta, ya que con la implementación del servidor Dimdim no será necesario la instalación de programas adicionales en los presentadores ni en los asistentes, debido a que toda la conexión para la reunión se la realizará vía web mediante el navegador, así mismo se cuenta con total independencia de los servicios brindados pues no están sujetos a problemas en los servidores que soportan las aplicaciones en versiones hosting de las demás herramientas, adicionalmente permite la asistencia virtual de 500 participantes con opción a incrementar este número y además gracias a la implementación del servidor Dimdim Web Meeting los usuarios no tendrán limitaciones en el número de reuniones.

# **2.3.1 Herramientas Colaborativas.**

Para las herramientas colaborativas se ha realizado un cuadro comparativo entre las herramientas descritas, contrastando sus ventajas y desventajas para poder realizar la selección de la herramienta considerada como la más óptima y que mejor se adapte a las necesidades de la AME para su posterior implementación.

La selección de la herramienta que mejor se adapta a la propuesta del presente proyecto y que cuenta con las características necesarias para facilitar su implementación depende de una correcta comparación entre las aplicaciones investigadas para la cual se ha desarrollado la siguiente tabla:

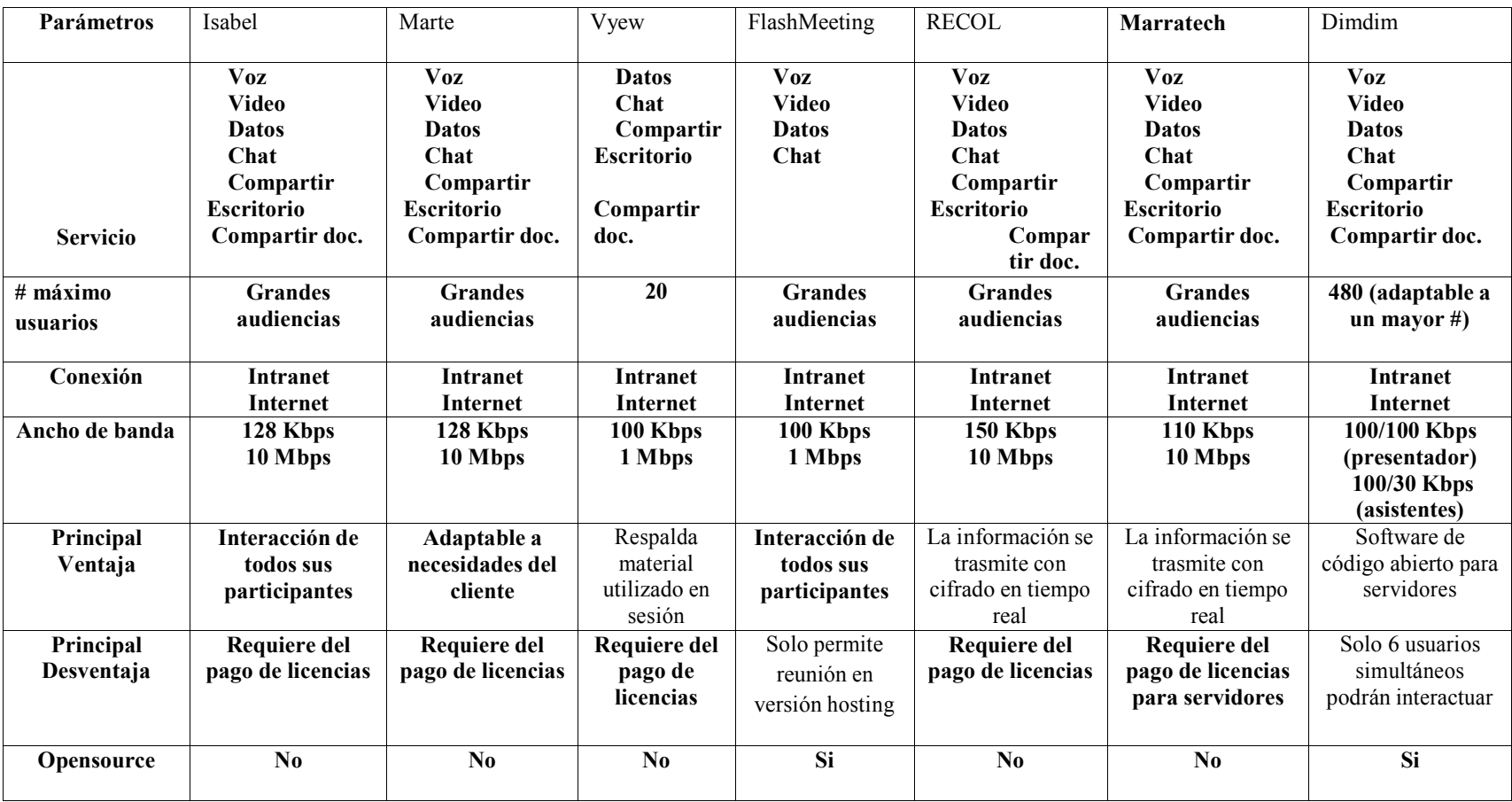

**Tabla 23** *Comparación de las herramientas colaborativas*

#### **2.4 Propuesta del Sistema Multimedia para la AME-DTRs-GADs.**

Tomando en cuenta la estructura organizacional de la AME, los requerimientos en cuanto a comunicación y servicios multimedia de la misma, y la situación actual en lo que a infraestructura de telecomunicaciones se refiere, se propone la implementación de un Sistema multimedia, que permitirá centralizar la comunicación y administración en AME matriz, aprovechar los enlaces de datos con las diferentes DTRs y GADs, mantener un mismo esquema de numeración, permitir una comunicación rápida, confiable, segura y económica entre AME, sus DTRs y GADs, proveer movilidad, e integrar servicios de multimedia.

A continuación se muestra un esquema de la propuesta para el Sistema Multimedia de la AME-DTRs-GADs:

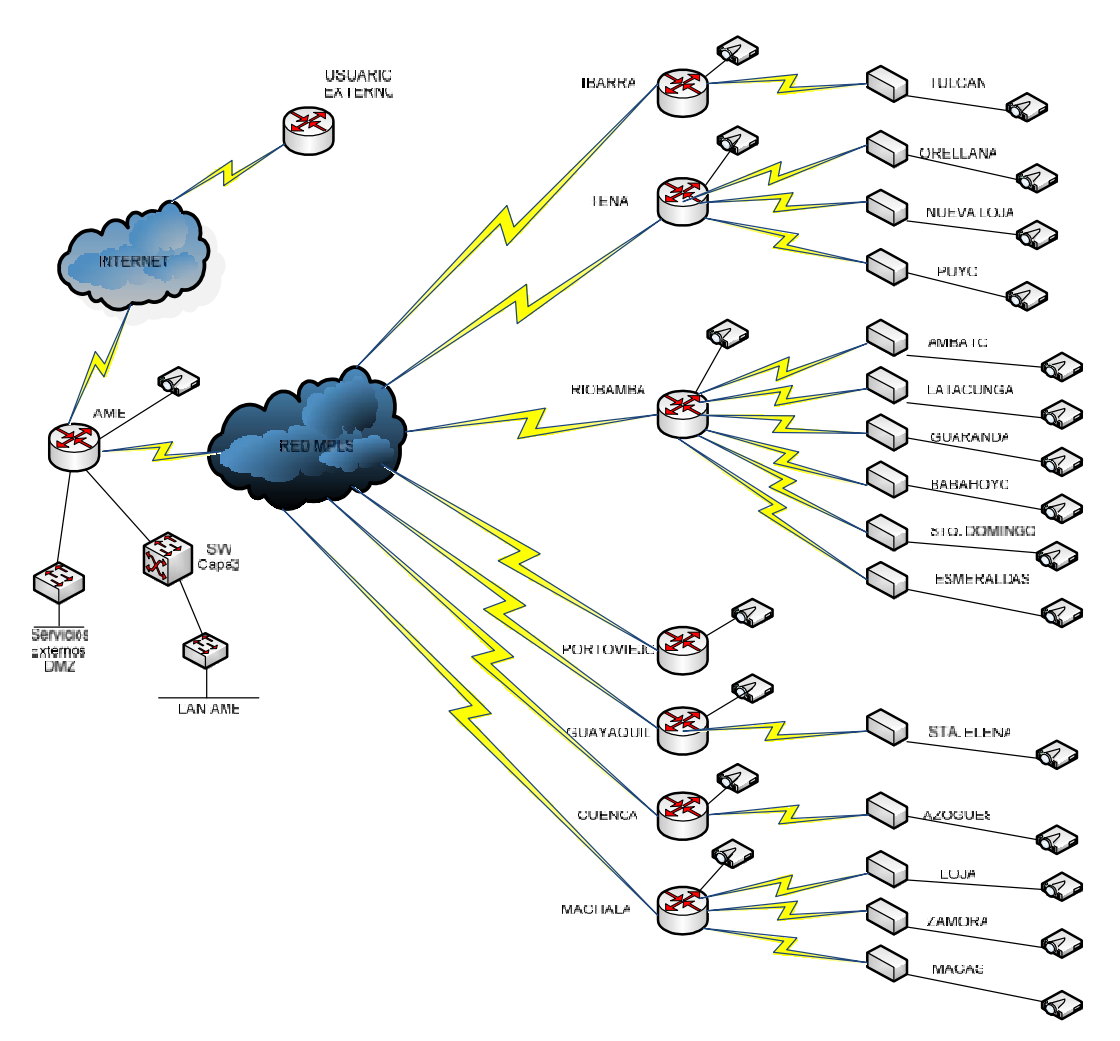

**Fig.93** *Esquema propuesto para Aplicativo Multimedia de la AME*

# **2.4.1 Requerimientos de Hardware, Software y Ancho de Banda para la Videoconferencia y la Herramienta Colaborativa.**

# **2.4.1.1 Requerimientos de la videoconferencia.**

# **Requerimientos de la AME.**

- **MCU**
	- EQUIPO LIFESIZE BRIDGE 200 MCU (Unidad de Control Multipunto). Vídeo simétrico a 720p60 y 1080p30 Vídeo simétrico a 720p60 y 1080p30Velocidades constantes de fotogramas.
	- Capacidad para 32 participantes.
	- Protocolo de comunicación: H.323, SIP
	- Estándares de video: H.264. Preparado para H.263 y H.261.
	- Protocolo de presentación: H.263, H.261, H.264, H.263+
	- Cantidad:1

# - **Equipo para Videoconferencia**

- LIFESIZE TEEM 200 PHONE
- Contenido: Unidad Central Codec, Cámara de alta definición, Micrófono, Control Remoto.
- Multipuntos de alta definición de presencia continua integrada.
- Comunicaciones de video de alta definición punto a punto.
- Calidad de video: Alta definición 1280 x 720 30 fps Formato16 x 9.
- Salida para Monitores de alta definición: 2 puertos HDMI
- Entradas para cámaras de alta definición Pan-Tilt-Zoom (PTZ): 2 entradas.
- Salida de sonido para alta definición: 2 salidas de MicPod ó 1 entrada para micrófonos.
- Entradas externas: Sonido 4, video 3.
- Salidas externas: Sonido 2, video 2.
- Cantidad: 1
- **TELEVISOR DE 55" LED FULL HD**
	- Cantidad: 2
- **Cámara adicional**
	- LIFESIZE CAMARA 10x
	- Cantidad: 1
- **Micrófonos adicionales**
	- LIFESIZE MIC POD
	- Cantidad: 2

Además la AME Matriz, los DTRs y los GADs deben contar con una sala de uso exclusivo para la videoconferencia.

### **Requerimientos DTR o GAD**

- **Equipo para Videoconferencia**
	- EQUIPO LIFESIZE EXPRESS 220 PHONE
	- Calidad de Video: Alta Definición Completa HD (1920x1080 a
	- $30ft / 1280x720 a 60ft$ .
	- Entrada para 2 monitores de alta definición.
	- Entrada para una cámara de alta definición.
	- Audio de alta definición.
	- 2 Entradas / 2 Salidas de Video.
	- Entradas / 4 Salidas de Audio.
	- Comunicaciones de alta definición punto a punto.
	- Cantidad: 22

# - **TELEVISOR DE 42" LED FULL HD**

# • Cantidad: 22

# **Requerimientos de ancho de banda para la videoconferencia.**

- **AME**

Por cada punto donde se utilizaría la videoconferencia necesitamos un enlace mínimo de 128Kbps. Tenemos 7 DTRs y 15 GADs lo que nos dan un total de 22 enlaces de 128Kbps. El total de ancho de banda requerido para la AME es de 2816Kbps.

# - **DTR o GAD**

Por cada DTR o GAD se necesita un enlace mínimo de 128Kbps.

# **2.4.1.2 Requerimientos de la Herramienta Colaborativa.**

### - **Requerimientos de hardware del servidor Dimdim**

- Procesador AMD Turion X2, 4 GHz o mayor.
- RAM mínimo 2GB.
- Disco Duro 200MB libres.
- CD-ROM drive o DVD Driver, para la instalación de los elementos del servidor.
- Dos interfaces de Red con velocidad de transmisión de 1 Gbps.

# - **Requerimientos de software del servidor Dimdim.**

- Windows 2000, XP, Server 2003, Centos 4.5 o superiores.
- Navegador Web: Internet Explorer 8 o Firefox 1.5 o superiores.
- Maquina virtual de Java.

### - **Requerimientos de hardware del presentador.**

- Puerto USB, para conexión de la cámara.
- Disco duro con 100 Mbps libres.
- Monitor SVGA, para mayor calidad de las imágenes.
- Headset/handset o micrófono y parlantes.
- Cámara Web con conector USB.
- Tarjeta de Red de 10Mbps o mayor
- Tarjeta de sonido: Interfaz full dúplex
- Tarjeta de video

### - **Requerimientos de software del presentador**.

- Windows XP/2000 o 7.
- Navegador Web: Internet Explorer 8, Firefox 1.5 o superiores.
- Plug-in de Flash.
- Maquina virtual de Java.

### - **Requerimientos de hardware de los asistentes.**

- Disco duro con 50 Mbps libres.
- Monitor SVGA, para mayor calidad de las imágenes.
- Headset/handset o micrófono y parlantes.
- Tarjeta de Red de 10 Mbps o mayor
- Tarjeta de sonido: Interfaz full dúplex
- Tarjeta de video

# - **Requerimientos de software de los asistentes.**

- Cualquier sistema operativo: Windows, Linux o MAC.
- Navegador Web: Internet Explorer 8, Firefox 1.5 o superiores.
- Plug-in de Flash Player.
- Maquina virtual de Java.
- **Requerimientos de ancho de banda para la herramienta colaborativa.**
	- El ancho de banda mínimo requerido para el presentador es de 100 Kbps/100 Kbps (AB bajada/AB de subida).
	- El ancho de banda mínimo requerido para los asistentes es de 100 Kbps/30 Kbps (AB bajada/AB de subida).

# **2.5 ANALISIS DE MERCADO**

Las tecnologías de comunicación se encuentran en auge, y dependen de la inversión y el aplicativo que necesita una determinada empresa, la decisión de adoptar una u otra tecnología. En el caso de la AME es necesario la inversión de la infraestructura para la videoconferencia y herramienta colaborativa, las dos aplicaciones multimedia nos permiten una comunicación efectiva, un ahorro significativo y un incremento drástico de la productividad ya que la AME se ahorraría costos de viajes y tiempo en cuanto a tomar decisiones se refiere.

Las diferencias básicas en cuanto a la inversión de la videoconferencia y herramienta colaborativa radican principalmente en los costos de implementación y la flexibilidad de comunicación.

**En cuanto a la videoconferencia** requiere de 3 aspectos fundamentales: equipamiento especializado, enlaces robustos y una solución de audio y video fija para la sala donde se implemente esta tecnología.

*Equipamiento especializado*: Requerimos definir el tipo de equipo, punto punto, multipunto, switch de videoconferencia, alta resolución, alta definición, etc. En el caso de la AME como ya se mencionó en la sección anterior se va a utilizar una solución multipunto con equipos del fabricante LifeSize, el switch sería el mismo que se utiliza para la transmisión de datos e Internet utilizadas en el desarrollo del primer capítulo.

*Enlaces robustos*: Es necesario contar con enlaces privados o públicos sin compresión, con calidad de servicio, de MINIMO 128K para una comunicación básica, si tenemos

transmisión de datos, incrementar el ancho de banda, si somos la base del multipunto, la sumatoria de anchos de banda de los sitios remotos etc. Para la AME los enlaces serían dedicados, para las DTRs los proporcionados por la CNT E.P y para los GADs capitales de provincia los enlaces propios que cubriría cualquier ancho de banda requerido por los equipos. El ancho de banda que necesitaría la AME sería la suma de los ancho de banda de los DTRs y los GADs capitales de provincia.

*Audio y Video*: Definir el proyector, monitor o televisor. Audio en la sala propio de la marca o una solución externa, micrófonos inalámbricos, mezclador de audio etc. Para la AME se van a utilizar televisores LED de 55" y en el caso de los DTRs y GADs capitales de provincia televisores LED de 42" los cuales se adquirirían del mismo proveedor que nos ofrece los equipos de videoconferencia o a su vez se haría una licitación con empresas que venden línea blanca.

**La herramienta colaborativa**, en cambio, requiere de un computador, micrófono parlantes y cámara web. No necesita equipamiento especializado, funciona con un ancho de banda de 100Kbps y permite la comunicación desde cualquier lugar: hotel, oficina, casa, aeropuerto etc. Logrando flexibilizar la comunicación y optimizando los recursos disponibles en la AME.

La herramienta colaborativa logra optimizar los recursos del usuario, alcanzando administrar anchos de banda de audio, video y aplicaciones compartidas, brindando seguridad de acceso, flexibilidad de contenidos, y sobre todo, permitiendo que los puntos remotos de conexión, se conecten desde cualquier conexión simple de Internet.

Estas diferencias permiten que los usuarios y funcionarios logren una mejora en su experiencia de comunicación virtual, y que la AME logre inversiones efectivas, sin preocuparse de la depreciación de equipos, de mantenimiento ni costos de enlaces permanentes.

En conclusión podemos decir que la AME con la inversión que realice en cuanto a soluciones multimedia se refiere con cualquier tipo de tecnología implementada, el ahorro se verá reflejado con el uso permanente de estas soluciones y a la larga se tendrá un retorno de dicha inversión.

# **2.6 DISEÑO DE APLICATIVOS MULTIMEDIA PARA LA AME.**

#### **2.6.1 Videoconferencia**

La solución para videoconferencia con infraestructura de la marca LifeSize cuenta con equipos de alta definición lo que constituye el uso del aplicativo basado en el poder y la calidad de la imagen generando mayor eficiencia en las prácticas laborales y aumentando la

calidad de vida de los empleados. Dicha solución cuenta con un equipo de videoconferencia (que incluye cámara de alta definición, micrófono y control remoto) y un MCU para la AME, además se implementará una cámara adicional, dos micrófonos y dos pantallas LED para la correcta cobertura de la sala de videoconferencia.

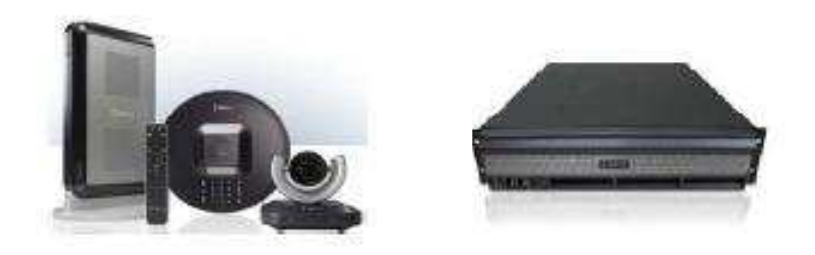

**Fig.94** *Equipo de Videoconferencia y MCU para la AME*

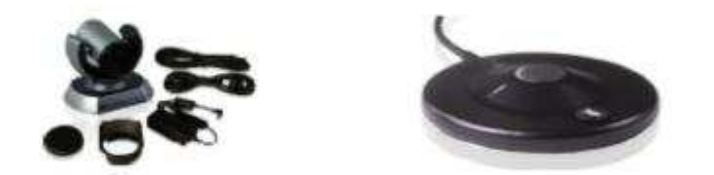

**Fig.95** *Cámara y micrófonos adicionales para la AME*

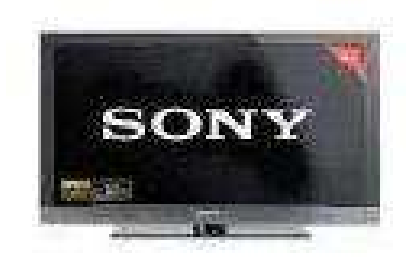

**Fig.96** *Televisión LED para la AME*

En cuanto a los DTRs y GADs capitales de provincia contarán en cada lugar con un equipo de videoconferencia (que incluye cámara de alta definición, micrófono y control remoto) y un televisor LED.

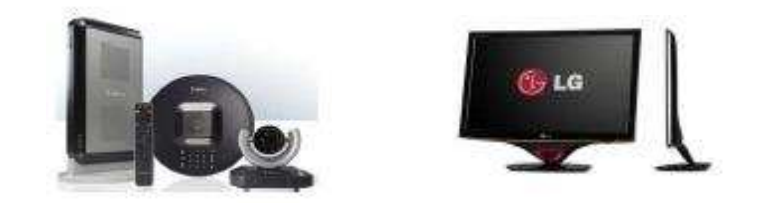

**Fig.97** *Equipo de videoconferencia y televisor LED para el DTR o GAD*

A continuación se presenta el diseño de la aplicación de videoconferencia para la AME.

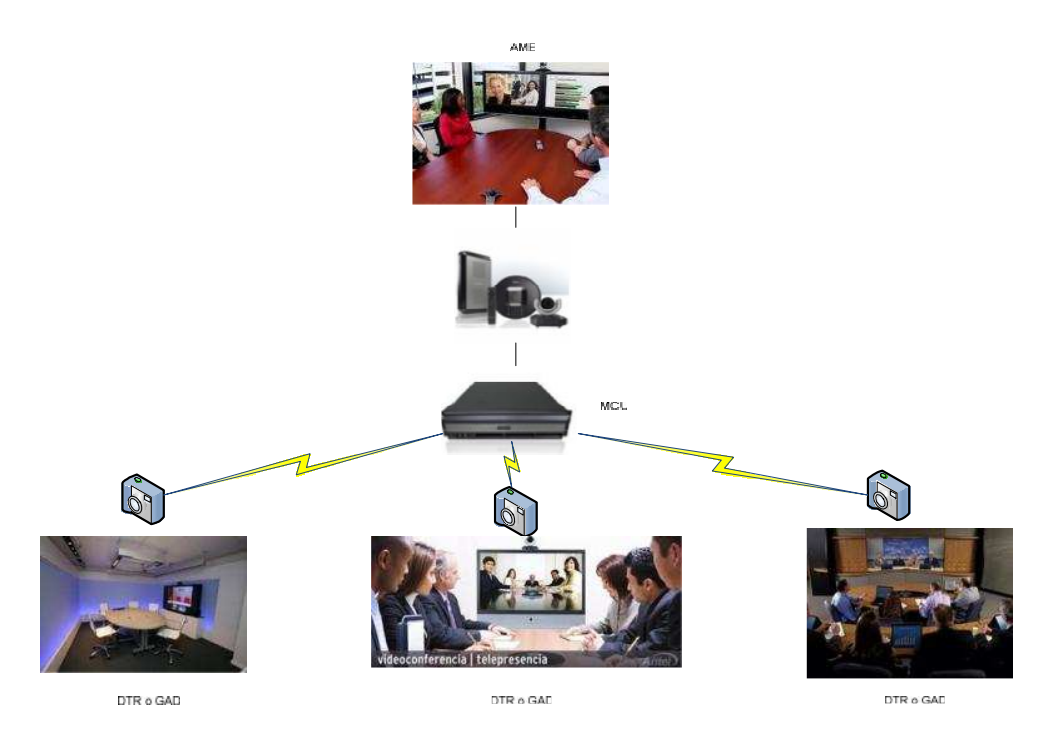

**Fig.98** *Equipo de videoconferencia y televisor LED para el DTR o GAD*

#### **2.6.2 Herramienta Colaborativa**

Dimdim Web Meeting es un producto de conferencia web basada en servidor su solución cuenta con licenciamiento OpenSource tipo MPL(Mozilla Public License), funciona en plataformas Windows y Linux, la administración y el cliente son totalmente web, por lo que los usuarios no tienen necesidad de instalar ninguna aplicación cliente en sus computadoras, únicamente requieren de un navegador Web, los plug-in de Flash y la aplicación JVM (JAVA Virtual Machine), si estos no están instalados el programa direcciona automáticamente a la página para descargarlos, estos son de libre distribución; los usuarios podrán reunirse en el momento que lo requieran y tendrán la capacidad de mantener número ilimitado de encuentros online de audio/video.

Dimdim puede ser utilizado dentro de la Intranet de la AME así como también desde el Internet, dependiendo de las necesidades de los usuarios, además esta herramienta integra video, VoIP, chat de texto, la posibilidad de compartir escritorio, documentos, aplicaciones, y brinda una alternativa completa para reuniones virtuales.

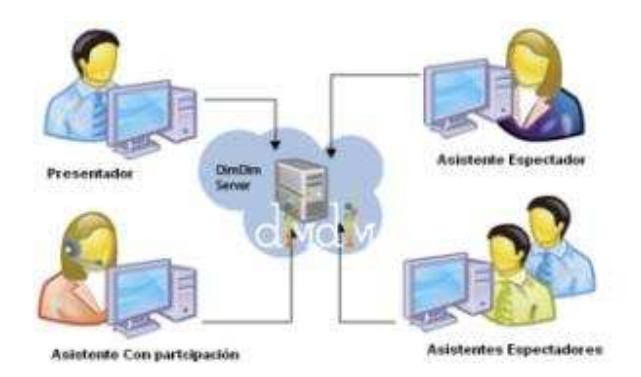

**Fig.99** *Solución Dimdim Web Meeting*

En esta configuración de conferencia web basada en servidor intervienen 3 factores importantes de definir:

- Presentador
- Asistente
- Servidor

Presentador: Es uno de los factores o componentes más importantes de esta configuración ya que es quien comparte las presentaciones, aplicaciones, o los diferentes servicios con los que cuenta esta herramienta, además mediante el uso de una webcam y micrófono tendrá la posibilidad de transmitir voz y video.

El presentador podrá estar ubicado en cualquier lugar del mundo, este acceso lo realizarán utilizando su navegador escribiendo el nombre de dominio del servidor implementado, dicho presentador será el encargado de enviar las invitaciones vía

correo electrónico a cada uno de los asistentes que desee incluir en la reunión, en los correos se enviará el asunto, hora y la clave para poder acceder a la reunión, estas configuraciones deberán ser realizadas por el presentador o indicadas al administrador del servidor Dimdim.

El presentador contará con las siguientes opciones:

- Puede participar de un chat general o de un chat privado.
- Puede habilitar y deshabilitar la transmisión de voz de los asistentes según crea conveniente.
- Puede retirar a un asistente de la reunión.

**Asistente:** Son las personas que están viendo la presentación a través de Dimdim, existen dos tipos de asistentes que son: asistentes con participación, los cuales tendrán la posibilidad de interactuar mediante transmisión de voz con el presentador y asistentes espectadores, los mismos que solo podrán ver la presentación sin la posibilidad de interactuar con el presentador mediante la transmisión de voz únicamente lo podrán hacer vía mensajes instantáneos.

Los asistentes solo podrán unirse a una reunión previamente iniciada por un presentador, mediante la invitación en sus correos electrónicos enviada por dicho presentador o mediante el ingreso a la página del servidor.

**Servidor:** Es el componente que aloja a la aplicación Dimdim.

La herramienta colaborativa Dimdim Web Meeting realiza la transmisión de voz y video con ayuda de Adobe Flash que es una aplicación que brinda la posibilidad de trabajar en tiempo de ejecución entre diferentes navegadores, sistemas operativos y dispositivos móviles, esta aplicación es actualmente escrita y distribuida por Adobe Systems utiliza gráficos vectoriales e imágenes ráster, sonido, código de programa, flujo de vídeo y voz bidireccional, Flash es el entorno y Flash Player es el programa de máquina virtual utilizado para ejecutar los archivos generados con Flash.

A continuación se detallan las características con las que cuenta actualmente Dimdim y las características que están en desarrollo por la empresa creadora de esta importante herramienta:

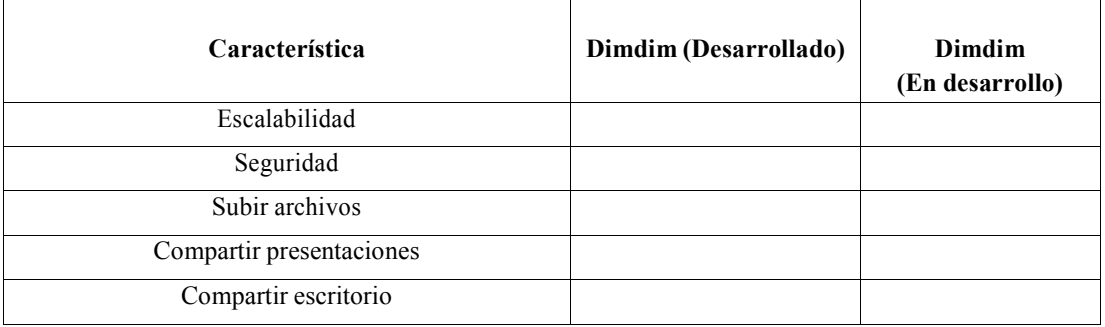

| Compartir aplicaciones                      |  |
|---------------------------------------------|--|
| Espacio de trabajo compartido               |  |
| Chat multi-usuarios                         |  |
| Voz y video                                 |  |
| Sistema de encuestas                        |  |
| Grabación y archivado de lo expuesto        |  |
| Planificación de reuniones futuras          |  |
| Indicador de modos                          |  |
| Directorio de integración                   |  |
| Soporte basado en email                     |  |
| Integración con sistema Learning Management |  |

**Tabla 24** *Características desarrolladas y en desarrollo de Dimdim*

# **2.7 DIMENSIONAMIENTO Y PRESUPUESTO**

A continuación se presenta el presupuesto para la implementación de las aplicaciones multimedia como videoconferencia y herramienta colaborativa; mismo que ha sido evaluado en empresas de telecomunicaciones del país.

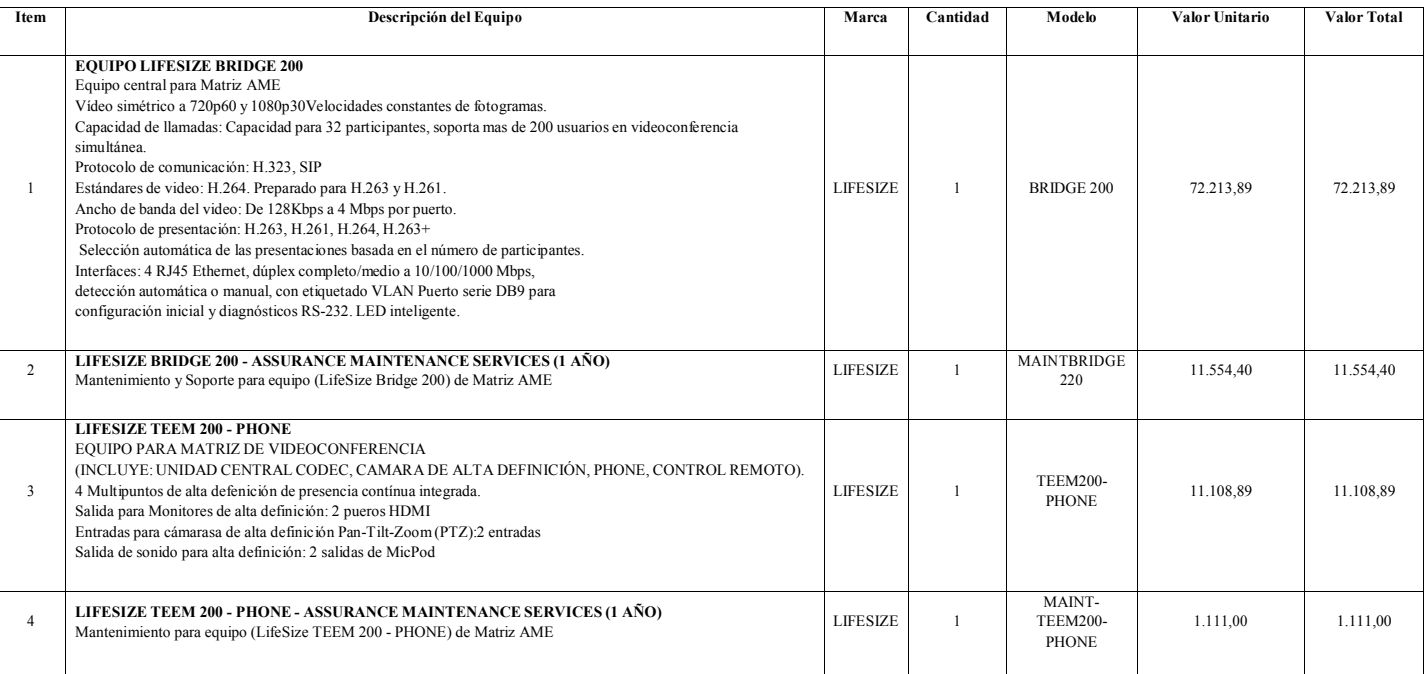

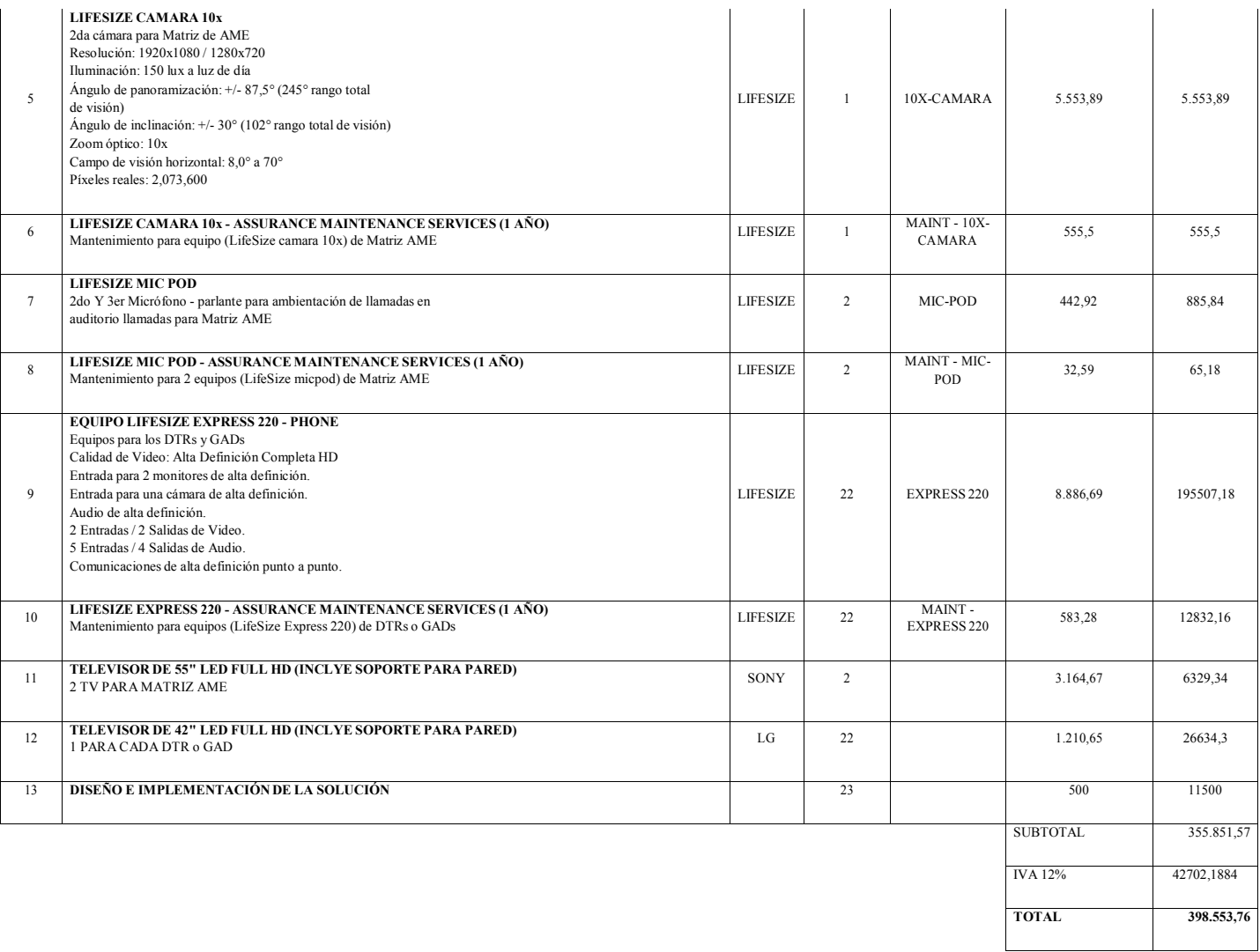

**Tabla 25** *Presupuesto para la implementación de Videoconferencia de la AME*
| Ítem           | <b>Detalle</b>                                      | Cantidad     | Precio<br>Unitario | <b>Precio Total</b> |
|----------------|-----------------------------------------------------|--------------|--------------------|---------------------|
| $\mathbf{1}$   | PC- Servidor                                        | $\mathbf{1}$ | \$3.454,50         | \$3.454,50          |
| $\overline{2}$ | WebCam - Presentador                                | $\mathbf{1}$ | \$30,00            | \$30,00             |
| $\overline{3}$ | Diadema de auriculares y<br>micrófono – Presentador | 1            | \$20,00            | \$20,00             |
| $\overline{4}$ | $PC - Presentador$                                  | 1            | \$850,00           | \$850,00            |
| 5              | Diadema de auriculares y<br>$microfono - Asistente$ | 22           | \$20,00            | \$440,00            |
| 6              | $PC - Asistente$                                    | 22           | \$850,00           | \$18.700,00         |
|                |                                                     |              | Subtotal           | \$23.494,50         |
|                |                                                     |              | <b>IVA 12%</b>     | \$2.819,34          |
|                |                                                     |              | <b>TOTAL</b>       | \$26.313,84         |

**Tabla 26** *Presupuesto para la implementación de Herramienta Colaborativa de la AME*

Por último se presenta el total de la inversión de los aplicativos multimedia, videoconferencia y herramienta colaborativa.

| <b>Item</b>    | <b>Detalle</b>              | <b>Precio</b> |
|----------------|-----------------------------|---------------|
|                | Videoconferencia            | 355.851,57    |
| $\mathfrak{D}$ | Herramienta<br>Colaborativa | 18.700,00     |
|                | Subtotal                    | 374.551,57    |
|                | <b>IVA</b> 12%              | 44946,1884    |
|                | <b>TOTAL</b>                | 419.497,76    |

**Tabla 27** *Presupuesto para la implementación de Aplicativos Multimedia de la AME*

## **CAPITULO 3**

# **ANALISIS Y DISEÑO DE UN SISTEMA NACIONAL DE INFORMACION Y DE UN SISTEMA INTEGRAL DE COOPERACION PARA LA AME**

## **3.1 INTRODUCCIÓN.**

Uno de los principales objetivos institucionales de la AME es el de "*Servir de centro de información y consulta automatizada sobre asuntos de interés municipal y absolver consultas que le fueren hechas por los gobiernos locales".*

La Constitución de la República del Ecuador, en su art 264 *"Competencias exclusivas de los Gobiernos Municipales"* establece como competencias # 14 la de *""Gestionar la cooperación internacional para el cumplimiento de sus competencias.*

Sin embargo, actualmente la AME no cuenta con sistemas informáticos que manejen toda la información concerniente a la gestión de las diferentes direcciones dentro de los GADs de una forma completa y organizada.

En temas relacionados a la información y gestión de la cooperación descentralizada no reembolsable, actualmente la AME cuanta con un Sistema de Oferta de Cooperación (SIOC) y un Sistema de Gestión de Voluntariado (E-VOL), mismos que ha tenido una buena acogida entre los GADs, sin embargo es importante señalar que las herramientas actuales no interactúan entre ellas y presentan limitaciones tanto a nivel de usuario final como de administrador.

Debido a estos factores, es sumamente importante implementar tanto un Sistema Nacional de Información Municipal-SNIM; que proporcione a la AME y a los GADs una herramienta gerencial válida para la planificación y la toma de decisiones, como también un Sistema Integral de Cooperación; que permita integrar una versión potencializada de los sistemas de información y gestión referentes a cooperación con los que cuenta actualmente la AME (SIOC, E-VOL) en un Sistema Integral de Cooperación-SICO que será autogestionable, escalable, modular, y que permitirá adicionar nuevos servicios, de acuerdo a los requerimientos y necesidades para vincular, asesorar y asistir a los GADs en temas de Cooperación.

Por lo expuesto, y tal como se planteó en el temario del perfil de tesis aprobado para el presente proyecto, en este capítulo se realizará un análisis y diseño tanto para el SINM como para el SICO, y se terminará planteando un presupuesto aproximado para el respectivo desarrollo de estos sistemas en función de la base tecnológica planteada, de tal forma que se satisfaga las necesidades y requerimientos tanto de la AME como de los GADs.

# **3.2 ANALISIS, DISEÑO Y ESTRUCTURACIÓN DE LOS SISTEMAS INFORMÁTICOS.**

#### **3.2.1 Sistema Nacional de Información Municipal-SNIM**

#### **3.2.1.1 Antecedentes.**

- Actualmente la estructura organizacional de AME se encuentra formada por diferentes direcciones como son la Dirección Técnica, Dirección Administrativa, Dirección de Cooperación, Dirección Jurídica y Dirección Financiera, Jefatura de Tecnología y Conectividad entre otras, cuyo nivel operativo está conformado por siente Delegaciones Técnicas Regionales-DTRs distribuidas a lo largo del territorio ecuatoriano.
- Cada Dirección maneja información de temas relacionados a su gestión dentro de los Gobiernos Autónomos Descentralizados-GADs, a la misma que no se tiene acceso de forma completa, oportuna, veraz, rápida y organizada debido a factores como, número de GADs, ubicación geográfica de los GADs, precariedad en medios de comunicación, conocimientos técnicos en los diferentes temas del personal encargado de proveer información.
- Por lo expuesto, es de suma importancia que AME cuente con un Sistema Nacional de Información Municipal-SNIM, que maneje toda la información concerniente a la gestión de las diferentes Direcciones dentro de los GADs de una forma completa y organizada, proporcionando tanto a la AME como a los GADs una herramienta gerencial válida para la planificación y la toma de decisiones en base a diferentes tipos de indicadores de gestión y tablas dinámicas de información.

#### **3.2.1.2 Levantamiento de Requerimientos.**

Luego de las reuniones mantenidas tanto con el Señor. Secretario General de AME, área de planificación y las diferentes direcciones técnicas, se han

levantado las siguientes características y requerimientos generales para el SNIM, los mismos que se resumen en la siguiente tabla:

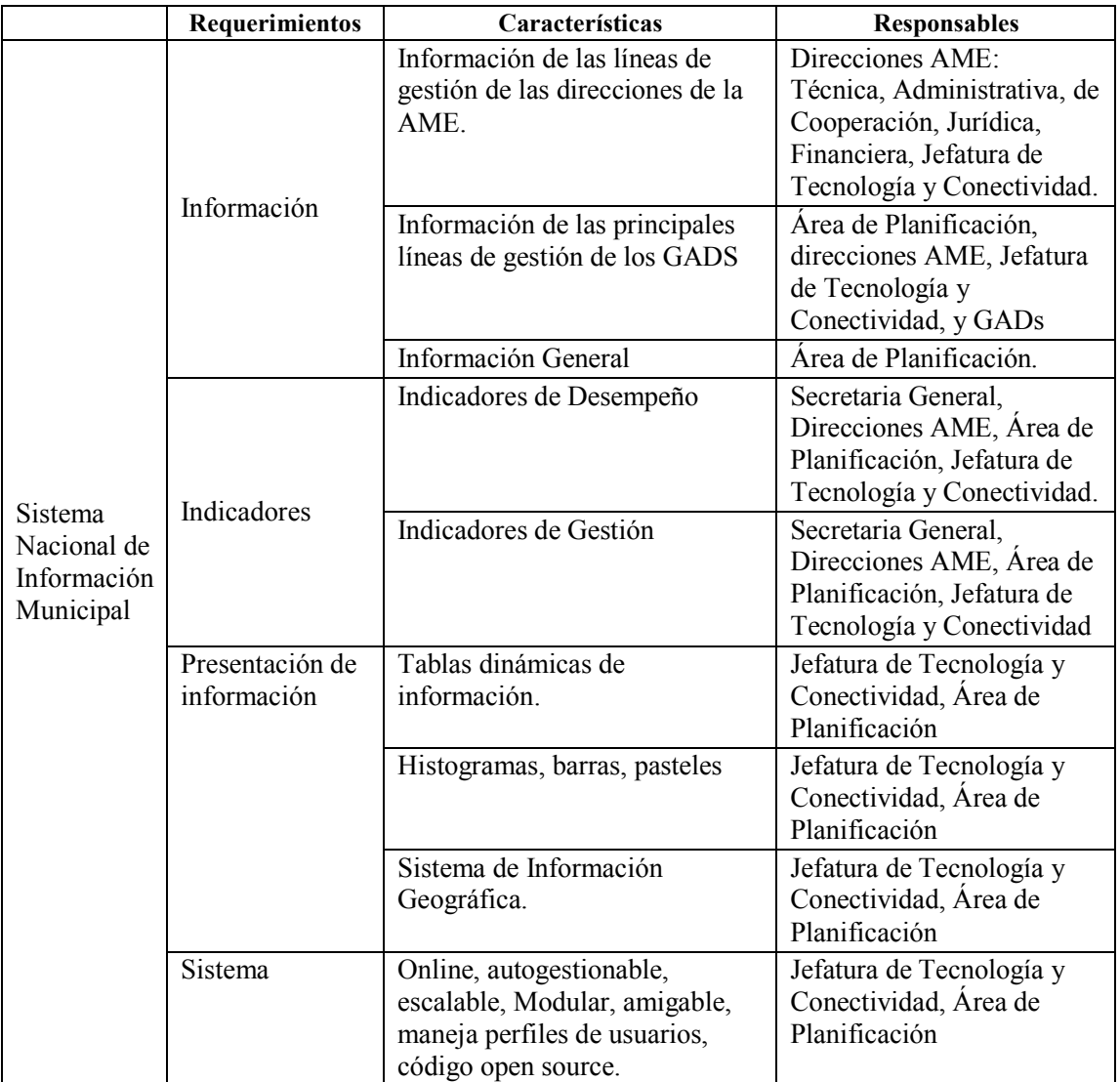

**Tabla 28** *Requerimientos para el SNIM.*

#### **3.2.1.3 Diseño y Estructuración del Sistema Informático.**

#### **Mapa del Sitio.**

El siguiente esquema, muestra el mapa del sitio del Sistema Nacional de Información Municipal, se puede observar que el mismo consta de diferentes componente como lo son el de noticias, enlaces de interés, preguntas frecuentes, buscador, calendario de eventos, glosario, registro de usuarios, tipos de servicios de acuerdo a la naturaleza de la información, tipos de consultas entre otros, mismos que ha sido solicitados y socializados por las autoridades competentes.

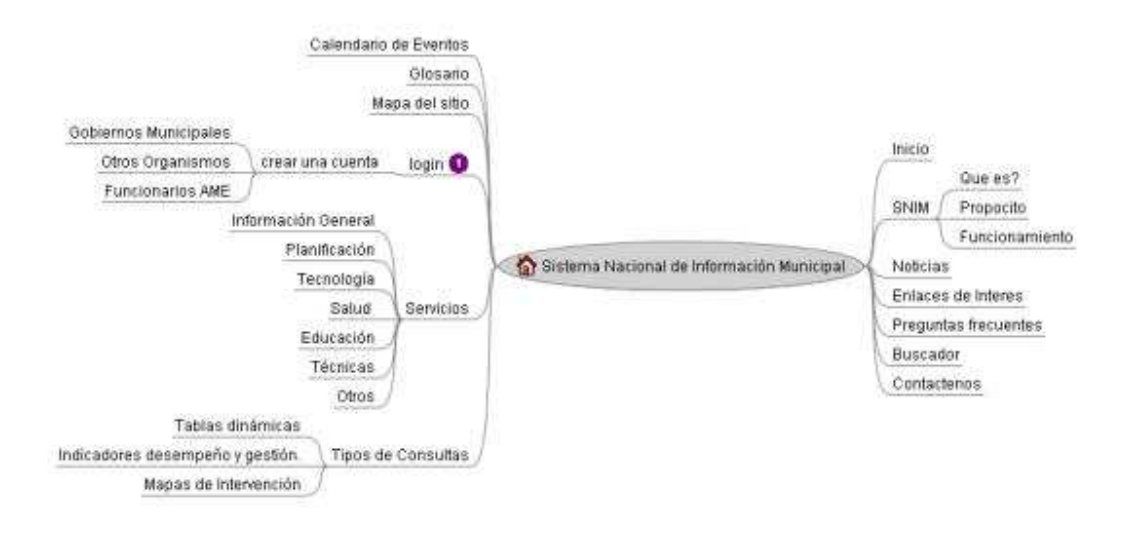

**Fig.100** *Mapa del Sitio*

#### **Actores.**

En el SNIM estarán involucrados cuatro actores que se describen a continuación:

- **Autoridades AME-GADs:** Son las autoridades encargadas de las diferentes líneas de gestión que llevan tanto la AME como de los GADs. Serán las responsables de planificar y tomar decisiones en base a indicadores y tablas dinámicas de información obtenidas como resultado de las consultas que realicen al SNIM.
- **Direcciones AME-GADs:** Son las encargadas de ejecutar la directrices de planificación y las decisiones de gestión tomadas por las autoridades tanto de

AME como de los GADs respectivamente, así como también de actualizar la base de datos del SNIM en función a los resultados de su desempeño y gestión.

- **Otras Instituciones y Usuarios:** Son todas aquellas instituciones y usuarios ajenos a la AME y a los GADs, que se les permitirá realizar algunos tipos de consultas de acuerdo al perfil de usuario asignado por la AME.
- **Sistema Nacional de Información-SNIM:** Es el encargado de almacenar la información concerniente a las diferentes líneas de gestión tanto de AME como de los GADs, se constituirá en una herramienta valida de planificación y toma de decisiones en base a la obtención de indicadores y de tablas dinámicas de información. Estará formado por tres módulos:
	- Módulo de Registro de datos.
	- Módulo de Procesamiento de datos.
	- Módulo de Presentación.

## **Módulos**

#### - **Modulo de Registro de Datos:**

Es el módulo encargado de permitir el ingreso de los datos recolectados a través de las diferentes fichas correspondientes a las líneas de gestión de la AME. También deberá permitir realizar la actualización sistemática y periódica de los datos a través de las direcciones de la AME, DTRs y GADs.

## - **Módulo de Procesamiento de Datos.**

El objetivo de este módulo es el de manejar de manera clara, sencilla y ordenada el conjunto de datos registrados, para convertirlos en información relevante a través de la obtención de indicadores tanto de gestión como de desempeño y de tablas dinámicas de información.

## - **Módulo de Presentación.**

El SNIM deberá tener una interfaz Web, que le permitirá ser accedido desde cualquier sitio en donde se tenga una conexión de Internet. Este podrá presentar los datos de tres formas dependiendo de los requerimientos:

• **Tablas dinámicas de información.-** Presentará en forma de texto una tabla dinámica con la información seleccionada por el usuario de un tema en particular correspondiente a GADs especifico.

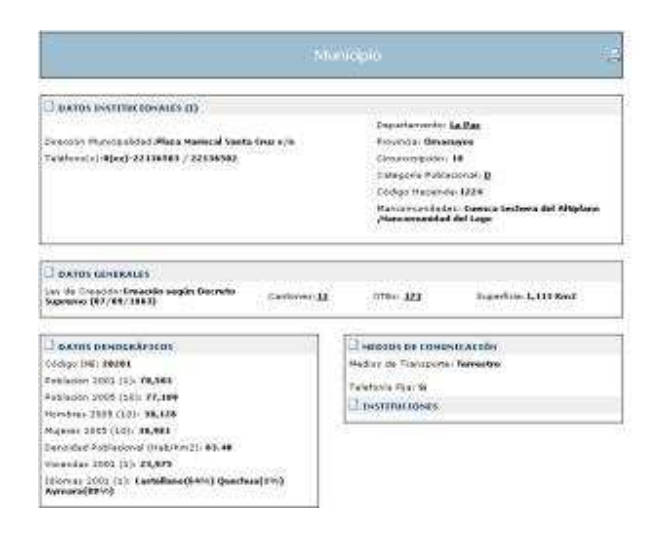

**Fig.101** *Tablas dinámicas de información.*

• **Indicadores.-** Presentará de una forma gráfica los indicadores tanto de gestión como de desempeño de acuerdo a los requerimientos del usuario correspondientes a un tema en particular perteneciente a un GADs seleccionado.

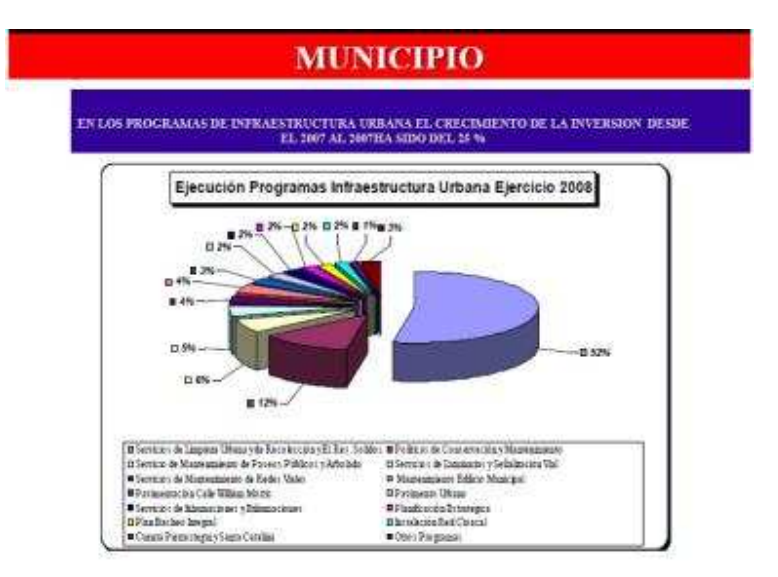

**Fig.102** *Tablas dinámicas de información.*

• **Mapas de Intervención.-** El SNIM deberá interactuar con un Sistema de Información Geográfica-SIG, que le permitirá determinar el área de intervención, por regiones, provincias y

cantones de un tema en particular previamente seleccionado, junto con su respectiva información e indicadores.

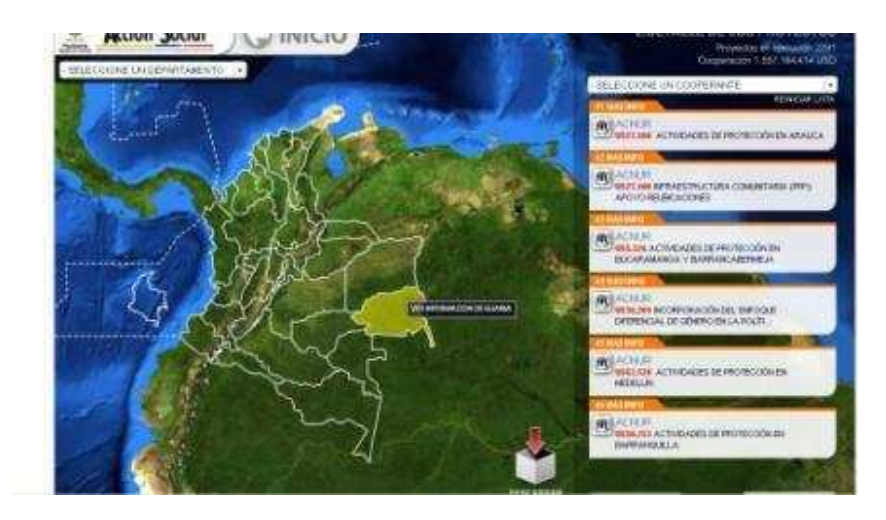

**Fig.103** *Mapas de Intervención*

### **Funcionamiento de SNIM**

El siguiente diagrama de bloques (figura 104), representa el funcionamiento general del SNIM en base a cada uno de los actores involucrados dentro del mismo, se puede observar que el Sistema Informático, mismo que es el encargado de almacenar los datos que son recolectados a través de las distintas fichas de levantamiento de información aplicadas en los 221 Gobiernos Municipales, y posteriormente a través de procesos claramente identificados convertirlos en información, constituye el núcleo del funcionamiento del sistema, en donde las Autoridades AME-GADs podrán realizar diferentes tipos de consultas obteniendo la información ya sea a través de tablas dinámicas de información, indicadores de gestión y/o desempeño, y mapas de intervención, a través de la cuales podrán planificar y tomar decisiones gerenciales, las mismas que repercutirán en el desempeño y líneas de acción que ejecutan los diferentes GADs, direcciones AME, DTRs y UTMAs.

Es importante garantizar que el presente sistema sea sostenible en el tiempo, para lo cual serán los GADs, Direcciones AME y DTRs las encargadas de actualizar los datos referente a las diferentes líneas de gestión de acuerdo a la ejecución de las decisiones gerenciales tomadas por las diferentes autoridades GADs/AME, mismos datos que serán tratados y convertidos en información, la cual será tema de nuevas consultas y de nuevas decisiones por parte de las autoridades GADs-AME, dando como resultado un sistema sostenible y retroalimentado en el tiempo.

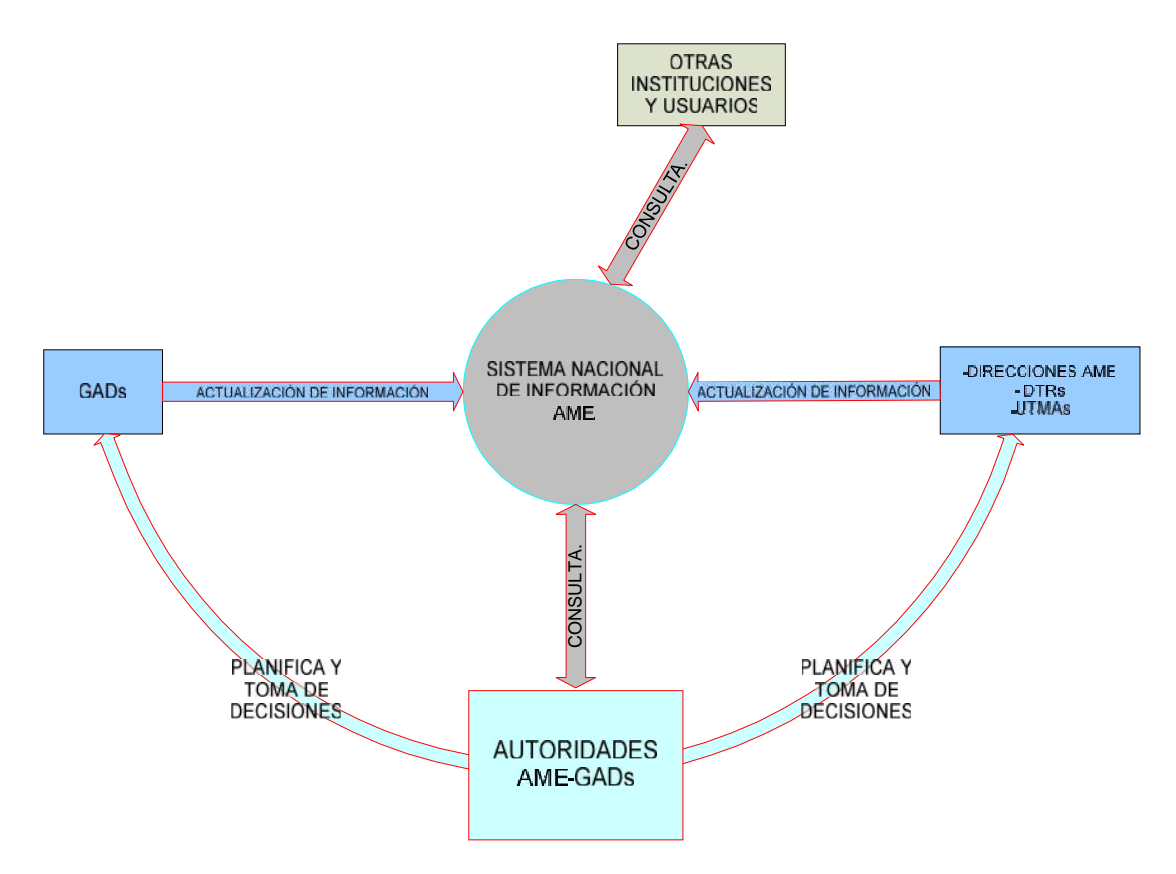

**Fig.104** *Diagrama de bloques del funcionamiento del SNIM.*

## **Base Tecnológica.**

Para la selección de la base tecnología y arquitectura del sistema se ha tomado en cuenta los estándares con los que actualmente trabaja el Grupo de Ingeniería de Software, que pertenece a la Unidad de Tecnología y Conectividad, los mismos que se presentan en el esquema adjunto:

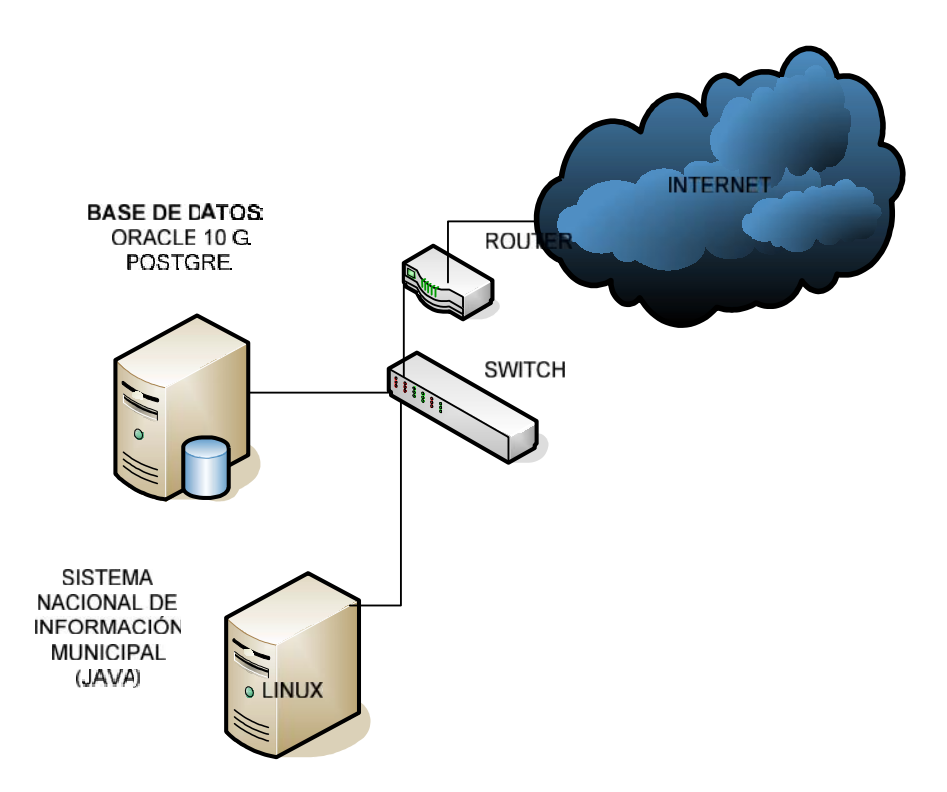

**Fig.105** *Base Tecnológica SNIM*

## **Arquitectura del sistema**

El desarrollo de los sistemas de la Entidad debe estar implementado sobre la arquitectura Java Enterprise Edition 6.

#### - **Esquema General de la Arquitectura**

Un servidor de aplicaciones J2EE está constituido de un contenedor Web y un contenedor EJB, además de otros servicios adicionales. Este servidor contiene toda la aplicación, formando lo que se conoce como Capa Media. Es en esta capa física donde reside toda la lógica del negocio de la aplicación. Los clientes, que pueden ser browsers o aplicaciones standalone, acceden a esta capa a través del contenedor Web o directamente hacia el contenedor EJB.

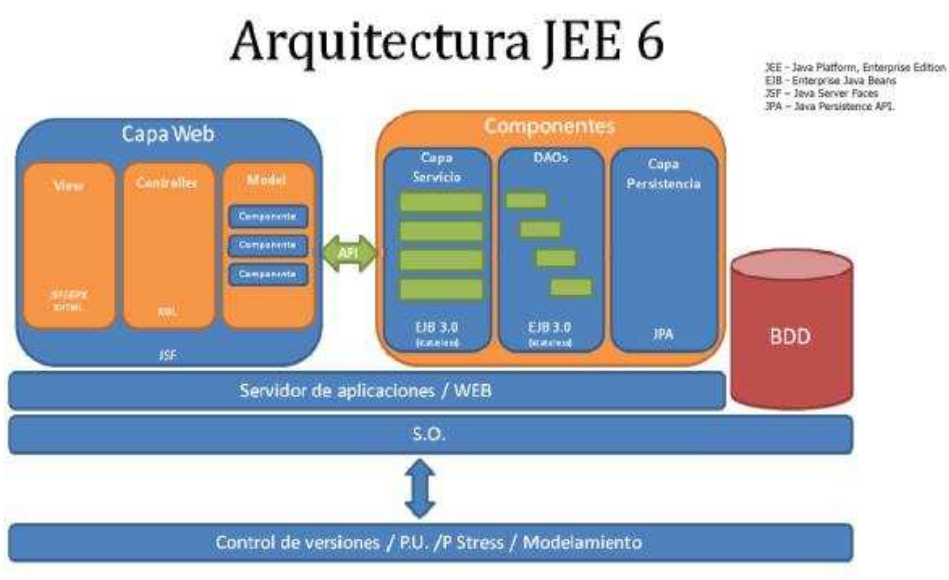

**Fig.106** *Base Tecnológica SNIM*

El contenedor Web es el responsable de construir la capa de presentación que será entregada a los clientes y de ejecutar las acciones de negocio utilizando los componentes existentes como Enterprise JavaBeans. El contenedor EJB es el responsable de ejecutar toda la lógica del negocio y de relacionarse con otros sistemas de información empresariales, como bases de datos o sistemas legacy.

## **3.2.1.4 Metodología y Tiempo Estimado de Implementación.**

Se han identificado tres grandes grupos de actividades necesarios para el desarrollo del SNIM, los mismos que se presenta a continuación, conjuntamente con su respectiva metodología:

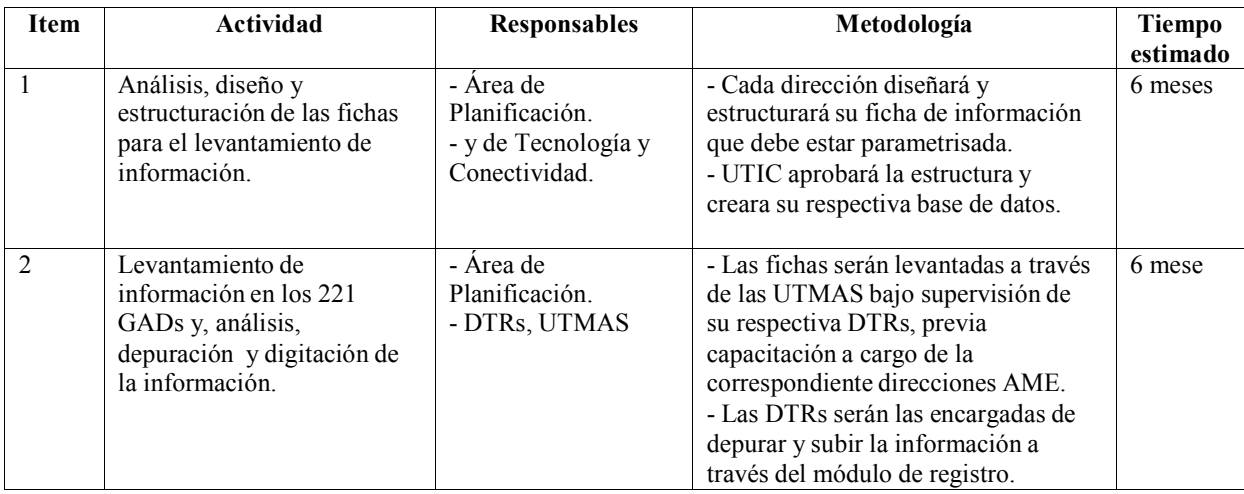

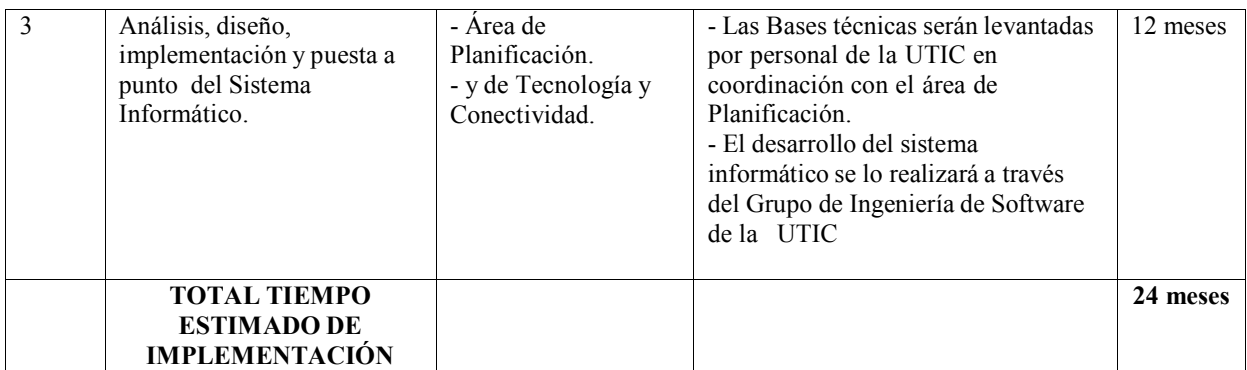

**Tabla 29** *Tiempo de ejecución SNIM.*

### **3.2.1.5 Presupuesto.**

Ya que la UTIC de la AME, cuenta con su propio grupo de ingeniería de software, el desarrollo del SNIM será desarrollado por el mismo, para lo cual se hace necesario la contracción de nuevo personal, cuyo perfil se acople a los estándares establecidos por la UTIC tanto en lo que a lenguaje de programación como al manejo de la base de datos se refiere. A continuación se presenta un presupuesto aproximado para el desarrollo del presente proyecto, es importante señalar que dicho presupuesto hace referencia solamente al desarrollo e implementación del sistema informático, ya que la estructuración y levantamiento de las diferentes fichas no son caso de estudio del presente proyecto:

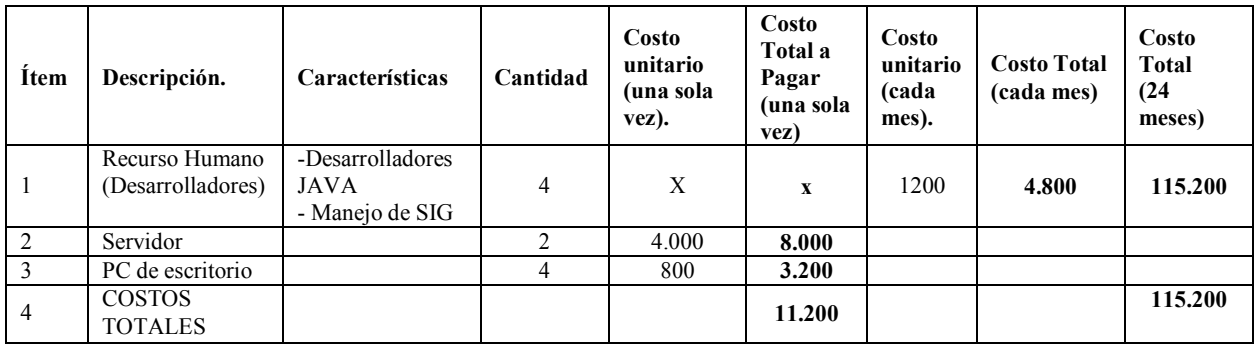

**Tabla 30** *Desglose del Presupuesto SNIM*

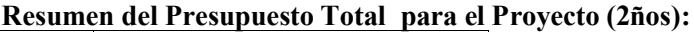

| 126.400 |  |  |
|---------|--|--|

**Tabla 31** *Presupuesto Total Aproximado.*

## **3.2.2 Sistema Integral de Cooperación-SICO.**

## **3.2.2.1 Antecedentes.**

- Actualmente la AME, en términos de cooperación cuenta con dos sistemas informáticos que son el SIOC (Sistema de información de oferta de Cooperación) y el E-VOL (Sistema de gestión de voluntariado).
- En vista del gran impacto y acogida que estos sistemas ha tenido dentro de los gobiernos municipales, y a la creciente demanda tanto de usuarios como de cooperantes, se ha visto la necesidad de realizar una renovación, una actualización o potencialización de los mismos, e integrarlo en un solo Sistema Integral de Cooperación.
- Por lo expuesto, es de suma importancia que AME cuente con un Sistema Integral de Cooperación, que deberá ser una herramienta informática online que permitirá integrar una versión potencializada de los sistemas de información y gestión referentes a cooperación con los que cuenta actualmente la AME (SIOC, E-VOL) en un Sistema Integral que será autogestionable, escalable, modular, y que permitirá adicionar nuevos servicios o integrarse a sistemas desarrollados por organismos con objetivos afines, de acuerdo a los requerimientos y necesidades para vincular, asesorar y asistir a los GADs en temas de Cooperación.

## **3.2.2.2 Levantamiento de Requerimientos.**

Luego de las reuniones mantenidas tanto con el Señor. Secretario General de AME como con la Señora. Directora de Cooperación Nacional e Internacional, se han levantado las siguientes características y requerimientos generales para el SICO, los mismos que se resumen en la siguiente tabla:

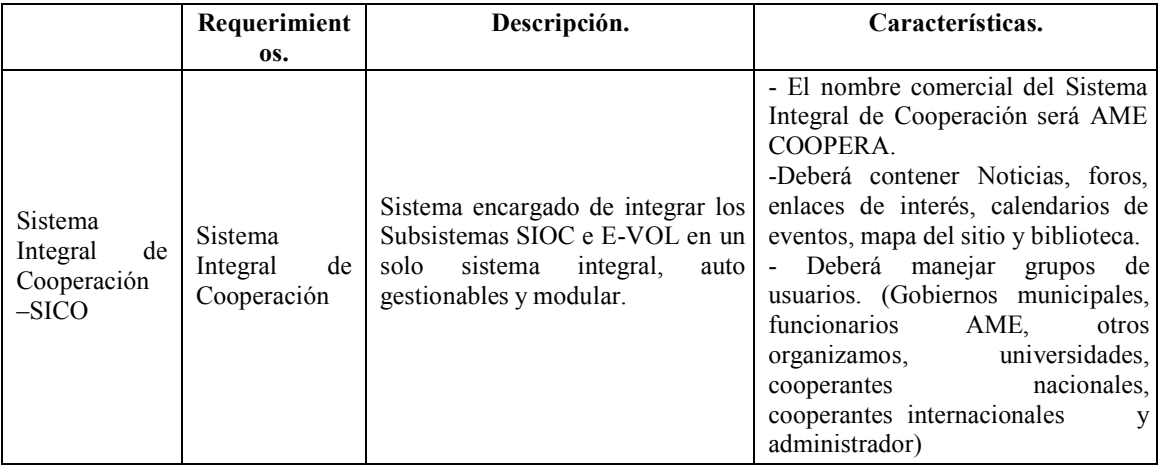

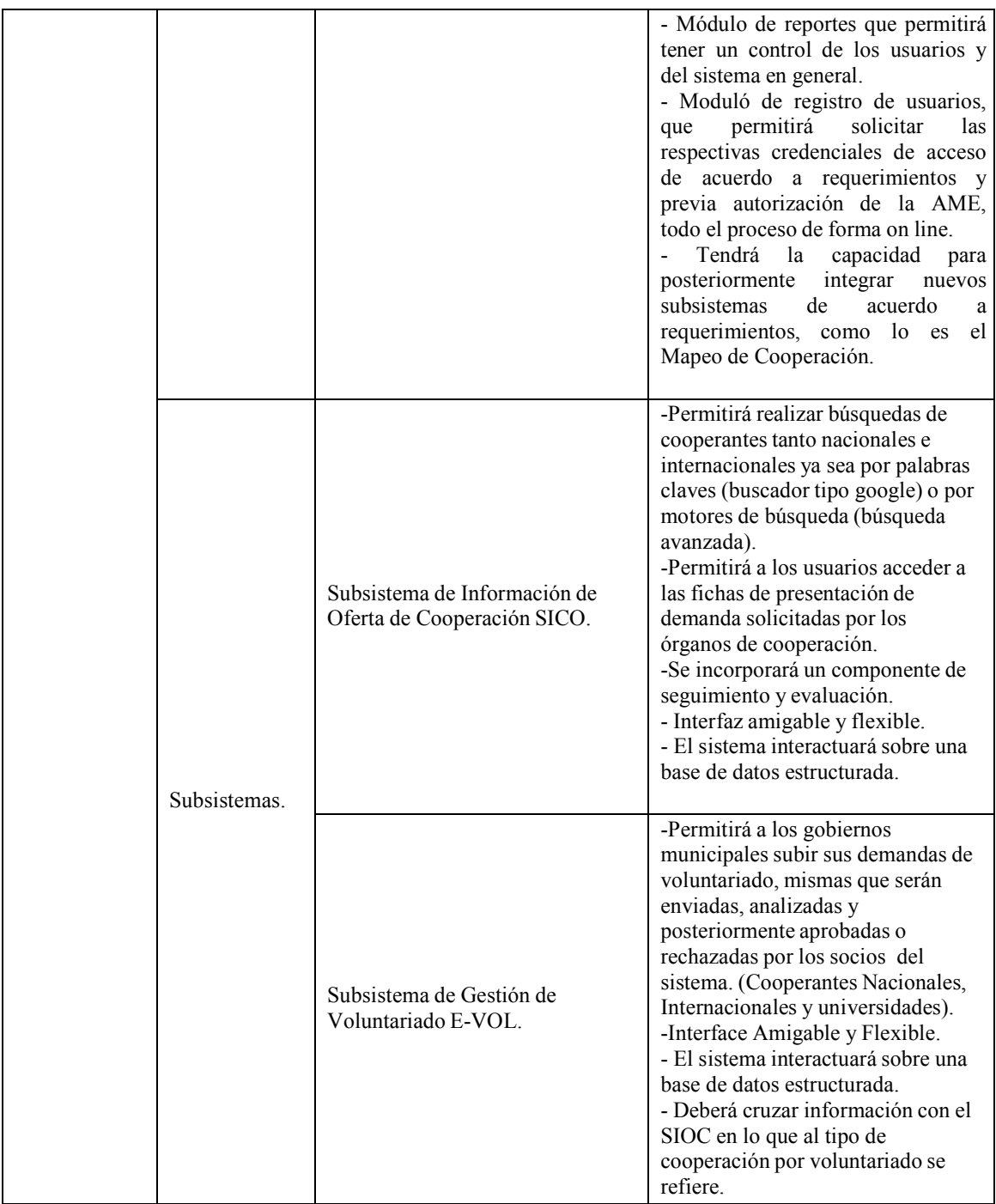

**Tabla 32** *Requerimientos para el SICO.*

#### **3.2.2.3 Diseño y Estructuración del Sistema Informático.**

#### **Mapa de Sitio del Sistema Integral de Cooperación.**

El siguiente esquema, muestra el mapa del sitio del Sistema Integral de Cooperación, que a partir de este momento se lo denominará por su nombre comercial AME COOPERA. Se puede observar que el mismo consta de diferentes componentes como lo son el de biblioteca, noticias, calendario de eventos, foros, registro de usuarios, servicios, preguntas frecuentes, entre otros, mismos que ha sido solicitados y socializados por las actividades competentes.

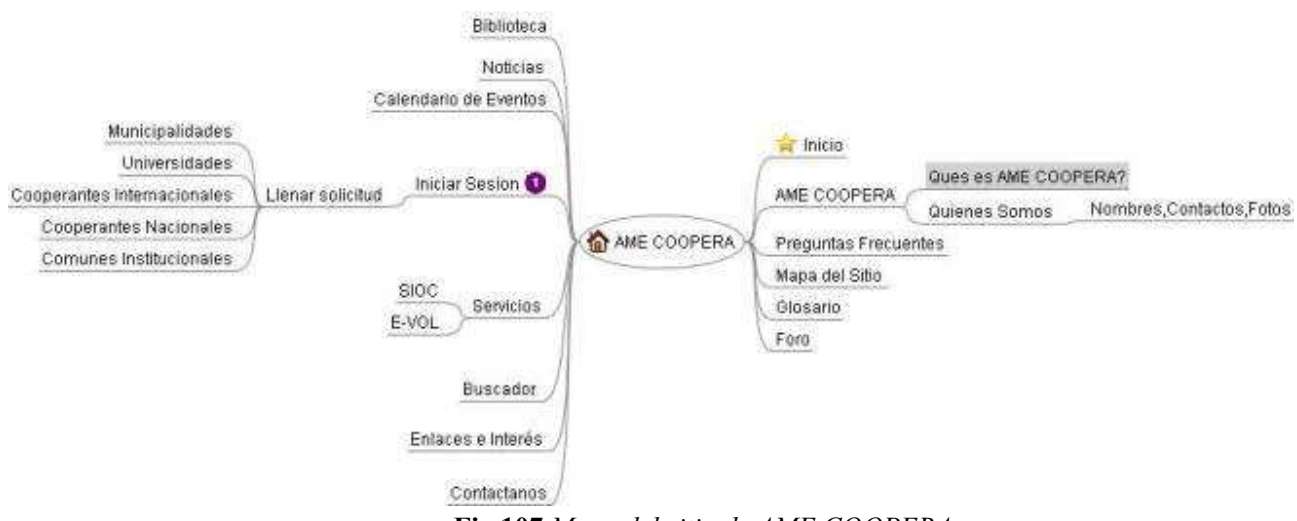

**Fig.107** *Mapa del sitio de AME COOPERA*

#### **Actores.**

Dentro del AME COOPERA están involucrados 8 actores, los mismos que se detallan a continuación:

**- Gobiernos Municipales.-** Es el actor para quien está pensado y dirigido el desarrollo del presente sistema, el mismo podrá ingresar y gestionar la información de los subsistemas para los cuales haya solicitado autorización, que inicialmente podrá ser el E-VOL y el SIOC.

Dentro del SIOC, el usuario podrá realizar diferentes tipos de búsqueda de Cooperantes, ya sea búsquedas abiertas (buscador por palabras claves tipo google) y búsquedas avanzadas (patrones de búsquedas como clasificaciones, tipos, modalidades de cooperación entre otros).

En el E-VOL este grupo de usuarios podrá subir al sistema su demanda de voluntariado, misma que deberá ser visualizada, analizada y posteriormente aprobada o denegada por los órganos de cooperación o por las universidades.

Para ambos subsistemas, la gestión de dichos grupo de usuarios será monitoreada y evaluada, como así también será motivo de reportes y estadísticas a través de los componentes de monitoreo, evaluación y del componente de reportes respectivamente.

- **Funcionarios AME.-** Estos actores son todos aquellos funcionarios de la AME y DTRs que soliciten ser parte del sistema, los mismos tendrán las misma funcionalidades que el grupo de Gobiernos Municipales.
- **Otros Organismos.** Son todos aquellos para los cuales no fue dirigido el desarrollo del sistema, pero que sin embargo pueden solicitar una credencial de acceso al mismo, en este caso AME analizará la solicitud y podrá aceptar o denegar la misma.

En caso de que sea aceptada la solicitud, se crearán y enviarán las respectivas credenciales, sin embargo este grupo de usuarios tendrá un acceso restringido a los diferentes subsistemas para los cual fue creada la credencial, ya que no estarán incluidos dentro del componentes de monitoreo y evaluación, así como tampoco del componente de reportes.

**- Cooperantes Internacionales.-** Es importante señalar que este tipo actores ha sido creado solo para el subsistema E-VOL, y son todos aquellos organismos internacionales de voluntariado, los mismo que podrán ver, analizar y aprobar o denegar las solicitudes de demanda de voluntariado que suben al sistema el grupo de usuarios de Gobiernos Municipales y de funcionarios AME Se debe aclarar que este grupo de usuarios deberá firmar un convenio de compromiso con AME, luego del cual pasará a ser un socio del subsistema E-

VOL y se procederá a entregar sus respectivas credenciales de acceso.

**- Cooperantes Nacionales.-** Es importante señalar que este tipo actores ha sido creado solo para el subsistema E-VOL, y son todos aquellos organismos nacionales de voluntariado, los mismo que podrán ver, analizar y aprobar o denegar las solicitudes de demanda de voluntariado que suben al sistema el grupo de usuarios de Gobiernos Municipales y de funcionarios AME. Se debe aclarar que este grupo de usuarios deberá firmar un convenio de

compromiso con AME, luego del cual pasará a ser un socio del sistema E-VOL y se procederá a entregar sus respectivas credenciales de acceso.

**- Universidades.-** Es importante señalar que este tipo de actores ha sido creado solo para el subsistema E-VOL, y son todas aquellas universidades, las mismas que podrán ver, analizar y aprobar o denegar las solicitudes de demanda de voluntariado que suben al sistema el grupo de usuarios de Gobiernos Municipales.

Se debe aclarar que este grupo de usuarios deberá firmar un convenio de compromiso con AME, luego del cual pasará a ser un socio del sistema E-VOL y se procederá a entregar sus respectivas credenciales de acceso.

- **Administrador.-** Es el administrador del sistema, que tendrá control total del mismo, entre sus potestades están:
	- Autorizado para crear o eliminar claves de usuario y asignar o quitar permisos para los diferentes subsistemas de información.
	- •Alimentar o eliminar información a la base de datos.
	- Autorizado para sacar estadísticas, reportes, y gestionar el componente de seguimiento y evaluación.
	- Autorizado para gestionar los componentes de noticias, foros, biblioteca virtual, calendario de eventos entre otros.
- **Sistema Integral de Cooperación.-** denominado AME COOPERA, es el encargado de integrar una versión potencializada, mejorada y reestructurada de los subsistemas E-VOL y SIOC en un solo sistema, el mismo que a más de las funciones propias de los subsistemas que lo componen, adicionará componentes de foros, noticias, buscadores, biblioteca virtual, gestión de usuarios, mapa del sitio entre otros. Estará compuesto por los siguientes subsistemas:
	- Subsistema SIOC.
	- Subsistema E-VOL.
	- Subsistema Otros

Del mismo modo estará integrado por distintos módulos, tanto a nivel de backend como de front-end:

## *Módulos Back-end:*

- Módulos de Monitoreo y Evaluación.
- Módulos de Reportes.
- Módulos de Gestión de Usuarios.
- Módulos de Ingreso de Datos.

## *Módulos Front-end:*

- Módulos de Consulta.
- Módulos de Ingreso de Demanda.
- Módulos de Presentación y Gestión de Demanda.

A continuación se describen cada uno de los respectivos subsistemas y módulos tanto a nivel del back-end como del front-end:

#### **Subsistemas.**

- **Subsistema SIOC.-** es una herramienta informática en Web, que permite al usuario del subsistema acceder a una base de información de cooperantes, información que es certificada, verificada, específica, detallada, ordenada por temática, organizada por tipología de cooperantes, de cooperación, etc. Esta herramienta ha sido creada por la AME, para servir gratuitamente a las municipalidades ecuatorianas, con el objeto de ir implementando capacidades institucionales locales en la nueva competencia de los gobiernos autónomos municipales que se refiere a la gestión de la cooperación internacional para el cumplimiento de sus competencias.
- **Subsistema E-VOL.-** Herramienta informática en Web, básica del PROGVOL-AME (Programa de Gestión de Voluntariado) creada para facilitar la interconexión y gestión entre la Oferta y la Demanda de Voluntariado para atender las necesidades de los gobiernos locales. Tiene como objetivo el de promover por intermedio de un espacio virtual la gestión y envío de voluntariado desde los organismos de cooperación especializados en el área, hacia los gobiernos locales.
- **Subsistema Otros (demanda de servicios futura).-** Son todos aquellos que nazcan de las necesidades y requerimientos del DCNI y de la AME como tal, y que irán siempre en función de fortalecer la competencia de los gobiernos autónomos municipales que se refiere a la gestión de la cooperación internacional para el cumplimiento de sus competencias.

## **Módulos Back-End.**

• **Módulo de Seguimiento y Evaluación.-** Es aquel que permitirá monitorear la gestión realizada por los gobiernos municipales a través del SIOC y del E-VOL, y posteriormente evaluar la misma. Se lo realizará a través de encuestas periódicas a los usuarios, en el caso del seguimiento una cada 6 meses, y de la evaluación a los 3 meses de que este forme parte del sistema y por una sola vez, esto permitirá entre otras cosas identificar las potencialidades y falencias del sistema, así como también los puntos críticos dentro del proceso de gestión de la cooperación y voluntariado, con el fin de que se puedan tomar los correctivos respectivos.

- **Módulo de Reportes.-** Permitirá tener un control del sistema, a través de la obtención de reportes e indicadores. Desde este módulo se podrá diseñar y producir listados o reportes basados en las diferentes tablas de la base de datos, mismo que se utilizarán para la toma de decisiones.
- **Módulo de Gestión de usuarios.-** Permite gestionar tanto al administrador como a los usuarios el procedimiento establecido para el registro y validación de usuarios, y la obtención de las respectivas credenciales, también permitirá crear, modificar o eliminar usuarios directamente por el administrador de ser el caso.
- **Módulo de Ingreso de Datos.-** es aquel que le permite al administrador alimentar a la base de datos, con la información concerniente a los distintos cooperantes, misma que podrá ser consultada por los distintos usuarios del SIOC, es importante señalar que esta información antes de ser subida a través de este módulo deberá seguir un procedimiento previamente definido de investigación, validación y depuración.

## **Módulos Front-End.**

- **Módulo de Consulta.-** Es aquel que le permitirá a los usuarios del SIOC realizar cualquier tipo de consulta sobre la base de datos, referente a la información de los cooperantes. Proporcionará dos tipos de búsqueda de Cooperantes, ya sea búsquedas abiertas (buscador por palabras claves tipo google) y búsquedas avanzadas (patrones de búsquedas como clasificaciones, tipos, modalidades de cooperación entre otros).
- **Módulo de Ingreso de Demanda.-** A través de este módulo, los usuarios del E-VOL podrán subir su demanda de voluntariado, donde deberán especificar varios parámetros, como áreas y sub áreas de acción, perfiles del voluntariado, tiempo del voluntariado, entre otros aspectos, esta demanda deberá ser visualizada v analizada por el socio para cual fue dirigida, pudiendo ser Socios Nacional, Socios Internacionales o Universidades.
- **Módulo de Presentación y Gestión de Demanda.-** Este módulo está definido solamente para los socios y usuarios del sistema E-VOL, y permite a ambos visualizar las demandas de los municipios, analizarlas y gestionarlas. Los socios para los cuales están dirigida

la demanda de los municipios, podrán validar, poner en estudio, aprobar, denegar o finalizar la demanda a través de este módulo.

### **Funcionamiento del SICO.-**

La figura 108, muestra el funcionamiento del SICO, en donde se puede observar la interacción de todos los actores, subsistemas y módulos front-end y back-end.

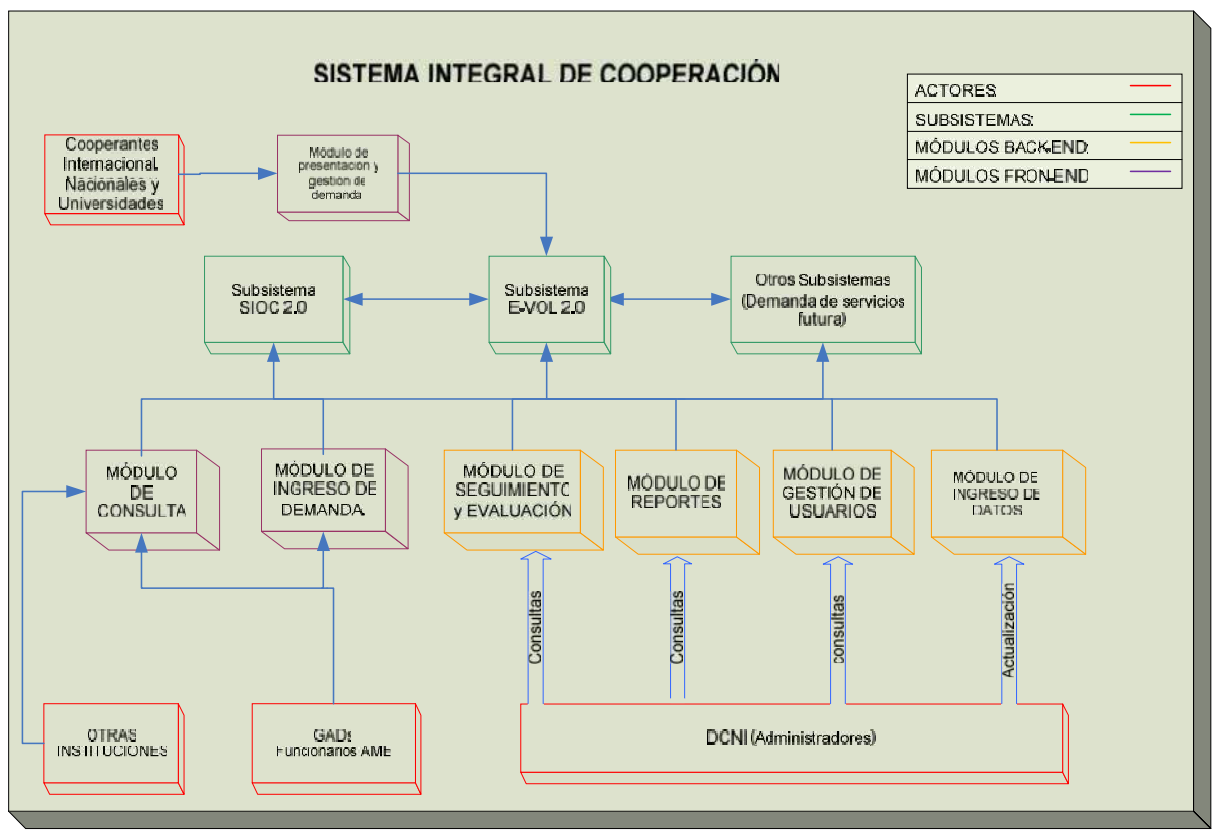

**Fig.108** *Diagrama de bloques del Funcionamiento del Sistema Integral de Cooperación.*

## **Base Tecnológica.**

Para la selección de la base tecnología se ha tomado en cuenta los estándares con los que actualmente trabaja el Grupo de Ingeniería de Software, que pertenece a la Unidad de Tecnología y Conectividad, los mismos que se presentan en el esquema adjunto:

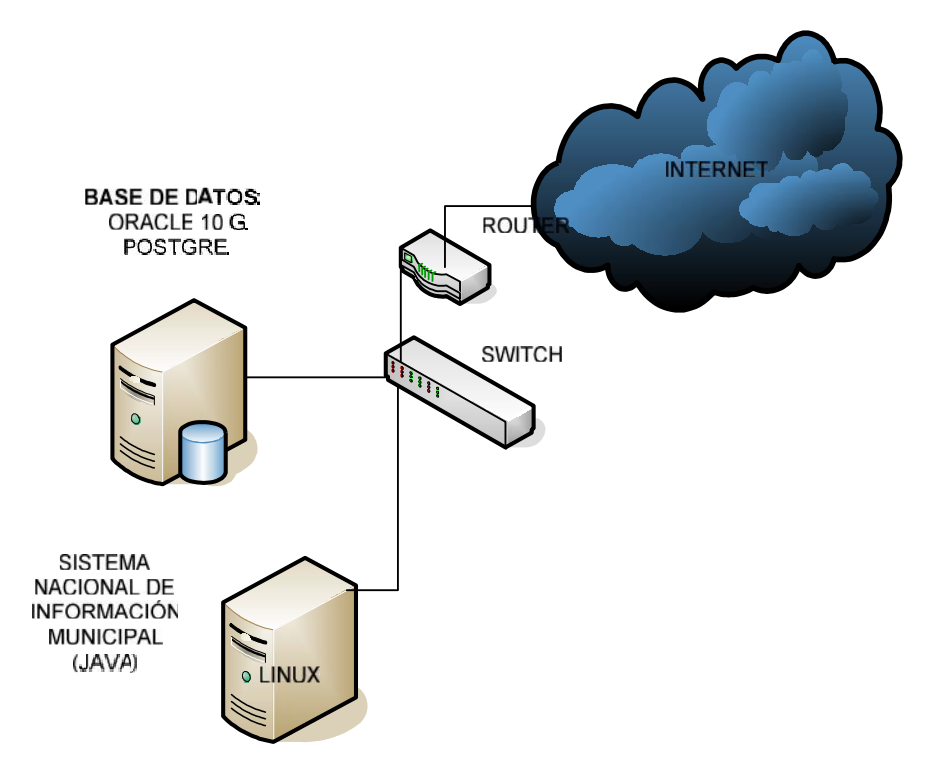

**Fig.109** *Base Tecnológica SICO*

## **Arquitectura del sistema**

El desarrollo de los sistemas de la Entidad debe estar implementado sobre la arquitectura Java Enterprise Edition 6.

## - **Esquema General de la Arquitectura**

Un servidor de aplicaciones J2EE está constituido de un contenedor Web y un contenedor EJB, además de otros servicios adicionales. Este servidor contiene toda la aplicación, formando lo que se conoce como Capa Media. Es en esta capa física donde reside toda la lógica del negocio de la aplicación. Los clientes, que pueden ser browsers o aplicaciones standalone, acceden a esta capa a través del contenedor Web o directamente hacia el contenedor EJB.

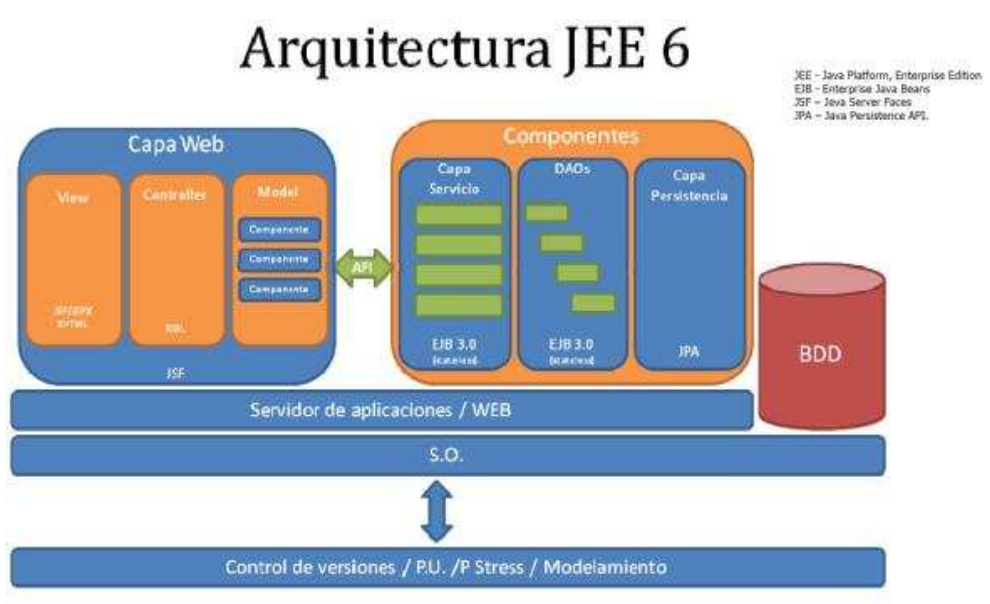

**Fig.110** *Arquitectura del Sistema.*

El contenedor Web es el responsable de construir la capa de presentación que será entregada a los clientes y de ejecutar las acciones de negocio utilizando los componentes existentes como Enterprise JavaBeans. El contenedor EJB es el responsable de ejecutar toda la lógica del negocio y de relacionarse con otros sistemas de información empresariales, como bases de datos o sistemas legacy.

## **3.2.2.4 Metodología y Tiempo Estimado de Implementación.**

Se han identificado tres grandes grupos de actividades necesarios para el desarrollo del Sistema, los mismos que se presenta a continuación, conjuntamente con su respectiva metodología:

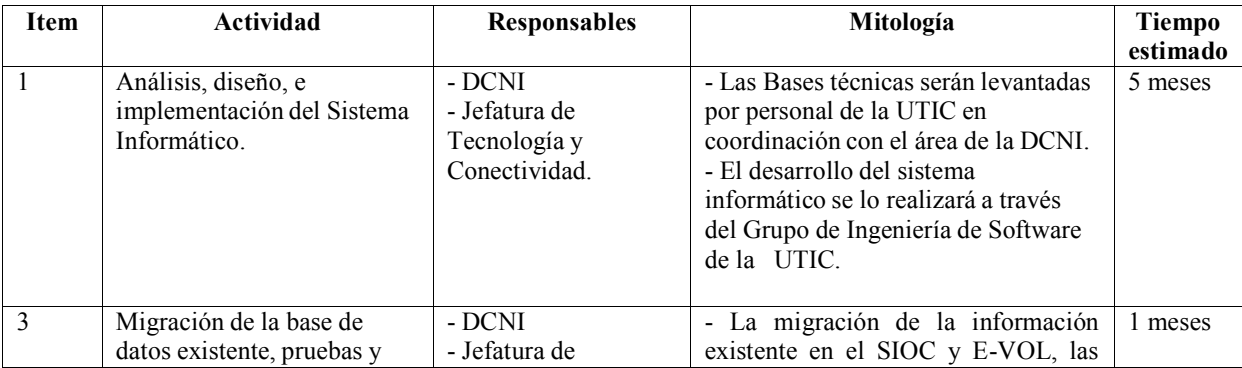

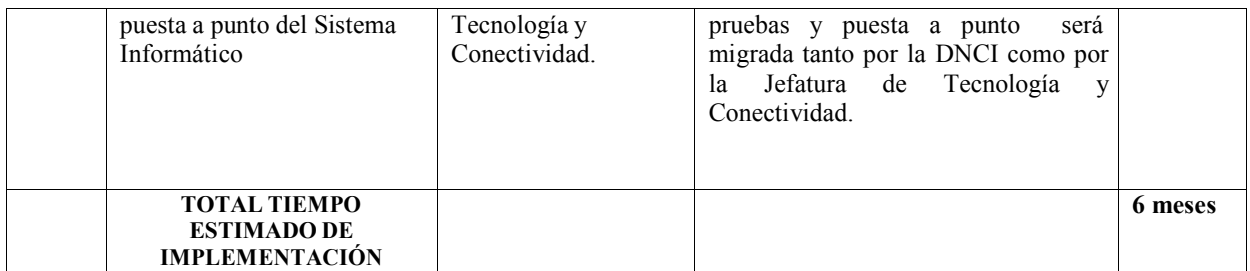

#### **Tabla 33** *Tiempo de ejecución.*

## **3.2.2.5 Presupuesto.**

Ya que la UTIC de la AME, cuenta con su propio grupo de ingeniería de software, el desarrollo del SICO será desarrollado por el mismo, para lo cual se hace necesario la contracción de nuevo personal, cuyo perfil se acople a los estándares establecidos por la UTIC tanto en lo que a lenguaje de programación como al manejo de la base de datos se refiere. A continuación se presenta un presupuesta aproximado para el desarrollo del presente proyecto, es importante señalar que dicho presupuesto hace referencia solamente al desarrollo e implementación del sistema informático, ya que la capacitación y gestión de este sistemas no son motivo de estudio del presente proyecto:

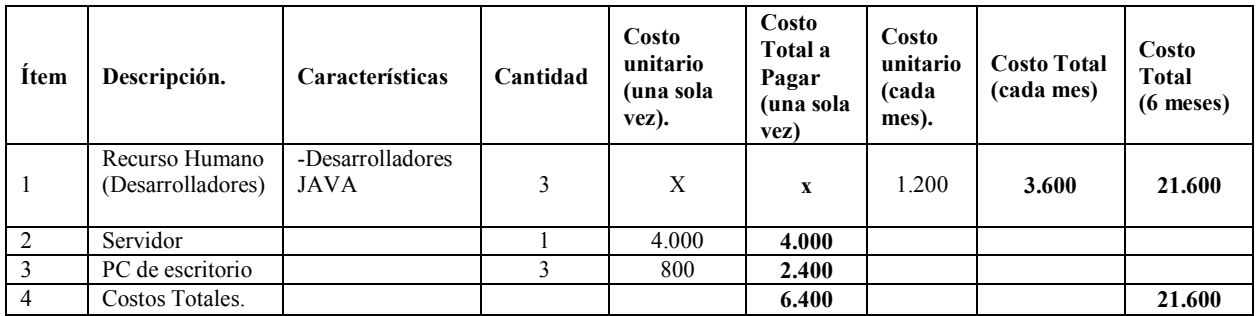

**Tabla 34** *Presupuesto Desglosado*

## **Resumen del Presupuesto Total para el Proyecto (6 meses):**

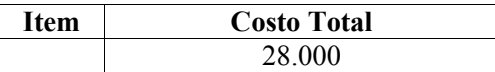

**Tabla 35** *Presupuesto Aproximado.*

# **CAPITULO 4**

## **ESTRUCTURACION DEL PLAN ESTRATEGICO QUE PERMITA ATERRIZAR LOS SERVICIOS INFORMATICOS Y MULTIMEDIA QUE OFRECE LA AME A LOS GADs**

## **4.1 ANALISIS Y DIAGNOSTICO DE LA SITUACION**

Como se menciono en los capítulos anteriores en cuanto a sistemas de gestión y de información, actualmente la AME no cuenta con un sistema informático que maneje toda la información concerniente a la gestión de las diferentes direcciones dentro de los GADs de una forma completa y organizada, se precisó también que a pesar de contar con un Sistema de Oferta de Cooperación (SIOC) y un Sistema de Gestión de Voluntariado (E-VOL), mismos que ha tenido una buena acogida entre los GADs, estas herramientas actuales no interactúan entre ellas y presentan limitaciones tanto a nivel de usuario final como de administrador.

De la misma forma tampoco cuenta con un medio seguro y confiable para la realización de reuniones, seminarios, conferencias, curso de capacitación y otras actividades de integración y trabajo, sin necesidad de incurrir en ningún tipo de traslado físico por parte de los asistentes, ahorrando así tiempo, dinero y acelerando los procesos y la toma de decisiones, mismo que se podría conseguir a través de aplicaciones multimedia en tiempo real como lo son la Videoconferencia y las Herramientas Colaborativas.

Por lo expuesto y con el objeto de dar solución a estas necesidades y requerimientos tanto de la AME como de los diferentes GADs, nació el presente proyecto, sin embargo en los capítulos anteriores se analiza, diseña y estructura la solución tanto de los sistemas informáticos como de las aplicaciones multimedia, pero no se plantea las directrices y estrategias a seguir para poder llegar con estos servicios a los diferentes GADs.

Tomando en cuenta la importancia no solo del desarrollo de los nuevos sistemas y aplicaciones multimedia, si no de que esta tecnología sea socializada, manejada, aceptada y posteriormente aplicada y aprovechada por el personal de los diferentes GADs, y tal como se planteó en el temario del perfil de tesis aprobado para el presente proyecto, en esté capitulo se propone como objetivo el desarrollo de un plan estratégico que permita aterrizar los nuevos servicios en los GADs.

## **4.2 DECLARACION DE LOS OBJETIVOS DEL PLAN ESTRATEGICO.**

Contar en un plazo no mayor a 1 año, luego de que se pongan operativos los sistemas, con el 60 % de los municipios como usuarios registrados tanto para el Sistema Integral de Cooperación, como para el Sistema Nacional de Información.

Realizar como mínimo el 40 % de reuniones, seminarios, conferencias, curso de capacitación entre la AME-DTRs y AME-GADs capitales de provincia, a través de los Sistemas de Videoconferencia y Herramientas Colaborativas en un intervalo de 1 año, a partir de la puesta en marcha de los mismos.

## **4.3 ESTRATEGIAS CORPORATIVAS**

## **4.3.1 Definición del Servicio.**

La proliferación del mundo de las telecomunicaciones ha ido avanzando rápidamente, brindando cada vez mas servicios y aplicativos mediante las cuales las personas pueden interactuar de una manera más rápida y eficiente, y las empresas u organizaciones aprovechar mejor sus recursos tanto humanos como tecnológicos.

Una de las claves del éxito de las organizaciones que tienen su parte operativa distribuida y distantes geográficamente a lo largo de su área de influencia es mantener la comunicación bidireccional entre cada una de las partes que conforman la organización.

Es por ello que la utilización de las nuevas tecnologías de la información y telecomunicaciones permitirá a la AME convertirse en un socio estratégico de los GADs, proveyéndoles de nuevos servicios y participando activamente tanto en el análisis y planificación de los proyectos para los cuales cuentan con la debida competencia como en la toma de decisiones dentro de los mismos.

Por lo expuesto, y a través del los Sistemas de Video Conferencia y Herramientas Colaborativas se busca satisfacer las necesidades de los GADs de tener un acercamiento más directo con la AME misma que les permita conjuntamente investigar, analizar y recomendar las soluciones más adecuadas a los problemas presentados de acuerdo a sus realidades a través de un medio seguro y confiable para la realización de reuniones, seminarios, conferencias, curso de capacitación y otras actividades de integración y trabajo, sin necesidad de incurrir en ningún tipo de traslado físico por parte de los asistentes, ahorrando así tiempo, dinero, y acelerando los procesos y la toma de decisiones.

Así mismo, y a través del Sistema Nacional de Información y el Sistema Integral de Cooperación, la AME y los GADs dispondrán por un lado de una herramientas poderosa para el análisis, la planificación y toma de decisiones, y por otro lado de una sistema de gestión de cooperación que busca satisfacer la necesidad de vincular, asesorar y asistir a los GADs en temas de Cooperación.

El área de influencia de estos servicios abarca, en el caso de los Sistemas de Video Conferencia y Herramientas Colaborativas a la AME matriz, las siete DTRS y los GADs capitales de provincias y está dirigida a todo el personal de las mismas que requieran el servicio, y en el caso de los Sistemas tanto Nacional de Información como Integral de Cooperación, a todos los funcionarios AME y GADs que soliciten el servicio, como también a otros organizamos que previa autorización de los administradores del sistema soliciten el servicio.

#### **4.3.2 Estrategias Competitivas Genéricas.**

Se pueden identificar tres estrategias competitivas genéricas, mismas que se describen a continuación:

#### **4.3.2.1 Liderazgo general en costos.**

Es importante señalar que los servicios tanto multimedia como informáticos que provee la AME a los diferentes GADs no tiene costo para los mismos, así mismo se debe señalar que, al utilizar los sistemas multimedia como video conferencia y herramientas colaborativas para las distintas reuniones, seminarios, conferencias, curso de capacitación y otras actividades de integración y trabajo, el GADs capitales de provincia no necesitará incurrir en ningún tipo de traslado físico por parte de los asistentes, ahorrando así tiempo, dinero y acelerando los procesos y la toma de decisiones.

Del mismo modo, al utilizar los sistemas informáticos igualmente de forma gratuita, los GADs podrán realizar una mejor planificación de sus recursos económicos y humanos gracias a la información que provee el SNIM, así como también podrán tener acceso a recursos financieros o humanos a través de la cooperación gestionada en el SICO.

#### **4.3.2.2 Diferenciación.**

Es importante señalar que estos servicios ya sean los provistos por los sistemas multimedios o por los sistemas informáticos, ha sido diseñados pensando exclusivamente en los GADs y nacen de la necesidad de los mismo, motivo por el cual los GADs perciben los mismos como únicos, es decir, actualmente no existe servicios similares con los que estos tengan que competir en un sector de los potenciales usuarios.

#### **4.3.2.3 Enfoque o alta segmentación.**

Como se señalo anteriormente, el área de influencia de los Sistemas de Video Conferencia y Herramientas Colaborativas son la AME matriz, las siete DTRS y los GADs capitales de provincias y está dirigida a todo el personal de las mismas que requieran el servicio, sin embargo es importante que estos servicios sean focalizados a los Alcaldes y Directores Departamentales en el caso de los GADs, Presidente Ejecutivo, Secretario General, Directores y Coordinadores en el caso de la AME, y al personal de capacitación para ambos casos.

Así mismo para el caso de los Sistemas tanto Nacional de Información como Integral de Cooperación, se señaló que el área de influencia son todos los funcionarios AME y GADs que soliciten el servicio, como también otros organizamos con previa autorización de los administradores del sistema, sin embargo es importante que estos servicios también sean focalizados a los funcionarios del los Departamentos y/o Direcciones de Planificación, Financieros, Cooperación y Técnica en el caso de existir, tanto para GADs como para la AME.

#### **4.3.3 Estrategias de Crecimiento.**

Se han identificado cuatro estrategias de crecimiento, mismas que se describen a continuación.

#### **4.3.3.1 Concentración en un producto o servicio.**

Actualmente la AME, cuenta con algunos servicios ya sean multimedios o informáticos mismos que han ganado su posicionamiento en el personal del AME y de los GADs a través del tiempo, motivó por el cual el personal técnico de la AME y de las DTRs, se enfocará en difundir los nuevos aplicativos multimedia como Video Conferencia y Herramientas Colaborativas y los nuevos sistemas informativos como el SNIM y el SICO. Es importante señalar que, una vez masificados estos servicios entre los potenciales usuarios, se obtendrán los argumentos necesarios para realizar una mejor personalización de los mismos, de tal forma que se pueda cumplir en un mayor nivel con las expectativas de los usuarios

#### **4.3.3.2 Integración Horizontal.**

Es importante señalar que la AME como tal cuenta con personal técnico encargado de socializar los productos tanto en AME matriz como en las diferentes DTRs, sin embargo en los GADs donde se encuentra la mayor parte del de los potenciales usuarios no se tiene personal propio de AME, para mitigar este problema real, se realizará una alianza estratégica entre el personal técnico AME y el personal

Técnico de cada uno de los GADs, de tal forma que se pueda penetrar de una forma más directa y eficiente con cada uno de los nuevos servicios a los diferentes GADs.

### **4.3.3.3 Integración Vertical.**

Se utilizará el tipo de integración vertical hacia atrás, en el que la AME generará los insumos para sus productos promocionados, en este caso AME será el encargado por ejemplo de generar un buen porcentaje de las capacitaciones y reuniones ejecutivas a través de sus sistemas de video conferencias y herramientas colaborativas, de esta forma se inyectará dinamismo a los sistemas multimedia propiciando la utilización y la socialización de los mismos.

## **4.3.4 Estrategia de Cartera.**

Para describir la estrategia de cartera que se aplicará, es necesario primero realizar un análisis de la matriz de dirección del crecimiento (Ansoff), que se presenta a continuación:

| <b>SERVICIOS</b> | <b>ACTUALES</b>      | <b>NUEVOS</b>              |
|------------------|----------------------|----------------------------|
| <b>MERCADO</b>   |                      |                            |
| <b>ACTUALES</b>  | Penetración<br>del   | Desarrollo<br>de<br>nuevos |
|                  | Mercado.             | Servicios.                 |
| <b>NUEVOS</b>    | Desarrollo de nuevos | Diversificación.           |
|                  | Mercados.            |                            |

**Tabla 36** *Matriz de Dirección de Crecimiento (Ansoff)*

Como se puede observar en la tabla 36, los recuadros 1,2 y 3, reflejan opciones de expansión, mientras que el recuadro 4 marca la opción de diversificación. Es importante señalar, que como criterio general en toda empresa y/o institución que provea servicios primeramente se debe agotar todas las posibilidades de expansión (penetración, desarrollo de nuevos productos y desarrollo de nuevos mercados) antes de abordar una estrategia de diversificación. La estrategia de expansión de cartera que se adoptará para la masificación de los servicios planteados en este proyecto es la de estrategia de desarrollo de nuevos servicios, misma que se describe a continuación:

#### **4.3.4.1 Estrategia de desarrollo de nuevos servicios.**

Actualmente la AME, a través de la UTIC ha posicionado algunos servicios informativos en los DTRs y GADs, mismos que han tenido una buena acogida, dando como resultado que la AME conozca el ámbito de posibles usuarios al que se quiere llegar con los nuevos servicios desarrollados. Esta ventaja es la que pretende explotar la estrategia de desarrollo de nuevos productos, en donde nos moveremos

en un mercado ya conocido, pero se llegará con servicios nuevos que buscan responder a las necesidades y requerimientos de los DTRs y GADs.

## **4.3.5 Planes de Actuación.**

El plan de Actuación en sí, es la definición de las decisiones operativas que van en función de cumplir con los objetivos planteados en el plan estratégico, mismas que se traducen en acciones y políticas concretas, las cuales se presentan en la tabla siguiente:

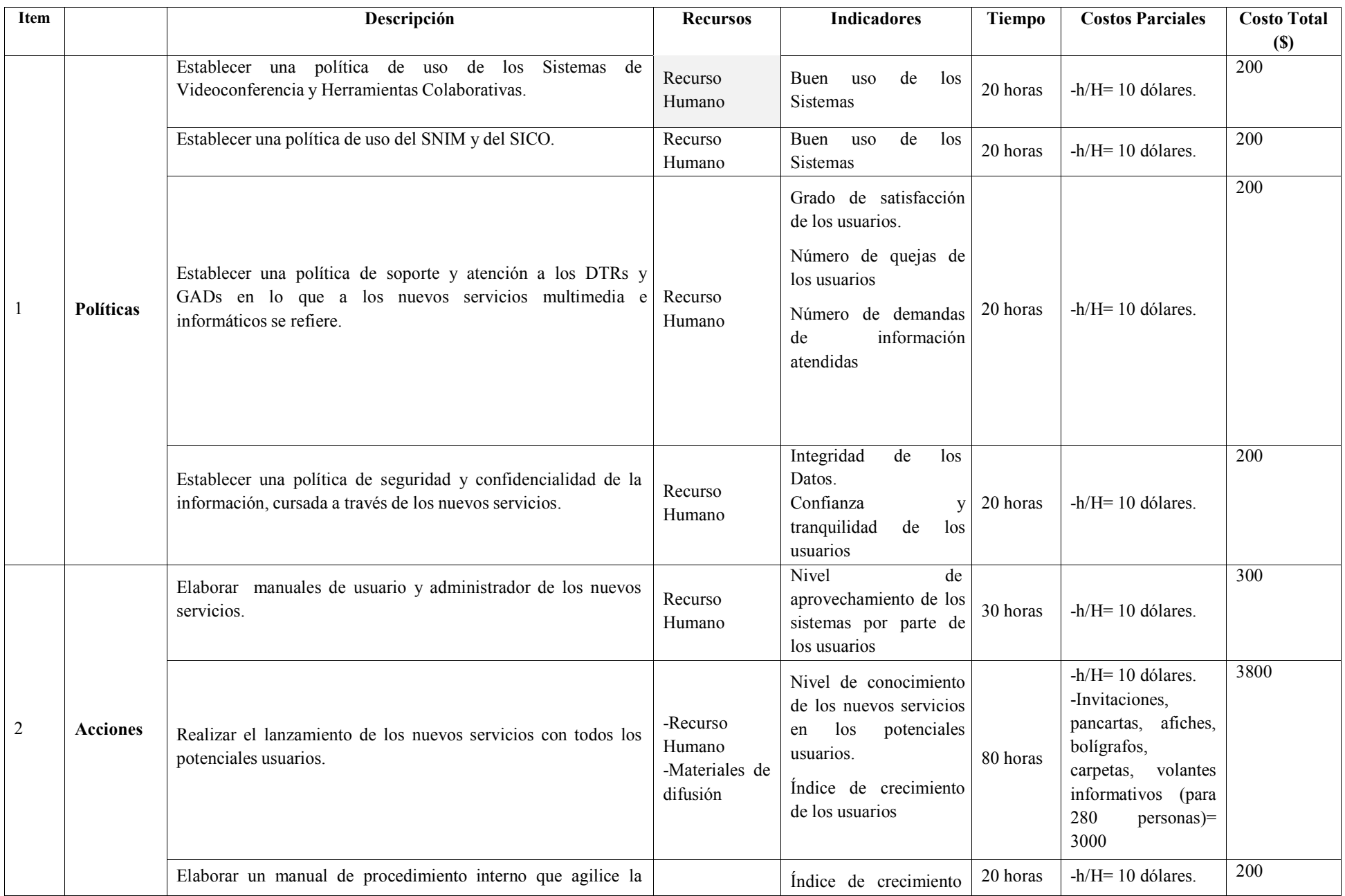

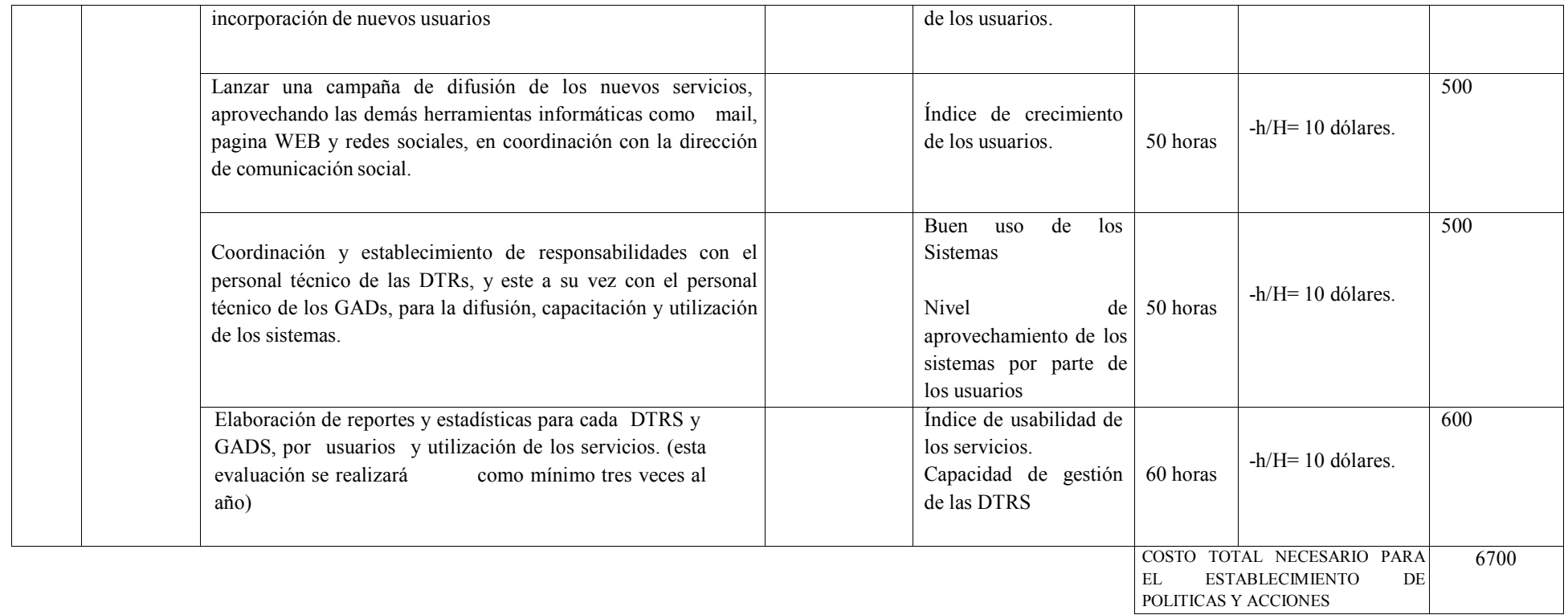

**Tabla 37** *Plan de Actuación*

# **CUADRO GENERAL DE COSTOS DEL PRESENTE PROYECTO**

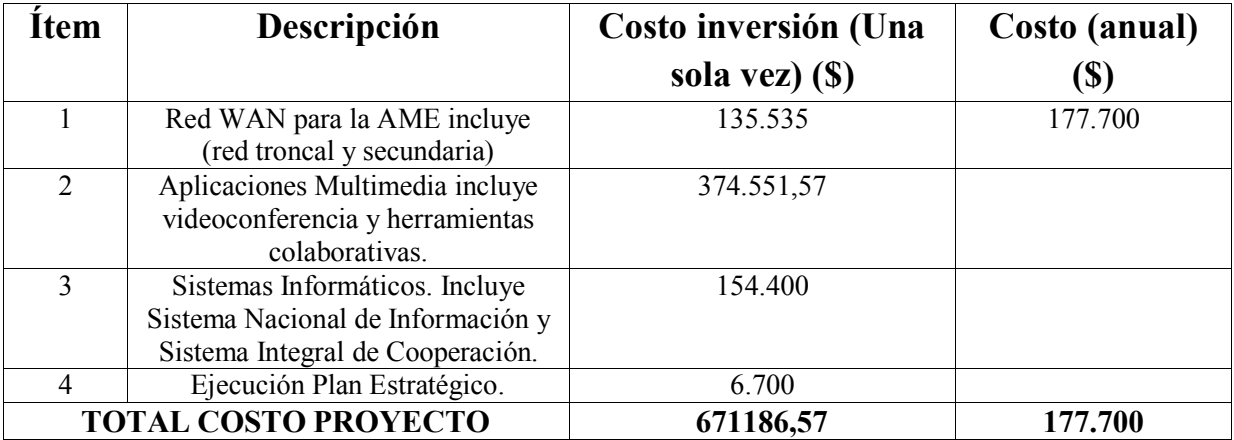

**Tabla 38** *Cuadro General de Costos del Presente Proyecto.*

## **CAPITULO 5**

## **CONCLUSIONES Y RECOMENDACIONES.**

## **5.1 CAPTITULO 1**

#### **5.1.1 Conclusiones**

De la experiencia obtenida en la ejecución del presente proyecto, específicamente en la implementación del servicio de la red troncal de la WAN para la AME a través de la CNT EP, se concluye que el servicio provisto por la CNT EP no ha sido un servicio de calidad en cuanto a confiabilidad y soporte técnico se refiere, así mismo es importante señalar que no se ha logrado tener una conectividad full mesh entre cada uno de los puntos, debido a que la CNT EP provee el servicio de enlaces de datos a través de la creación de túneles ya que no cuenta con una red MPLS pura.

Se concluye también y luego de realizar diferentes pruebas de monitoreo a través de herramientas disponibles en la WEB, que el ancho de banda correspondientes a los enlaces de datos entre la AME matriz y las diferentes DTRs no cumple con las especificaciones de capacidad estipuladas en el contrato, como tampoco con las características de calidad y clase de servicio propio de la redes MPLS e indispensables para aplicaciones multimedia de tiempo real. De la misma forma se determino que en el caso del ancho de banda correspondiente al enlace de Internet, no se tiene una relación de compartición 1:1 como también estipula el contrato de servicio de servicio de telecomunicaciones.

#### **5.1.2 Recomendaciones**

Con el objeto de preservar la confidencialidad de la información que curse a través de la red WAN AME-DTRs, se recomienda que los canales dedicados entre la AME matriz y las diferentes DTRs, sean cifrados y que la máscara de red sea /30.

Con el fin de facilitar y tener una administración de la red WAN más eficiente y rápida, se recomienda, realizar la distribución de equipos tanto para la AME como para las respectivas DTRs tal y como se muestra en las figuras 11 y 12 del Capitulo 1.

Se recomienda establecer como pate del contrato con la CNT EP proveedora de servicios de telecomunicaciones, un SLA (Acuerdo de nivel de servicio), así mismo incluir una capacitación al personal técnico de la AME, para que el mismo pueda proporcionar soporte

como mínimo de primer nivel en caso de presentarse algún problema en la red WAN de la AME-DTRs.

Para la red secundaria luego del diseño y análisis se recomienda hacer una visita técnica en sitio (survey) de cada uno de los DTRs, de los GADs así como de los puntos de repetición de manera que esto sea un apoyo para el diseño relizado en Radio Mobile y no haya inconvenientes en el momento de ejecutar los enlaces.

De acuerdo al costo de renta de equipos y transmisión de datos que se realizarán entre los DTRs y GADs, se recomienda hacer la inversión y comprar los enlaces Motorola, de esta manera se recuperaría la inversión y no se tendría limitaciones en cuanto a ancho de banda, pero al contrario se necesitaría personal capacitado en este tipo de tecnología para dar soporte técnico en caso de problemas.

Se recomienda finalmente y en función de los diferentes problemas suscitados con el proveedor de servicios CNT EP, escalar los diferentes inconvenientes presentados hacia las autoridades pretinentes.

## **5.2 CAPTITULO 2**

### **5.2.1 Conclusiones**

En la actualidad existen muchos fabricantes de equipos para Videoconferencia muchos de ellos se destacan por dar soluciones punto punto, otra por dar soluciones multipunto así como por calidad y alta definición. De la misma manera, hoy en día hay varios tipos de herramientas colaborativas las cuales se caracterizan por sus aplicaciones y funcionalidades. En cuanto a Videoconferencia se refiere se ha escogido el fabricante Lifesize debido a que ofrece una solución multipunto que se ajusta a las necesidades de la AME además de ofrecer en sus productos el video de alta definición, escalabilidad y una relación calidad/precio excelente. Su infraestructura es fácil de instalar y su uso es bastante amigable para el usuario.

En lo que respecta a herramienta colaborativa se ha seleccionado la herramienta DIMDIM ya que reúne las características necesarias como es la transmisión de voz, video, datos, compartir herramientas utilitarias entre sus usuarios, por otro lado entre las características de este software es que está desarrollado bajo software de código abierto (Open Source).

Como conclusión final podemos decir, que la inversión realizada por AME en cuanto a aplicaciones multimedia como son herramientas colaborativas y videoconferencias, tendrá una retorno a mediano plazo, que dependerá y se verá reflejado no solo en la utilización permanente de los sistemas si no también en el ahorro de tiempo muertos y la dinamización de los procesos y toma de decisiones.

#### **5.2.2 Recomendaciones**

Con el fin de satisfacer las necesidades de la AME en cuanto aplicaciones multimedia se refiere se recomienda implementar la videoconferencia en dos fases las cuales son aplicables debido a la escalabilidad de los equipos Lifesize. La primera fase sería implementar el sistema de videoconferencia entre la AME y los DTRs y la segunda fase se concluiría con la implementación del sistema de videoconferencia para los GADs capitales de provincia.

En cuanto a la herramienta colaborativa se recomienda implementar una vez que se encuentren levantadas la red primaria y secundaria, debido a que es una herramienta de software libre y no se necesita mucha inversión.

## **5.3 CAPTITULO 3**

### **5.3.1 Conclusiones**

Una vez realizado el levantamiento de requerimientos, análisis, diseño y estructuración del Sistema Nacional de Información Municipal-SNIM, se concluye que, el sistema estará conformado principalmente por los módulos de registro de datos, procesamiento de datos y presentación (tablas dinámicas, indicadores gestión y desempeño, y mapas de intervención), estará dirigido para tres grupos de usuarios, como lo son; Autoridades y funcionarios GADs, Autoridades y funcionarios AME, y otros organismos, la implementación se la realizará a través del grupo de desarrollo de la AME en un tiempo no mayor a 24 meses, y en el lenguaje de programación JAVA y para base de datos oracle 10 G o postgre, todas las actividades relacionadas al desarrollo como caso de uso y diseño se lo realizará en coordinación con la Secretaria General, Unidad de Planificación y Unidad de Tecnología y Conectividad.

Una vez realizado el levantamiento de requerimientos, análisis, diseño y estructuración del Sistema Integral de Cooperación-SICO, se concluye que, el sistema estará conformado inicialmente por el Subsistema de Información de Oferta de Cooperación-SIOC y el Subsistema de Gestión de Voluntariado-EVOL, por lo módulos front-end de consulta, ingreso de demanda y, de presentación y gestión de demanda, así mismo por los módulos back-end de ingreso de datos, gestión de usuarios, de reportes y, de seguimiento y evaluación, estará dirigido para tres grupos de usuarios, como lo son; Autoridades y funcionarios GADs, Autoridades y funcionarios AME, y otros organismos, la implementación se la realizará a través del grupo de desarrollo de la AME en un tiempo no mayor a 6 meses, y en el lenguaje de programación JAVA y para base de datos oracle 10 G o postgre, todas las actividades relacionadas al desarrollo como caso de uso y diseño se lo realizará en coordinación con la Dirección de Cooperación Nacional e Internacional de la AME y la Unidad de Tecnología y Conectividad.

Finalmente, y luego de haber realizado la estructuración tanto del SNIM y del SICO, se concluye que estos dos sistemas son de gran importancia y se constituirán en una herramienta valida tanto para la planificación, para la toma de decisiones y para la gestión desconcentrada de la cooperación tanto a nivel de los GADs como de los funcionarios d AME.

## **5.3.2 Recomendaciones**

Para el diseño y estructuración de las fichas para el levantamiento de información que se realizará en los diferentes gobiernos municipales y que alimentará el SNIM, se recomienda que, las preguntas que contengan las diferentes fichas sean de ser posible en su mayoría de tipo objetivas, y que vayan en función siempre de los indicadores que cada dirección necesita obtener.

Se recomienda también, que antes de realizar el diseño de la base de datos, se tenga identificado completamente los indicadores de cada una de las fichas, esto con el objeto de que el diseño sea más eficiente.

Para el caso de la presentación de los datos a través de los mapas de intervención, se recomienda utilizar un sistema de información geográfica, y que se identifiquen y filtren previamente los datos que deban se mostrados por el mismo.

Para el desarrollo del Sistema Integral de Cooperación, se recomienda que se tenga muy en cuenta que a mediano plazo se integrarán nuevos servicios, mismos que dependerán de las necesidades y requerimientos identificados por el DCNI.

Debido a que el Sistema Integral de Cooperación determina una nueva metodología unificada para el registro de los diferentes tipos de usuarios tanto para el SIOC como el EVOL, se recomienda realizar el proceso de registro nuevamente para cada uno de los usuarios, y no realizarlos a través de la migración de la base de datos.

Tomado en cuenta que la ficha de información de los cooperantes internacionales para el caso del Subsistema de Información de Cooperación en su anterior versión, difiere en algunos campos de la ficha diseñada para la nueva versión del SIOC 2.0, se recomienda antes de realizar la migración de la base de datos a la nueva versión, realizar una homologación de los campos y terminología utilizada, de tal forma que se pueda acoplar correctamente al nuevo diseño.

Finalmente se recomienda a la DCNI, misma que se hará cargo del sistema, designe un delegado para la coordinación del desarrollo y como futuro administrador a tiempo completo del mismo, con el fin de que cada proceso e interface del desarrollo sea consensuado con la dirección y que una vez operativo el sistema se cumplan con los procesos y objetivos para el cual fue desarrollado.
# **5.4 CAPTITULO 4**

### **5.4.1 Conclusiones**

Luego de realizar una análisis y posterior estructuración del plan estratégico que permitirá aterrizar los nuevos servicios tanto informáticos como multimedia principalmente en los gobiernos municipales, en las DTRs y personal AME en general, se ha identificado como fortaleza de los servicios el liderazgo general en costos, la diferenciación en el servicio y se ha determinado también el enfoque o área de influencia de los mismos, se han planteado estrategias de crecimiento y de cartera, y finalmente se han planteado las políticas y acciones a ejecutar para cumplir con los objetivos planteados al inicio de plan estratégico.

#### **5.4.2 Recomendaciones**

Para la correcta ejecución del las políticas y acciones determinadas en el plan estratégico, se recomienda que las mismas sean coordinadas siempre con los diferentes niveles operativos de la AME, es decir con el personal técnico de las DTRs y con las UTMAS que son los representantes de la AME en los municipios.

### **6. BIBLIOGRAFIA**

Wikipedia, la enciclopedia libre http://es.wikipedia.org/wiki/Asynchronous\_Transfer\_Mode

Página Oficial de Technet-Microsoft http://technet.microsoft.com/es-es/library/cc740081%28WS.10%29.aspx

Milla R., (2002). MPLS (MultiProtocol Label Switching). http://www.ramonmillan.com/tutoriales/mpls.php

Wikipedia, la enciclopedia libre http://es.wikipedia.org/wiki/Multiprotocol\_Label\_Switching

Angulo J. M., Hernandez J. R., Moreno D. V., (2005), MPLS. http://www.monografias.com/trabajos29/informacion-mpls/informacion-mpls.shtml

Canalis M.S., Una Arquitectura de Backbone para la Internet del Siglo XXI, Obtenidas 12 de Mayo 2011, de http://ldc.usb.ve/~poc/RedesII/Grupos/G5/pdfs/MPLS-Canalis.pdf

González A**.,** MPLS: Convergencia entre el Nivel de Transmisión y el Nivel de Enrutamiento, Obtenidas 12 de Mayo 2011, de http://ldc.usb.ve/~poc/RedesII/Grupos/G5/pdfs/MPLS-Revista%20Antena%2012- 2002.pdf

Wikipedia, la enciclopedia libre http://es.wikipedia.org/wiki/Topolog%C3%ADa\_de\_red

Sitio SLIDESHARE http://www.slideshare.net/mmao72/aplicaciones-1152974

Ruiz Catalán J., Las Redes, Transmisión de Datos, Obtenido 12 de Mayo 2011, http://www.mailxmail.com/curso-redes-transmicion-datos-1/conmutacion-paquetes-principios-tecnicas

Alexey Semenov, Instituto de Educación Abierta de Moscú (Federación Rusa), Las Tecnologías de la Información y la comunicación en la enseñanza. http://www.unesdoc.unesco.org/images/0013/001390/139028s.pdf

WIMAX Red Inalámbrica de larga distancia http://www.softeingenio.com/tecnologia/hardware/50.../65-wimax.html

LMDSWikipedia, la enciclopedia libre http://es.wikipedia.org/wiki/LMDS

Estrategias Didácticas: Videoconferencia con las TICS http://cesaralvarez-estrategiasdidacticas.blogspot.com/2011/02/video-conferencias-con-las-tics.html

Página oficial de Radio Mobile. http://www.cplus.org/rmw/english1.html

Fuente de documentación de Greg Bur. Contiene una guía de Radio Mobile y un instalador con la versión 7.6.3 que incluye un ejemplo de red. http://www.pizon.org/radio-mobile-tutorial/index.html

Página de la tecnología inalámbrica Alvarion http://www.alvarion.com

Página de la tecnología inalámbrica Airspan http://www.airspan.com

Página de la tecnología inalámbrica Proxim http://www.proxim.com

Página de la tecnología inalámbrica Netkrom http://www.netkrom.com

Página de la tecnología inalámbrica Motorola http://www.motorola.com

Acerca de VideoConferencia http://virtual.uaeh.edu.mx/riv/videoconferencia.php

Proveedores de productos de videoconferencia http://www.lifesizehd.es/Company.aspx

Videoconferencia Cisco Systems http://www.cisco.com/web/ES/products/voice.html

Tecnología Empresa Polycom http://www.polycom.es/company/about\_us/technology/index.html Uso y aplicación de las herramientas colaborativas en la educación y en la vida profesional con énfasis en el Weblog. Julielsy Zapata, 2 de febrero de 2008 http://julizv.blogspot.com/2008/02/uso-y-aplicacin-de-lasherramientas.html

PROYECTO "ISABEL" estaciones de videoconferencia desde las bibliotecas. Universidad Politécnica de Madrid.

http://www.eui.upm.es/biblio/intranet/pdf/ISABEL2006.pdf

Videoconferencia avanzada para PC. Agora Sytems S.A. http://www.agora-2000.com/pdfs/isabel\_hoja\_es.pdf

Vyew - Una de las mejores opciones para hacer presentaciones remotas. Juan Diego Polo, Febrero 7, 2006 http://wwwhatsnew.com/2006/02/07/vyew-una-de-las-mejores-opciones-para-hacer-presentacionesremotas/

BLOG DE SOFTWARE GENBETA. Vyew 2.0 disponible, comparte sesiones de conferencias web http://www.genbeta.com/2006/11/02-vyew-20-disponible-comparte-sesiones-de-conferencias-web

FlashMeeting, conferencias con flash, 25 de Abril del 2007 http://messenger.es/flashmeeting\_2172

Recol ofrece un nuevo servicio de videoconferencia http://www.recol.es/index.php?option=com\_content&task=view&id=87&Itemid=133

RECOL – DIACOL. (Online), año 2007. http://www.recol.es

MARRATECH INTRODUCCION. http://www.marratech.com/userman/client\_51/international/Spanish/index2.html

Dimdim, comunicaciones a distancia, 5 de Noviembre, 2007 http://www.aplicacionesempresariales.com/general/dimdim-comunicaciones-a-distancia.html

DimDim Lanza Plataforma De Conferencia Open Source, Septiembre 6, 2006 http://www.masternewmedia.org/es/2006/09/06/dimdim\_lanza\_plataforma\_de\_conferencia.htm

Dimdim Documentation. http://www.dimdim.com/documents/dimdim.pdf

## **GLOSARIO DE TÉRMINOS**

### **A**

**AME.-** Asociación de Municipalidades del Ecuador, es una institución autónoma, creada por los municipios y para los municipios que brinda asesoría y servicios a los diferentes gobiernos autónomos descentralizados.

**ATM.-** Asynchronous Transfer Mode, Modo de transferencia Asíncrono, es una tecnología de telecomunicaciones desarrollada para hacer frente a la gran demanda de capacidad de transmisión para servicios y aplicaciones.

**ADSL.-** Asymmetric Digital Subscriber Line, línea de abonado digital asimétrica, consiste en una transmisión analógica de datos digitales apoyada en el par simétrico de cobre que lleva la línea telefónica convencional o línea de abonado.

## **C**

**CAN.-** Campus Area Network, conjunto de redes dispersas geográficamente y que sirven para abastecer un campus ya sea universitario, industrial o de oficinas gubernamentales pertenecientes a una misma identidad en una área delimitada por kilómetros.

**CNT EP.-** Corporación Nacional de Telecomunicaciones Empresa Pública, empresa que brinda servicios de telecomunicaciones.

**CCITT.-** Comité Consultivo Internacional para la Telefonía y Telegrafía

**CODEC.-** Codificador-decodificador, describe una especificación desarrollada en software, hardware o una combinación de ambos, capaz de transformar un archivo con un flujo de datos o una señal.

# **D**

**DTR.-** Delegación Técnica Regional

**DTE.-** Data Terminal Equipment, equipo terminal de datos.

**DLCI.-** Data link connection identifier, es el identificador de canal del circuito establecido en Frame Relay.

**DSL.-** Digital Subscriber Line, línea de abonado digital, es un término utilizado para referirse de forma global a todas las tecnologías que proveen una conexión digital sobre línea de abonado de la red telefónica básica o conmutada.

# **E**

**E-VOL.-** Sistema de Gestión de Voluntariado, sistema de gestión para la AME.

**F**

**FDDI.-** Fiber Distributed Data Inteface, conjunto de estándares para la transmisión de datos en una red de área extendida o local mediante fibra óptica.

**FDMA.-** Acceso Múltiple por División de Frecuencia.

**G**

**GAD.-** Gobierno Autónomo Descentralizado

**GPRS.-** General Packet Radio Service, servicio general de paquetes vía radio, es una extensión del Sistema Global para Comunicaciones Móviles para la transmisión de datos no conmutada o por paquetes.

**GSM.-** Global System for Mobile Communications, sistema global para las comunicaciones móviles, es un sistema estándar, libre de regalías, de telefonía móvil digital

# **H**

**HD.-** High Definition, alta definición, en cuanto a calidad de imagen se refiere.

**I**

**IP.-** Internet Prottocol, Protocolo de Internet

**LAN.-** Local Area Network, red de área local que cubre cortas distancias.

LMDS.- Local Multipoint Distribution Service, es una tecnología de conexión vía radio inalámbrica que permite, gracias a su ancho de banda, el despliegue de servicios fijos de voz, acceso a Internet, comunicaciones de datos en redes privadas, y video bajo demanda.

**M**

**MAN.-** Metropolitan Area Network, conjunto de redes dispersas geográficamente a decenas de kilómetros y sirven para abastecer a una ciudad.

**MPLS.-** Multiprotocol Label Switching: Red Multiservicios de Conmutación de Etiquetas.

**MCU.-** Multipoint Control Unit, Unidad de Control Multipunto, es un dispositivo de red que se usa como puente en conexiones de videoconferencia.

**O**

**OFDM**.- Orthogonal Frequency Division Multiplexing, multipleación por division de frecuencia orthogonal.

## **P**

**PVC.-** Permanent Virtual Circuit, circuitos virtuales permanentes, son conexiones establecidas en forma permanente que se utilizan en transferencia de datos frecuente y constante entre dispositivos DTE dentro de una red Frame Relay.

**PSTN.-** Public Switching Telephone Network: Básicamente es la red de telefonía fija.

**POA.-** Plan operativo anual.

# **Q**

**QoS.-** Quality of Service: Calidad de servicio que aplica a la comunicación.

# **R**

**RDSI ó ISDN.-** Red Digital de Servicios Integrados.

#### **S**

**STP.-** Shielded twisted pair, par trenzado blindado. Cable de cobre aislado dentro de una cubierta protectora.

**SVC.-** Switch Virtual Circuit, circuitos virtuales conmutados, son conexiónes temporales utilizadas en situaciones que requieren de una trasmisión de datos esporádica entre los dispositivos DTE dentro de una red Frame Relay.

**SIOC.-** Sistema de Oferta de Cooperación, sistema de cooperación para la AME.

**SNIM.-** Sistema Nacional de Información Municipal, herramienta gerencial para la planificación y toma de decisiones.

**SICO.-** Sistema Integral de Cooperación, sistema que permita integrar una versión potencializada de los sistemas de información y gestión referentes a cooperación con los que cuenta actualmente la AME (SIOC, E-VOL), será autogestionable, escalable, modular, y que permitirá adicionar nuevos servicios.

**SNI.-** Sistema Nacional de Información.

**SQL.-** Lenguaje de programación para conexión a la base de datos.

**SIG.-** Sistema de Información Geográfica, sistema que permitirá determinar el área de intervención, por regiones, provincias y cantones de un tema en particular previamente seleccionado, junto con su respectiva información e indicadores.

#### **T**

**TDMA.-** Acceso Múltiple por División de Tiempo.

**U**

**UTP.-** Unshielded twisted pair, par trenzado sin blindaje. Cable de par trenzado sin blindar que se utiliza para diferentes tecnologías de redes locales.

**URL.-** Uniform Resource Locator: Identificador de acceso a la página web.

**UTMA.-** Unidad de Técnología Municipal Administrativa

**UTIC.-** Unidad de Tecnología y Conectividad.

**UMTS.-** Universal Mobile Telecommunications System: Sistema Universal de Telecomunicaciones Móviles.

### **V**

**VPN.-** Virtual Private Network: Redes Privadas Virtuales.

**VoFR.-** Voz sobre Frame Relay.

**W**

**WAN.-** Wide Area Network, red de área amplia que cubre grandes regiones geográficas.

**WLAN.-** Wireless LAN, Red de Area Local Inalámbrica.

**WiFi.-** Wireless Fidelity, Fifelidad Inalámbrica, red inalámbrica que debe guarder mucha fidelidad.

**WIMAX.-** Worldwide Interoperability for Microwave Access, es una tecnología de última milla, que permite transmitir datos, voz y video con estaciones que pueden soportar miles de usuarios con y sin línea de vista.